## **Lehigh University [Lehigh Preserve](http://preserve.lehigh.edu?utm_source=preserve.lehigh.edu%2Fetd%2F2466&utm_medium=PDF&utm_campaign=PDFCoverPages)**

[Theses and Dissertations](http://preserve.lehigh.edu/etd?utm_source=preserve.lehigh.edu%2Fetd%2F2466&utm_medium=PDF&utm_campaign=PDFCoverPages)

1-1-1983

# An examination of the use of an HP9836 desktop computer in microelectronic device characterization experiments.

F Matthew Rhodes

Follow this and additional works at: [http://preserve.lehigh.edu/etd](http://preserve.lehigh.edu/etd?utm_source=preserve.lehigh.edu%2Fetd%2F2466&utm_medium=PDF&utm_campaign=PDFCoverPages) Part of the [Electrical and Computer Engineering Commons](http://network.bepress.com/hgg/discipline/266?utm_source=preserve.lehigh.edu%2Fetd%2F2466&utm_medium=PDF&utm_campaign=PDFCoverPages)

#### Recommended Citation

Rhodes, F Matthew, "An examination of the use of an HP9836 desktop computer in microelectronic device characterization experiments." (1983). *Theses and Dissertations.* Paper 2466.

This Thesis is brought to you for free and open access by Lehigh Preserve. It has been accepted for inclusion in Theses and Dissertations by an authorized administrator of Lehigh Preserve. For more information, please contact [preserve@lehigh.edu.](mailto:preserve@lehigh.edu)

## AN EXAMINATION OF THE USE OF AN HP9836

### DESKTOP COMPUTER

## IN MICROELECTRONIC DEVICE CHARACTERIZATION EXPERIMENTS

by

F. Matthew Rhodes

## A Thesis

Presented to the Graduate Committee of Lehigh University in Candidacy for the Degree of Master of Science in the Department of Electrical and Computer Engineering

> Lehigh University May 1983

ProQuest Number: EP76743

All rights reserved

INFORMATION TO ALL USERS The quality of this reproduction is dependent upon the quality of the copy submitted.

In the unlikely event that the author did not send a complete manuscript and there are missing pages, these will be noted. Also, if material had to be removed, a note will indicate the deletion.

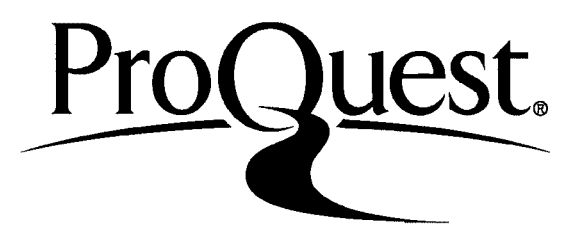

ProQuest EP76743

Published by ProQuest LLC (2015). Copyright of the Dissertation is held by the Author.

All rights reserved. This work is protected against unauthorized copying under Title 17, United States Code Microform Edition © ProQuest LLC.

> ProQuest LLC. 789 East Eisenhower Parkway P.O. Box 1346 Ann Arbor, Ml 48106-1346

This thesis is accepted and approved in partial fulfillment of the requirements for the degree of Master of Science.

*-fr j,<sup>f</sup> n\*J* Date

Professor in Charge

Chairman of Department

### ACKNOWLEDGEMENTS

The author is deeply indebted to Dr. Marvin H. White for both his guidence and support as well as the excellent research tools provided. In addition, the help of the graduate students at Sherman-Fairchild Laboratory has been greatly appreciated, especially the help of Anant K. Agarwal.

 $\omega$  ,  $\omega$  ,  $\omega$ 

 $\mathcal{L}^{\pm}$  .

## TABLE OF CONTENTS

 $\mathcal{L}^{\text{max}}_{\text{max}}$  and  $\mathcal{L}^{\text{max}}_{\text{max}}$ 

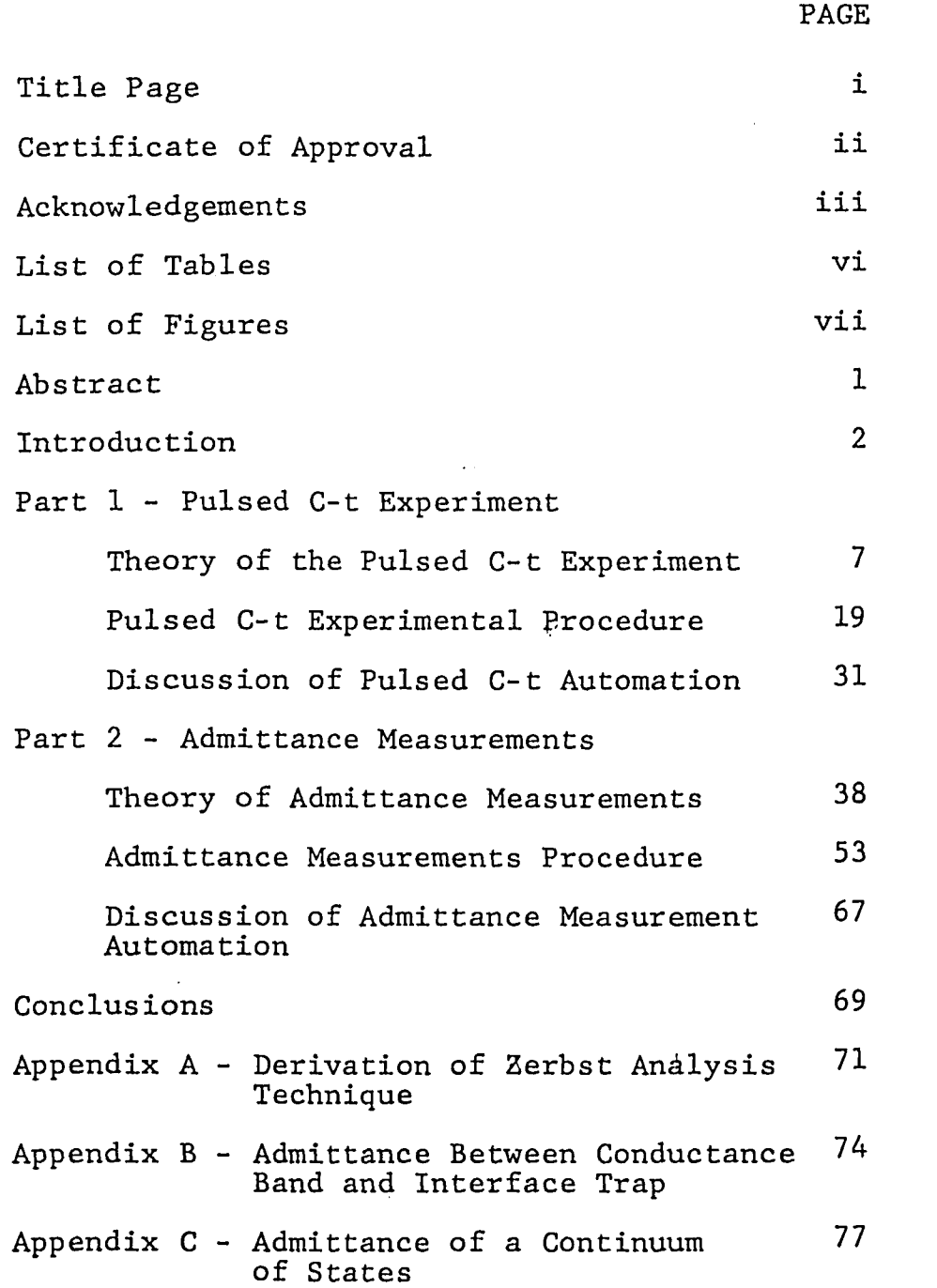

 $\sim 10^{-11}$ 

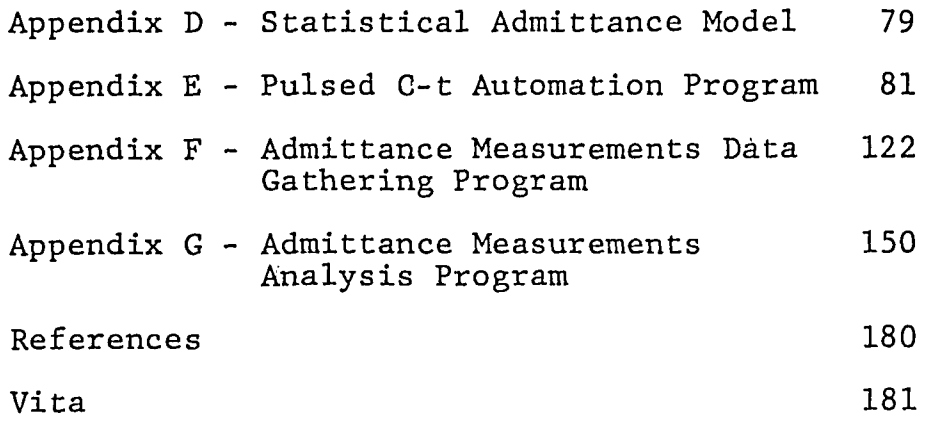

 $\mathcal{L}^{\text{max}}_{\text{max}}$  and  $\mathcal{L}^{\text{max}}_{\text{max}}$  and  $\mathcal{L}^{\text{max}}_{\text{max}}$ 

 $\mathcal{L}_{\text{max}}$ 

 $\label{eq:2.1} \frac{1}{\sqrt{2}}\left(\frac{1}{\sqrt{2}}\right)^{2} \left(\frac{1}{\sqrt{2}}\right)^{2} \left(\frac{1}{\sqrt{2}}\right)^{2} \left(\frac{1}{\sqrt{2}}\right)^{2} \left(\frac{1}{\sqrt{2}}\right)^{2} \left(\frac{1}{\sqrt{2}}\right)^{2} \left(\frac{1}{\sqrt{2}}\right)^{2} \left(\frac{1}{\sqrt{2}}\right)^{2} \left(\frac{1}{\sqrt{2}}\right)^{2} \left(\frac{1}{\sqrt{2}}\right)^{2} \left(\frac{1}{\sqrt{2}}\right)^{2} \left(\$ 

 $\mathcal{L}^{\text{max}}_{\text{max}}$  and  $\mathcal{L}^{\text{max}}_{\text{max}}$ 

 $\label{eq:2.1} \frac{1}{\sqrt{2}}\int_{\mathbb{R}^3}\frac{1}{\sqrt{2}}\left(\frac{1}{\sqrt{2}}\right)^2\frac{1}{\sqrt{2}}\left(\frac{1}{\sqrt{2}}\right)^2\frac{1}{\sqrt{2}}\left(\frac{1}{\sqrt{2}}\right)^2\frac{1}{\sqrt{2}}\left(\frac{1}{\sqrt{2}}\right)^2\frac{1}{\sqrt{2}}\left(\frac{1}{\sqrt{2}}\right)^2.$ 

 $\mathcal{L}^{\pm}$ 

 $\label{eq:2.1} \frac{1}{\sqrt{2}}\int_{\mathbb{R}^3}\frac{1}{\sqrt{2}}\left(\frac{1}{\sqrt{2}}\right)^2\frac{1}{\sqrt{2}}\left(\frac{1}{\sqrt{2}}\right)^2\frac{1}{\sqrt{2}}\left(\frac{1}{\sqrt{2}}\right)^2.$ 

## LIST OF TABLES

 $\sim 10^7$ 

 $\ddot{\phantom{1}}$ 

 $\ddot{\phantom{1}}$ 

 $\ddot{\phantom{a}}$ 

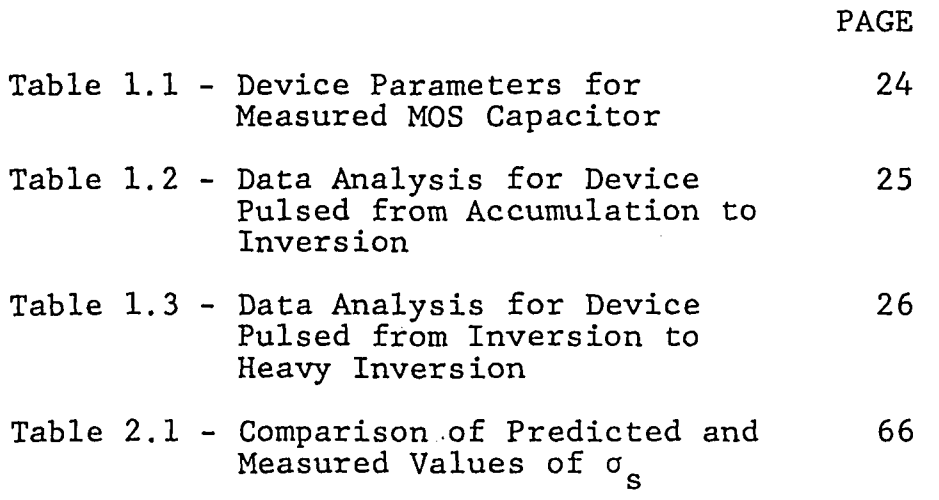

## LIST OF FIGURES

 $\hat{\mathcal{L}}$ 

 $\sim 10^6$ 

 $\beta$ 

 $\sim$   $\sim$ 

 $\ddot{\phantom{a}}$ 

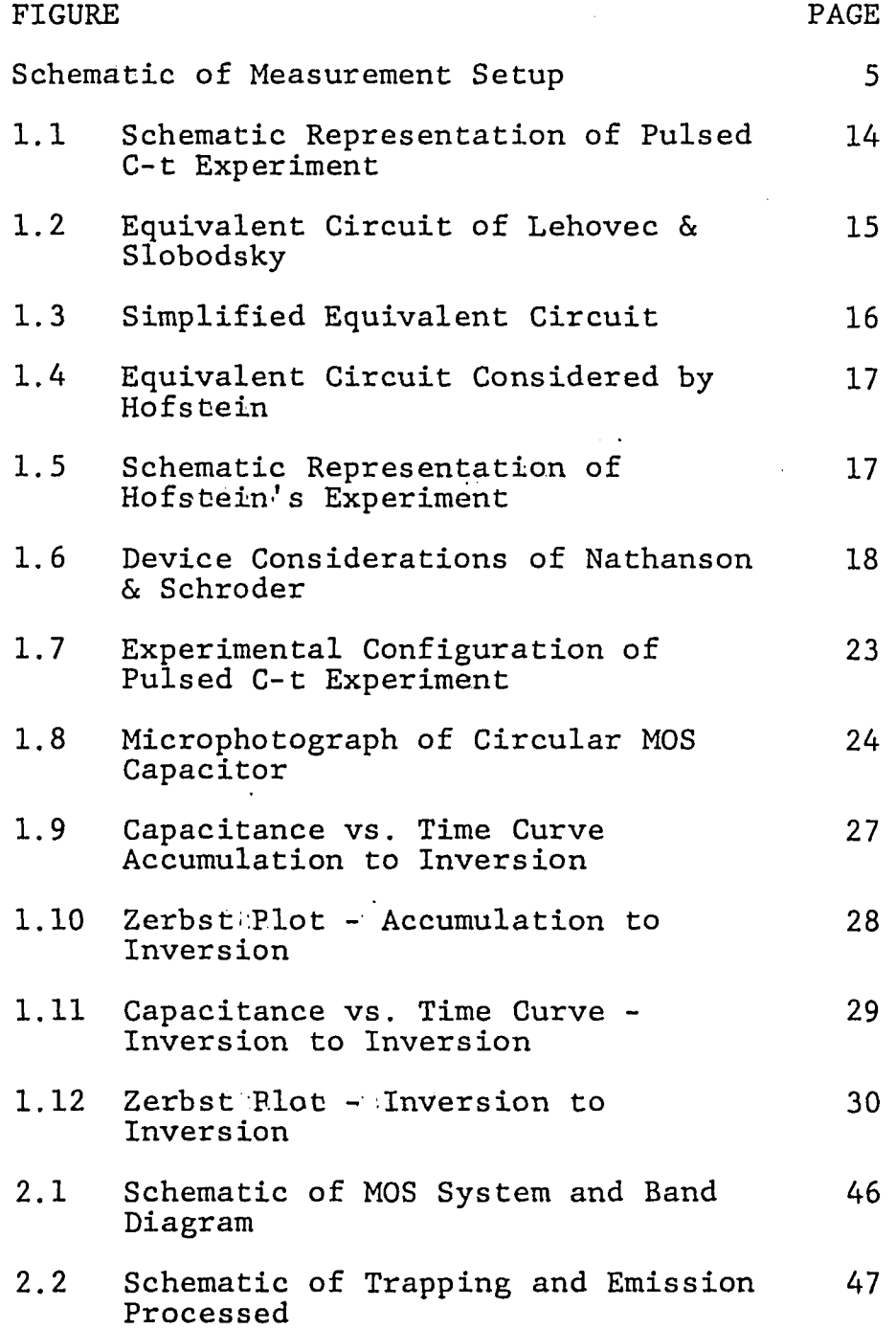

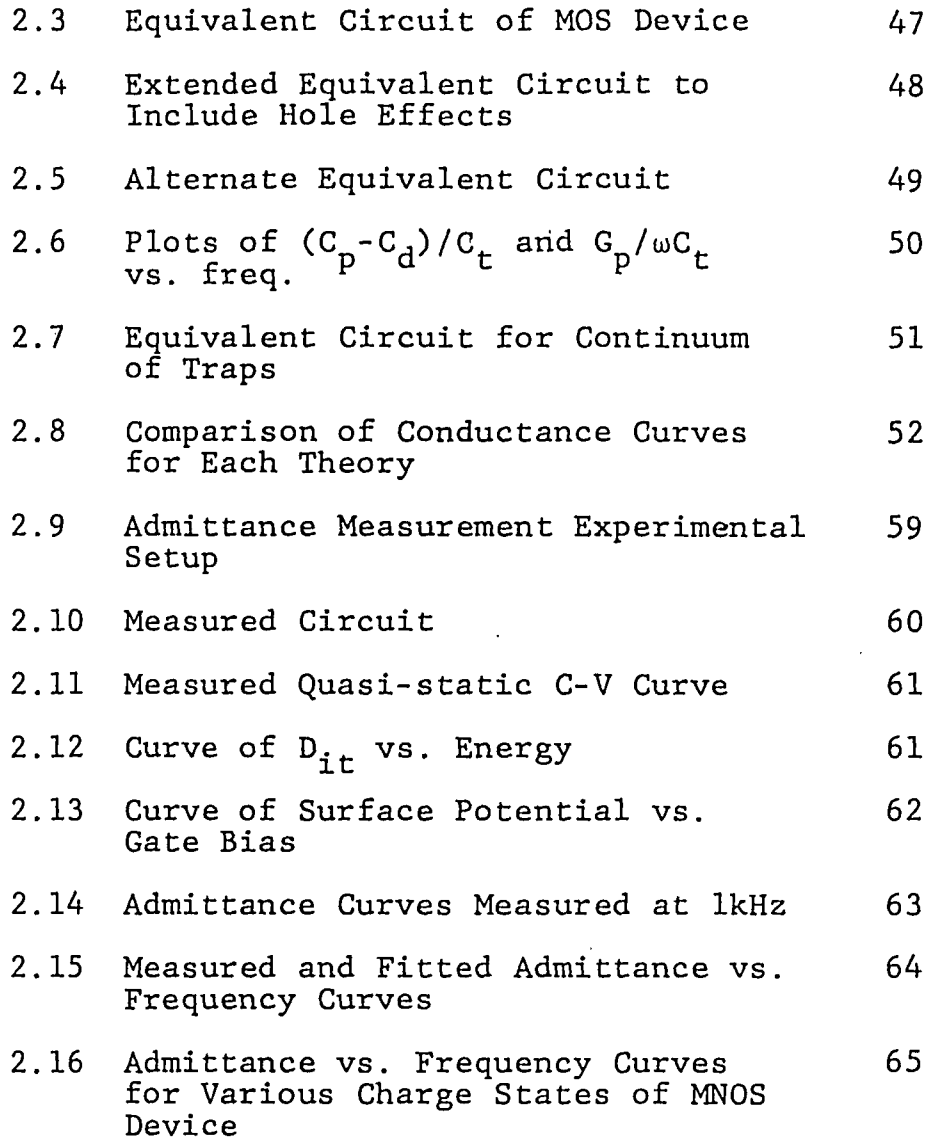

 $\label{eq:2.1} \frac{1}{\sqrt{2}}\int_{\mathbb{R}^3}\frac{1}{\sqrt{2}}\left(\frac{1}{\sqrt{2}}\right)^2\frac{1}{\sqrt{2}}\left(\frac{1}{\sqrt{2}}\right)^2\frac{1}{\sqrt{2}}\left(\frac{1}{\sqrt{2}}\right)^2.$ 

 $\label{eq:2} \frac{1}{2} \sum_{i=1}^n \frac{1}{2} \sum_{j=1}^n \frac{1}{2} \sum_{j=1}^n \frac{1}{2} \sum_{j=1}^n \frac{1}{2} \sum_{j=1}^n \frac{1}{2} \sum_{j=1}^n \frac{1}{2} \sum_{j=1}^n \frac{1}{2} \sum_{j=1}^n \frac{1}{2} \sum_{j=1}^n \frac{1}{2} \sum_{j=1}^n \frac{1}{2} \sum_{j=1}^n \frac{1}{2} \sum_{j=1}^n \frac{1}{2} \sum_{j=1}^n \frac{1}{$ 

 $\mathcal{L}^{\text{max}}_{\text{max}}$ 

### ABSTRACT

This thesis examines the use of an HP9836 desktop computer in two microelectronic device characterization experiments. The first is the Pulsed C-t experiment utilizing the Zerbst analysis technique. From this experiment values of surface recombination velocity and recombination lifetime are derived. The second experiment is an admittance measurement with the analysis based on the theory of Nicollian and Goetzburger. The theory of the measurements are examined. A discussion of automation techniques and advantages is included.

#### INTRODUCTION

Today's society is increasingly affected by the advent of the computer. It is utilized to save man the drudgery and boredom of well-defined repetitious tasks and speed the results of tedious and often untenuable numeric calculations. It has entered the home, the business office and in the case of current concern, the experimental laboratory. The question addressed by this thesis is, "What is the role of the computer in an experimental laboratory?". To resolve this question, the paper will examine the use of an HP9836 desktop computer in the control and analysis of several microelectronic device characterization experiments. Through these experiments the advantages and limitations of the computer's use will be apparent.

Each experiment begins with a discussion of the device physics involved followed by experiment documentation. The last part of each section includes a discussion of the programming techniques and their advantages.

The thesis concentrates on two experiments. The first experiment is the non-equilibrium or 'Pulsed' C-t experiment. Here the computer applies a voltage pulse across the terminals of a MOS capacitor and the

resulting capacitance transient is monitored. This experiment is especially interesting because it demonstrates the measurement of time by the computer. The data in this experiment is analyzed with the Zerbst technique. The second experiment measures the admittance of a MOS capacitor as it is swept through various equilibrium bias states. In this experiment the time factor is not a problem; however, there will be much more instrumental control involved. The data is analyzed with a theory developed by Nicollian and Goetzberger. This experiment is more concerned with the interaction between the user and the computer, since in this case control is not completely automatic. Instead some compromise between automatic and manual control causes some special programming considerations.

 $\ddotsc$ 

The equipment available in the laboratory for automation includes the HP9836 computer and several peripheral instruments which the computer communicates with over a Hewlett-Packard Interface Bus (HP-IB). The measurement equipment includes an A/D converter with four measurement channels for data acquisition, three D/A converters for DC voltage control and a programmable function generator to create measurement signals. A

 $\mathbf{3}$ 

schematic of this setup is included on the following page. This equipment and the software packages developed form the basis of this thesis. $\mathcal{A}^{\mathcal{A}}$ 

 $\bar{z}$ 

 $\ddot{\phantom{1}}$ 

 $\ddot{\phantom{0}}$ 

 $\epsilon$ 

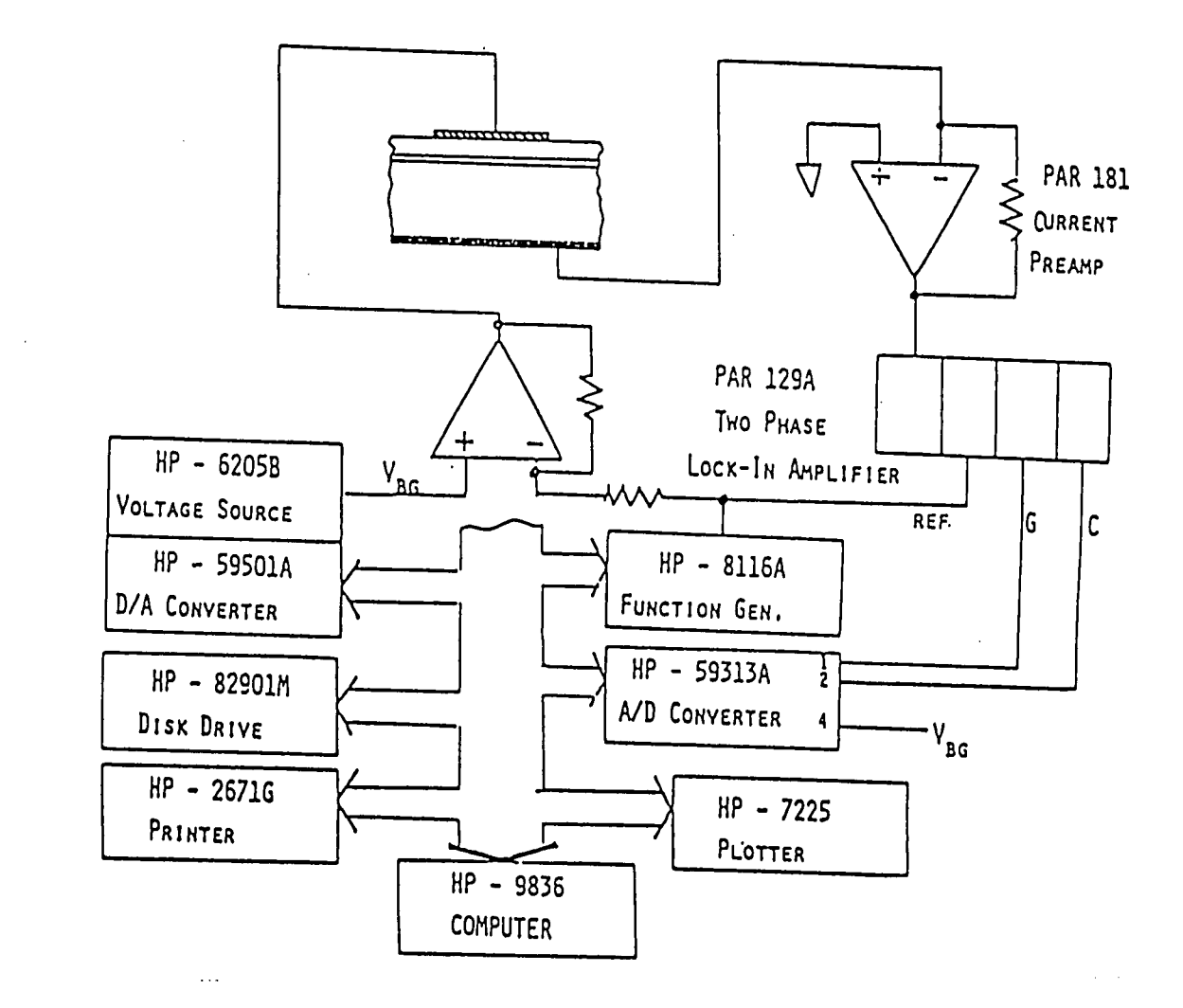

Schematic of Laboratory Set-up in Device Characterization Lab

Ln

PART 1

 $\sim 10^4$ 

 $\ddot{\phantom{0}}$ 

**Contract** 

## PULSED C-t EXPERIMENT

 $\sim 10^{11}$  km  $^{-1}$  $\mathcal{A}^{\pm}$ 

 $\sim$ 

 $\mathcal{L}$ 

#### THEORY OF THE PULSED C-t EXPERIMENT

The problem, in general, is to study how a MOS device comes to thermal equilibrium after an external electrical disturbance. More specifically, a MOS device is pulsed from some equilibrium bias level to a non-equilibrium deep depletion level. The device capacitance is monitored as the charges redistribute until a new equilibrium state occurs. The mechanisms of charge redistribution will be discussed and several proposed methods of analysis will be presented. The analytical method of Zerbst /6/ will be discussed in detail with experimental results given. Further correction to this analysis will also be given.

When the device is pulsed into deep depletion the majority and minority carrier quasi-fermi levels (Imrefs) will separate. Because of this carriers will redistribute themselves until equilibrium is reached (Figure 1.1). There are basically three electrical paths through whibh charge can redistribute: 1) Carrier pair generation in the bulk, 2) Carrier generation through surface states, and 3) Diffusion of carriers through bhe bulk (minority carriers). Historically some sort of resistive network has been associated with each of these paths so that the

 $\overline{7}$ 

MOS capacitor can represented by an A.C. equivalent circuit. This equivalent circuit was first proposed by Lehovec and Slobodsky /7/ and was fully discussed by Hofstein and Warfield /2/. The equivalent circuit is shown in Figure 1.2.

The equivalent circuit proposed is quite cumbersome and some simplifying assumptions must be made before it can be analyzed. First, the modulation of the inversion layer width is small and so the inversion capacitance can be considered infinite. The capacitance associated with the surface states is small and can be neglected. Applying these approximations the equivalent circuit becomes three resistive paths to ground in parallel with the depletion capacitance all in series with the oxide capacitance. The relative importance of these paths was carefully considered by Hofstein and Warfield /2/. They concluded that under the conditions of heavy inversion the resistance associated with the pair generation will dominate the response. The resistive path through the surface states may also be effective in devices with low bulk generation rates (high lifetimes). See Figure 1.3 for the equivalent circuit.

As a note, if there is a finite conductance along the surface of the device, then there will be an RC

network attached to the circuit of Figure 1.3 which will invalidate the analysis. The experiment therefore must be designed to minimize this surface conductance.

Two methods of analysis will be considered, one by Hofstein /l/ in which he considered only generation in the bulk and one by Zerbst /6/ in which bulk generation and surface generation were considered.

The analysis by Hofstein considers the equivalent circuit shown in Figure 1.4. For this circuit it was shown by Sah et al. /3/ that:

$$
R_g = \tau_o \left( \frac{V_{sp}}{qn_i d} \right) \tag{1.1}
$$

where  $V_{sp}$  = voltage across space charge region = generation lifetime  $\tau_{\Omega}$  $\mathbf d$ depletion layer width

With this expression for resistance the RC time constant of this circuit is:

$$
\tau_{r} = \tau_{o} \left( \frac{V_{sp}}{qn_{i} d} \right) * (C_{d} + C_{ox})
$$
 (1.2)

Utitlizing the relations:

$$
d = \frac{\varepsilon_s}{c_d} \qquad \qquad \& \qquad c_m = \frac{C_{ox} C_d}{c_{ox} + c_d} \qquad (1.3)
$$

Equation (1.2) can be solved to  $\sigma$  to give:

$$
\tau_o = \tau_r \left( \frac{v_{sp}}{qn_i \epsilon_s} \right) \frac{C_{ox}^3 C_m}{(C_{ox} - C_m)^2}
$$
 (1.4)

Hofsein used this result to experimentally measure the recombination lifetime. To make sure his analysis was valid Hofstein superimposed a small step voltage (%25mV) over a bias voltage which kept his device in heavy inversion. This insured low surface recombination velocity since in heavy inversion most of the surface states are full. With his experimental setup he was able to obtain reasonable values of lifetime for his devices. Hofstein's experiment is represented schematically in Figure 1.5.

The analytical method of Zerbst is more complicated than that of Hofstein's in that it considers both surface effects and bulk effects. As shown in Appendix A, a relationship can be derived between the capacitances

measured in a non-equilibrium experiment:

$$
-\frac{d}{dt}\left(\frac{C_{ox}}{C}\right)^2 = \frac{2C_{ox}}{N_d C_f} \left[\frac{n_1}{2\tau_g}\left(\frac{C_f}{C} - 1\right) + \frac{n_1 C_f S}{\epsilon_s}\right]
$$
(1.5)

If the bulk generation lifetime and the surface recombination velocity are constant, then a plot of  $-\frac{d}{(-\infty)}2$ versus  $\frac{C_f}{C}$  - 1 will yield a straight line. Looking at C the converse of this statement, a straight line fit to a good portion of a plot of these two variables provides a slope and intercept which yield the generation lifetime and the surface recombination velocity. This analysis technique is carried out in -the experimental section.

A consideration due to Nathanson and Schroder /3/ is that upon application of a deep depleting voltage step a lateral spread of the space charge region occurs in addition to the longitudinal penetration. This lateral portion can be extremely important because the exposed surface does not invert leaving' many surface states unoccupied and therefore maintains a high surface recombination velocity. The return to equilibrium then occurs due to three processes:

(i) - Bulk generation with lifetime  $\tau_g$ 

- (ii) Surface generation of the lateral surface with recombination velocity S<sub>o</sub> (depleted surface)
- (iii) Surface generation of the surface under the gate with recombination velocity S.

Re-examining equation (A-3) in Appendix A in the Zerbst analysis in conjuction with Figure 1.6 the expression for dQ can be written as: dt

$$
\frac{dQ_{\underline{i}}}{dt} = \frac{qn_{\underline{i}}}{2\tau_{g}}(W-W_{\underline{f}}) + qn_{\underline{i}}S_{\underline{A}}^{B} + n_{\underline{i}}S_{0}(W-W_{\underline{f}}) \frac{P}{A}
$$
 (1.6)  
where  $A_{\underline{g}} =$  area of the gate =  $\pi r^{2}$   
 $A =$  area of the gate & lateral surface  
 $P =$  peripheral length of the gate

For a circular gate of diameter d Equation (1.6) becomes

$$
\frac{dQ_{i}}{dt} = qn_{i}(W-W_{f}) \left( \frac{1}{\tau_{g}} + \frac{4S}{d} + \frac{4S_{o}}{d} \right) + n_{i}S \qquad (1.7)
$$

For the linear portion of the Zerbst plot  $S << S<sub>n</sub>$  so that equation  $(1.7)$  can be written as:

$$
\frac{dQ_{\mathbf{i}}}{dt} = qn_{\mathbf{i}} \frac{(W-W_{\mathbf{f}})}{\tau_{g}!} + n_{\mathbf{i}}S \qquad (1.8)
$$

where 
$$
\tau_g' = (\frac{1}{\tau_g} + \frac{4S_o}{d})^{-1}
$$

Thus according to Schroder and Nathanson the lifetime that is measured must be corrected because it includes a component of surface generation from a non-inverted surface. This additional correction is not considered in the analysis of the experimental section.

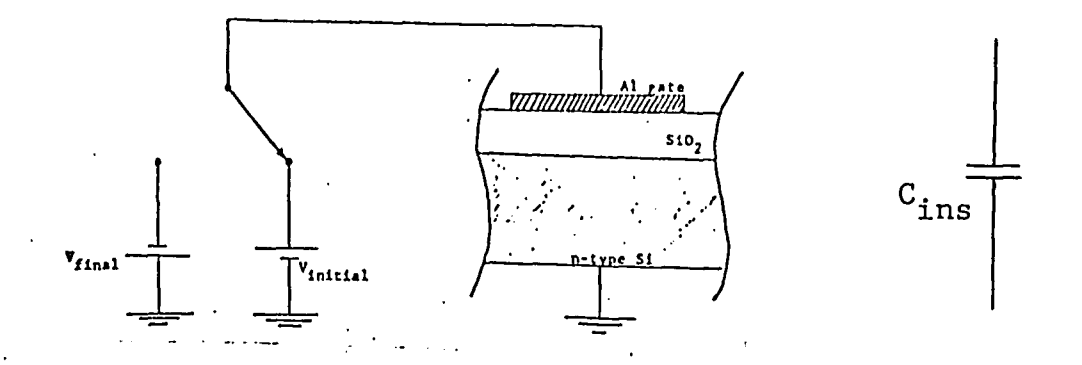

(a) Device set to initial equilibrium bias (accumulation on n-type Si shown). Equivalent circuit is shown.

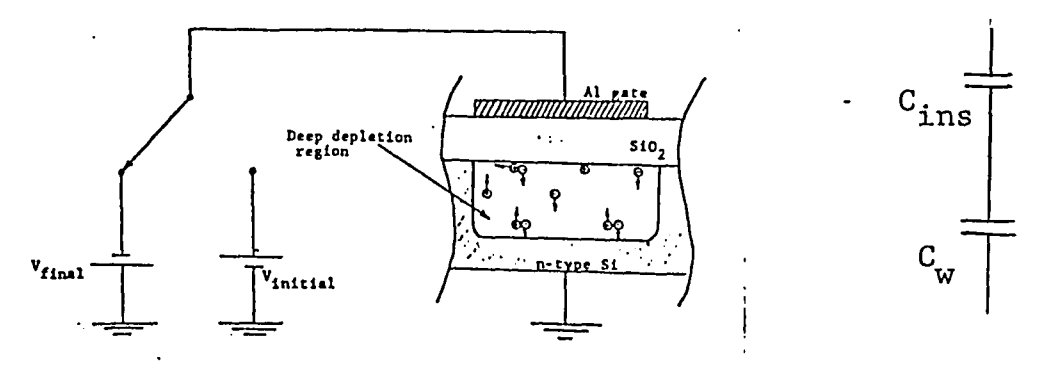

(b) Device immediately after voltage pulse. Non-equilibrium deep depletion region has formed. Pair generation occurring in depletion region and at surface to bring device back to equilibrium.

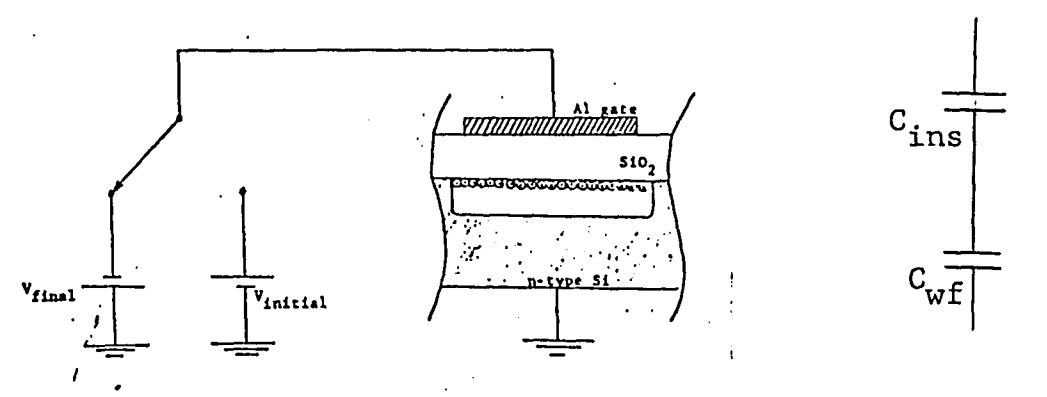

(c) Device after long time has returned to equilibrium. Inversion layer has formed at surface.

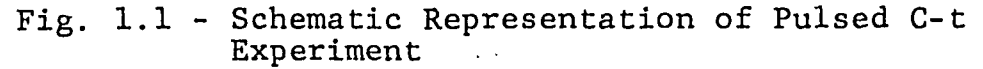

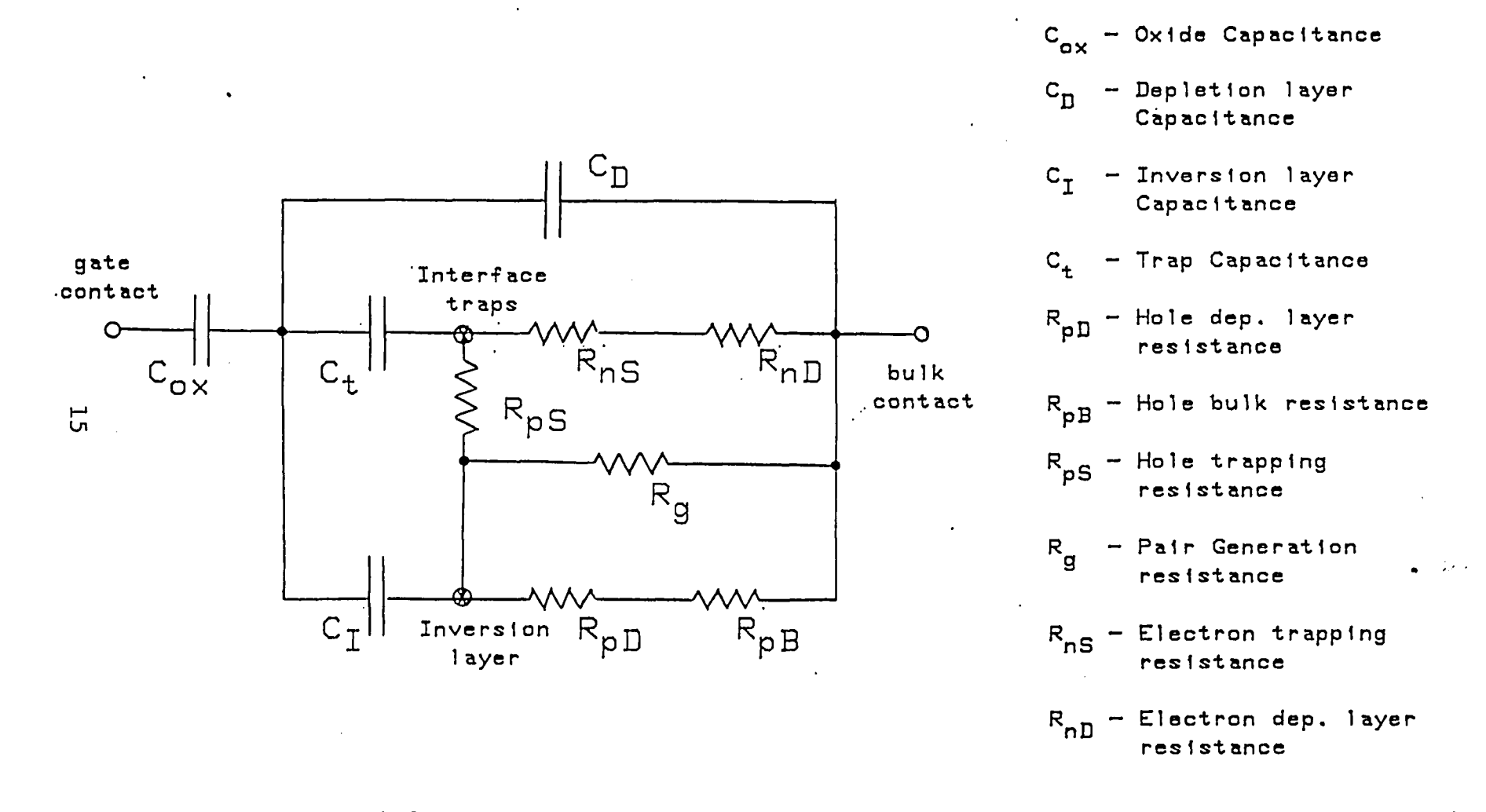

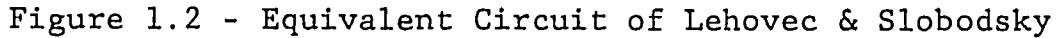

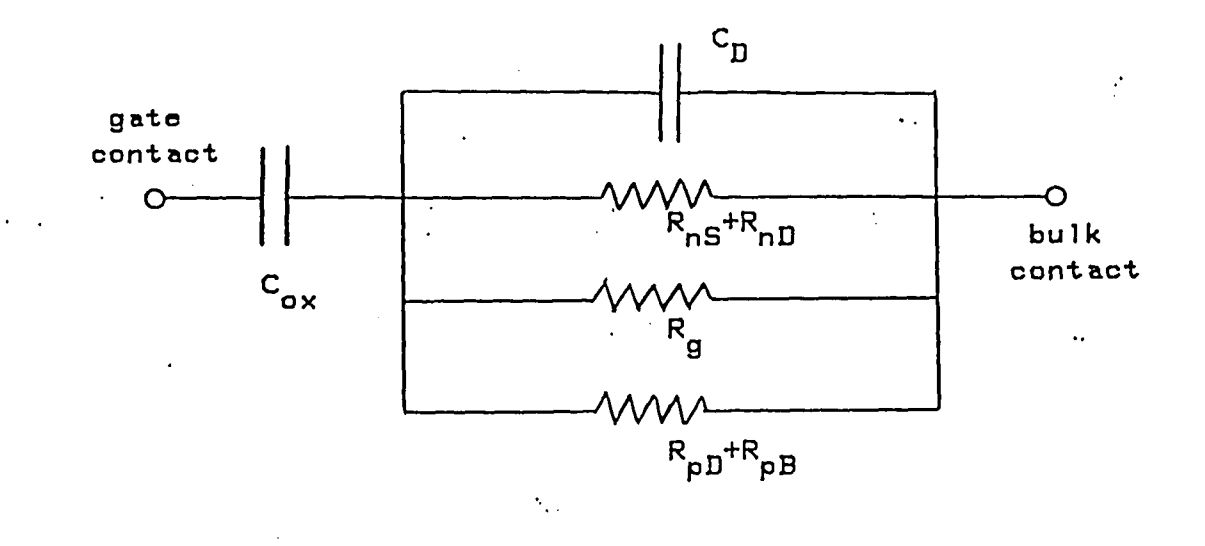

Figure 1.3 - Simplified Equivalent Circuit

 $\overline{\mathbb{R}}$ 

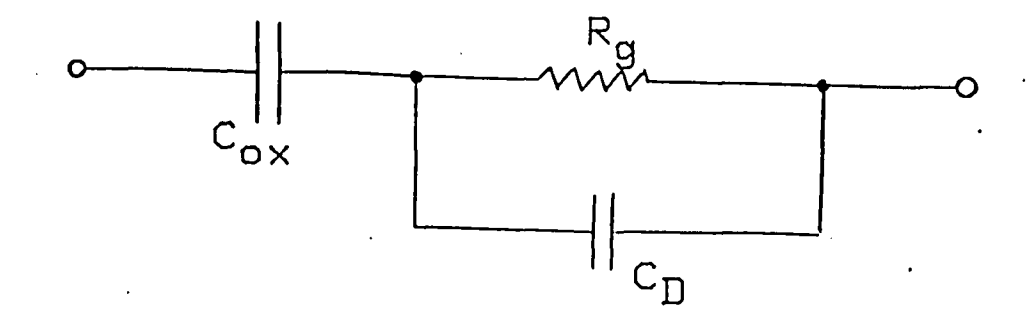

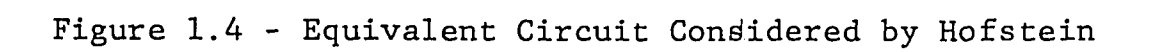

 $\mathcal{L}_{\text{max}}$ 

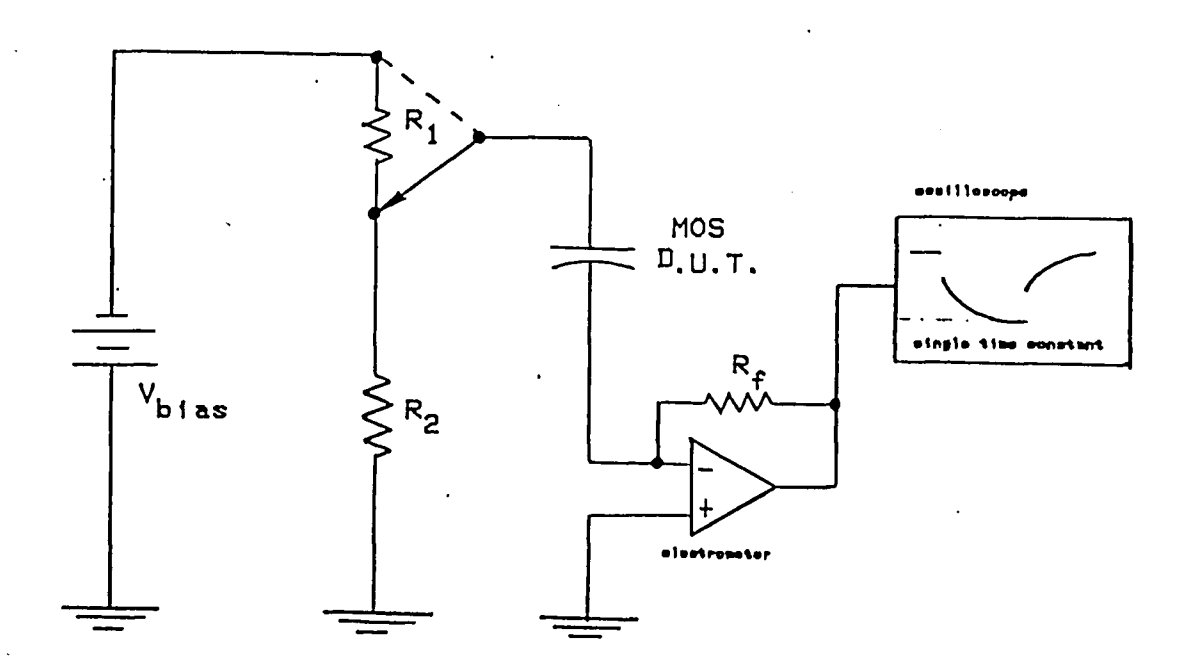

Figure 1.5 - Schematic Representation of Hofstein's Experiment

 $\ddotsc$ 

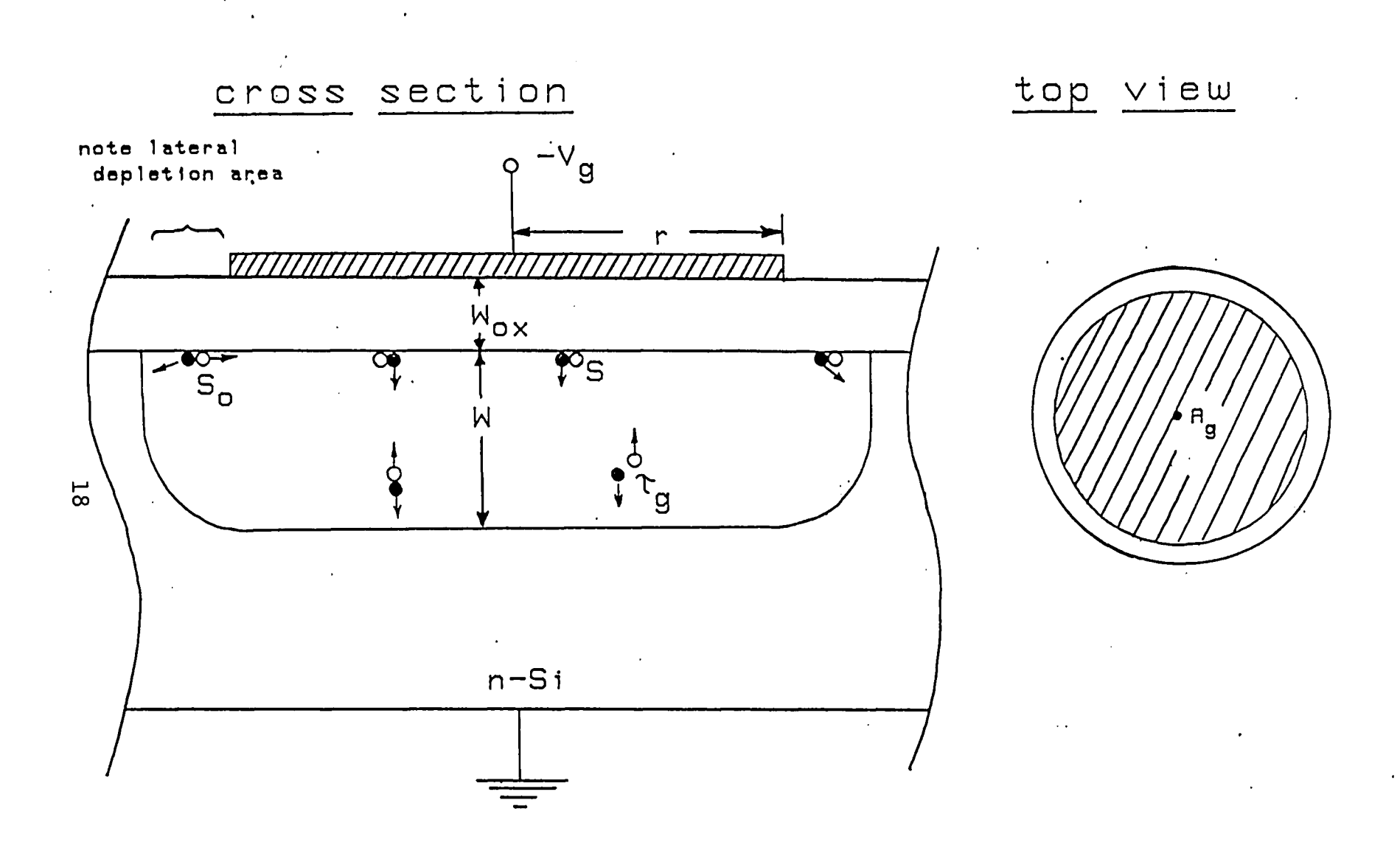

Figure 1.6 - Device Considerations of Nathanson & Schroder

 $-$ 

 $\sim 10^{11}$ 

#### PULSED C-t EXPERIMENTAL PROCEDURE

The pulsed C-t experiment is performed in the device characterization laboratory under the control of the HP9836 computer with loaded control program. The control program is documented in Appendix E; the experimental configuration is shown in Figure 1.7.

• Briefly, at the beginning of the experiment, the device is set to a desired bias level. The control program monitors the device capacitance by taking measurements at the selected pacing rate of the A/D converter. When a software key is pressed a voltage pulse is applied to the device. The 9836 continues to monitor the capacitance while the device returns to equilibrium. The experiment completes when the computer has gathered 1000 data points at which time data analysis can occur.

The measurements presented in this section are taken on a simple MOS .75mm circular dot capacitor. A microphotograph of the device is shown in Figure 1.8. The device was fabricated with a standard MOS capacitor process: The silicon was precleaned followed by a gate oxidation at 1100°C for 40 min in a dry oxygen atmosphere, which grew approximately 1000A of oxide. Subsequently,

the oxide was annealed in-situ for  $15$  min in nitrogen. To complete processing an aluminum gate was deposited by filament and photographically etched. Back contact was formed with an aluminum deposition followed by a "sinter" operation at 450°C in forming gas. A table of device parameters is shown in Table 1.1.

Two pulsed measurements were performed on this de- $\psi$ . vice. In the first, the device was set initially into strong accumulation by the application of +5V equilibrium bias on the gate. A -15V pulse was applied causing a final bias of -10V, well into inversion. A capacitance transient was observed which lasted approximately <sup>1</sup> minute. The capacitance versus time curve is shown in Figure 1.9. Data analysis was performed with the Zerbst technique as documented in Appendix E. The results .of curve fitting are shown in Table 1.2. It is important to note that the best fits are found corresponding to the data at the end of the transient. At this point in the transient the surface is heavily inverted and therefore the surface recombination velocity calculated corresponds to a heavily inverted surface. In a heavily inverted surface, with most of the surface states filled and therefore a lack of recombination centers, the surface recombination velocity bhould be low. The results are shown

in the Zerbst plot of Figure 1.10.

A second set of measurements were performed on the same device in which the initial equilibrium bias was set at -3V, already in inversion. A -7V pulse was applied which again caused a final bias of -10V. The resulting capacitance transient is shown in Figure 1.11. The calculated recombination lifetime and surface recombination velocity are very consistent between the two measurements. Note that in the Zerbst plot of the second measurement (Figure 1.12) the fitted straight line follows the data for a much greater portion of the transient. This is consistent since the device was initially set into inversion and therefore the surface is heavily inverted for a much larger portion of the transient. The Zerbst assumptions of constant surface recombination velocity and recombination lifetime are valid for a larger portion of the transient in the second measurement and therefore the second measurement could be considered the better of the two. The consistency between measurements can be accounted for since as noted the data was fit at the end of the transient of the first measurement where the surface is heavily inverted.

These results point to the validity of the Zerbst

technique as applied in this program.

 $\hat{\mathbf{v}}$ 

 $\sim$ 

 $\sim 10^{-1}$ 

 $\mathcal{L}^{\pm}$ 

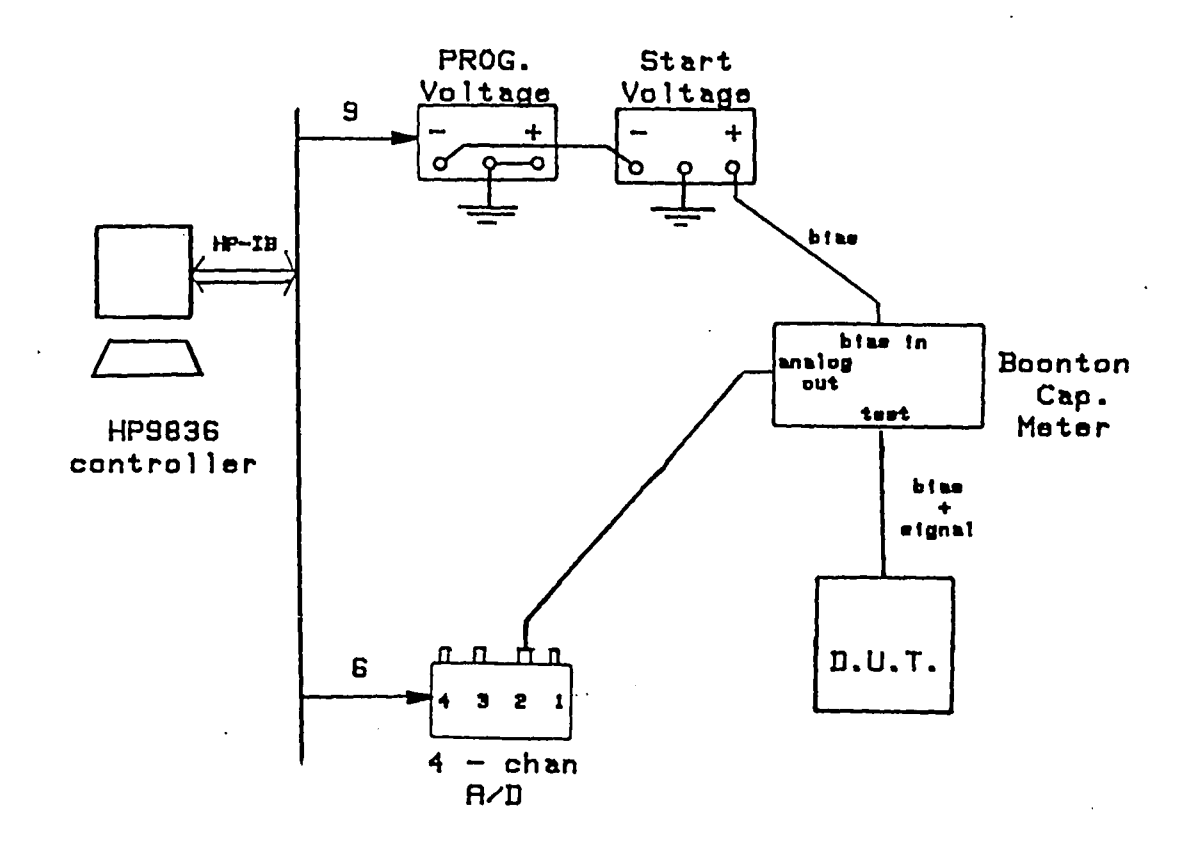

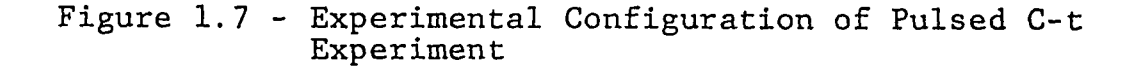

Table 1.1 Device Parameters for Measured MOS Capacitor

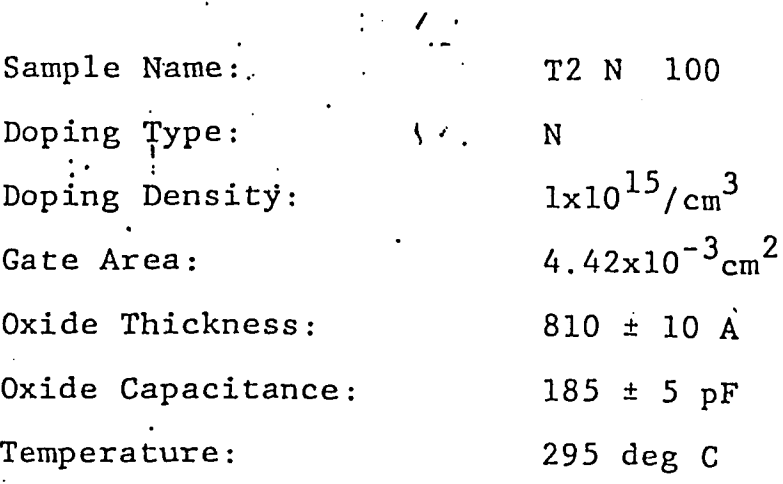

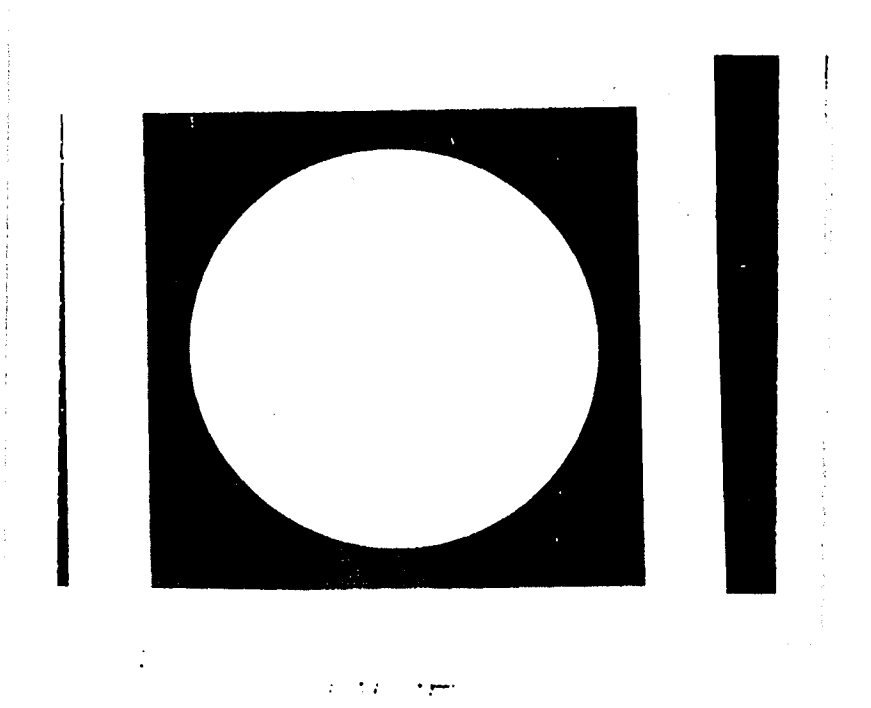

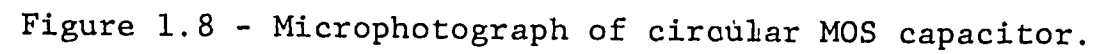

24

 $\sim$ 

Table 1.2 The results of the data analysis technique is shown for the device pulsed from accumulation to inversion. The results for the function coefficients from linear least square fit are shown at the top, <sup>a</sup> comparison of the actual and fitted data is also shown. Results of the regional linear least square fit is shown at the bottom.

**FUNCTION COEFFICIANTS AND RESIDUAL VARJENCE FROM CURVE FIT**

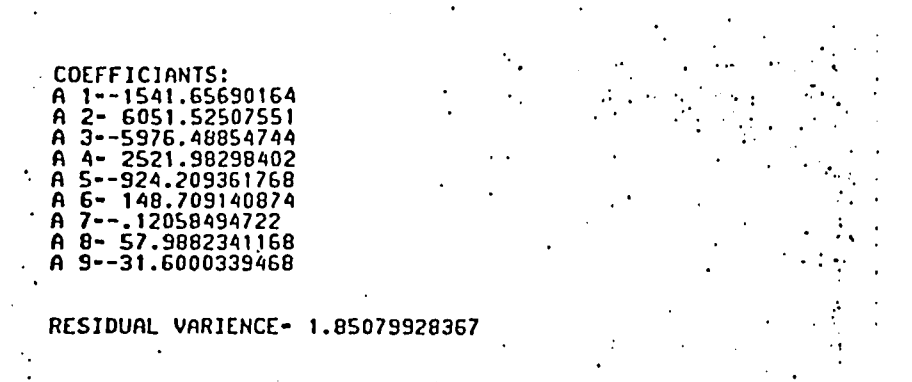

**COMPARISION OF SEVERAL DATA POINTS WITH FITTED CURVE**

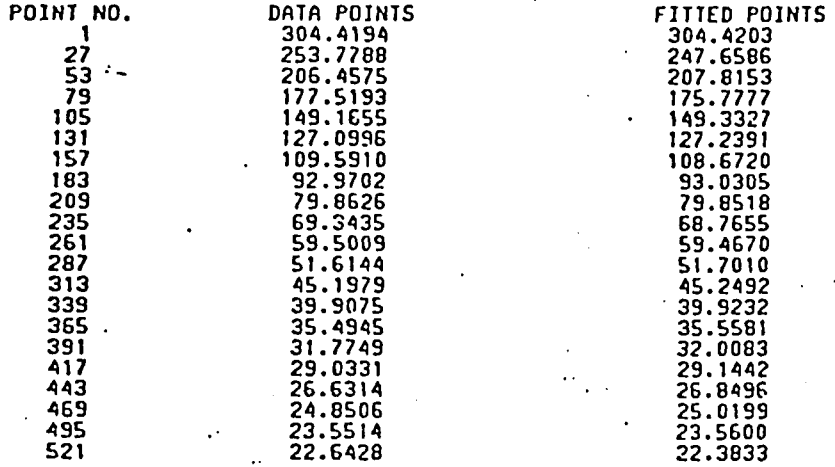

**REPORT FROM LEAST SQUARE LINE FIT TO CURVE**

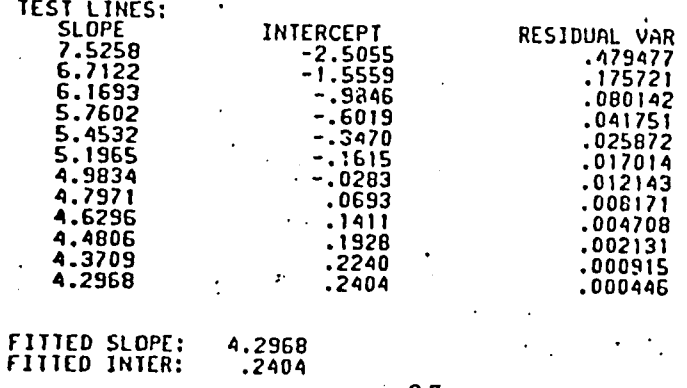

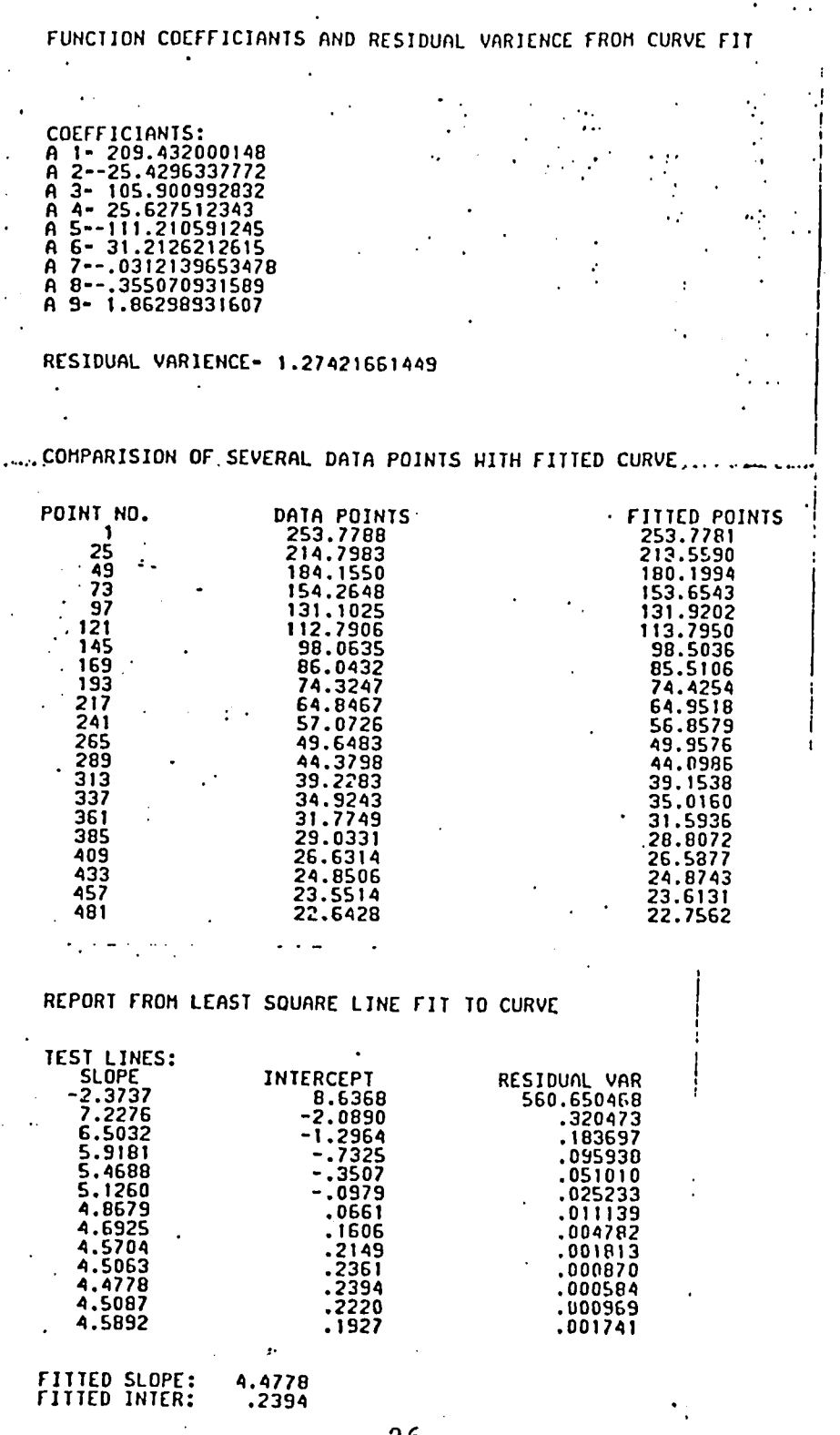
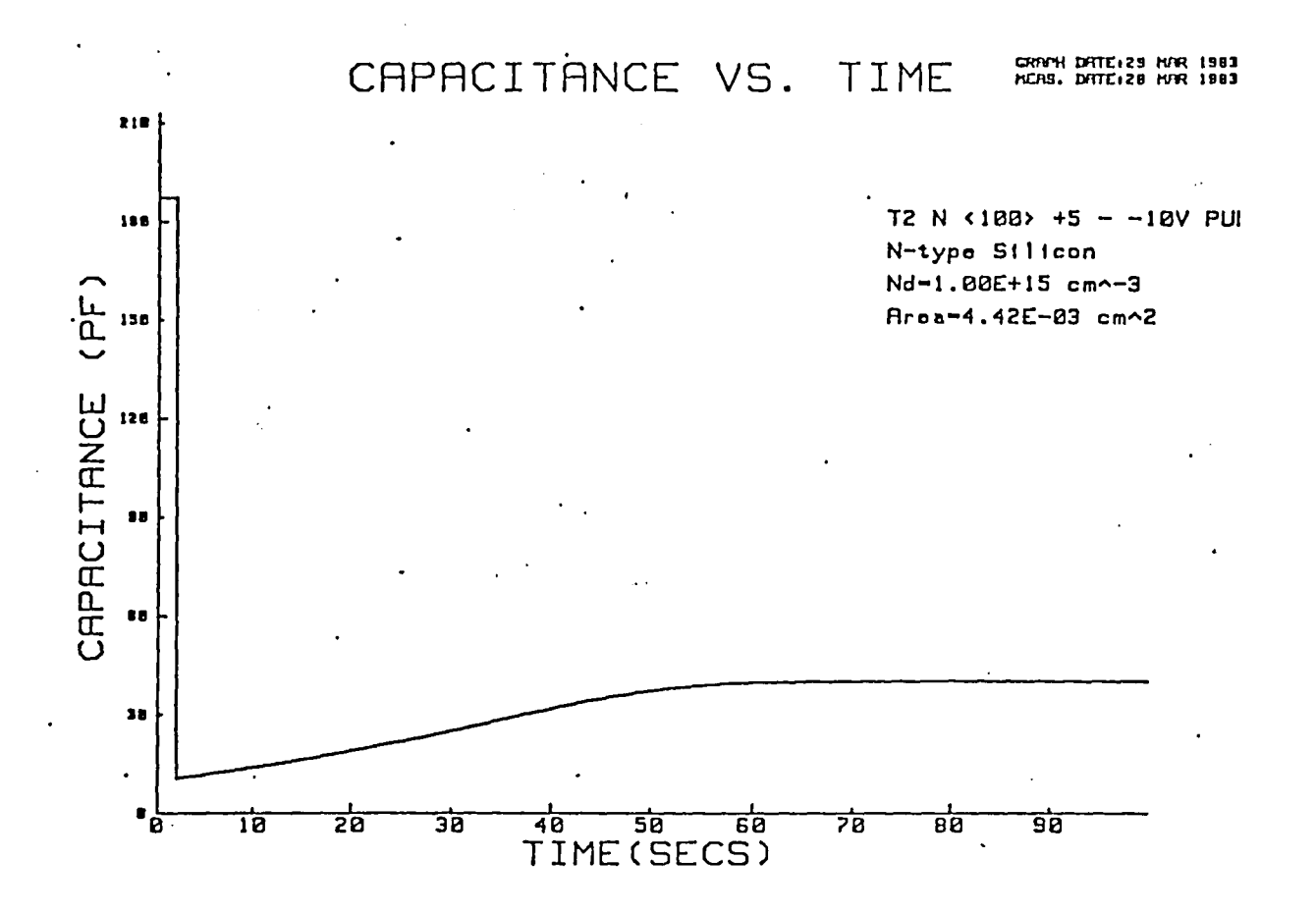

Figure 1.9 Capacitance vs. Time curve for MOS capacitor pulsed from accumulation into inversion. The initial capacitance is the accumulation capacitance which corresponds to the oxide capacitance. After pulse a nonequilibrium deep depletion capacitance is observed which eventually recovers to an equilibrium inversion capacitance.

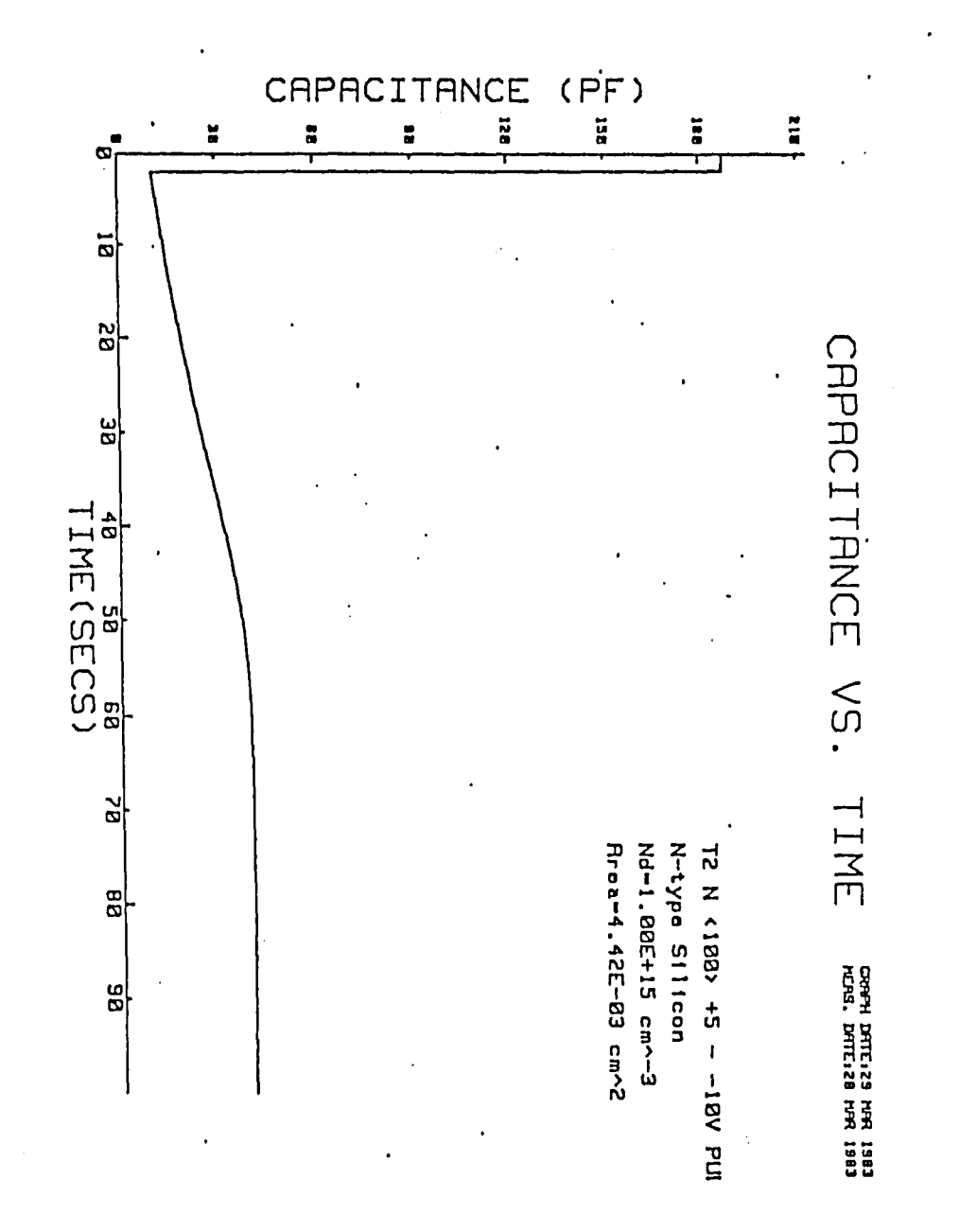

Figure  $\frac{1}{9}$ which eventually equilibrium deep depletion capacitance Capacitance vs. Time curve for MOS capacitor pulsed<br>from accumulation into inversion. The initial capa Spuod capacitance. citance is the accumulation capacitance which corresto the oxide capacitance. recovers to an equilibrium inversion After The initial capapulse a nonis observed

 $\overline{27}$ 

Ń,

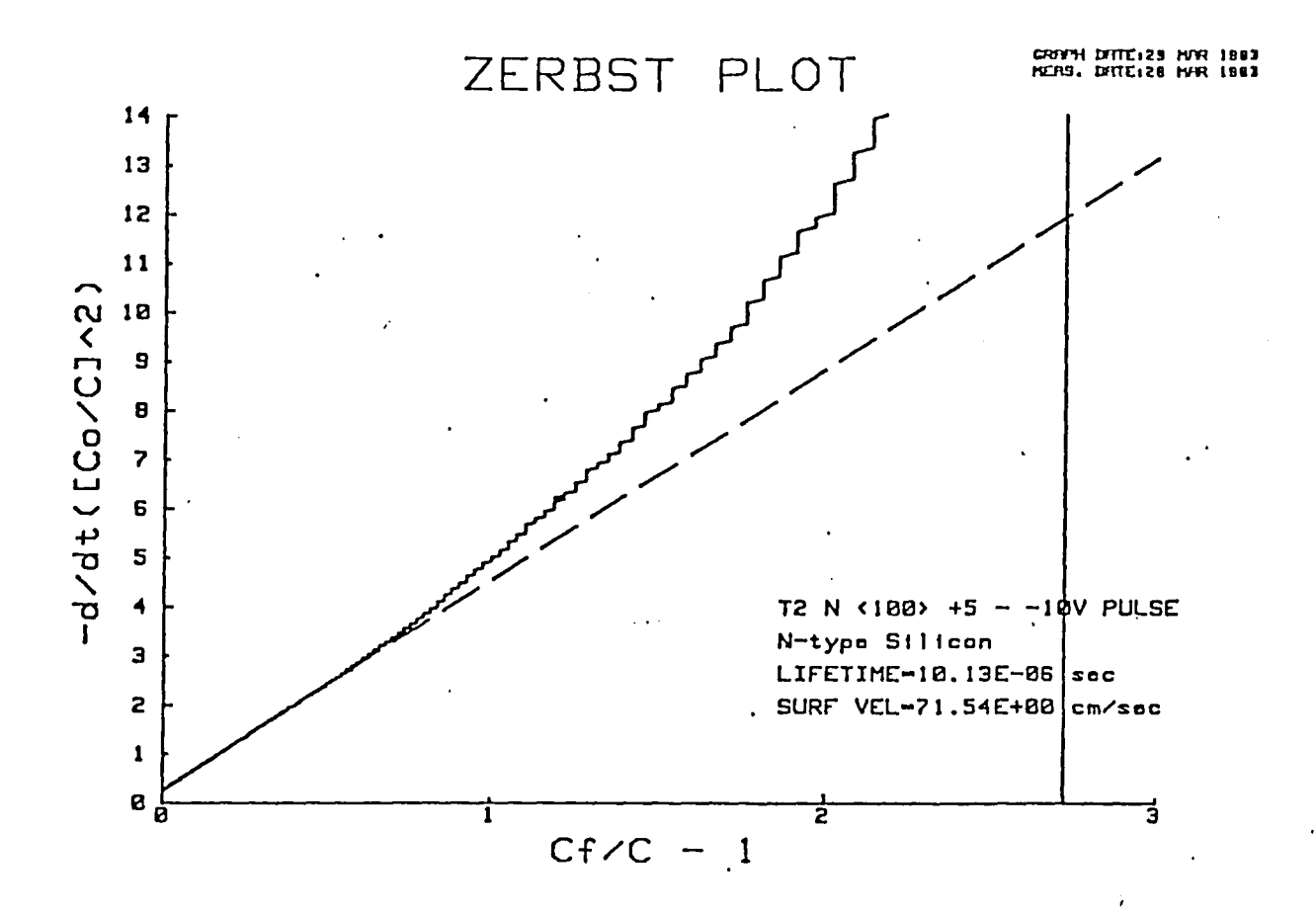

Zerbst plot of  $d/dt(C/C)^2$  vs.  $C_f/C - 1$  for capacitor pulsed from accumulation into inversion. Data points Figure 1.10 correspond to the solid line. Dotted line is best straight line fit to a portion of the graph. Note that fit occurs at low values of  $C_f/C - 1$  which corres-<br>ponds to the end of the transient. Values of lifetime and surface velocity shown are calculated from slope and y-intercept of fitted straight line.

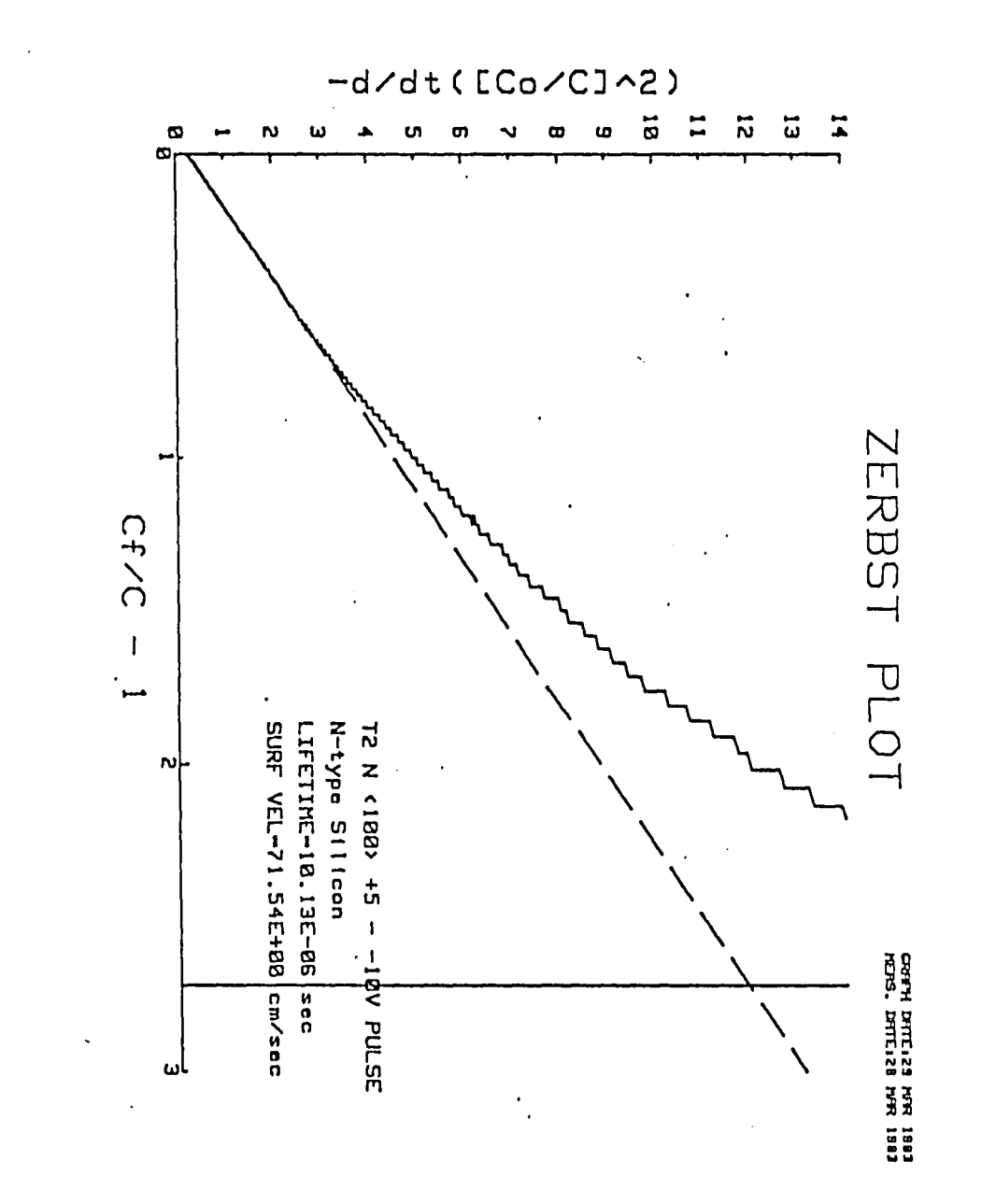

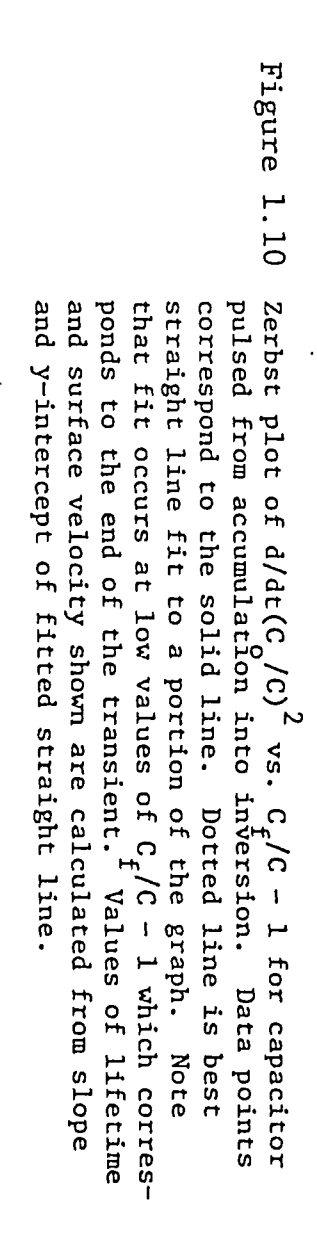

82

 $\mathbf{v}_t$ 

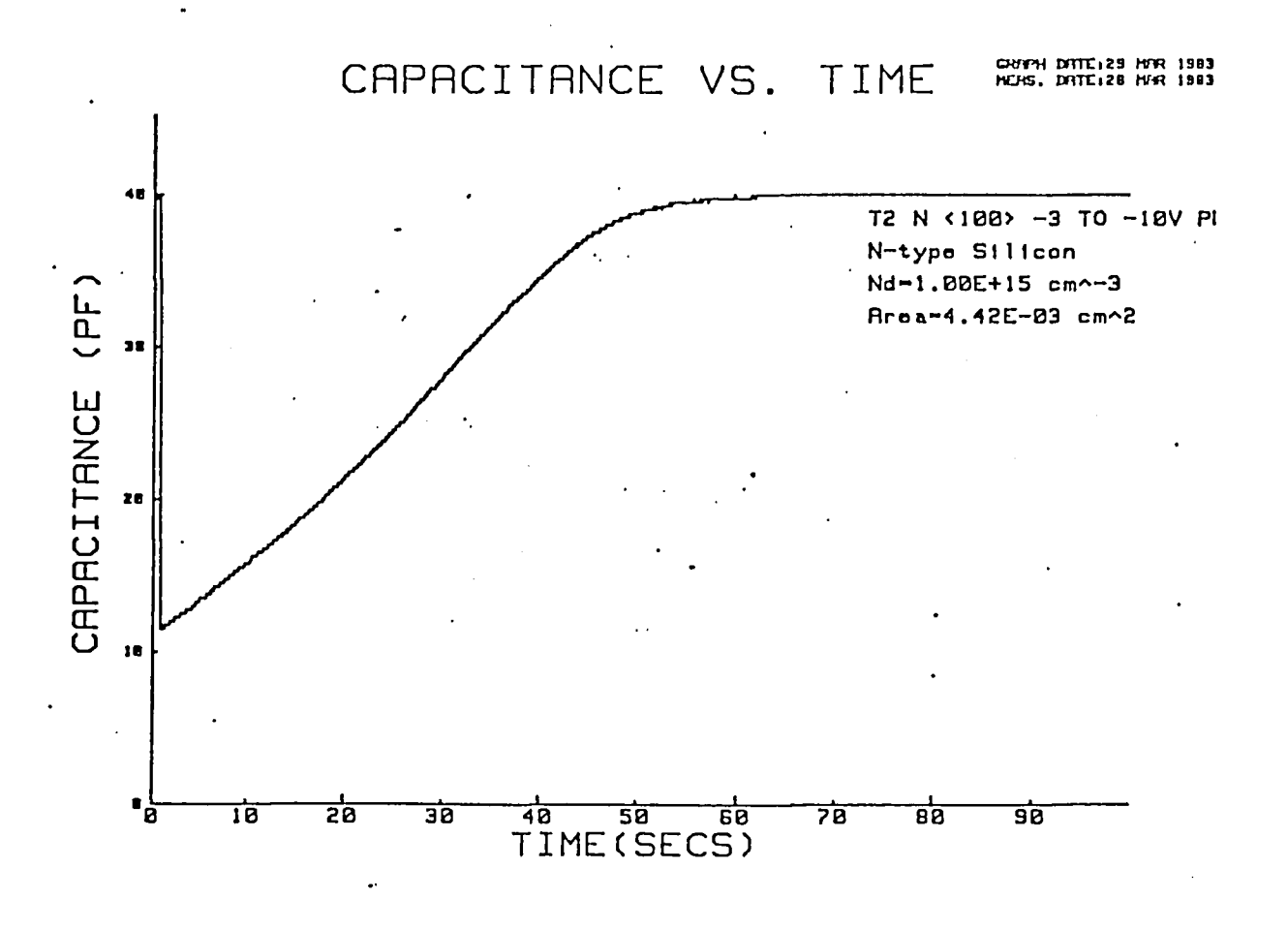

Capacitance vs. Time curve for MOS capacitor pulsed Figure 1.11 from light to heavy inversion. Both initial and final capacitance correspond to equilibrium inversion capacitance. Non-equilibrium deep depletion values of capacitance occur immediately after device is pulsed.

 $\ddot{\cdot}$ 

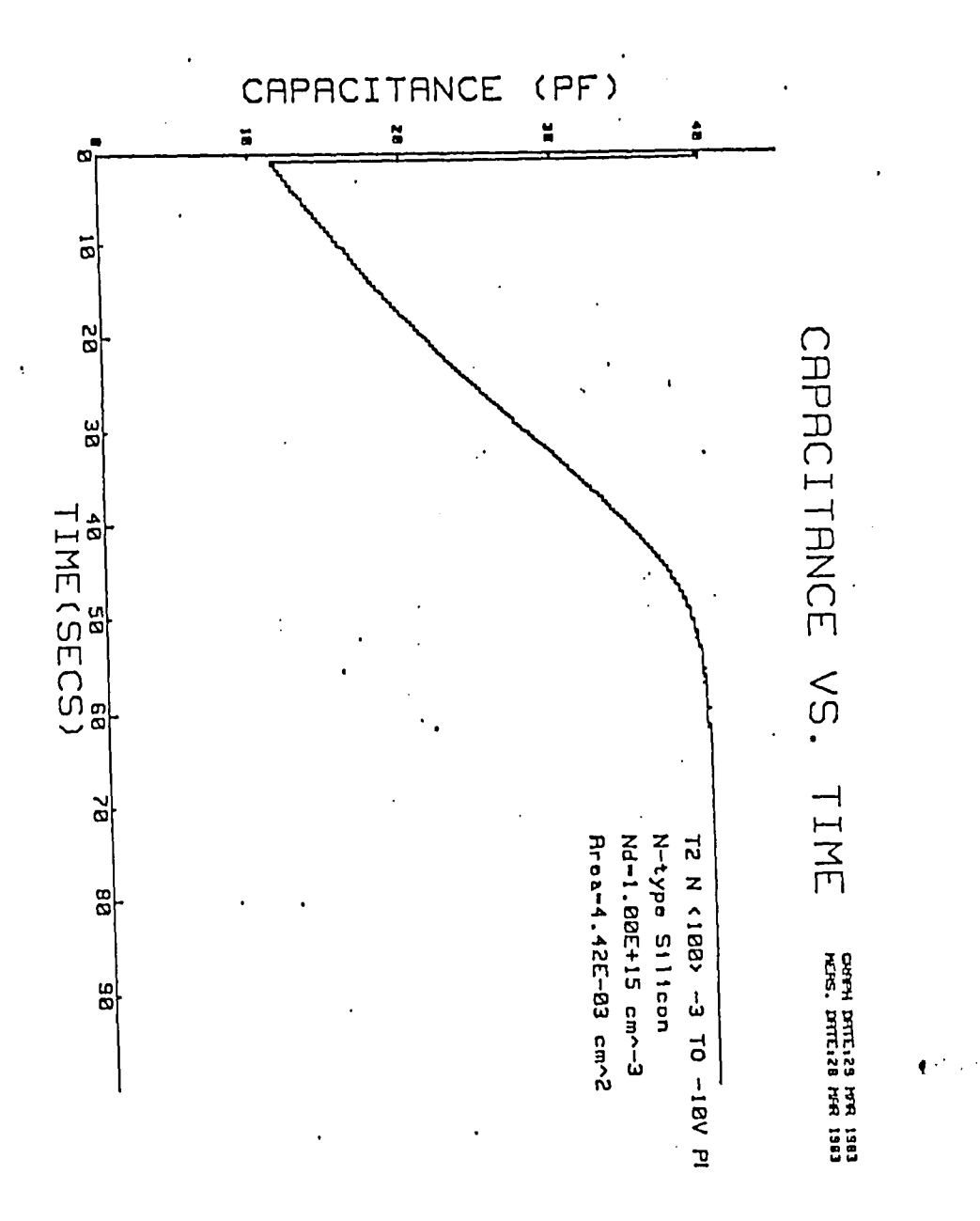

 $\mathcal{L} \subset \mathcal{L}_0$ 

**Figure**  $\mathbf{v}$  $\mathbf{H}$ 븝 pulsed. of capacitance occur capacitance. Capacitance vs. Time curve for<br>from light to heavy inversion. capacitance correspond to equilibrium inversion<br>. Non-equilibrium deep depletion values Time immediately after device is curve for MOS capacitor pulsed<br>inversion. Both initial and final

 $\ddot{\phantom{a}}$ 

52

 $\lambda_2$ 

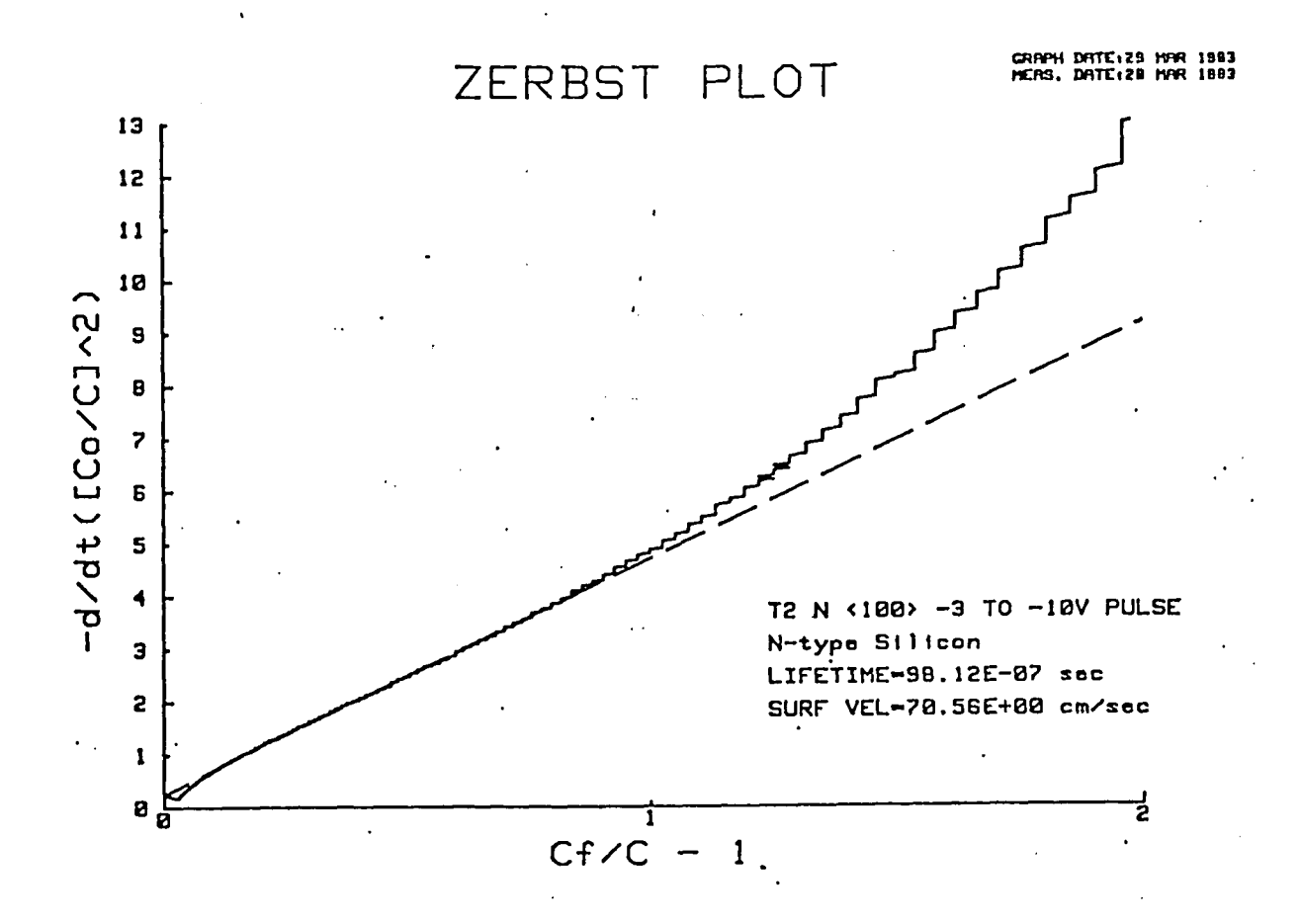

Figure 1.12 Zerbst plot for capacitor pulsed from light to heavy inversion. Data points are shown with solid line and straight line fit with dashed line. Note the large region over which the straight line fit is valid. This is caused by the constant surface dondition of heavy inversion.

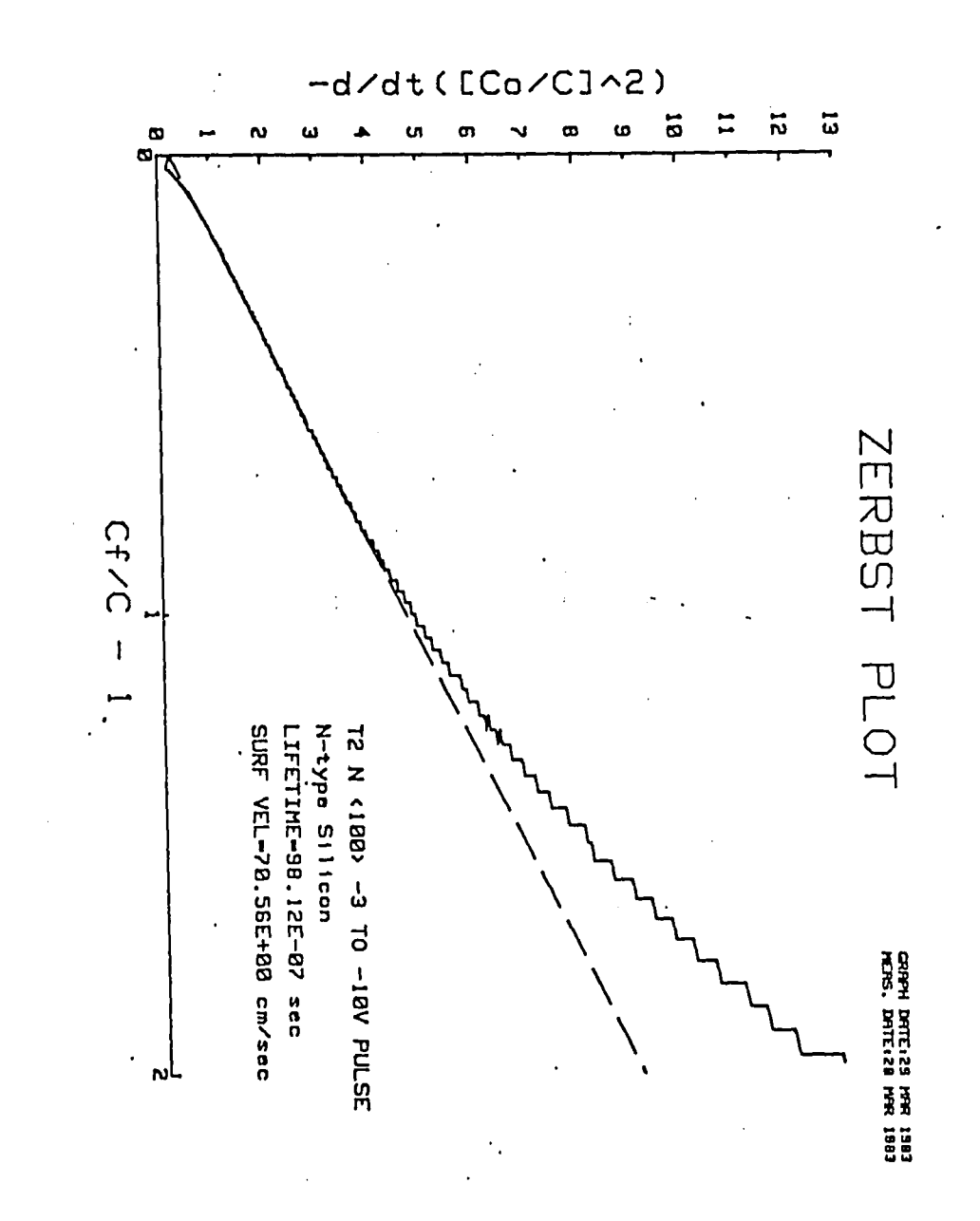

Figure  $1.12$ valid. dition of heavy inversion. and straight line fit with dashed line. Note the<br>large region over which the straight line fit is inversion. Zerbst plot for capacitor pulsed from light to heavy mis is Data points are shown with solid line caused by the constant surface don-Note

ပ္ထ

 $\ddot{\phantom{0}}$ 

## DISCUSSION OF PULSED C-t AUTOMATION

The software program used in the control and analysis of this experiment needed to implement a variety of control and data gathering functions as well as data processing techniques. As can be seen by the program listing of Appendix E, the resulting code is well over 1000 lines. Though the documentation of the program should make the code clear there are several factors of the program that deserve discussion.

Though the code is long, it successfully simplifies the task of performing the pulsed C-t experiment. One very general reason that this software package could be considered successful is due to the use of a modular design scheme. The term modular design means that the program is not defined procedurally by instead certain subtasks are programmed which are then made available to the user. In this way the user can define the experimental procedure without reprogramming of the software. For example, the program might have been written such that the user initially provided input parameters followed by data acquisition, and finally analysis. Instead, there are three sparate subroutines written to perform each of these tasks, SETUP to get input parameters and

re-initialize the experiment, MEASURE to gather data points, and subroutine ZERBST to perform the Zerbst type analysis on the gathered data. Each of these subroutines (and several others) are then attached to a software key under user control. In this way the user can perform the SETUP and MEASURE subroutines and at this point, if there are initial indications that the data is :not good, then the MEASURE routine can be rerunst This type of flexibility seems essential in an experimental environment where procedural need and results can not always be anticipated. This programming philosophy is also apparent in the admittance software documented in this thesis and is suggested for any future program development in the laboratory.

In contrast to the generalized program structure, a software problem specific to the C-t experiment was the monitoring of an experimental parameter with respect to time. The obvious solution to this problem (and the method first attempted) was to obtain the monitored parameter from the data bus line and then obtain the time from the processor's internal clock. The problem in this scheme is that there is a finite amount of time which elapses between the time when the data is gathered and the time when the system clock is checked. If this time

lapse is long compared to the time resolution required, then the time marked for the data will be useless for analysis purposes. An analogy to this scheme of processing would be a single experimenter taking data by hand, say recording a voltage level as recorded on a DVM with respect tottime. The experimenter would look at the readout of the DVM and mark its value and then look at the clock and mark the time. If the time necessary to perform this task is longer than any meaningful transients in the voltage level then those transients would be lost.

The problem is solved in this case by the use of an off-line dedicated processor in the form of an A/D converter. With this instrument the control unit (the 9836) presets the A/D by giving it a measurement pacing rate. The A/D is then triggered by some start instruction and then at the given pacing rate the data is presented to the 9836 controller. The analogy here would be an experimenter with an instrument that would only measure at say 5 second intervals. At these times the instrument provides data readouts which the experimenter records. He would then know that the first point occured at time zero, the second at time 5 seconds, etc.. Because there is less work for the experimenter to do he can record much quicker

transients. This holds true for the computer as well and with this scheme the computer was able to mark the capacitance transient with down to a 5 millisecond resolution.

There are limits to this scheme as well however in that the central controller must be able to accept the data as quickly as it is gathered and because of the generality of the CPU it is not always extremely fast. To record even faster transients the use of dedicated processors with buffered memory is needed. In this way an offline instrument could be instructed to gather data at a given pacing rate and started. At this time the instrument could measure the data and store it in internal memory without trying to communicate with the central controller. At the end of some meaningful observation time the controller would stop the instrument and pull the data from the memory as convient. The analogy in this case would be an experimentor starting some similar instrument and going for a cup of coffee. At the end of the observation time he could return and stop the instrument and at his leisure pull the data values from the internal memory. This scheme is especially attractive if there is more; than one parameter to be monitored. With the use of the offline processor doing the work the number of parameters that can be monitored is limited only by the number of instruments available

instead of the cycling time of the CPU.

Along with the control problem of monitoring time, this experiment raised an interesting data processing problem, the problem of taking the derivative of a set of  $ga$ thered data points with respect to some other parameter. In this case, the Zerbst analysis requires the time derivative of the created array of  $\left({\mathtt C}_{\alpha\nu}/c\right)^2$ . This was accomplished in the documented program by performing a least squares fit of the created array to nine analytical functions. Using the extracted function coefficiants then, the derivative was taken analytically. This may not, unfortunately, be the best method of attacking this problem. Because of the number of data points and the good resolution of the measurement system it might be better to take the derivative numerically through a differencing technique. If the derivative is found to be not well smoothed due to the digitizing of the data it could at this point be fit in a least square sense. In this way, the unique features of the data would be retained through the derivation process.

The use of this software package is, in general, quite easy and any user can now quickly 'get excellant estimates of the generation lifetime and surface recombination

velocity. For example, the measurements presented here were all performed in one afternoon. The use of the program however does not necessarily give a better understanding of the physics behind carrier generation and unique devices may not be well characterized by this program due to the many assumptions that go into the Zerbst analysis. For the person who wants a quick measurement of lifetime in a simple device the program is an excellant working tool.

 $\mathcal{L}^{\mathcal{A}}$ 

PART 2

 $\bar{\mathcal{A}}$ 

 $\sim$ 

## ADMITTANCE MEASUREMENTS

 $\mathcal{L}^{\text{max}}_{\text{max}}$ 

 $\sim 10^6$ 

 $\bar{\beta}$ 

 $\sim$   $\epsilon$ 

## THEORY OF ADMITTANCE MEASUREMENTS

Historically, investigators have demonstrated the usefulness of the capacitance technique in probing the properties of the MOS system. These techniques have some serious limitations as discussed in the paper of Zaininger and Warfield /8/. A more general technique, and the technique of present concern, is to measure the overall admittance of the MOS system. This technique provides both the conductance and the capacitance of the system, and as is shown, the conductance part of the measurement is a much more sensitive indicator of the trapping properties in the MOS system.

Briefly, in this technique a bias is applied between the bulk and the gate of an MOS capacitor which determines the band bending at the  $Si-SiO<sub>2</sub>$  interface. This sets the position of the equilibrium Fermi levellat some point in the Silicon bandgap. If an AC measurement signal is superimposed on top of this bias, then we can disturb the equilibrium Fermi level slightly. This will cause movement of the charge carriers between the traps and the bands. This population and depopulation of the traps will be detected by the measured admittance. The nature of the interface can be characterized by measuring ;the admittance

through a complete range of bias and measurement frequency.

To interpret these measurements the admittance of the MOS capacitor is derived assuming Shockley, Read, Hall type traps exist at the interface. This admittance is related to an equivalent circuit of the type proposed by Lehovec /7/. Qualitative observations are made and the theory extended to fit the measurements. In the present work, only majority carrier contributions are analyzed. Where appropriate an indication of how to include minority carrier effects is shown. A complete treatment of this theory is given by Nicollian and Brews in their book, MOS Physics and Technology /10/.

A schematic of the MOS system is shown in Figure 2.1. The physical device is represented in Figure 2.1a and the energy band diagram is shown in Figure 2.1b. The present analysis assumes a good ohmic contact to a perfectly conducting metallic gate which is completely DC isolated from the silicon by the oxide layer. A finite trap distribution will be assumed at the  $Si-Si0<sub>2</sub>$  interface. These traps will communicate with both the conduction and valence bands by capture and emission processes. Through donor (m) type doping the electrons in the conduction band far outnumber the holes in the valence band, therefore

electrical connection through detailed balance is made to the conduction band only.

Consider a single level trap located somewhere within the silicon bandgap at the  $Si-SiO<sub>2</sub>$  interface. As shown in Figure 2.2 there are four separate processes by which this trap communicates with the conduction and valence band. For a n-type device, in either accumulation or depletion (i.e. n>>p), only the electron capture and emission processes will be of concern. Considering the effect of these processes on the current flowing in the conduction band caused by a small AC signal, it is shown in Appendix C that the small signal admittance of this process in the silicon is given by:

$$
Y_{s} = j\omega \frac{q^{2}N_{it}f_{o}(1-f_{o})}{kT\{1 + j\omega f_{o}/(c_{n}n_{o})\}}
$$
(2.1)

where  $f_{0}$  is the equilibrium Fermi function given by:

$$
f_o = \frac{1}{\frac{E - E_F}{kT}}
$$
 (2.2)

Looking again at the MOS device in Figure 2.1 a simple equivalent circuit for this system can be proposed. The  $Si0_2$  insulator can be replaced by a simple capacitor,  $C_{ox}$ .

Assuming the device is biased in depletion there will be some depletion capacitance between the back of the device and the  $Si-SiO<sub>2</sub>$  interface. With the assumed trap distribution at the interface there will be additional charge storage at the interface which can be represented by some trap capacitance,  $C_{+}$ , and fed by a resistive mechanism given by  $G_n$ . Considering the gate, the Si-SiO<sub>2</sub> interface and the silicon back contact to be equipotential surfaces the equivalent circuit of the MOS system is given by Figure 2.3. Analyzing this circuit, the silicon admittance (i.e. ignoring the oxide capacitance) is given by:

$$
Y_{s}^{\prime} = j\omega C_{d} + \frac{j\omega C_{t}G_{n}}{G_{n} + j\omega C_{t}}
$$
 (2.3)

Comparing the second term of this equation to the admittance derived in equation (2.1),  $G_n$  and  $C_t$  can be defined as follows:

$$
C_{t} = \frac{q^{2}}{kT} N_{it} f_{o}(1 - f_{o})
$$
 (2.4a)

$$
G_n = \frac{q^2}{kT} N_{\text{it}} c_n n_{\text{so}} (1 - f_o)
$$
 (2.4b)

An extension of this equivalent circuit motivation to include minority carrier effects is shown in Figure 2.4.

For explanation purposes consider the circuit of Figure 2.5 for the device admittance. This circuit represents the silicon system as some conductance,  $G_p$ and some capacitance,  $C_{p}$  in parallel. Comparing this circuit to the admittance given by equation (2.3),  $G_p$ and C<sub>p</sub> are defined as: P

$$
\frac{G_p}{\omega} = \frac{C_t \omega \tau}{1 + (\omega \tau)^2}
$$
\n
$$
C_p = \frac{C_t}{1 + (\omega \tau)^2} + C_d
$$
\n(2.5a)\nwhere  $\tau = \frac{C_t}{G_n}$  (2.5b)

Plots of the dimensionless quantities  $(G_p / \omega C_t)$  and  $(C_p - C_d)/C_t$  vs. frequency are shown in Figure 2.6.

Note the behavior of the  $(C_p - C_d)/C_t$  curve. At low frequencies the curve approximately equals 1, i.e.  $C_p = C_d + C_t$ . This means that the trap is responding immediately to the AC signal. As the frequency increases the traps no longer respond and the trap capacitance does not enter into the circuit, note:  $(C_p - C_d)/C_t$  -> 0 or  $c_p \rightarrow c_d$ .

Note also the behavior of the  $\mathsf{G}_{_{\bf n}}/(\omega\mathsf{C}_{_{\bf L}})$  curve. At  $P = -C$ low frequencies the trap responds in phase with the signal, therefore there is no enrgy loss and the equations show.  $G_p/(\omega C_t) \rightarrow 0$ . As frequency increases the curve peaks at the point where  $\omega$ <sub>T</sub>=1. As is increased further the traps no longer respond and the curve again goes toward zero.

Though the theoretical curves developed thus far show the same qualitative response as measured curves, the theory is not yet general enough to produce exact fits. So far a simple theory has been developed which indicates how a single energy level interface trap responds to an AC measurement signal. This theory must be extended two ways before the desired fits can be achieved. First, it is a gross simplification to assume a single trapping level at the interface. There is in fact a continuous energy distribution of interface traps. For each trap level there would be a parallel addition to the equivalent circuit consisting of a trap conductance and an electron capacitance as shown in Figure 2.7. To express this mathematically a continuous trap distribution  $D_{\text{int}}$  is assumed and the admittance as given by equation (2.1) is integrated over the bandgap. This is shown in Appendix D and the result is given by:

$$
\frac{G_p}{\omega} = \frac{qN_{\text{it}}}{2\omega\tau_n} \ln(1 + \omega^2 \tau_n^2)
$$
\n
$$
C_p = \frac{qN_{\text{it}}}{\omega \tau_n} \tan^{-1}(\omega \tau_n)
$$
\n(2.6a)\nwhere  $\tau_n = \frac{1}{c_n n_{\text{so}}}$ \n(2.6b)

The second theoretical extension is due to the discrete nature of the fixed oxide charge and other processing effects causing chemical inhomogeneities. This causes a lateral non-uniformity in the location of the Fermi level within the bandgap. To mathematically account for this effect, a Gaussion approximation to a Poisson distributed surface potential will be assumed and the conductance and capacitance as given above in equation (2.6) will be integrated over this distribution. The resulting admittance as shown in Appendix E is given by:

$$
\frac{G_p}{\omega} = \frac{qD_{\text{it}}}{2\omega\tau_n (2\pi\sigma_s)^{\frac{1}{2}}} \int_{\infty}^{\infty} \exp\left(-\frac{n^2}{2\sigma_s^2}\right) \exp(-n) \ln(1+\omega^2\tau_n^2 \exp(2n)) d\eta
$$
\n(2.7a)

$$
c_p = c_d +
$$
  
\n
$$
\frac{qD_{\text{it}}}{\omega \tau_n (2\pi \sigma_s)^{\frac{1}{2}}} \int_{\infty}^{\infty} \exp\left(-\frac{n^2}{2\sigma_s^2}\right) \exp(-\eta) \tan^{-1}(\omega \tau_n \exp \eta) d\eta
$$
 (2.7b)  
\nwhere  $\eta = u_s - \overline{u_s}$   
\n44

The resulting equations given equation (2.7) are shown to fit experimental data. A comparison of the conductance curves produced by each of the theories is shown in Figure 2.8.

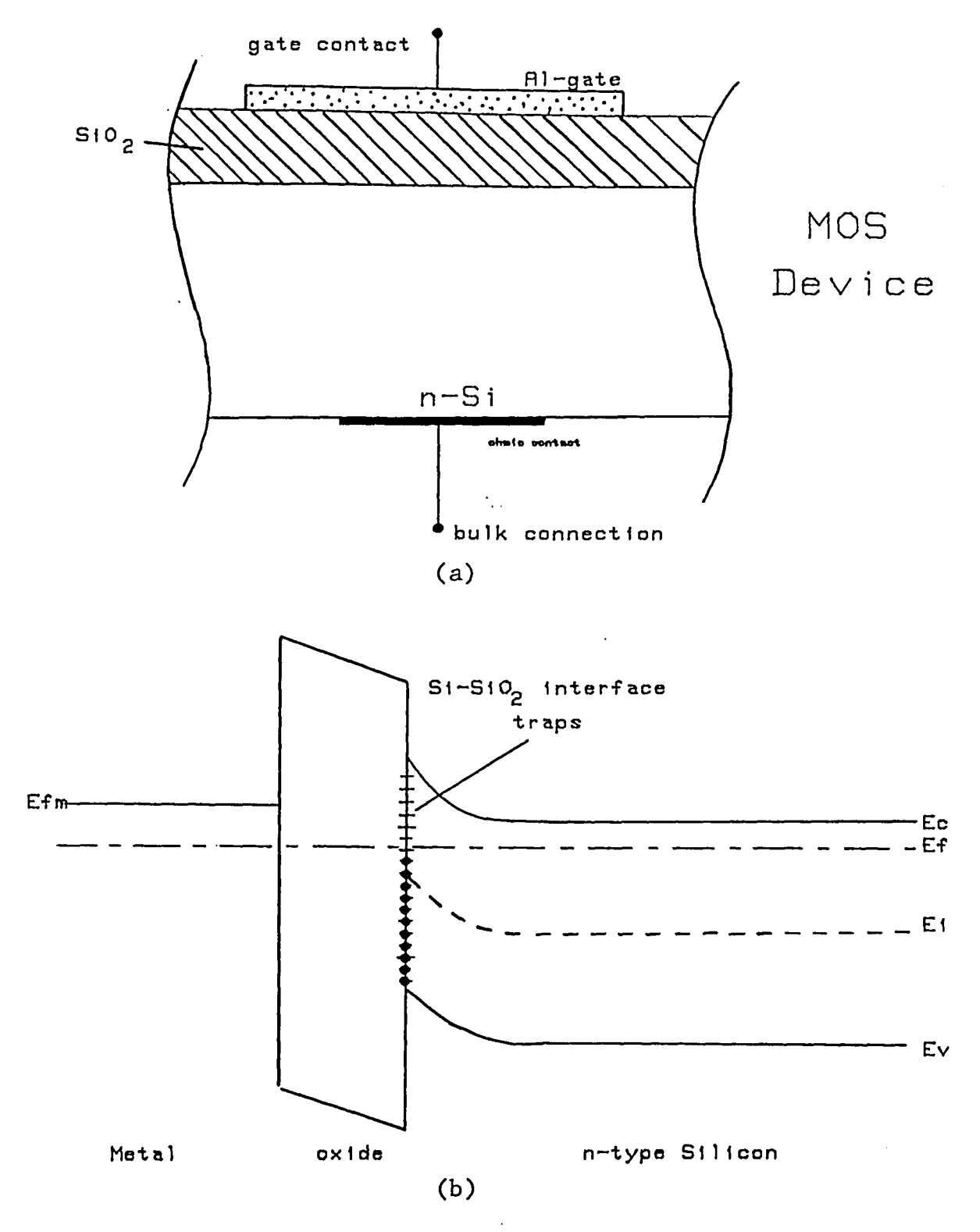

 $\mathbf{r}$ 

Figure 2.1 - (a) Schematic of MOS System; (b) Band<br>Diagram of MOS System

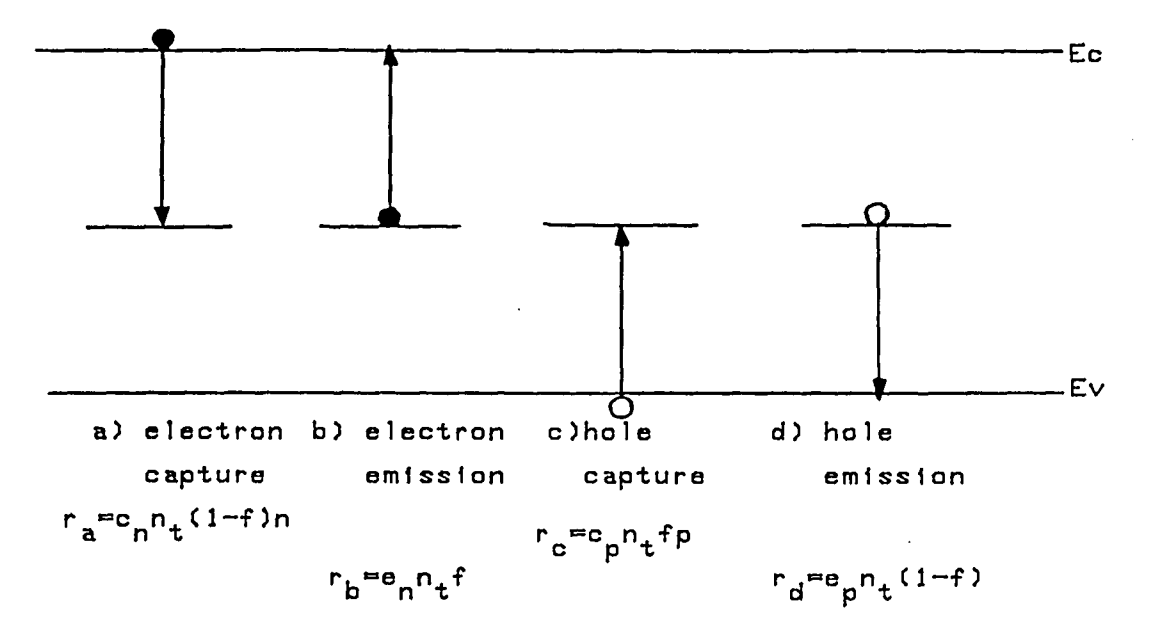

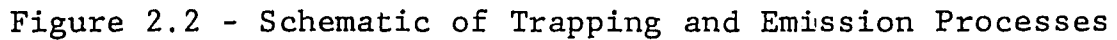

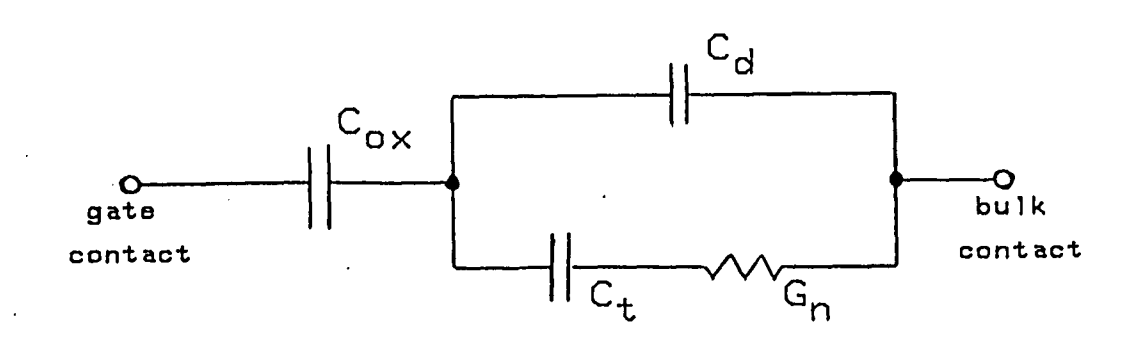

Figure 2.3 - Equivalent Circuit of MOS Device

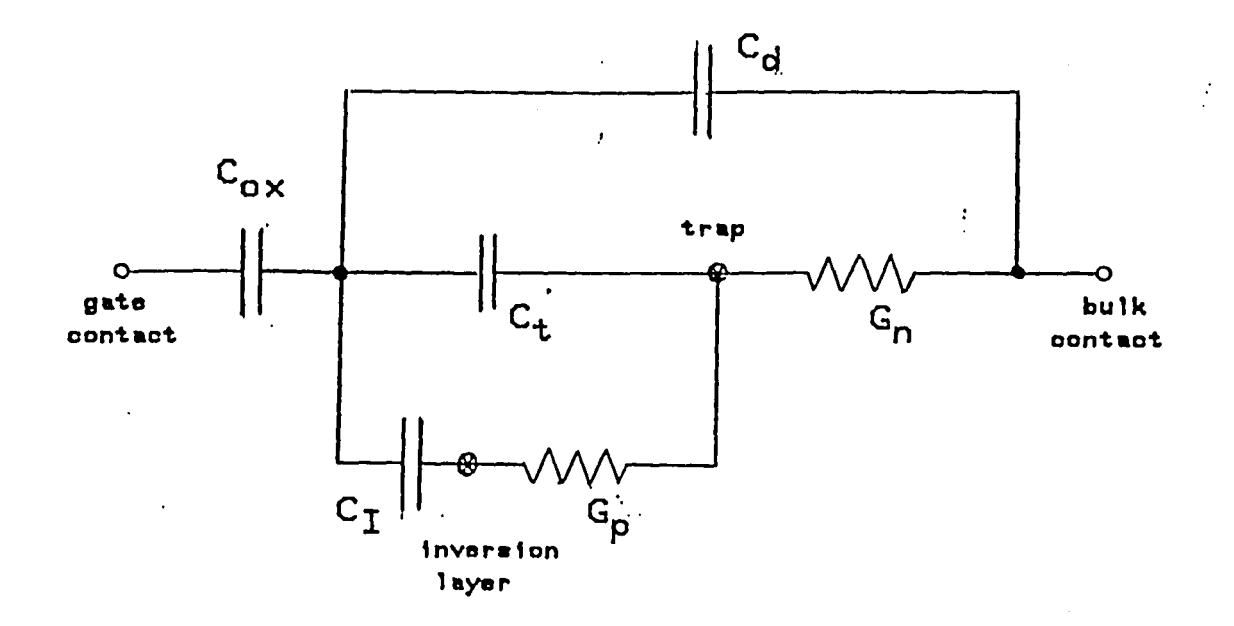

Figure 2.4 - Extended Equivalent Circuit to include<br>Hole Effects  $\omega$  .

 $\bar{\beta}$ 

 $\bar{z}$ 

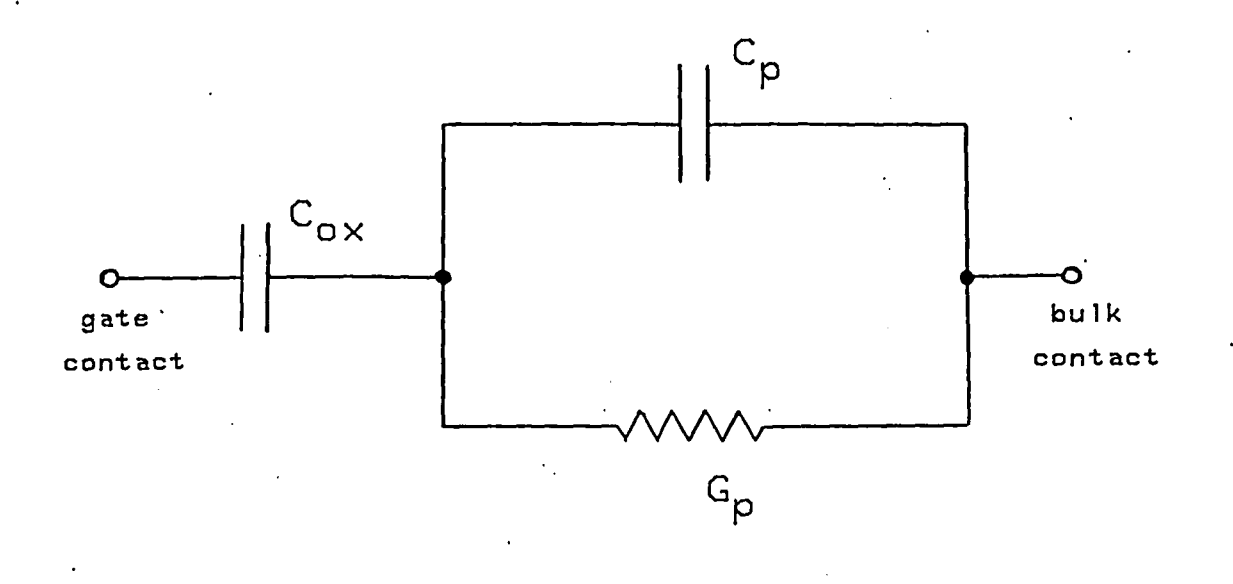

Figure 2.5 - Circuit which considers Silicon as equivalent parallel Conductance and Capacitance

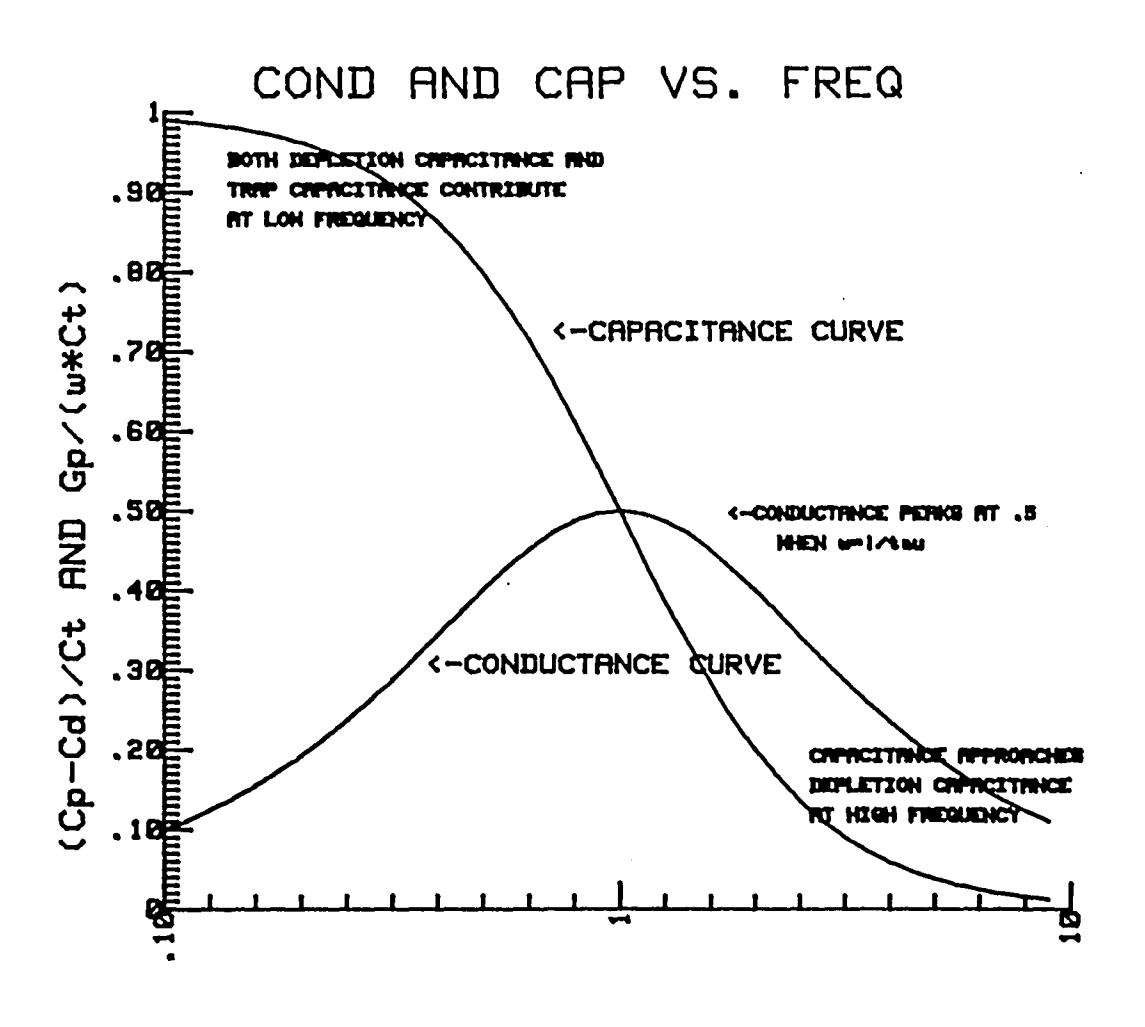

w\*tau

Figure 2.6 - Plots of dimensionless quanities  $(C_p - C_t)/C_t$ <br>and  $G_p/wC_t$  versus frequency

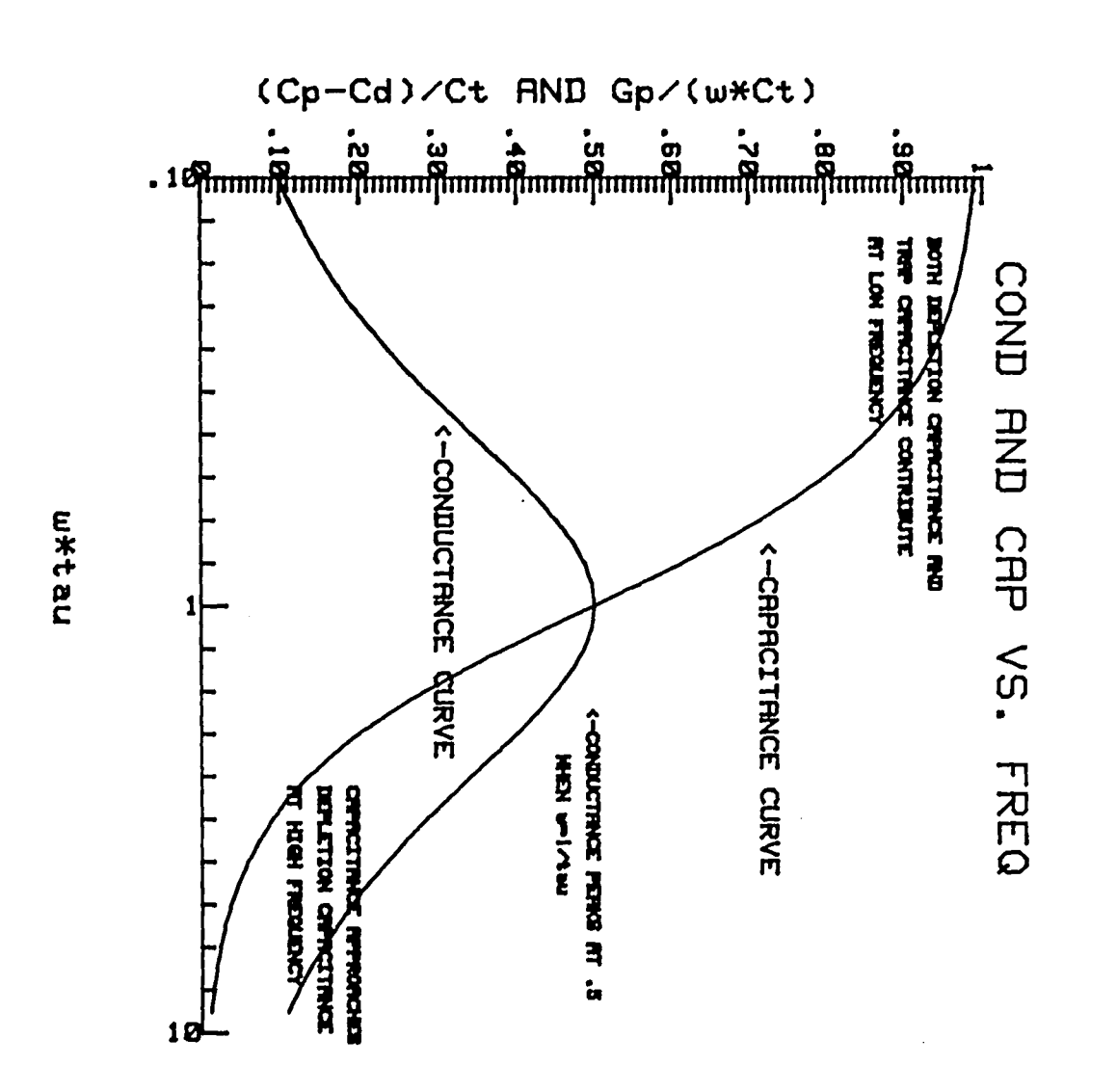

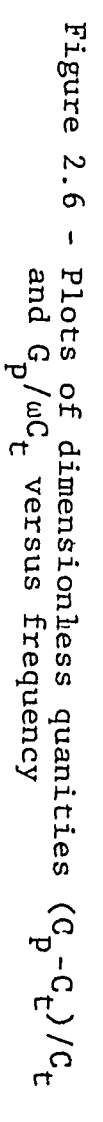

ΟŚ

 $\sim 10^{-11}$ 

متابعا الدائباني

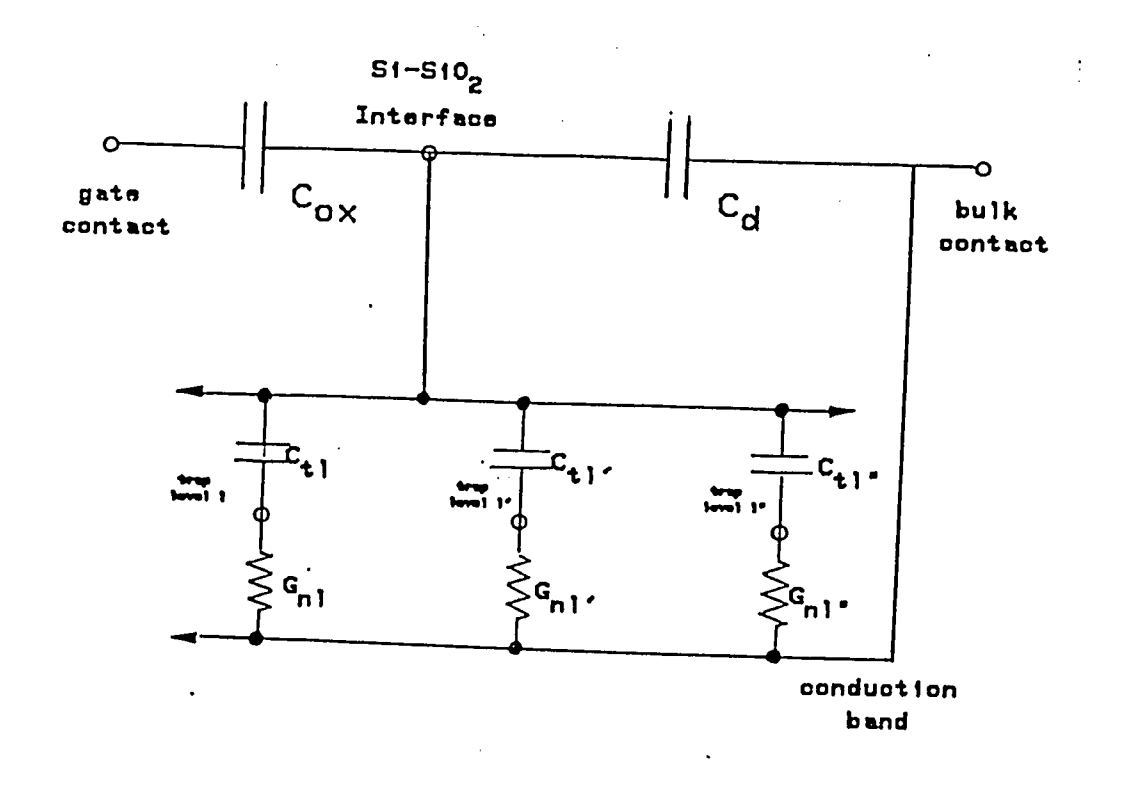

 $\ddot{\phantom{a}}$ 

 $\frac{1}{2} \frac{1}{2}$  ,

Figure 2.7 - Equivalent Circuit for a Continuum of Traps

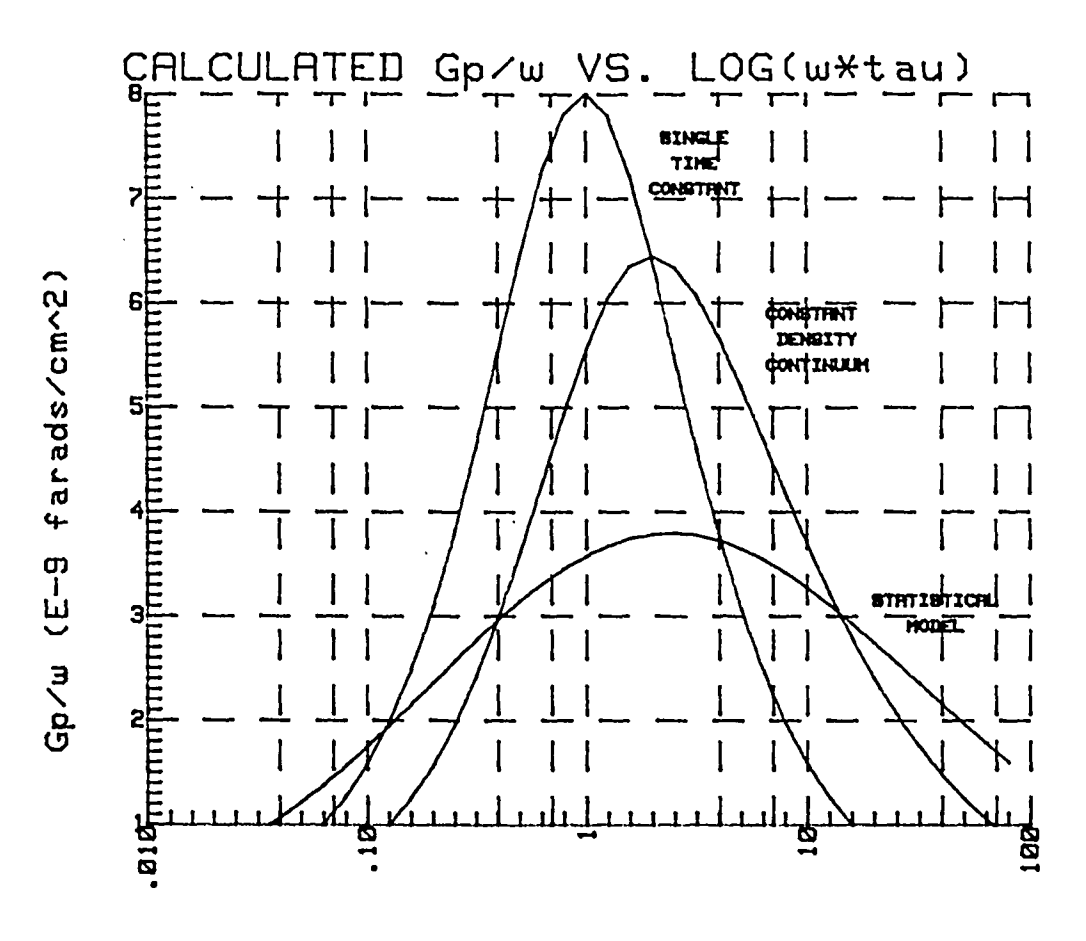

 $\mathbf{t}$ 

w\*tau

Figure 2.8 - Comparison of Conductance Curves produced<br>by each Theory

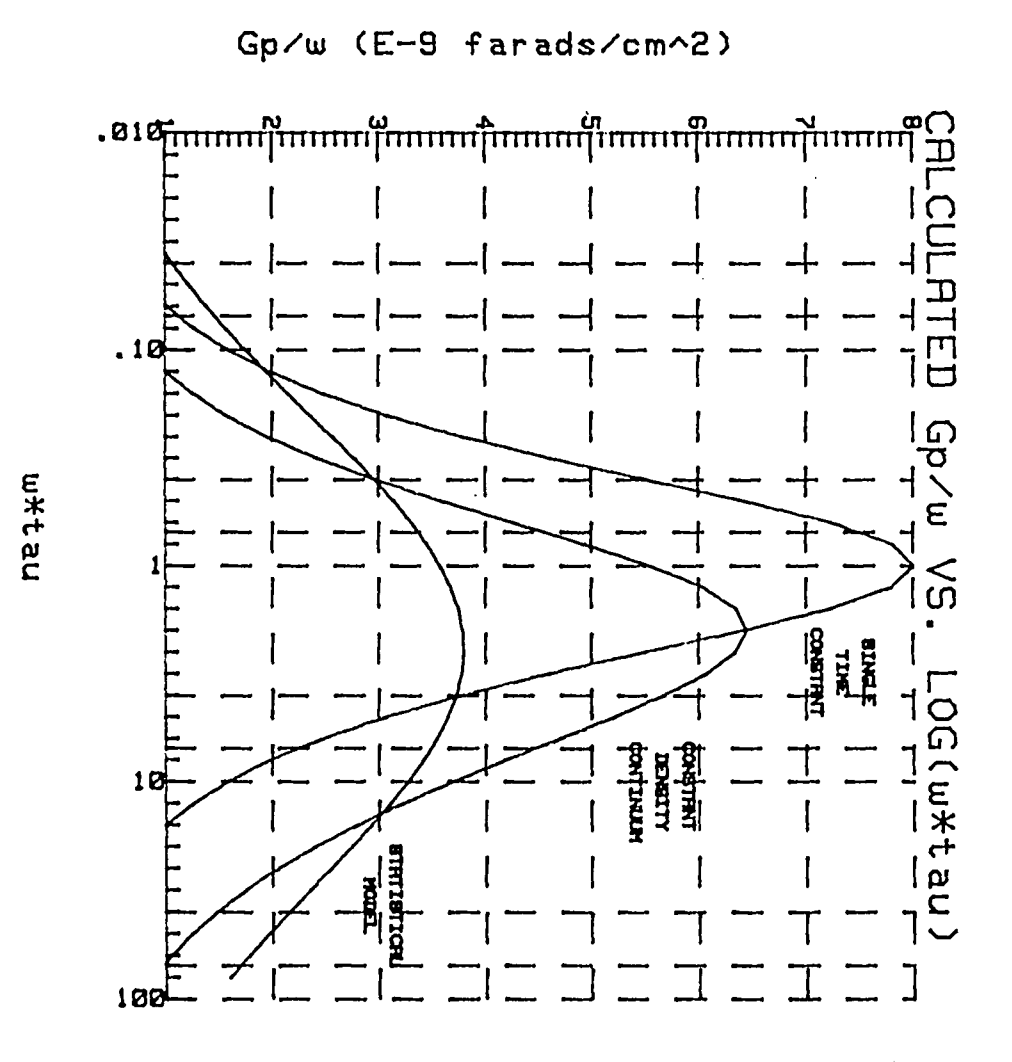

ia.

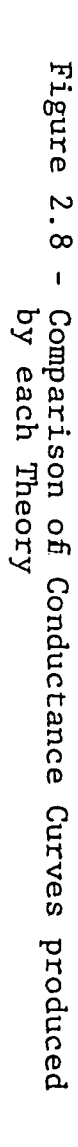

## ADMITTANCE MEASUREMENTS PROCEDURE

The experimental setup used to perform the admittance measurements is bhown in Figure 2.9. Figure 2.9a shows a schematic representation of the instrumentation and Figure 2.9b shows the electrical equivalent of the measurement circuit. As is shown, a signal frequency is mixed with a bias voltage and applied to the device. The signal, after passing through the device under test and a current preamplifier arrives at the input of the lock-in amplifier. At this point, it has suffered some phase shift which is characteristic of the measurement circuit and the  $D.U.T'.$  The shifted signal is compared to the original signal by the lock-in and resulting inphase and quadrature component levels are indicated. To perform measurements the experiment is first calibrated by placing some known capacitor in the D.U.T. position and adjusting the phase compensation on the lock-in such that there is no deflection in the in-phase component meter. Next, the actual device is put in place and measurements are performed. The measurements in this case are performed under the control of a software program which sets the bias and gathers the data at each point. The program documentation is given in Appendix F,

Note, the circuit being measured, as shown in Figure 2.10, is some capacitance and conductance in parallel. However, the circuit on which the theoretical calculations are based is the oxide capacitance in series with a silicon parallel capacitance and conductance (Figure 2.5). To extract the parallel capacitance and conductance from the measured data the impedance of the oxide capacitance must be subtracted from the expression for measured impedance and the real and imaginary parts of the resulting admittances must be equated. The resulting formulas are given by:

$$
\frac{G_p}{\omega C_{ox}} = \frac{G_m / C_{ox}}{(G_m / \omega C_{ox})^2 + (1 - C_m / C_{ox})^2}
$$
 (2.8a)

$$
\frac{C_p}{C_{ox}} = \frac{1 - C_m/C_{ox}}{(G_m/C_{ox})^2 + (1 - C_m/C_{ox})^2} - 1
$$
 (2.8b)

The formulas are applied to the measured data before fits are attempted. The fitting program used is documented in Appendix G.

Measurements were performed on the identical device of part 1 of this thesis, the .75mm circular dot capacitor. Preliminary information was obtained about the device

54

with the Quasi-static C-V technique. The measured C-V curve is shown in figure 2.11. From this curve a plot of  $D_{i,r}$  versus energy within the bandgap was obtained which yielded the plot of Figure 2.12. This plot shows a D<sub>it</sub> of slightly more than  $1x10^{11}/\text{cm}^2$ eV. These curves were also integrated to obtain a plot of surface potential versus gate bias as shown in Figure 2.13.

Admittance measurements were performed on this device at twelve discrete frequencies by sweeping the bias between -2.5V and 0V. The measured curve at 1kHz is shown in Figure 2.14. From the measured curves a bias in depletion was chosen and the data was "cross sectioned" to obtain conductance and capacitance versus frequency curves. The bias chosen was -1.05V which from Figure 2.13 corresponds to a surface potential of about -.21V. Since the bulk Fermi potential is about -.29V this is near the center of the depletion biases. The measured and fitted curves are shown in Figure 2.15.

The fits for the curves are especially good and agree well with the results of the Quasi-static C-V measurement. The Quasi-static C-V technique indicated a D<sub>ir</sub> of slightly over  $\text{lxl0}^{\text{11}}/\text{cm}^2$ eV, whereas the conductance measurements were fit with a  $D_{i,r}$  of  $9x10^{10}/cm^2eV$ .

From the fitting parameter  $\tau_n$ , the trap response time, the electron capture cross section can be calculated from the equation:

$$
\sigma_{\mathbf{n}} = \frac{1}{\mathbf{v}_{\mathbf{t}} \mathbf{\tau}_{\mathbf{n}} \mathbf{N}_{\mathbf{d}}} \exp\left(-\left(\frac{\mathbf{q}\psi_{\mathbf{s}}}{k\mathbf{T}}\right)\right) \tag{2.9}
$$

where  $v_t$  is the electron thermal velocity (about 10<sup>7</sup> at room temperature). A surface potential of -.2V yields a capture cross section of about  $7 \mathrm{x} 10^{-16} \mathrm{cm}^2$ . Because of the exponential dependance of the cross section on surface potential this can at best be considered an order of magnitude calculation. The overall consistancy of the data points to the validity of the technique.

A second experiment was performed to investigate the fitting parameter  $\sigma_{\alpha}$ . The theory states that due to the discrete nature of the electron point charges, the surface potential exhibits a granularity which follows the point charge distribution. Thus, a variation in the interface charge distribution alters the character of the surface potential fluctuations. This postulate was first investigated by Castagne and Vapaille /ll/, who drifted charged lithium ions through the oxide layer to a region near the interface. Their measurements showed a qualitative agreement with theory.
In this experiment, an MNOS capacitor was used as the MIS system. With this device the point charge distribution near the interface may be electrically altered by tunneling various amounts of charge into the nitride-oxide layer. To apply the admittance technique to the MNOS device requires special consideration to avoid the read-disturb effect caused by changes in the gate bias. The measurements are performed by allowing the device to settle into a "quasi-equilibrium" condition at a particular gate bias corresponding to some average surface potential. This potential is indicated by a peak in the conductance versus bias curve at a specified search frequency. At this potential, the admittance is measured with respect to frequency only. The experimental technique is to first characterize the admittance of a virgin (electrically unperturbed) MNOS device with respect to frequency. Next, the device is perturbed by the application of a large positive or negative gate voltage, thereby altering the charge near the interface. The admittance is again measured at the same average surface potential, indicated by the peak in the conductance curve at the search frequency. Finally, the measurements are fit to theory to obtain the parameter which represents the varience in surface potential,  $\sigma_{\rm g}$ .

Reasonable fits with theory may be obtained with this technique and, as predicted by theory there is an increase in the surface potential fluctuation when the amount of charge near the interface is increased, independant of the sign of the charge. The data and fits are shown in Figure 2.16. Theory predicts /10/ that the square of the varience is proportional to the interface  $\texttt{charge (i.e. }\sigma_\texttt{s}^{2}\texttt{-Q}_\texttt{i}).\;\;\;\text{If the flatband voltage is pro-}$ portional to the interface charge, then the following relationship can be derived:

$$
\sigma_{\rm s}^2 = K|V_{\rm fb}| \qquad (2.10)
$$

 $\mathcal{L}^{\text{max}}$ 

where K is a proportionality constant. Using  $V_{fb}$  of -2.5V and  $\sigma_{\bf g}$  of 2.4 for a virgin device, K solves to 2.3. Using this value of K and dquation (2.10) predicted values of  $\sigma_{\rm s}$  can be obtained and compared with measured values. The results are shown in Table 2.1. These results further verify the validity of the admittance technique and show evidence of the physical reality of the postulated potential fluctuations.

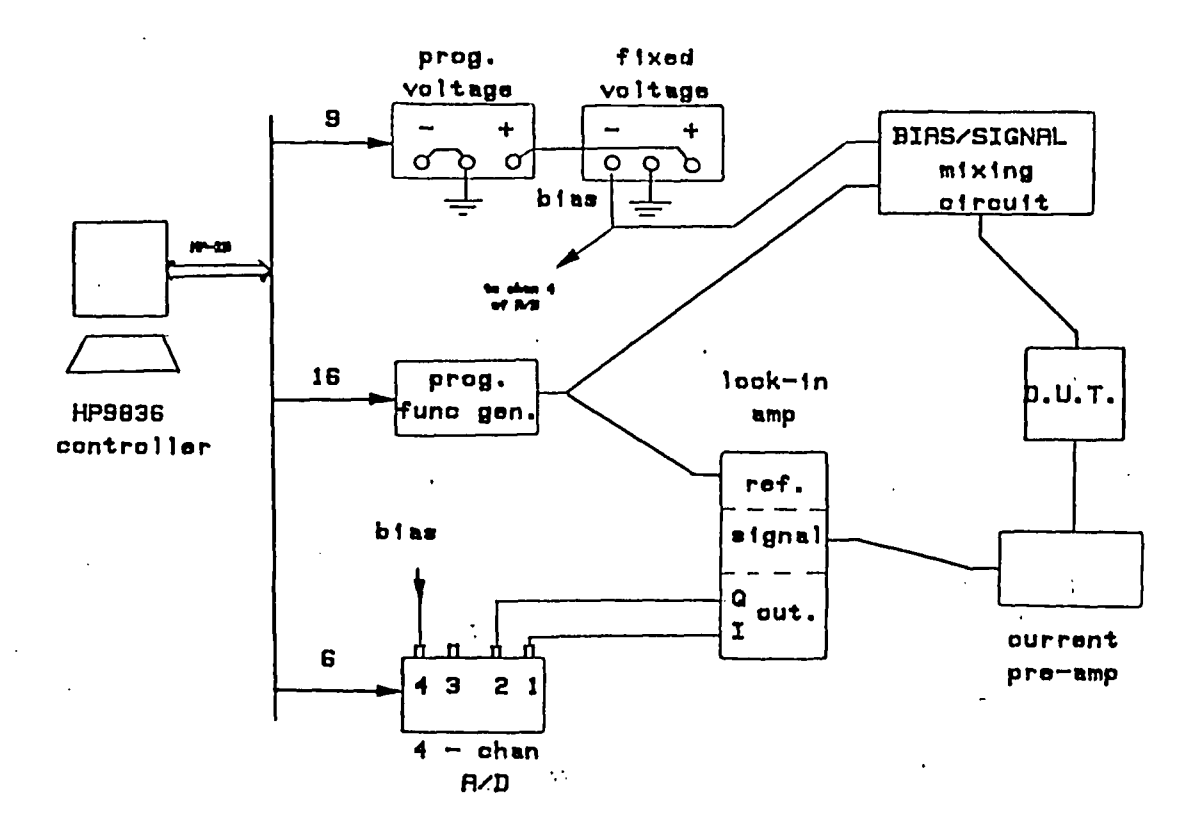

(a)

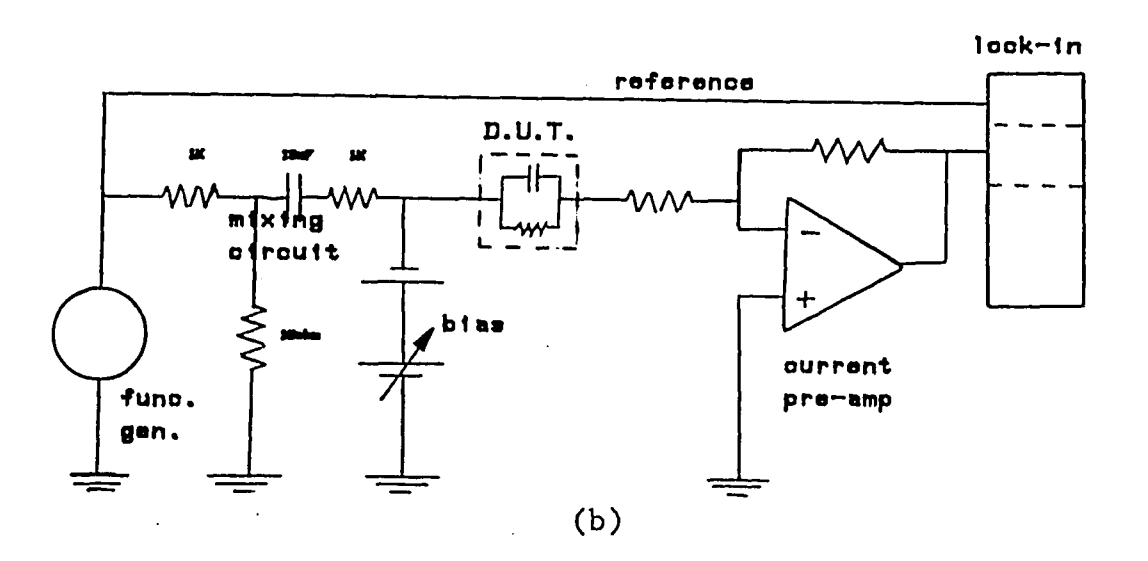

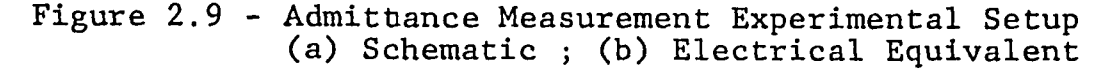

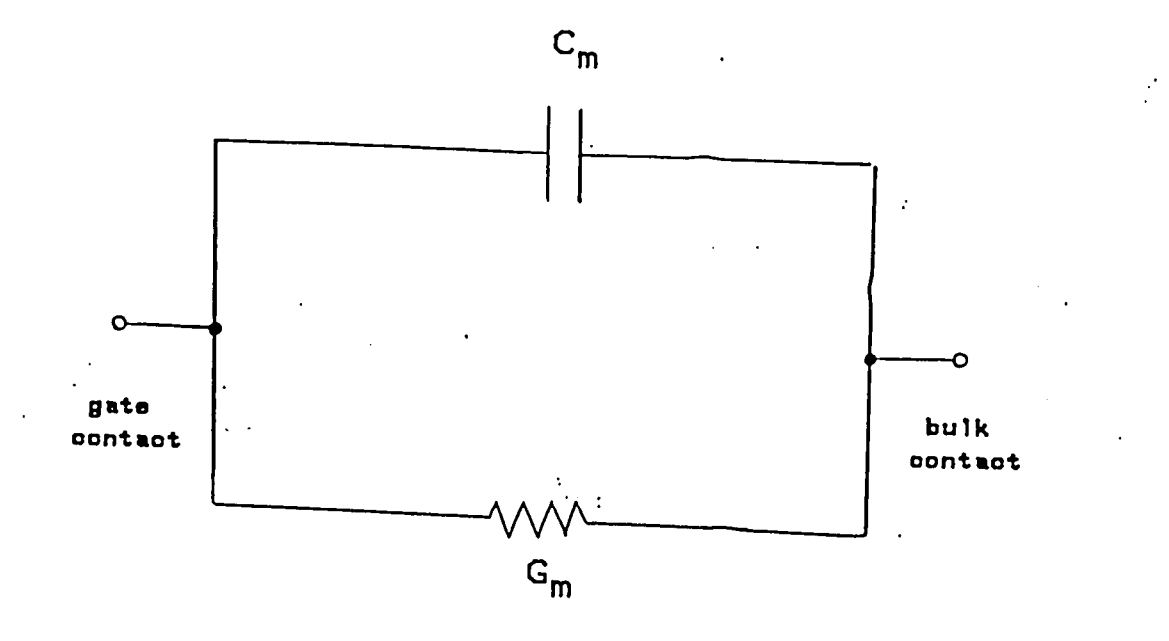

 $\star$ 

Figure 2.10 - Measured Circuit

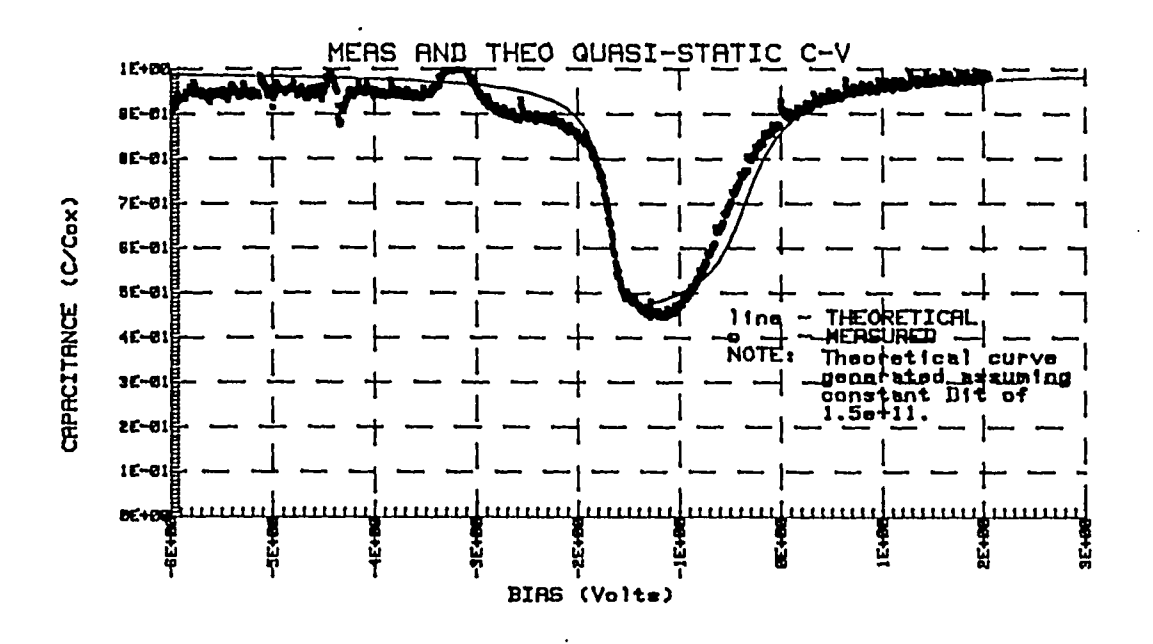

Figure 2.11 - Measured Quasi-static C-V Curve

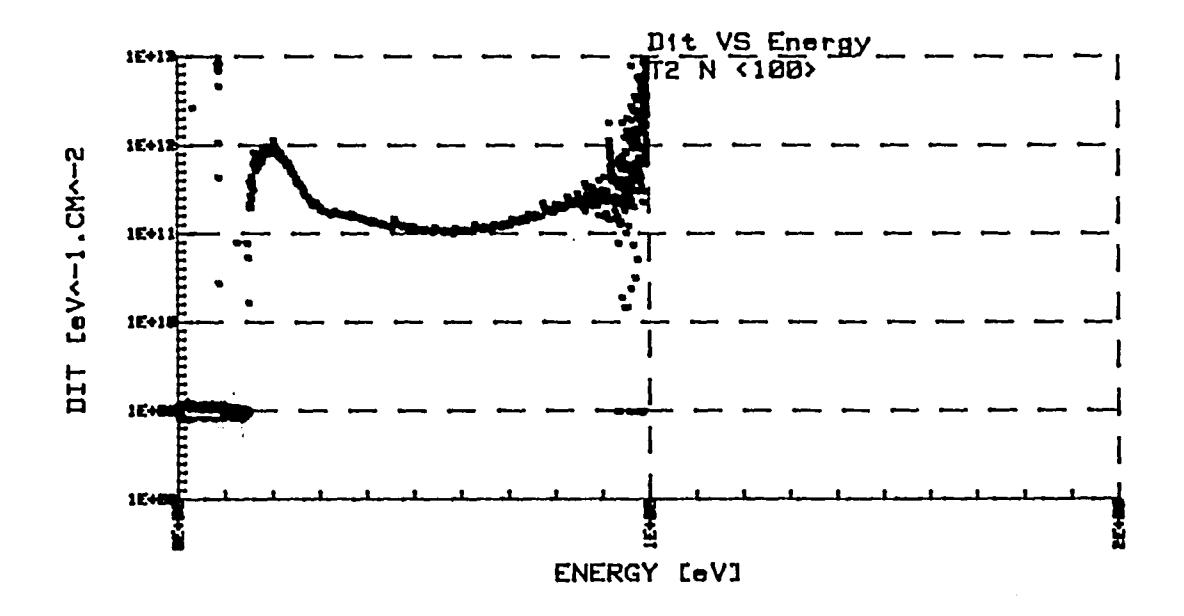

Figure 2.12 - Curve of  $D_{it}$  vs. Energy extract from QSCV

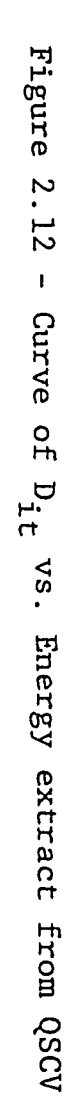

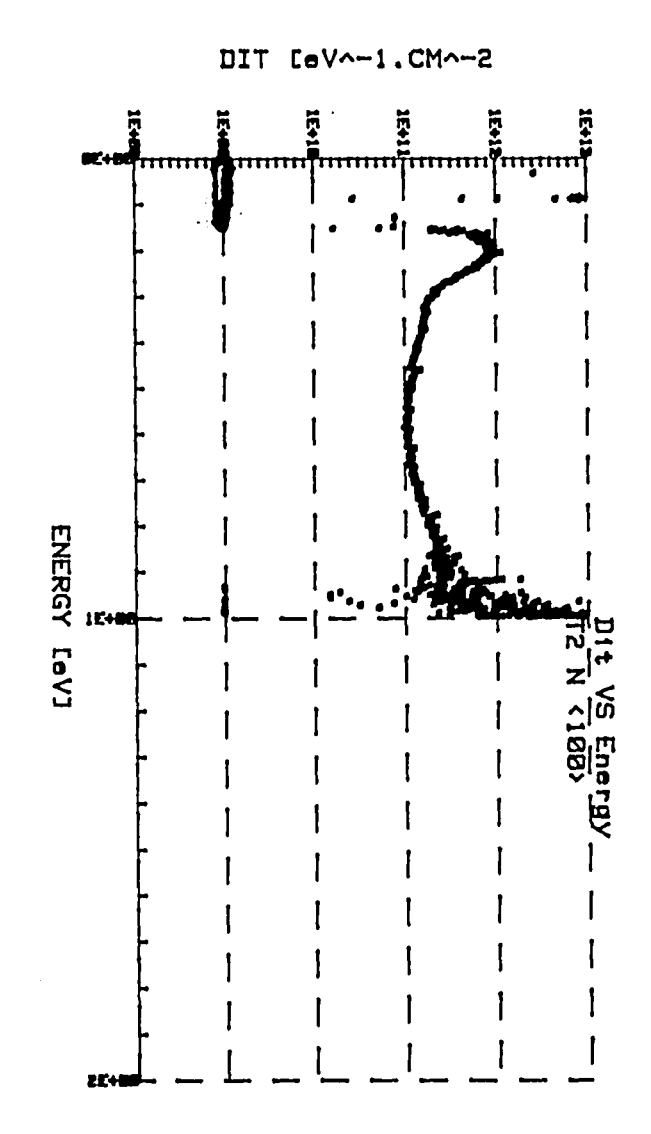

Figure  $\mathbf{z}$  $\bullet$  $\overline{L}$  $\mathbf{I}$ Measured Quasi-static  $C-\Delta$ Curve

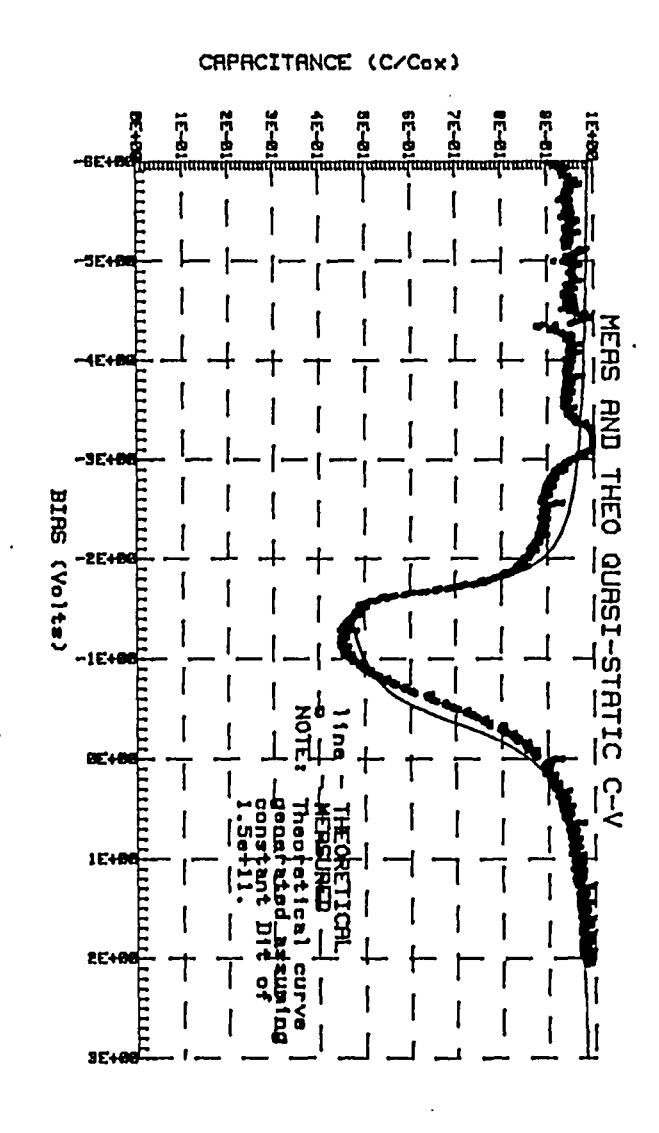

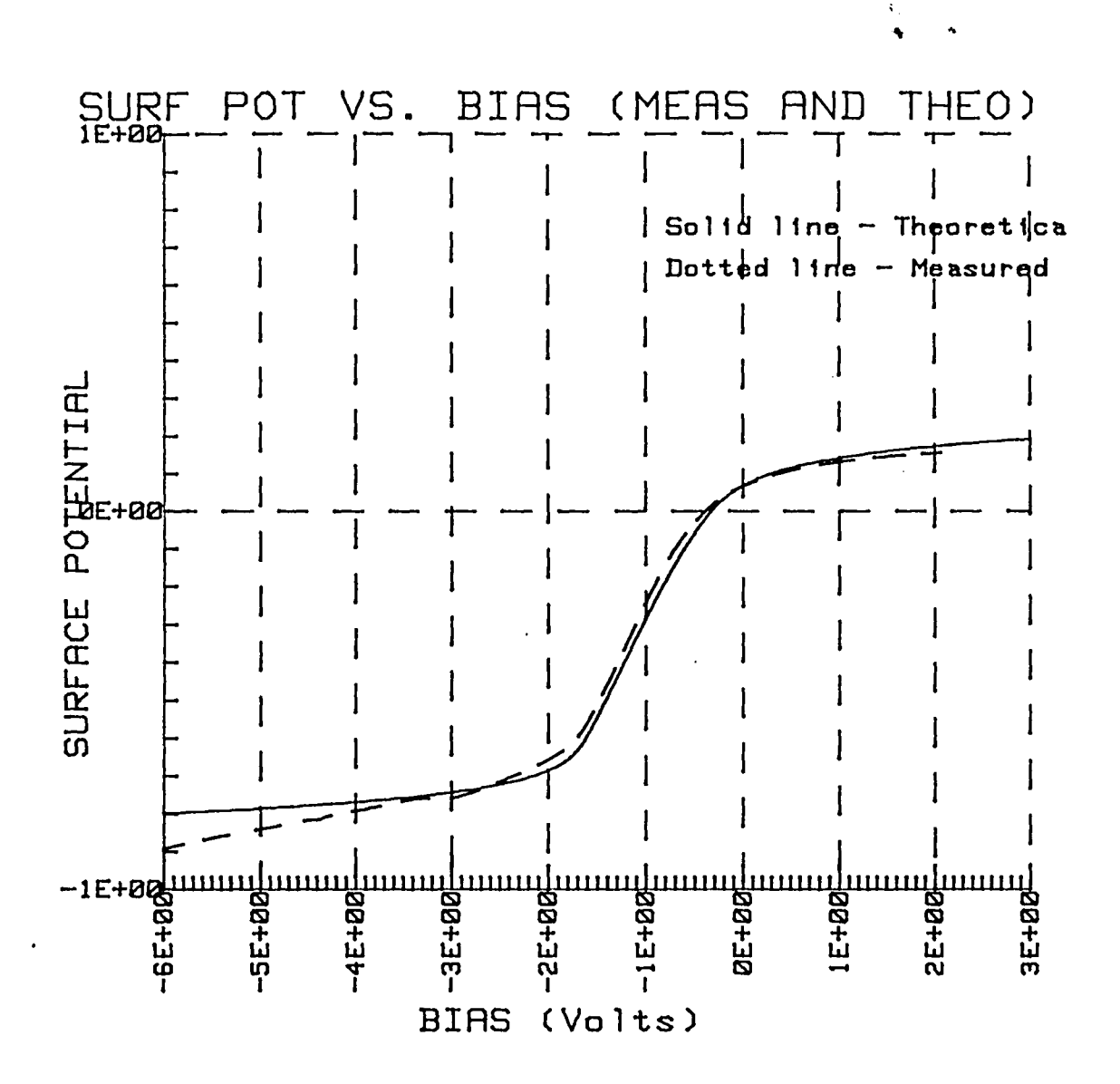

Figure 2.13 - Curve of Surface Potential vs. Gate Bias<br>Extracted from QSCV

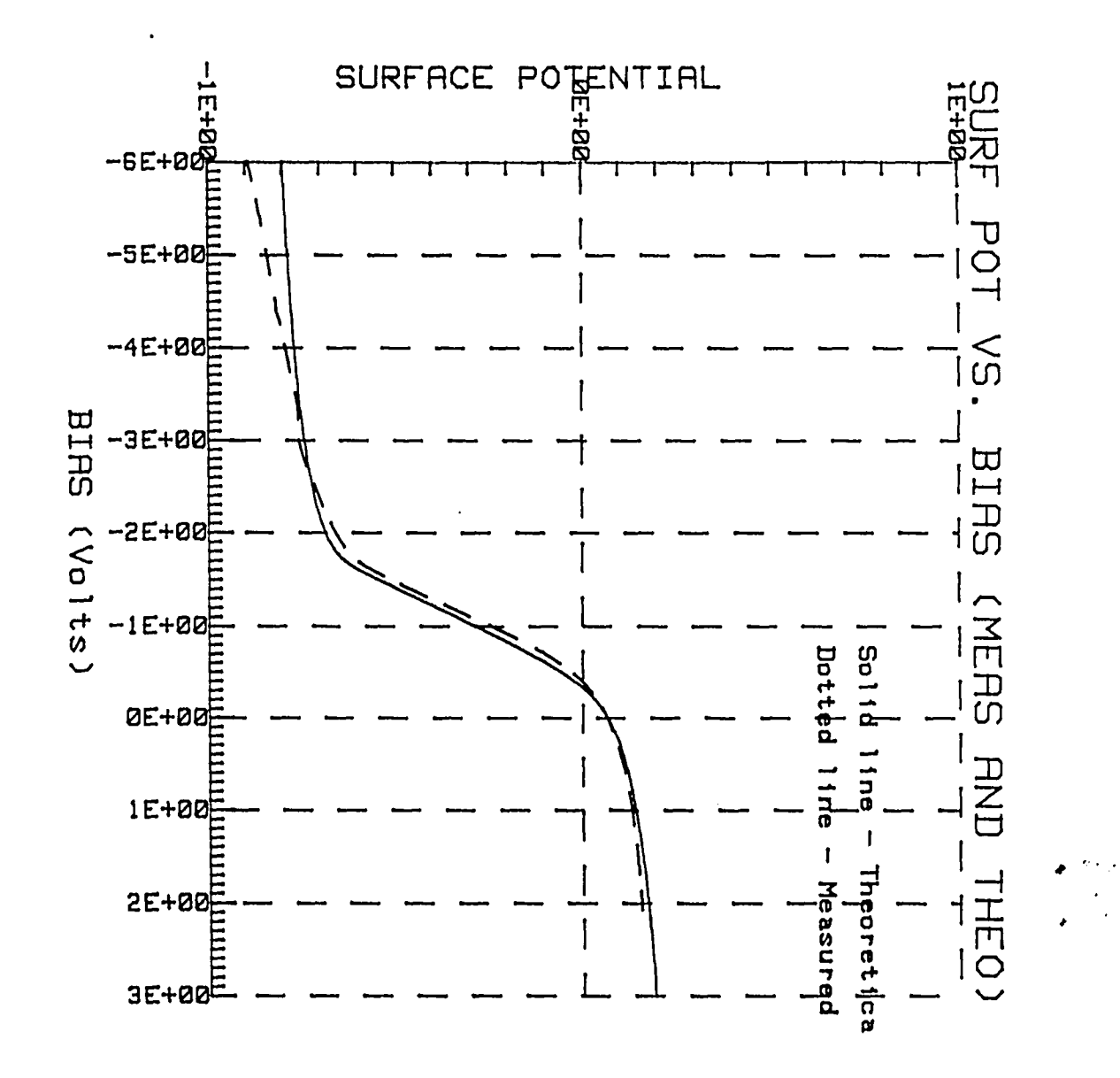

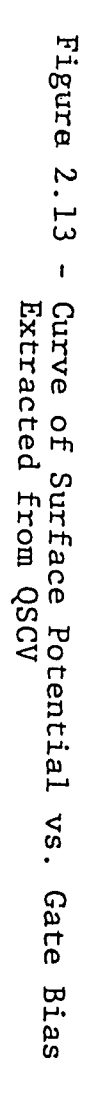

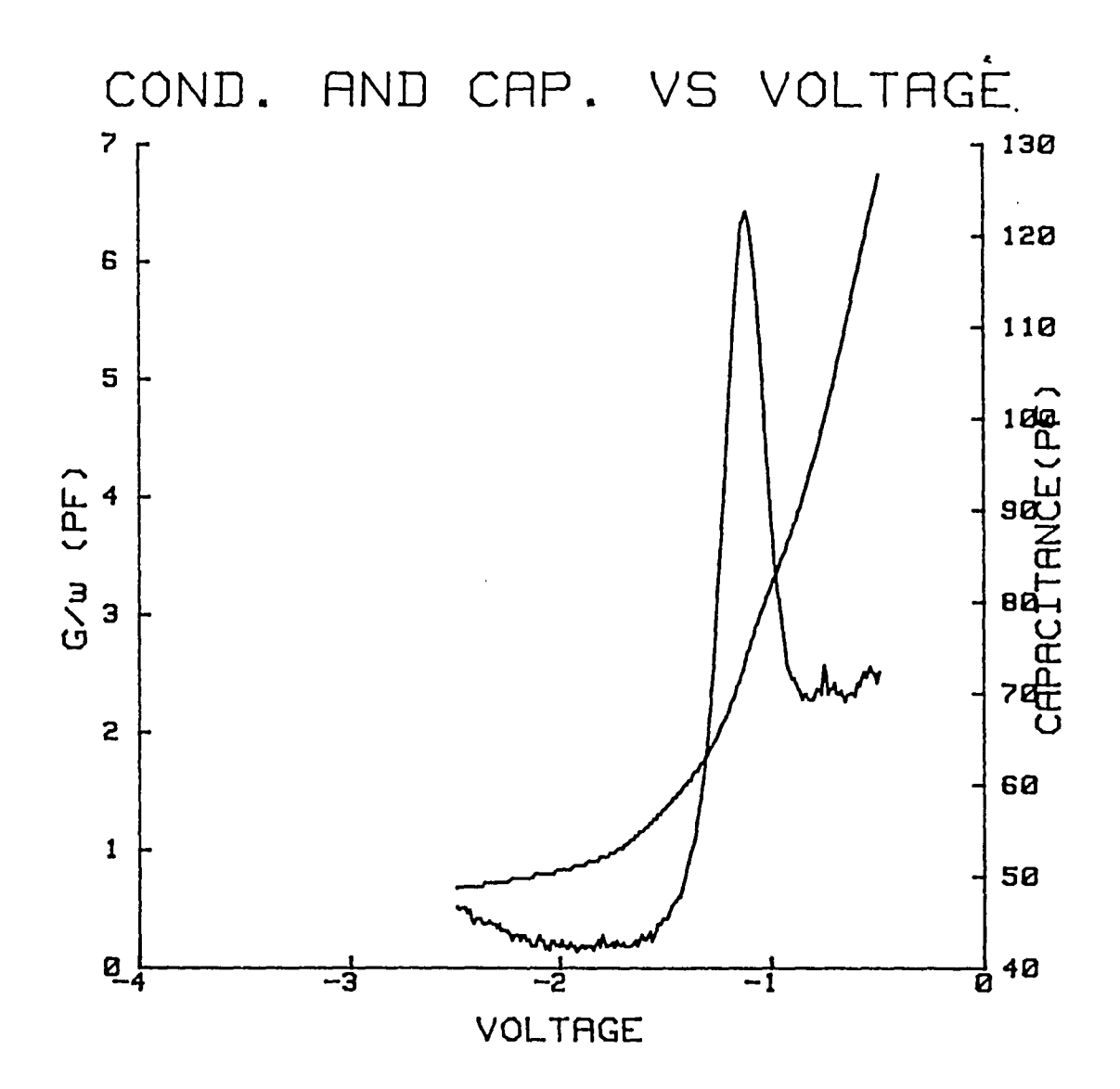

Figure 2.14 - Admittance Curve Measured at lKHz

 $\overline{a}$ 

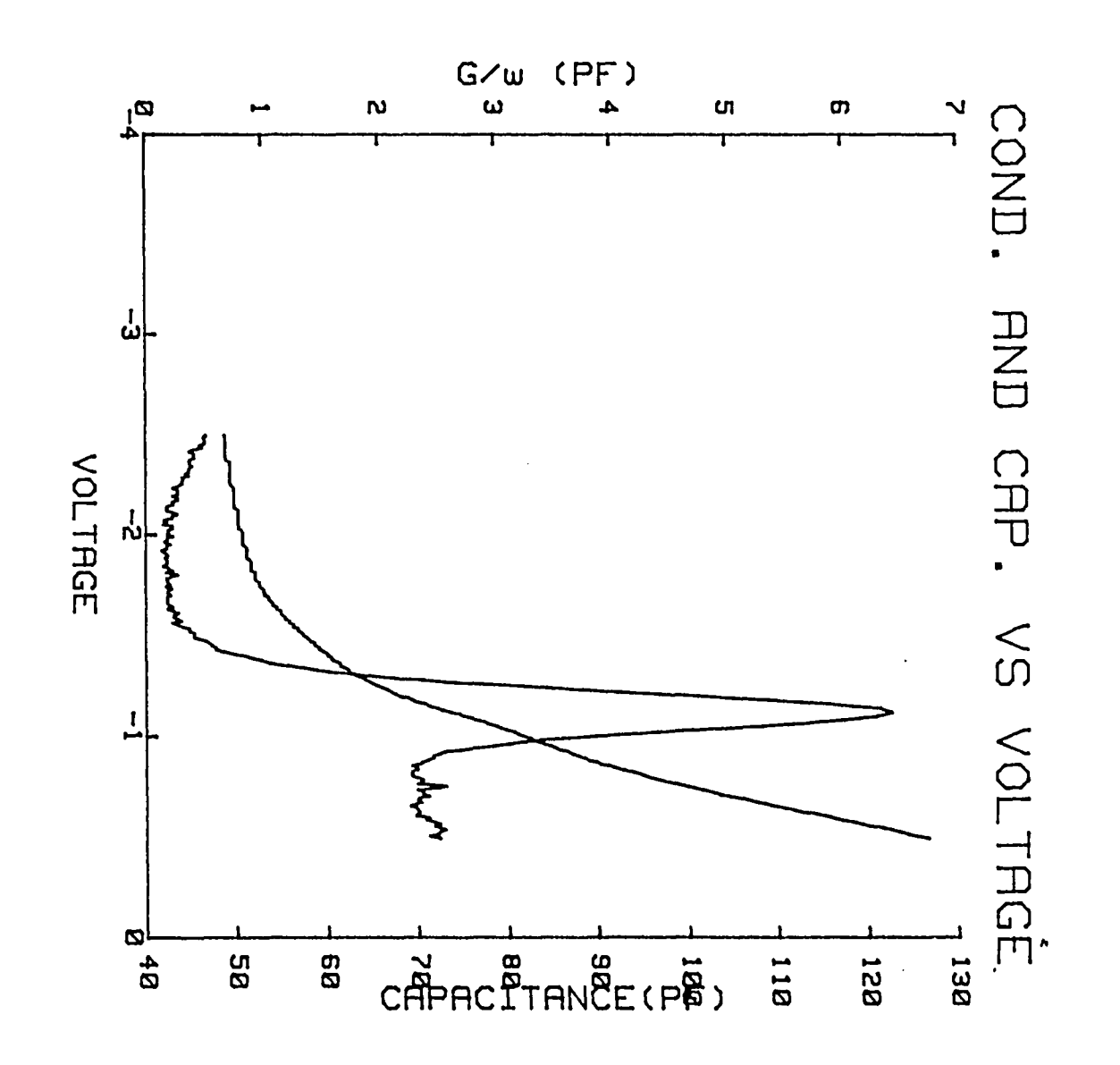

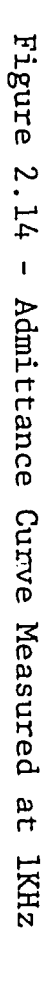

င္ယာ

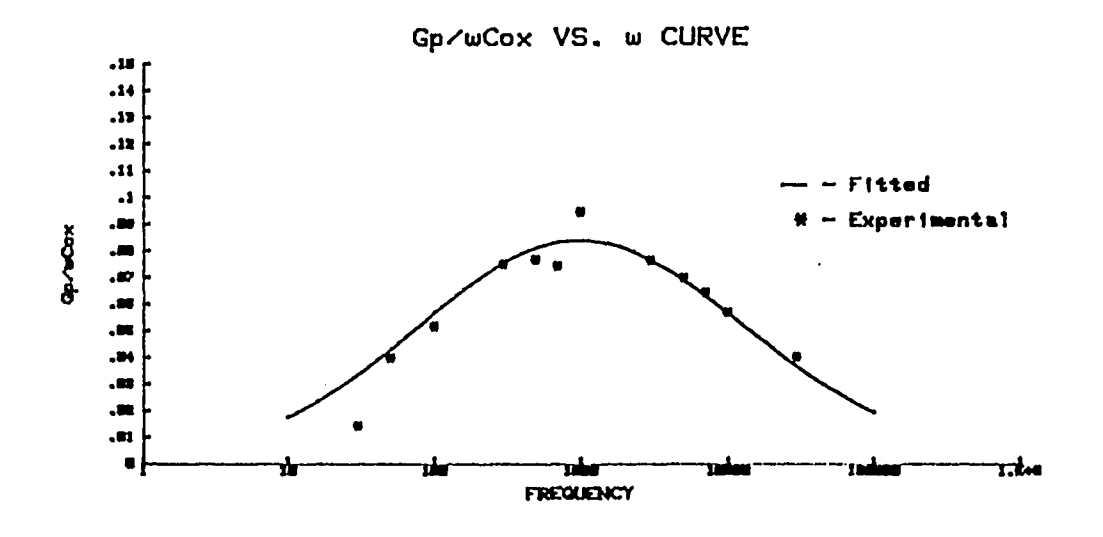

 $\overline{a}$ 

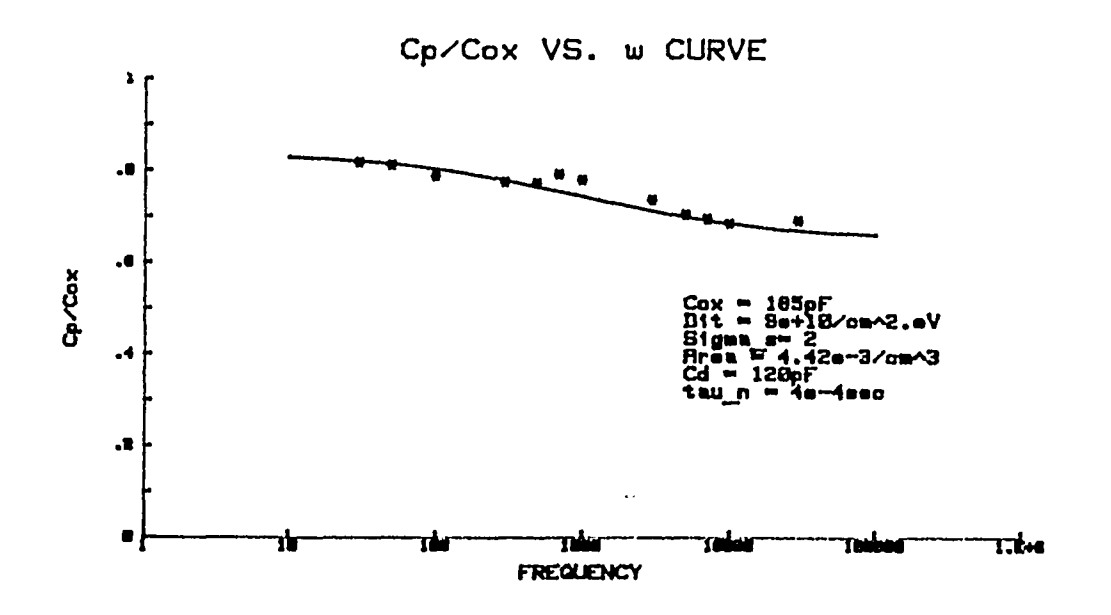

Figure 21.15 - Measured and Fitted Admittance vs. Frequency<br>Curves

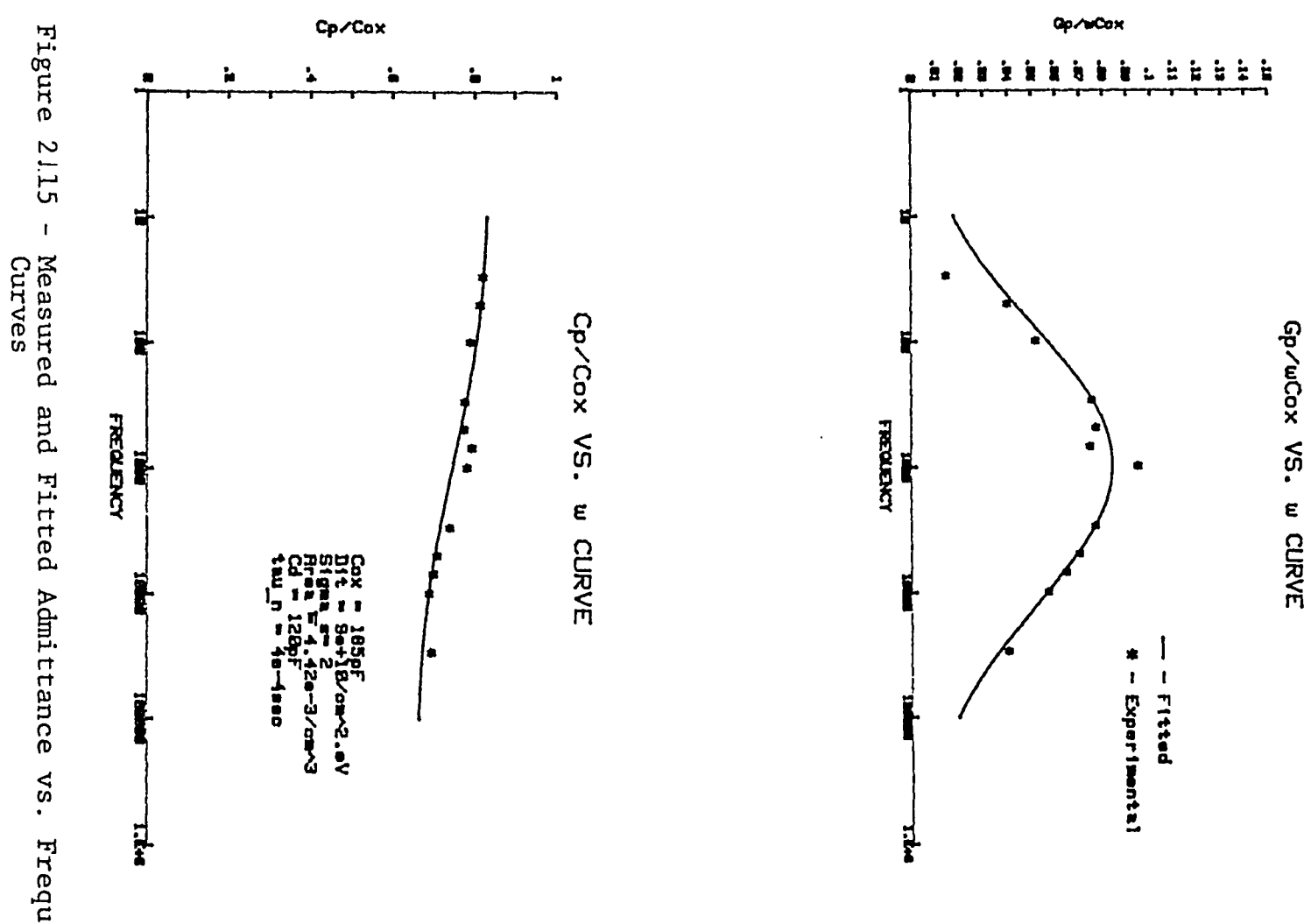

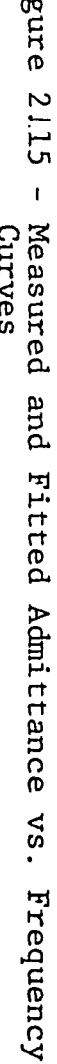

 $\dot{p}4$ 

 $\ddot{\phantom{a}}$ 

 $\hat{\textbf{z}}$ 

 $\omega_{\rm{g}}$  $\cdot$ 

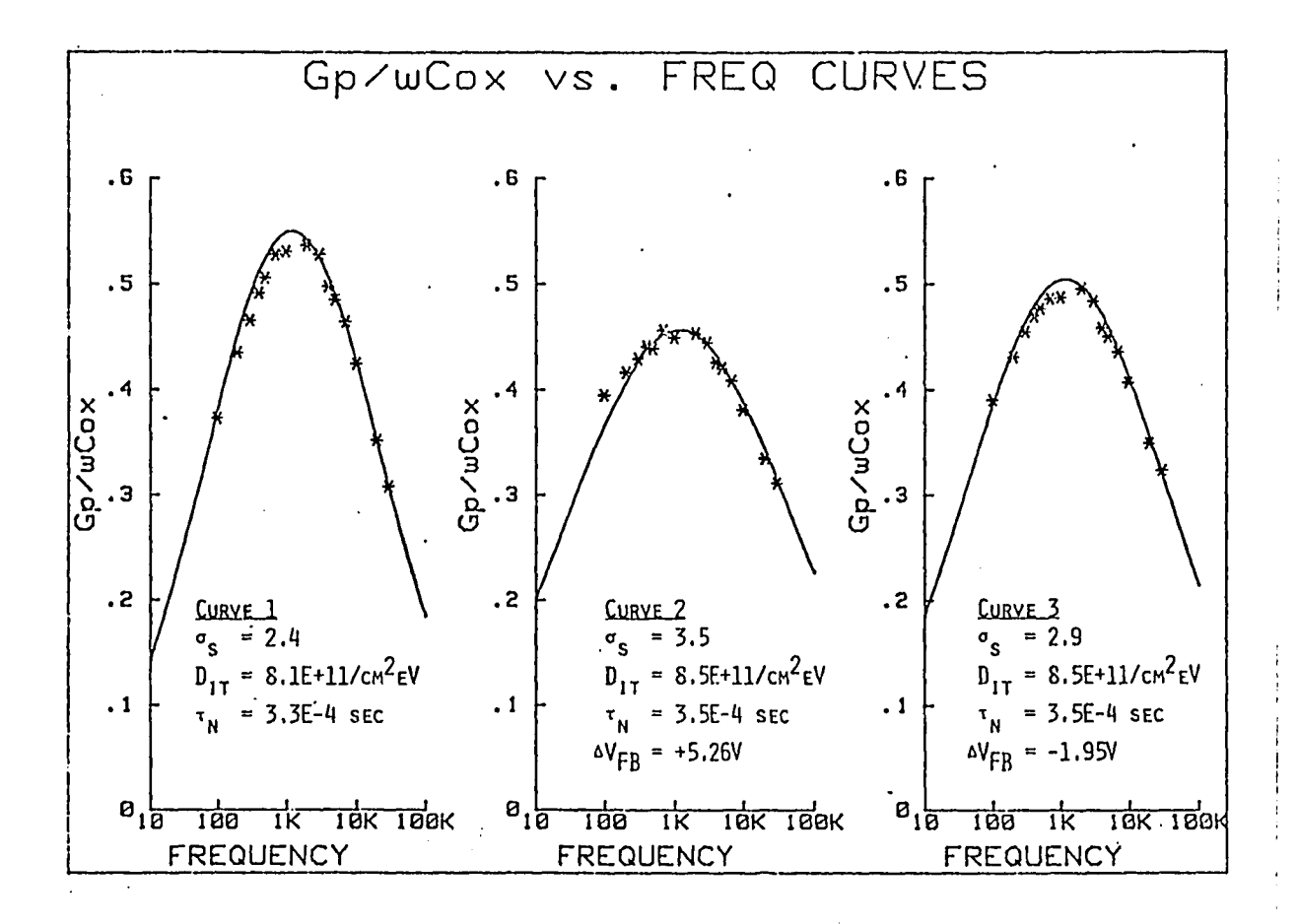

Figure 2.16 Results of measurements on MNOS devices.

Table 2.1 - Comparison of Predicted and Measured Values of  $\sigma_{\bf s}$ .

 $\epsilon \gg 1$ 

 $\mathcal{L}(\mathcal{L}^{\text{c}})$  and  $\mathcal{L}^{\text{c}}$  . In the  $\mathcal{L}^{\text{c}}$ 

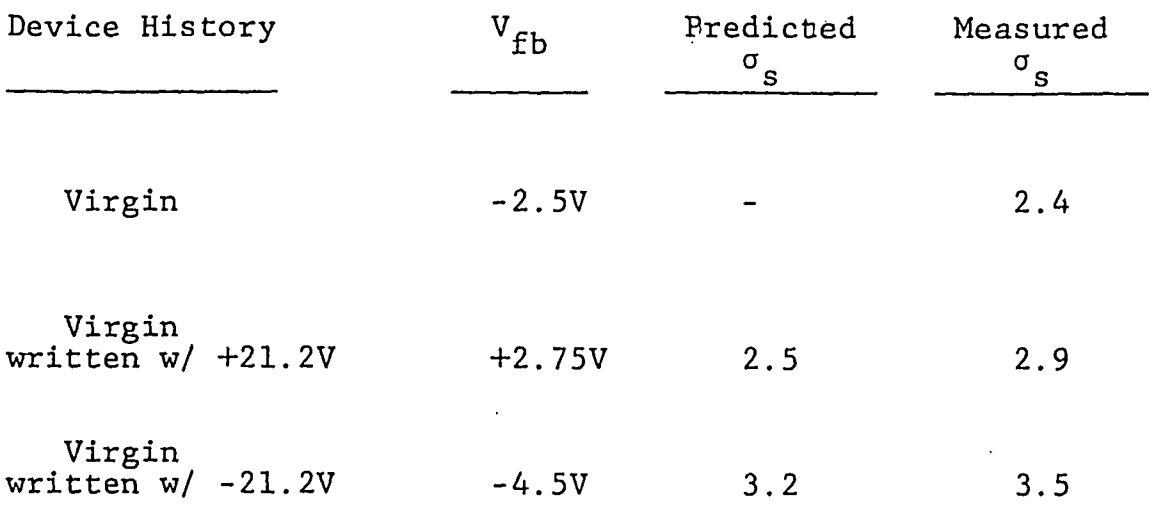

 $\bar{\gamma}$ 

## DISCUSSION OF ADMITTANCE MEASUREMENT AUTOMATION

The admittance software package is an excellent example of the advantagious use of an automated control system in an experimental laboratory. This program again used the modular design technique as discussed in the C-t program but to an even greater extent. The tasks programed here were often simpler and more limited, therefore allowing even greater program flexibility. This is expecially true in the analysis program where the steps of the analysis were left to the user instead of procedurally automated. The results is a compromise between automatic and manual control. The advantage gained is that the user of this program will obtain some understanding of the analysis technique because he is guiding the analysis through the use of the software keys and numeric inputs. This is a much better scheme than the kind of black box approach where data goes into analysis and the answer comes out the other end. This is especially true in a research enviroment where understanding of where the answers come from rather than the answers themselves is often the important factor.

The experimental results presented here were taken in approximately two days time. This amount of data

if taken by conventional techniques, would probably have taken at least a week. Considering the amount of information extracted from these measurements this is an extreme experimental advantage.;

## CONCLUSIONS

From the experiments presented here the advantages to the user of the computer in the experimental laboratory can be seen. The computer saves work and frees the researcher from time consuming data gathering tasks. These advantages are best exploited through the use of a modular programming scheme where simple, well-defined tasks are programmed for use in any appropriate procedural manner. With this type of programming scheme the use of the computer will not hide the complexities of analytical techniques by producing answers out of a "black box" type of environment. It is suggested that all future software be developed in such a manner and the automation of long, complex analytical techniques be avoided. The automation of the Zerbst technique may be an example of the automation of too complex a task. The user who sits down and uses this program will probably not get a good feel for the device physics involved, instead he will get numbers for generation lifetime and surface recombination velocity which may or may not be relevant.

Some more functional conclusions that can be drawn from the automation performed are one, the time monitoring

of experimental parameters can be best accomplished by dedicated processors and two, taking the derivative of computer gathered data may be best performed numerically instead of analytically. Further discussion of these points are included in the C-t experiment.

From the experience gained in using the Zerbst technique it can be concluded that its use is valid. The results obtained are good and with use of initial condition which inforce the analytical assumptions (i.e. starting in inversion) consistent results are obtained.

From the use of the Admittance technique it can be concluded that it is an excellent candidate for automation. The data measured fits well to theoretical calculations. Investigations into the fitting parameter *a* also show evidence of its physical reality.

## APPENDIX A

Derivation of the Zerbst Analysis Technique

Consider the MOS Capacitor in which the total charge on the device is equal to zero. Mathematically stated:

$$
Q_{g} + Q_{i} + Q_{d} = 0
$$
 (A.1)  
\n
$$
Q_{g} = \text{charge on Gate}
$$
  
\n
$$
Q_{i} = \text{charge in Inversion Layer}
$$
  
\n
$$
Q_{d} = \text{charge in Depletion Layer}
$$

The current in the circuit external to the device is:

$$
I_g = \frac{dQ}{dt} = -\left(\frac{dQ_i}{dt} + \frac{dQ_d}{dt}\right)
$$
 (A.2)

Now inversion charge is supplied by generation current in the depletion region (non-equilibrium) and also by generation in the surface states. Therefore:

$$
\frac{dQ_i}{dt} = \frac{qn_i}{2\tau_g} (W - W_f) + qn_i S
$$
 (A.3)  
where  $\tau_g$  = generation lifetime  
 $S$  = surface recombination velocity  
 $W_f$  = final or equilibrium  
depletion layer width

Also:

$$
\frac{dQ_d}{dt} = qN_d \left(\frac{dW}{dt}\right)
$$
 (A.4)

Substituting equations  $(A.3)$  &  $(A.4)$  into equation  $(A.1)$ :

$$
I_g = -q \frac{n_i}{2\tau_g} (W - W_f) + n_i S + N_d \left(\frac{dW}{dt}\right)
$$
 (A.5)

Now consider the expression for gate voltage:

$$
V_g = \frac{Q_g}{C_{ox}} + \psi_s = \frac{Q_g}{C_{ox}} - \frac{qN_dW^2}{2\epsilon_s}
$$
 (A.6)

With non-varying gate voltage then:

$$
\frac{dV}{dt} = 0 = \frac{I_g}{C_{ox}} - \frac{qN_dW}{\epsilon_s} \left(\frac{dW}{dt}\right)
$$
 (A.7)

Substituting expression for  $I_g$  from (A.5) into equation (A. 7):

$$
0 = \frac{1}{C_{ox}} \frac{n_{i}}{2\tau_{g}} (W-W_{f}) + n_{i} S - \frac{N_{d}}{C_{ox}} \frac{dW}{dt} - \frac{N_{d}W}{\epsilon_{s}} \left(\frac{dW}{dt}\right)
$$
(A.8)  
Solving equation (A.8) for  $\frac{dW}{dt}$ :

$$
\frac{dW}{dt} = -\frac{\frac{n_1}{2\tau_g}(W-W_f) + n_1S}{C_{ox}\left(\frac{N_d}{C_{ox}} + \frac{N_dW}{\epsilon_s}\right)}
$$
(A.9)

Noting that for capacitances for the silicon and oxide in series  $1/C = 1/C_{ox} + 1/C_s$ , we can anticipate our result and write an expression for the time derivative

of 
$$
(C_{ox}/C)^2
$$
:  
\n
$$
\frac{C_{ox}}{C}^2 = \left(1 + \frac{C_{ox}W}{\epsilon_s}\right)^2
$$
\n(A. 10)  
\n
$$
\frac{d}{dt}\left(\frac{C_{ox}}{C}\right)^2 = 2 \left(1 + \frac{C_{ox}W}{\epsilon_s}\right)\left(\frac{C_{ox}}{\epsilon_s}\right)\left(\frac{dW}{dt}\right)
$$
\n(A. 11)

Substituting equation (A.9) into (A.11):

$$
\frac{d}{dt} \left( \frac{C_{ox}}{C} \right)^2 = -2 \left( 1 + \frac{C_{ox}W}{\epsilon_s} \right) \frac{\frac{n_i}{2\epsilon_s \tau_g} (W - W_f) + \frac{n_i S}{\epsilon_s}}{\frac{N_d}{C_{ox} + \frac{N_d W}{\epsilon_s}}} \tag{A.12}
$$

Now note that:

$$
\frac{W}{\varepsilon_{s}} = \frac{1}{C_{s}} = \frac{1}{C} - \frac{1}{C_{ox}} = \frac{C_{ox} - C}{C_{ox}C} \quad \text{and} \quad \frac{W_{f}}{\varepsilon_{s}} = \frac{C_{ox} - C_{f}}{C_{ox}C_{f}} \quad (A.13)
$$

 $\mathbb{Z}$ 

Therefore by substituting equation (A.13) into (A.12) and reducing:

$$
-\frac{d}{dt}\left[\frac{C_{ox}}{C}\right]^2 = \frac{2C_{ox}}{N_dC_f}\left[\frac{n_i}{2\tau_g}\left[\frac{C_f}{C} - 1\right] + \frac{n_iC_f S}{\epsilon_s}\right]
$$
 (A.14)

This is the final result of the Zerbst derivation.

## APPENDIX B

Admittance Between Conduction Band and Interface Trap

In conjunction with figure 2.2 consider the current between the conduction band and a trap:

$$
i_n(t) = qn_t c_n(1-f(t))n(t) - qn_t e_n f(t)
$$
 (B.1)

Seperate the fermi function and surface population function into AC and DC components

$$
f(t) = f_0 + \delta f(t)
$$
  $n(t) = n_0 + \delta n(t)$  (B.2)

The equation for current becomes:

 $\ddot{\ddot{\psi}}$  $\sim 10$ 

$$
i_n = q n_t c_n \{ (1 - f_o) n_o + (1 - f_o) \delta n - n_o \delta f \} - q e_n n_t (f_o + \delta f)
$$
\n(B.3)

Note the condition that the conduction band is in thermal equilibrium with the traps.

i.e. 
$$
r_{ao} = r_{bo}
$$
  
\n $qn_t c_n (1 - f_o) n_o = e_n n_t f_o$  (B.4)

Therefore

$$
i_n = q n_t c_n \left( (1 - f_o) \delta n - n_o \frac{\delta f}{f_o} \right) \tag{B.5}
$$

Also by definition

$$
\mathbf{i}_{n} = q n_{\text{t}} \frac{\delta \mathbf{f}}{\delta \mathbf{t}}
$$
 (B. 6)

Equating  $(B.5)$  and  $(B.6)$ :

$$
\frac{\delta f}{\delta t} = c_n (1 - f_o) \delta n - c_n n_o \frac{\delta f}{f_o}
$$
 (B.7)

Consider small signal fluctuations of the Fermi function of the form  $\delta\,\text{f}$  =  $\text{f}_{\text{m}}$ exp(j $\text{d}$ ut). Therefore:

$$
\frac{\delta f}{\delta t} = j\omega \delta f
$$

$$
j\omega\delta f = c_n(1-f_o)\delta n - c_n n_o \frac{\delta f}{f_o}
$$

$$
\delta f = \frac{f_0 (1 - f_0) \delta n}{\{1 + j \omega f_0 / (c_n n_0) \} n_0}
$$
 (B.8)

Substituting equation  $(B.8)$  into  $(B.5):$ 

 $\sim 30\%$ 

$$
\dot{\mathbf{h}}_{n} = \frac{j\omega q n_{\text{t}} f_{\text{o}} (1 - f_{\text{o}}) \delta n}{1 + j\omega f_{\text{o}} / (c_{n} n_{\text{o}}) \delta n_{\text{o}}}
$$
(B.9)

Note that  $n = exp(u)$  where  $u \in surface$  band bending, so that  $n = exp(u) u$ . Therefore:

$$
\frac{\delta n}{n} = \delta u = \frac{q}{kT} \delta \psi
$$
 (B.10)

Then by substituting equation (B.10) into (B.9):

$$
i_n = \frac{j\omega q^2 n_E f_o (1 - f_o) \delta \psi}{kT l + j\omega f_o / (c_n n_o)}
$$
 (B.11)

Since  $\dot{x}_{\text{n}}$  =  $\text{ }x_{\text{n}}$ 6 $\psi$  the small signal admittance can be defined as:

 $\mathcal{L}^{\text{max}}_{\text{max}}$  ,  $\mathcal{L}^{\text{max}}_{\text{max}}$ 

 $\sim 10^6$ 

$$
Y_n = j_{\omega} \frac{q^2 n_t f_0 (1 - f_0)}{kT \{1 + j_{\omega} f_0 / (c_n n_0)\}}
$$
(B.12)

## APPENDIX C

# Admittance of Continnuum of States

Integrating the expression given by equation (2.1) over a continuum of states:

$$
Y'_{s} = j\omega \frac{q^{2}}{kT} \int_{-\infty}^{\infty} \frac{D_{i t} f_{o} (1 - f_{o})}{1 + j\omega f_{o} / (c_{n} n_{s0})} d\psi_{s}
$$
 (C.1)

where now  $D_{it}$  is the interface state density per unit area per eV accross the bandgap.

With the state occupation function given by the fermi function of equation (2.2) it can be shown that:

$$
f_o(1 - f_o) = \frac{kT}{q} \left( \frac{df_o}{d\psi_s} \right)
$$
 (C.2)

Substituting (C.2) into (C.l) and changing the limits of integration.

$$
Y'_{s} = j\omega q \int_{0}^{1} \frac{D_{it}}{1 + j\omega \tau_{n} f_{o}} df_{o} \text{ where } \tau_{n} = \frac{1}{c_{n} n_{so}} (C.3)
$$

Since the magnitude of the function being integrated peaks over a fairly small range and  $D_{it}$  is a slowly changing function the integral of equation (C.3) can be rearranged as:

$$
Y_{s}^{\prime} = j\omega D_{i\tau}q \int_{0}^{1} \frac{df_{o}}{1 + \omega^{2}\tau_{n}^{2}f_{o}^{2}} + j\omega D_{i\tau}q \int_{0}^{1} \frac{j\omega\tau_{n}f_{o}df_{o}}{1 + \omega^{2}\tau_{n}^{2}f_{o}^{2}} \quad (C.4)
$$

Evaluating the integrals.

$$
\int_{0}^{1} \frac{df_{o}}{1 + \omega^{2} \tau_{n}^{2} f_{o}^{2}} = \frac{1}{\omega \tau_{n}} \tan^{-1}(\omega \tau_{n})
$$
 (C.5a)

$$
\int_{0}^{1} \frac{f_{\text{o}}df_{\text{o}}}{1 + \omega^{2}\tau_{n}^{2}f_{\text{o}}^{2}} = \frac{1}{2\omega^{2}\tau_{n}^{2}} \ln(1 + \omega^{2}\tau_{n}^{2})
$$
 (C.5b)

Substituting (C.5) back into (C.4)

$$
Y'_{s} = \frac{jqD_{it}}{\tau_{n}} \tan^{-1}(\omega \tau_{n}) + \frac{qD_{it}}{2\tau_{n}} \ln(1 + \omega^{2} \tau_{n}^{2})
$$
 (C.6)

From equation (C.6) the Conductance and Capacitance can be defined as:

$$
\frac{G_p}{\omega} = \frac{qD_{\text{it}}}{2\omega\tau_n} \ln(1 + \omega^2 \tau_n^2)
$$
 (C.7a)

 $\ddot{\phantom{a}}$ 

 $\bullet$ 

$$
C_p = \frac{qD_{\text{it}}}{\omega \tau_n} \tan^{-1}(\omega \tau_n)
$$
 (C.7b)

#### APPENDIX D

# Statistical Admittance Model

Assuming a Gaussian approximation for a Poission distributed surface potential and integrating the expressions for admittance as given by equation 2.6 for n-type silicon:

$$
\frac{<\mathcal{G}_{\mathcal{D}}>}{\omega} = \frac{q}{2} \int_{\infty}^{\infty} \frac{c_n n_{\mathcal{S}\mathcal{D}}^2}{\omega} \mathcal{L} \ln(1 + \frac{\omega^2}{c_n n_{\mathcal{S}\mathcal{D}}^2} \mathcal{L}) \ P(\psi_{\mathcal{S}}) d\psi_{\mathcal{S}}
$$
 (D.1a)

$$
Cp = Cd + q \int_{\infty}^{\infty} \frac{c_n n_{so} D_{it}}{\omega} \tan^{-1}(\frac{\omega}{c_n n_{so}}) P(\psi_s) d\psi_s
$$
 (D.1b)

where 
$$
P(\psi_{s}) = (2\pi\sigma_{s})^{-\frac{1}{2}}exp \left(-\frac{(\psi_{s}-\langle \psi_{s}\rangle)^{2}}{2\sigma_{s}^{2}}\right)
$$

Realizing the  $n_{so}$  can be written as  $N_d exp(-\psi_s)$  and assuming  $D_{it}$  and  $c_n$  to be approximately constant we can rewrite the conductance expression as:

$$
\frac{G_{p}}{\omega} = \frac{qD_{\text{it}}}{2\omega} c_{\text{n}} N_{\text{d}} \exp(-\langle \psi_{\text{s}} \rangle) (2\pi \sigma_{\text{s}})^{-\frac{1}{2}} \int_{\infty}^{\infty} \exp(-\frac{(\psi_{\text{s}} - \langle \psi_{\text{s}} \rangle)^{2}}{2\sigma_{\text{s}}^{2}} + \exp(\langle \psi_{\text{s}} \rangle - \psi_{\text{s}}) \ln \left[ 1 + \frac{\omega^{2}}{c_{\text{n}}^{2} N_{\text{d}}^{2} \exp(-2\langle \psi_{\text{s}} \rangle)} \right] (D.2)
$$

$$
\star \exp(2\psi_{s} - 2 < \psi_{s} >) d\psi_{s}
$$
\n
$$
\text{letting } \eta = \psi_{s} - <\psi_{s} > \text{ and } \eta = \frac{1}{c_{n}N_{d}exp(-<\psi_{s} >)}
$$

$$
\frac{G_p}{\omega} = \frac{qD_{\text{it}}}{2\omega\tau_n(2\pi\sigma_s)^{\frac{1}{2}}} \int_{\infty}^{\infty} \exp\left(-\frac{n^2}{2\sigma_s^2}\right) \exp(-n) \ln(1+\omega^2\tau_n^2 \exp(2n)) d\eta
$$

Similar substitution in the capacitance expression leads to the result of equation 2.7b.

 $\hat{\mathbf{y}}$ 

#### APPENDIX E

#### Pulsed C-t Automation Program

This program can be used to perform data gathering in a Pulsed C-t experiment and the subsequent Zerbst analysis. The program is designed in a structured fashion so that the programmed functions are available to the user through use of the software keys. The function available to the user are setup, measure graph, store, load, and analysis.

Typically, the user would first run SETUP which would prompt for needed input data. Following this task, the user would run MEASURE which would gather the data. Sometime during the measure routine (usually near the beginning) the user must press the "PULSE" key to apply the voltage pulse to the aapacitor. When all the data is gathered, it can be graphed using the "GRAPH" function or stored for later use with the "STORE" function. Also at this point, the Zerbst analysis can be performed by pressing the "ZERBST" key. Previously measured data files are recalled with use of the "LOAD" key.

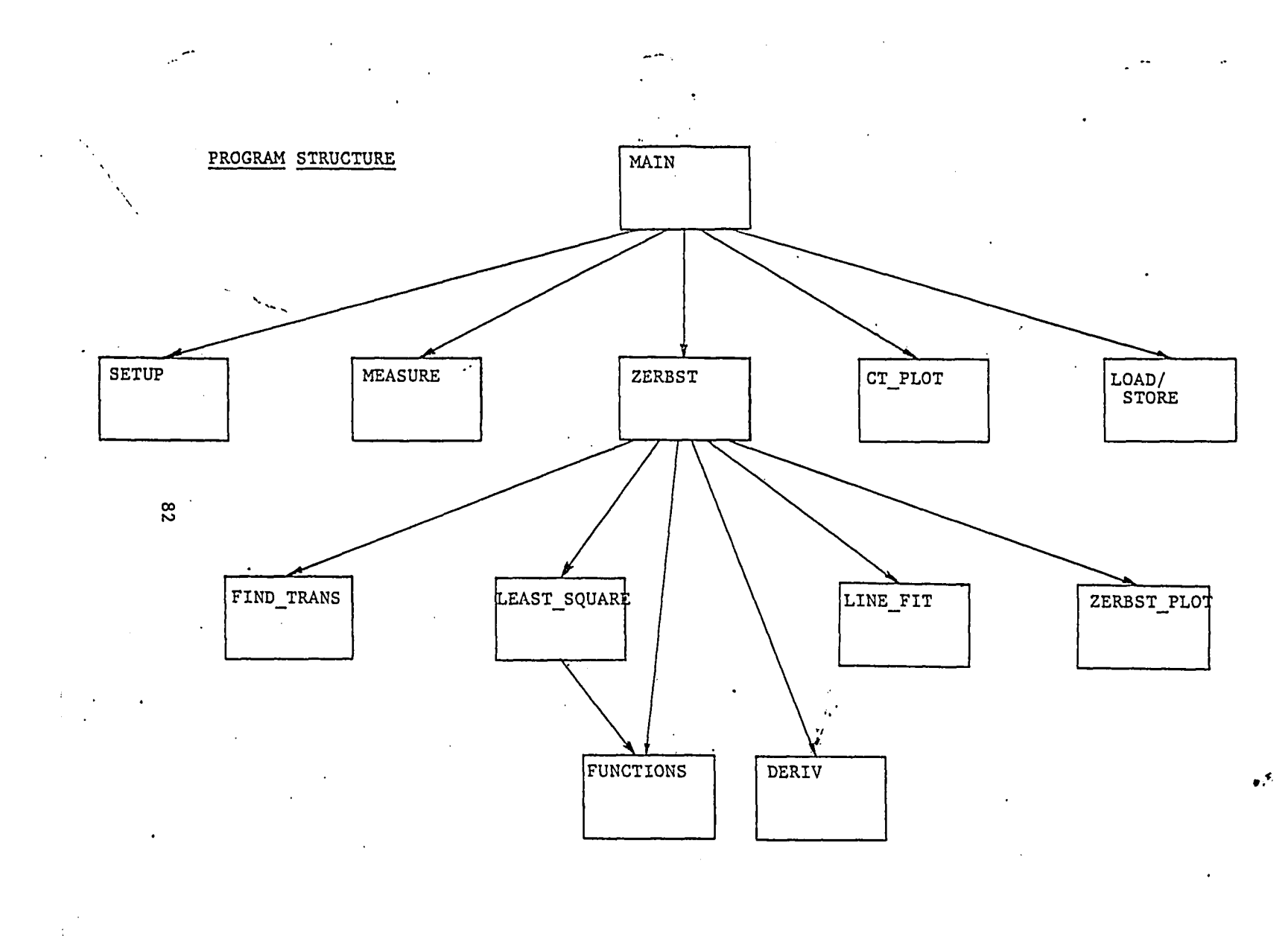

and comes and an in-

## Variable Directory of COM Block /PULSECT DATA/

## Variable

## Description

- NOTE\$ (STRING) 30 characters in which user may enter any comments or identifier; set by subroutine SETUP.
- GENDATE\$ (STRING) Date fixed by measure subroutine indicating the date of measurement.
- PACERATE\$ (STRING) User input parameter in subroutine SETUP indicating sampling rate of A/D converter; one character variable which can be letters A-F.
- DIGPULSE\$ (STRING) Four character parameter generated by SETUP subroutine from user input of pulse height. Formatted output to D/A converter including sealer character (1 or 2) and <sup>3</sup> characters of digital counts.
- DOPING\_TYPE\$ (STRING) One character user input parameter in subroutine SETUP indicating doping type of device under test.
- SETUP\_FLAG (INTEGER) Switch set to 1 (true) when program has completed SETUP subroutine.
- DATA\_FLAG (INTEGER) Switch set to 1 (true) when program has successfully completed MEASURE subroutine.
- THEO\_EXP (INTEGER) Unused
- CURVE FIT (INTEGER) Switch set to 1 (true) when program has successfully completed LEAST SQUARE subroutine; reset by SETUP or MEASURE subroutines.
- CAPACITANCE(1000) (REAL) measured data points of capacitance transient.
- READTIME(IOOO) (REAL) measured data points of times when capacitance was read; filled by subroutine measure.
- FUNC COEF(10) (REAL) Fitted coefficiants of functions determined by subroutine LEAST\_SQUARE.
- FIT SLOPE (REAL) Fitted straight line slope determined by subroutine LINE\_FIT
- FIT INTERCEPT (REAL) Fitted y-axis intercept for straight line determined by subroutine LINE\_FIT.
- DOPING\_DENS (REAL) User input parameter in subroutine SETUP indicating doping density of device under test.
- THICK\_OXIDE (REAL) Parameter determined by subroutine FIND\_TRANS indicating oxide thickness of device under test.
- CINS -(REAL) Parameter determined by subroutine FIND TRANS indicating capacitance of insulator in DTU.T.
- $CO -$ (REAL) Unused.
- $CF -$ (REAL) Parameter determined by subroutine FIND TRANS indicating the final equilibrium capacitance of device after pulse has been applied.
- $KS -$ (REAL) User input parameter indicating the dielectric constant of silicon in the D.U.T.
- KIN (REAL) User input parameter in SETUP indicating the dielectric constant of the insulator in the D.U.T.
- NI (REAL) User input parameter in SETUP indicating the intrinsic carrier density in the D.U.T.
- AREA (REAL) User input parameter in SETUP indicating the area of the D.U.T.
- DELTA (.REAL) Parameter determined in SETUP indicating the time interval between measurements determined from the sampling rate of the A/D converter.
- LIFETIME (REAL) Parameter determined by subroutine ZERBST indicating the measured generation lifetime of the D.U.T.
- SURFACE VEL (REAL) Parameter determined by subroutine ZERBST indicating the measured surface recombination velocity of the D.U.T.

## Subroutine Directory Pulsed C-T Experiment Program

### MEASURE

COM Blocks:

/PULSECT\_DATA/

Function:

Subroutine monitors the capacitance across the D.U.T. at the pacing rate determined by the sampling rate of the A/D converter. This subroutine also applies the voltage pulse to the device when defined software key is pressed by user.

### SETUP

COM Blocks

/PULSECT DATA/

Function:

Subroutine re-initializes the data COM block to restart experiment. User input parameters are filled through user prompts.

### CT PLOT

COM Blocks:

/PULSECT\_DATA/

/AXIS\_FLAG/ AXIS\_DRAWN - Switch indicating if axis drawn on graphics display.

Function:

This subroutine plots the data gathered by the measure subroutine in a plot of capacitance versus time. Pass Parameters:

N - (INTEGER) Number of rows in A matrix.

 $\mathcal{L}(\mathbf{q},\mathbf{q})$  and  $\mathcal{L}(\mathbf{q},\mathbf{q})$ 

- $A(*)$  (REAL) Augmented matrix of N rows which will be diagonalized.
- $X(*)$  (REAL) Array of N elements gining the result of the gauss elimination process.

Function:

This subroutine diagonalizes the A matrix by the method of Gauss Elimination. The X matrix or result matrix is determined by dividing the auxilary row of the augmented matrix by the diagonal element of the A matrix.

### LEAST SQUARE

Pass Parameters:

- $X(*)$  (REAL) Array of independant parameters of data points.
- $Y(*)$  (REAL) Array of dependant parameter values at the X value data points; array to be fitted.
- DATA POINTS (INTEGER) Number of points in data array

NO\_OF\_FUNCTIONS - (INTEGER) Number of functions to be fitted to the data.

INFO\_FLAG - (INTEGER) Unused.

 $COEFFICIANTS(*) - (REAL) Coefficians of functions$ which give best least square fit.

Function:

This subroutine creates the matrix to be solved by Gauss Elimination which is the set of equations which minimizes the squared error between the fit and the data.

## FUNCTIONS

Pass Parameters:

X - (REAL) Independant variable value.

FUNC $(*)$  - (REAL) Value of evaluated functions.

Function:

Evaluate programmed functions using given x value.

STORE DATA

COM Blocks:

/PULSECT\_DATA/

Function:

This subroutine creates and writes a data disk file which holds the data from the COM Block /PULSECT\_DATA/

LOAD DATA

COM Blocks;

/PULSECT\_DATA/

Function;

This subroutine loads a data file from disk properly formatted to fill the COM Block /PULSECT\_DATA/ COM Blocks:

/PULSECT\_DATA/

Function:

This subroutine is the driver for the Zerbst method of data analysis of the capacitance transient. This subroutine extracts the recovery transient through a call to FIND\_TRANS after which it does a linear least square fit to the data. The subroutine then does the analytical drivation of the fitted functions and uses them to create the independant and dependant variables of the Zerbst relationship. Using these variables an optimal straight line fit is extracted and from the fitted straight line the generation lifetime and surface recombination velocity are calculated.

## FIND TRANS

COM Blocks:

/PULSECT\_DATA/

Pass Parameters:

- $ZERX(*)$  (REAL) Data array of the independant variable in the Zerbst relationship generated by this subroutine.
- CURVE TO  $FIT(*) (REAL)$  Data array of the extracted capacitance recovery transient.
- TIME TRAN $(*)$  (REAL) Data array of the corresponding times for the recovery transient.
- DATA POINTS (INTEGER) No. of points in extracted data array.

ERROR FLAG - (INTEGER) Switch indicating processing error in subroutine.

Function;

This subroutine takes the raw data as it exists in the data arrays in the COM Block /PULSECT\_DATA/ and extracts the recovery transient. The subroutine finds
the beginning of the recovery transient by marking the end of the down transient. The end of transient is defined as the capacitance which has recovered to 97% of its final value. The transient is moved to the data array CURVE TO FIT and the Zerbst independant variable is calculated and saved in  $ZERX(*)$ .

### DERIV

Pass Parameters:

X - (REAL) Independant variable value.

 $DERIV(*)$  - (REAL) Value of evaluated derivatives calulated by subroutine.

Function:

This subroutines evaluates the programmed derivvatives using given X value.

# LINE FIT

Pass Parameters:

- $ZERX(*)$  (REAL) Independant variable of curve to be fitted.
- ZERY(\*) (REAL) Dependant variable of curve to be fitted.
- DATA POINTS (INTEGER) No. of data points in curve to fit.
- FIT SLOPE (REAL) Extracted slope of optimally fitted line.
- FIT INTERCEPT (REAL) Extracted y intercept of optimally fitted straight line.

Function:

This subroutine does a optimal straight line fit to the data in the ZERX $(*)$  and ZERY $(*)$  arrays. This is done by taking segments of the arrays and doing a least square error straight line fit to the seg-<br>ment. The optimal fit is chosen by finding the mi The optimal fit is chosen by finding the minimum residual varience of the fit.

Pass Parameters:

ZERX(\*) - (REAL) x variable in Zerbst plot. ZERY(\*) - (REAL) y variable in Zerbst plot. DATA\_POINTS - (INTEGER) Number of points in data arrays.

Function:

This subroutine creates the plot of the final data created in the Zerbst analysis. The x variables is  $C^{\ }_{\mathsf{F}}/C$  - 1 and the y variable is the time derivative of (C<sub>o</sub>/C) squared.

**转排来校长的的的长长的长长和长长的小的小的小的小的小的小的小的小长的长长和长长长长长的长的小的长长的长长的长长的长长长,**  $^{\circ}10$ 20 PULSED CAPACITANCE-VOLTAGE MEASUREMENTS PROGRAM Ţ  $30$ 40 50 DECLARATIONS 60 COM /Pulsect\_data/ Notes\$[30] 61 COM /Pulsect\_data/ Gendate\$[11],Pacerate\$[1],Digpulse\$[4],Doping\_type\$[1]<br>COM /Pulsect\_data/ Gendate\$[11],Pacerate\$[1],Digpulse\$[4],Doping\_type\$[1]<br>COM /Pulsect\_data/ REAL Capacitance(1000),Readtime(1000) 70 80 90 100 COM /Pulsect\_data/ Function\_coef(10), Fit\_slope, Fit\_intercept COM /Pulsect\_data/ Doping\_dens, Thick\_oxide.Cins, CO, Cf, Ks, Kin, Ni, Area, Delta 110 COM /Pulsect\_data/ Lifetime, Surface\_vel 120 130 140 DIM Blanks\$[60] 150  $Blanks$$ " 160  $\mathbf{I}$ 170 DEFINE KEY FUNCTIONS - f 180 0 LABEL "HELP",1 GOSUB Dummy<br>1 LABEL "SETUP",7 CALL Setup<br>2 LABEL "MEASURE",6 CALL Measure<br>3 LABEL "PULSE",10 GOSUB Dummy<br>4 LABEL "CTPLOT",3 CALL Ct\_plot<br>5 LABEL "ZERBST",4 CALL Zerbst<br>6 LABEL "THEORY",5 GOSUB Dummy<br>7 LABE ON KEY O LABEL<br>ON KEY 1 LABEL 190 200 210 ON KEY ON KEY 3 LABEL<br>ON KEY 4 LABEL 220 230 240 ON KEY 5 LABEL 250<br>260 ON KEY 6 LABEL ON KEY 7 LABEL "LOAD",8 CALL Load\_data<br>ON KEY 8 LABEL "STORE",3 CALL Store\_data<br>ON KEY 9 LABEL "EXIT",2 GOTO Ending 270 280 290 300  $\mathbf{I}$ SET MACHINE IN IDLE LOOP WHILE WAITING\FOR KEY INTERRUPTS 310 320  $HHILE 1-1$ DISP FNTime\$(TIMEDATE)&Blanks\$&FNDate\$(TIMEDATE) 330 340 END WHILE  $350$ DUMMY SUBROUTINE 360 Ţ. 370 Dummy: Ţ 380 RETURN 390 400 EXIT PROGRAM 410 420 Ending: ļ END! 430

440 **SUB Measure** 450! SUBROUTINE MEASURE TAKES DATA FROM PULSED CAPACITANCE-VOLTAGE EXPERIMENT 460! 470! 480! 490! DECLARATIONS 500 ! 501 COM /Pulsect\_data/ Notes\$(30) COM /Pulsect\_data/ Gendate\$[11],Pacerate\$[1],Digpulse\$[4],Doping\_type\$[1]<br>COM /Pulsect\_data/ Gendate\$[11],Pacerate\$[1],Digpulse\$[4],Doping\_type\$[1]<br>COM /Pulsect\_data/ REAL Capacitance(1000),Readtime(1000)  $510$ 520 530 COM /Pulsect\_data/ Function\_coef(10),Fit\_slope.Fit\_intercept<br>COM /Pulsect\_data/ Function\_coef(10),Fit\_slope.Fit\_intercept<br>COM /Pulsect\_data/ Doping\_dens,Thick\_oxide,Cins,CO,Cf,Ks,Kin,Ni,Area,Delt 540 550 a 560 COM /Pulsect\_data/ Lifetime, Surface\_vel 570  $\mathbf{I}$ 580 INTEGER Done, Readings(1000) 590 DIM Blanks\$(60)  $Blanks$ <sup>#</sup> 600 610! 620 CHECK TO SEE THAT SET UP IS COMPLETED FOR EXPERIMENT 630 IF Setup flag=0 THEN<br>OUTPUT 1; CHR\$(12) 640 650' 660 **BEEP** OUTPUT 1; "ERROR: EXPERIMENT HAS NOT COMPLETED SETUP"<br>OUTPUT 1; "PRESS ""SET UP"" BEFORE MEASURE" 670 680 690 GOTO Endsub 700 **ELSE**  $710$ 720 Ţ INITIALIZATION 730 Ţ 740 OUTPUT 1:CHRS(12) OUTPUT 1; "\*\*\*\*\*\*\*\*\*\*\*\*\*\*\*\*\* M E A S U R E M E N T 750 P H A S E \*\*\*\*\* \*\*\*\* OUTPUT 1; CHR\$(10); CHR\$(10); "PRESS ""PULSE"" KEY TO APPLY VOLTAGE PULSE T 760 O DEVICE" 770  $J=0$ 780  $Done = 0$ 790 ASSIGN @Hpib TO 7 SEND @Hpib:UNL LISTEN 6 MTA DATA "H2L"&Pacerate\$ 800 ! RESET A/D CONVERTOR ON KEY 3 LABEL "PULSE", 10 GOSUB Pulse **! ENABLE PULSE KEY** 810 820 T. 830  $\mathbf{I}$ BEGIN TAKING READINGS FROM A/D CONVERTOR 840 Ţ 850 ON INTR 7,13 GOSUB Reading SEND @Hpib; UNL LISTEN 6 MTA DATA "J" ! START A/D CONVERTOR 860 SEND @Hpib; CMD "?SF" 870 ! UNL TALK 6 MLA 880 ENABLE INTR 7:2 890 PLACE MACHINE IN IDLE LOOP WHILE WAITING FOR DATA FROM A/D 900 Ţ 910 ţ WHILE Done=0 920 DISP FNTimeS(TIMEDATE) 930 940 END WHILE 950 EXPERIMENT COMPLETE SET D/A TO ZERO 960 J 970 Ţ 980 SEND @Hpib; UNL LISTEN 7 MTA DATA "2000"

990 1000 ! CONVERT READINGS TO CAPACITANCE AND TIME  $1010$  ! 1020 FOR I=1 TO 1000 1030 Capacitance(I)=Readings(I)/4 SELECT Pacerate\$<br>CASE "B" 1040 1050 1060 Readtime(I)= $(I * 5.E-3) - (5.E-3)$ 1070 CASE "C" 1080  $Readtime(I) = (I*1.0E-2) - (1.0E-2)$ 1090 CASE "D" Readtime(I)=(I\*2.0E-2)-(2.0E-2) 1100 CASE "E" 1110 Readtime(I)=(I\*5.0E-2)-(5.0E-2)<br>CASE "F" 1120 1130 1140  $Readtime(I) = (I * 1.00E-1) - (1.00E-1)$ CASE "G" 1150 1160  $Readtime(I)=(I*2.00E-1)-(2.00E-1)$ 1170 END SELECT NEXT I 1180 1190  $\mathbf{I}$  $1200$  ! END OF PULSED C-T EXPERIMENTAL READINGS 1210 -1 1220 Data\_flag=1 1230  $Theo\_exp=1$  $-1240$  $Curve_f$ it=0 1250 FOR  $I = 1$  TO 10  $Function\_coeff(I)=0$ 1260 1270 NEXT I Fit\_slope=0<br>Fit\_intercept=0 1280 1290 GendateS=FNDateS(TIMEDATE) 1300 1310 OUTPUT 1; CHRS(12) 1320 GOTO Endsub 1330 END IF 1340 - 1 1350 1360 SERVICE SUBROUTINES FOR INTERRUPT EVENTS  $\mathbf{I}$ 1370 1380 1390 PULSE: APPLY VOLTAGE PULSE TO DEVICE 1400  $\overline{\phantom{a}}$ 1410 Pulse: ! **DISABLE** 1420 SEND @Hpib; CMD "?U'" DATA Digpulse\$ 1430 ! UNL MTA LISTEN 7 DATA SEND @Hpib:CMD "75F" 1440 ! UNL TALK 6 MLA 1450 **ENABLE RETURN** 1.460 1470 1480 READING: TAKE READING FROM A/D CONVERTOR J. 1490 Ţ 1500 Reading: ! 1510  $J=J+1$ ENTER @Hpib USING "#, W" ; Readings (J) 1520 IF J<1000 THEN<br>ENABLE INTR 7:2 1530 1540 1550 **ELSE** SEND @Hpib; UNL LISTEN 6 MTA DATA "I" 1560 END<sup>Done=1</sup> 570 1580 **RETURN** 1590

 $\cdot$  93

1600!<br>1610! EN<br>1620! Fndsub: !<br>1640 SUBEND! END OF SUBROUTINE MEASURE

 $\mathcal{L}_{\rm{max}}$ 

I

SUB Setup 1650 1G60 1G70 1680 SUBROUTINE SETUP GETS PARAMETERS FROM USER TO RUM EXPERIMENT  $\mathbf{I}$ **\*\*\*\*\*\*\*\*#\*\*\*\*\*\*\*\*\*\*\*\*\*\*\*\*\*\*\*\*\*\*\*\*\*\*#\*\*\*\*\*\*\*\*\*\*\*\*\*\*\*\*\*\*\*\*\*\*\*\*\*\*\*\*\*\*\*\*\*\*\*** 1690 1700 1710 DECLARATIONS 1720 1721 /Pulsect\_data/ Notes\$C30] COM 1730 /Pulsect\_data/ GendateSf11],PacerateS[1],Diqpulse\$[ 41 ,Dopinq\_type\$[1 <sup>1</sup> COM 1740 /Pulsect\_data/ INTEGER Setup\_flag,Data\_flag.Theo\_exp,Curve\_fit COM 1750 /Pulsect\_data/ REAL Capacitance(1000),Readtime(1000) COM 1760 /Pulsect\_data/ Funct ion\_coef (10) , Fi t\_slope,Fi t.\_intercept COM 1770 /Pulsect\_data/ Doping\_dens,Thjck\_oxjde,Cins,CO,Cf,Ks,Kin,Ni.Area,Delta COM 1780 /Pulsect\_data/ Lifetime,Surface\_vel COM 1790 I 1800 REAL Pulse\_voltage 1810 **j** 1820 ! SANITY CHECK ON USER 1830 i 1840 OUTPUT 1;CHRS(12) 1850 IF Data\_flag=1 THEM 1860 BEEP 1870 PRINT\_"WARNING:\_INTERNAL DATA FILE ABOUT TO BE RE-INITIALIZED, PRESS STORE"" "" TO SAVE DATA ON DISK" 1880 WAIT 10 1890 END IF 1900 <sup>i</sup> i 1910 1920 OUTPUT 1;CHRS(12) **\*\*\*\*\*•\*\*\*\*"** 1930 **OUTPUT 1;** *"\*\*\*\*\*\*\*\*\*\*\*\*\*\*#\*\*\*\*•\*\*\*\*\** SET-UP PHASE *\*\*\*\*\*\*\*\*\*\*\*\*\****\*\*\*\*\*** GendateS-" " 1940 Pacerate\$=" " 1950 Digpulse\$=" " 1960 1970 Doping\_type\$=" " 1980 Setup\_flag=0 1990 Data\_flag=0 2000 Theo\_exp-0 2010  $Curve$ -fit=0 2020 FOR  $I = 1$  TO 1000 2030  $Capacitance(I)=0$ 2040  $Readtime(1)=0$ 2050 NEXT <sup>I</sup> 2060 FOR 1-1 TO 10 2070 Function\_coef(I)=0 2080 NEXT <sup>I</sup> 2090 Flt\_slope-0 2100 Fit\_intercept=0 2110 Doping dens=0 poping\_oens-o<br>Thick\_oxide=0 2120 2130 Cins«0 2140  $CO = 0$ 2150  $Cf=0$ Ks-0 2160 2170 Kin-0 2180 Ni-0 Area=0 2190 2200 Delta=0 2210 Lifetime=0 **95**

2220  $Surface\_vel=0$ 2230 2240 INPUT PACING RATE CHARACTER TO BE OUTPUT TO A/D CONVERTOR  $\mathbf{I}$ 2250 Ţ. 2260 OUTPUT 1; "\*\*\* EXPERIMENT PARAMETERS \*\*\*" 2270 OUTPUT 1:CHR\$(10) 2280 Get\_pace: OUTPUT 1;" ",<br>OUTPUT 1;" ",<br>OUTPUT 1;"ENTER PACING RATE CHARACTER FOR A/D CONVERTOR(B-G):" 2290 2300 2310 INPUT Pacerate\$ 2320 2330 IF Pacerate\$<"B" OR Pacerate\$>"G" THEN 2340<br>G" OUTPUT 1: "INVALID PACERATE ENTRY, MUST BE ONE OF LETTERS B, C, D, E, F, OR 2350 GOTO Get\_pace 2360<br>2370 END IF -l 2380 RETRIEVE THE TIME INTERVAL OF MEASUREMENT FROM THE PACERATE Ţ 2390 2400 SELECT Pacerate\$ 2410 CASE "B" 2420  $Delta=5.0E-3$ 2430 CASE "C" 2440 Delta=1.00E-2 2450 CASE "D" 2460  $Delta=2.0E-2$ CASE "E" 2470 2480 Delta=5.0E-2 CASE "F" 2490 2500 Delta-1.00E-1 CASE "G" 2510 2520 Delta=2.00E-1 2530 END SELECT 2540 J. 2550  $\mathbf{I}$ GET VOLTAGE PULSE HEIGHT AND CHANGE TO DIGITAL NUMBER 2560 (ASSUME FULL SCALE OF D/A SET TO 10 VOLTS)  $\mathbf I$ 2570 Ţ OUTPUT 1;"<br>OUTPUT 1;" 2580 Get\_volt: ໍ່ 2590 2600 OUTPUT 1: "ENTER VOLTAGE PULSE HEIGHT:" INPUT Pulse\_voltage 2610 2620 2630 IF Pulse\_voltage>0 AND Pulse\_voltage<10 THEN 2640 Digpulse=Pulse\_voltage\*1000/10 2650 **ELSE** 2660 PRINT "INVALID VOLTAGE ENTRY, MUST BE POSITIVE LESS THAN 40" 2670<br>2680 GOTO Get\_volt END IF 2690 Digpulse\$="2"&VAL\$(Digpulse)  $.2700$ 2710 GET D.U.T. PARAMETERS  $\mathbf{I}$ 2720 OUTPUT<sub>1</sub> 2721 2722<br>2730 OUTPUT 1<br>OUTPUT 1;"\*\*\* DEVICE PARAMETERS \*\*\*" 2731<br>2732<br>2733<br>2734<br>2740 OUTPUT 1; "ENTER DOPING TYPE OF DEVICE UNDER TEST(N OR P): " INPUT Doping type\$ OUTPUT 1:"ENTER DOPING DENSITY OF SILICON(CM\*-3):"

2750<br>2760 INPUT Doping\_den ţ 2770 OUTPUT 1; "ENTER INTRINSIC CARRIER CONC(CM'-3):" INPUT NI 2780 2790 2800 OUTPUT 1; "ENTER DIELECTRIC CONSTANT OF SILICON:" INPUT Ks 2810 2820 2830 OUTPUT 1; "ENTER DIELECTRIC CONSTANT OF INSULATOR: " 2840 INPUT Kin 2850 OUTPUT 1; "ENTER AREA OF CAPACITOR(ANGSTROMS'2): "<br>INPUT Area 2860 2870 2871 2872 OUTPUT 1; "ENTER COMMENTS: " 2873 INPUT Notes\$ 2880 SET FLAG TO INDICATE THAT SETUP PHASE HAS BEEN COMPLETED 2890 2900 2910 OUTPUT 1:CHR\$(12)  $Setup$   $flag = 1$ 2920 2930 2940 SUBEND!

SUB Ct\_plot 2950 29G0 2970 *\*\*\*\*\*\*\*\*\*\*\*\*\*\*\*\*\*\*\*\*\*\*\*\*\*\*\*\*\*\*\*\*\*\*\*\*\*\*\*\*\*\*\*\*\*\*\*\*\*\*\*\*\*\*\*\*\*\*\*\*\*\*\*\*\*\*\*\*\*\*\** 2980 SUBROUTINE CT\_PLOT DRAW CAPACITANCE VS. TIME PLOT 2990 *\*\*\*\*\*\*\*\*\*\*\*\*\*\*\*\*\*\*\*\*\*\*\*\*\*\*\*\*\*\*\*\*\*\*\*\*\*\*\*\*\*\*\*\*\*\*\*\*\*\*\*\*\*\*\*\*\*\*\*\*\*\*\*\*\*\*\*\*\*\*\** 3000 3010 DECLARATIONS 3020 3021 COM./Pulsect\_data/ Notes\$[30] 3030 COM /Pulsect\_data/ Gendate\$[11],Pacerate\$[1],Digpulse\$[4],Doping\_type\$[1]<br>COM /Pulsect\_data/ INTEGER Setup\_flag.Data\_flag,Theo\_exp,Curve\_fit 3040 3050 COM /PuJsect\_data/ REAL Capacitance(I 000),Readtime(1000) 3060 COM /Pulsect\_data/ Function\_coef(10),Fit\_slope,Fit\_intercept 3070 COM /Pulsect\_data/ Doping\_dens,Thick\_ox ide,Cins,C0,Cf,Ks,Kin,Ni,Area,Del ta COM /Pulsect\_data/ Lifetime,Surface\_vel 3080 3090 3100 COM /Axis\_flag/ Axes\_drawn 3110 I 3120 DIM Label\$[30] 3130 j 3140 CLEAR DISPLAY SCREEN 3150 I 3160 OUTPUT 1;CHRS(12) .3170 j 3180 IF Data\_flag=0 THEN 3190 BEEP<br>OUTPUT 1;"ERROR: 3200 NO DATA AVAILABLE TO PLOT" 3210 GOTO Endsub END IF 3220 3230 3240 SEE IF AXES ARE MULTIPLE PLOT AXES 3250 3260 IF Axes\_draun=1 THEN OUTPUT 1;"SHOULD DATA BE PLOTTED ON SAME AXIS (ANSWER YES OR NO):" 3270 3280 INPUT Answers IF Ansuer\$<>"YES" THEN Axes\_draun=0 3290 3300 END IF 3310 3320 BEGIN DRAWING PLOT 3330 3340 OUTPUT 1;CHRS(12) OUTPUT <sup>1</sup>*\"\*\*\*\*\*\*\*\*\*\*\*\*\*\*\** CAPACITANCE VS. TIME PLOT BEING GENERATED *\*\*\*\*\*\** 3350 #\*\*#\*' 3360 x 3370 INITIALIZE GRAPHICS DISPLAY  $\mathbf{I}$ 3380 3390 DEG CLIP OFF 3400 PIVOT <sup>0</sup> 3410 PEN <sup>1</sup> 3420 LINE TYPE 1,5 3430 3440 LORG <sup>1</sup> 3450 CSIZE 5,.6 3460 LDIR 0 MOVE 0.0 3470 3480 ! ! DRAW AXES IF NEEDED 3490 3500 i IF Axes\_drawn-0 THEN 3510 98

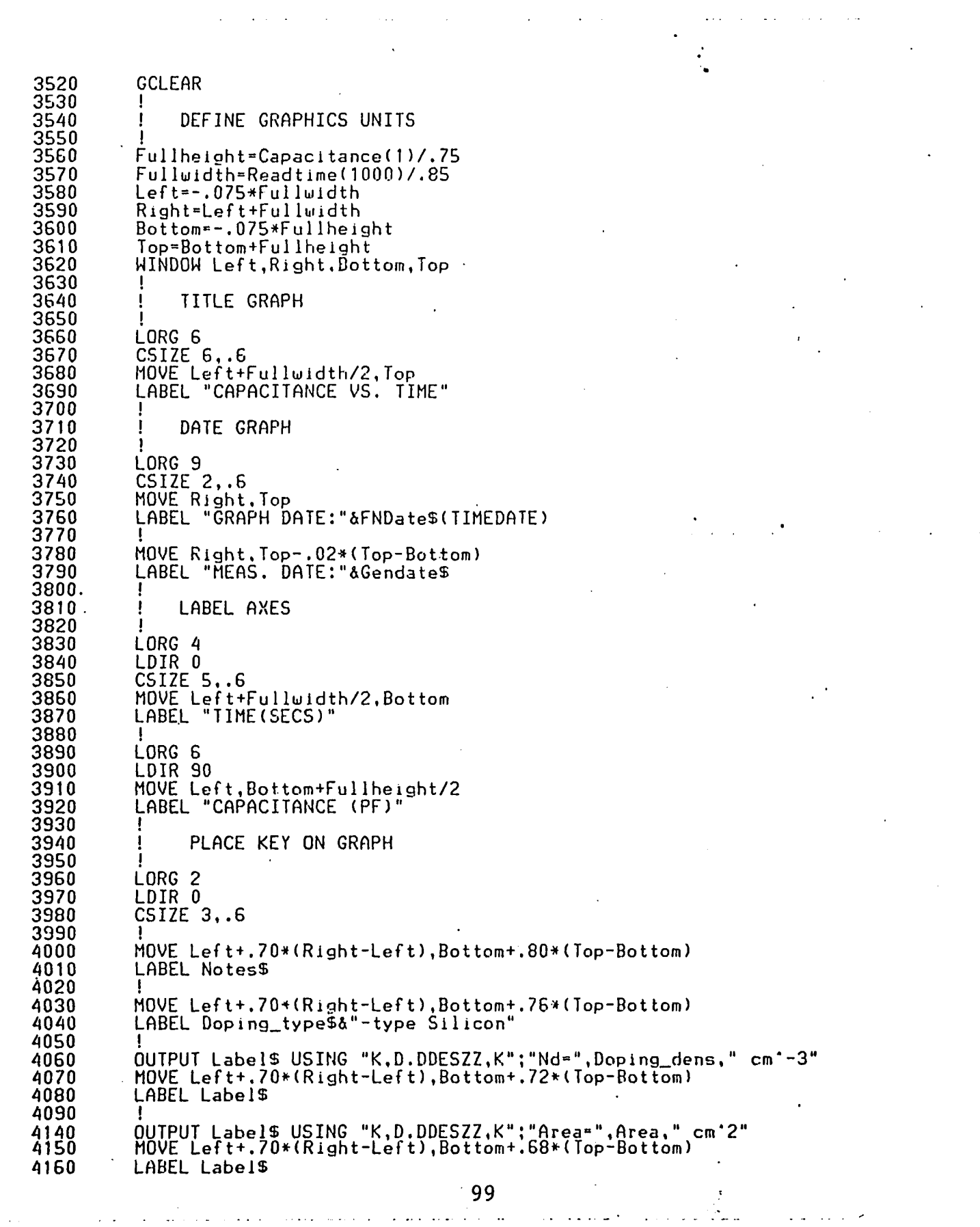

 $\label{eq:2.1} \frac{1}{\sqrt{2\pi}}\int_{0}^{\infty}\frac{1}{\sqrt{2\pi}}\left(\frac{1}{\sqrt{2\pi}}\right)^{2}d\mu\,d\mu\,.$ 

 $\frac{1}{2}$ 

 $\mathcal{L}(\mathcal{E})$  , and  $\mathcal{E}(\mathcal{E})$ 

 $\mathcal{A}^{\text{max}}_{\text{max}}$ 

 $\sim$  .

 $\mathcal{L}^{\text{max}}_{\text{max}}$ 

4170 !<br>4180 ! 1 NUMBER AXES<br>1 4190<br>4200 4200 ' LORG G 4210 LDIR 0<br>4220 CSIZE 4220 CSIZE 3,.6<br>4230 FOR I=1 TO 4230 FOR 1=1 TO 1000 STEP 100 4240 HOVE Readtime(l),0 4250 LABEL Readtime(I) NEXT I 4270<br>4280 4280 LORG 8<br>4290 CSIZE 4290 CSIZE 2,.6 <sup>4300</sup> ToP=(INT(Capaci tance(1)/88> +1)\* <sup>100</sup> 4310 FOR 1=0 TO Top STEP Top/10 4320 IF CaPacitance(1)/.88>I THEN 4330 MOVE 0,1 4340 LABEL <sup>I</sup> 43S0 END IF NEXT I 4370 4380 DRAW AXES J 4390<br>4400 4400 CLIP O.Readtime(IOOO) ,0,Capacitance(1 )/.88 4410 AXES Readtime(101),Top/10,0,0,2,2<br>4420 CLIP OFF 4420 CLIP OFF 4430 Axes\_drawn≈1<br>4440 END IF 4440 END IF 4450 ! **<sup>4460</sup> !** *\*\*\*\*\*\*\*\*\*\** **PLOT DATA POINTS** *\*\*\*\*\*\*\*\*\*\*\*\** 4470<br>4480 4480 CLIP O.Readtime(1000),0,Capacitance(1)/.88 4490 PENUP<br>4500 MOVE 4500 MOVE Readtime(1),Capacitance(1)<br>4510 FOR I=1 TO 1000<br>4520 DRAW Readtime(I),Capacitance<br>4530 NEXT I<br>4540 PENUP 4510 FOR 1=1 TO 1000 DRAW Readtime(I), Capacitance(I) NEXT I 4540 PENUP<br>4550 CLIP 4550 CLIP OFF 45G0 OUTPUT 1;CHRS(12) 4570 ! 4580 Endsub: !<br>4590 SUBEND! SUBEND!

```
4600
      SUB Gauss_elim(INTEGER N.REAL A(*).X(*))
4610
4620
       ***********************************************************************
4630
           SUBROUTINE GAUSS_ELIM SOLVES A SET OF N SIMULTANEOUS EQUATIONS
                      BY THE METHOD OF GAUSSIAN ELIMINATION
4640
       J
4650
           ****************************** ********************* ****** *********** ***
4660
4670
            DECLARATIONS
4680
4690
       REAL Matrix(10,11),Biggest,Temp,Sum,Quot
4700
       INTEGER I,J,K,Jj
4710
4720
            ****** BEGIN GAUSSIAN ELIMINATION PROCESS ******
4730
4740
      FOR K=1 TO N
4750
4760
              SEARCH FOR LARGEST ELEMENT IN COLUMN
4770
4780
          Jj=K
4790
          Biggest=ABS(A(K,K))
          FOR^T = K + 1 TO N
4800
4810
             IF ABS(A(I.K))>Biggest THEN
4820
                Bigest=ABS(A(\overline{1},K))4830
                J_f = \overline{I}'4840
             END IF
4850
          NEXT I
4860
4870
              ROW INTERCHANGE IF NECESSARY
          Ţ
4880
          IF JJ<>K THEN
4890
4900
             FOR J-K TO N+1
4910
                Temp"A(Jj,J) .
4920
                A(Jj,J)=A(K,J)4930
                A(K,J)»Temp
4940
             NEXT J
          END IF
4950
4960
4970
          Ţ
              CALCULATE NEW MATRIX
4980
4990
          FOR I=K+1 TO N
             Quot-A(I,K>/A(K,K)
5000
5010
             FOR J=K+1 TO N+15020
                A(I,J)=A(I,J)-Quot*A(K,J)5030
             NEXT J
5040
         NEXT I
5050
          !
          ! ZERO APPROPRIATE COLUMN
5060
5070
          .
5080
         FOR I-K+1 TO N
5090
             A(I,K)=05100
         NEXT I
5110
      NEXT K
5120
5130
             BEGIN BACK SUBSTITUTION
5140
5150
      X(N)=A(N,N+1)/A(N,N)
5160
      FOR I-N-1 TO 1 STEP -1
5170
          Sum-0
          FOR J-I+1 TO N
5180
5190
             Sum-Sum+A(I,J)*X(J)
                                          101
```
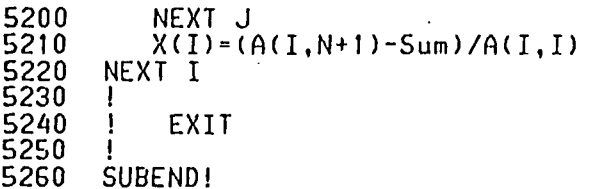

 $\label{eq:2.1} \frac{1}{\sqrt{2}}\int_{\mathbb{R}^3}\left|\frac{1}{\sqrt{2}}\left(\frac{1}{\sqrt{2}}\right)^2\right|^2\left|\frac{1}{\sqrt{2}}\left(\frac{1}{\sqrt{2}}\right)^2\right|^2\left|\frac{1}{\sqrt{2}}\left(\frac{1}{\sqrt{2}}\right)^2\right|^2\left|\frac{1}{\sqrt{2}}\right|^2\right|^2\left|\frac{1}{\sqrt{2}}\left(\frac{1}{\sqrt{2}}\right)^2\right|^2\left|\frac{1}{\sqrt{2}}\right|^2\left|\frac{1}{\sqrt{2}}\right|^2\left|\frac{1}{\sqrt{$ 

 $\sim 10^{11}$ 

 $\mathcal{L}(\mathcal{L}(\mathcal{$  $\label{eq:2.1} \frac{1}{\sqrt{2}}\int_{\mathbb{R}^3}\left|\frac{d\mathbf{y}}{d\mathbf{x}}\right|^2\,d\mathbf{x}^2\,d\mathbf{x}^2\,d\mathbf{x}^2\,d\mathbf{x}^2\,d\mathbf{x}^2\,d\mathbf{x}^2\,d\mathbf{x}^2\,d\mathbf{x}^2\,d\mathbf{x}^2\,d\mathbf{x}^2\,d\mathbf{x}^2\,d\mathbf{x}^2\,d\mathbf{x}^2\,d\mathbf{x}^2\,d\mathbf{x}^2\,d\mathbf{x}^2\,d\mathbf{x$ 

 $\epsilon$  , and  $\epsilon$ 

 $\sim 10^{11}$ 

 $\label{eq:2.1} \frac{1}{2} \sum_{i=1}^n \frac{1}{2} \sum_{j=1}^n \frac{1}{2} \sum_{j=1}^n \frac{1}{2} \sum_{j=1}^n \frac{1}{2} \sum_{j=1}^n \frac{1}{2} \sum_{j=1}^n \frac{1}{2} \sum_{j=1}^n \frac{1}{2} \sum_{j=1}^n \frac{1}{2} \sum_{j=1}^n \frac{1}{2} \sum_{j=1}^n \frac{1}{2} \sum_{j=1}^n \frac{1}{2} \sum_{j=1}^n \frac{1}{2} \sum_{j=1}^n \frac{$ 

 $\label{eq:2.1} \frac{1}{\sqrt{2}}\int_{\mathbb{R}^3}\frac{1}{\sqrt{2}}\left(\frac{1}{\sqrt{2}}\right)^2\frac{1}{\sqrt{2}}\left(\frac{1}{\sqrt{2}}\right)^2\frac{1}{\sqrt{2}}\left(\frac{1}{\sqrt{2}}\right)^2\frac{1}{\sqrt{2}}\left(\frac{1}{\sqrt{2}}\right)^2\frac{1}{\sqrt{2}}\left(\frac{1}{\sqrt{2}}\right)^2\frac{1}{\sqrt{2}}\frac{1}{\sqrt{2}}\frac{1}{\sqrt{2}}\frac{1}{\sqrt{2}}\frac{1}{\sqrt{2}}\frac{1}{\sqrt{2}}$  $\label{eq:2.1} \frac{1}{\sqrt{2}}\int_{\mathbb{R}^3}\frac{1}{\sqrt{2}}\left(\frac{1}{\sqrt{2}}\right)^2\frac{1}{\sqrt{2}}\left(\frac{1}{\sqrt{2}}\right)^2\frac{1}{\sqrt{2}}\left(\frac{1}{\sqrt{2}}\right)^2.$  $\label{eq:2.1} \frac{1}{\sqrt{2}}\int_{\mathbb{R}^3}\frac{1}{\sqrt{2}}\left(\frac{1}{\sqrt{2}}\right)^2\frac{1}{\sqrt{2}}\left(\frac{1}{\sqrt{2}}\right)^2\frac{1}{\sqrt{2}}\left(\frac{1}{\sqrt{2}}\right)^2\frac{1}{\sqrt{2}}\left(\frac{1}{\sqrt{2}}\right)^2\frac{1}{\sqrt{2}}\left(\frac{1}{\sqrt{2}}\right)^2\frac{1}{\sqrt{2}}\frac{1}{\sqrt{2}}\frac{1}{\sqrt{2}}\frac{1}{\sqrt{2}}\frac{1}{\sqrt{2}}\frac{1}{\sqrt{2}}$ 

 $\label{eq:2.1} \frac{1}{2} \sum_{i=1}^n \frac{1}{2} \sum_{j=1}^n \frac{1}{2} \sum_{j=1}^n \frac{1}{2} \sum_{j=1}^n \frac{1}{2} \sum_{j=1}^n \frac{1}{2} \sum_{j=1}^n \frac{1}{2} \sum_{j=1}^n \frac{1}{2} \sum_{j=1}^n \frac{1}{2} \sum_{j=1}^n \frac{1}{2} \sum_{j=1}^n \frac{1}{2} \sum_{j=1}^n \frac{1}{2} \sum_{j=1}^n \frac{1}{2} \sum_{j=1}^n \frac{$ 

 $\frac{102}{20}$ 

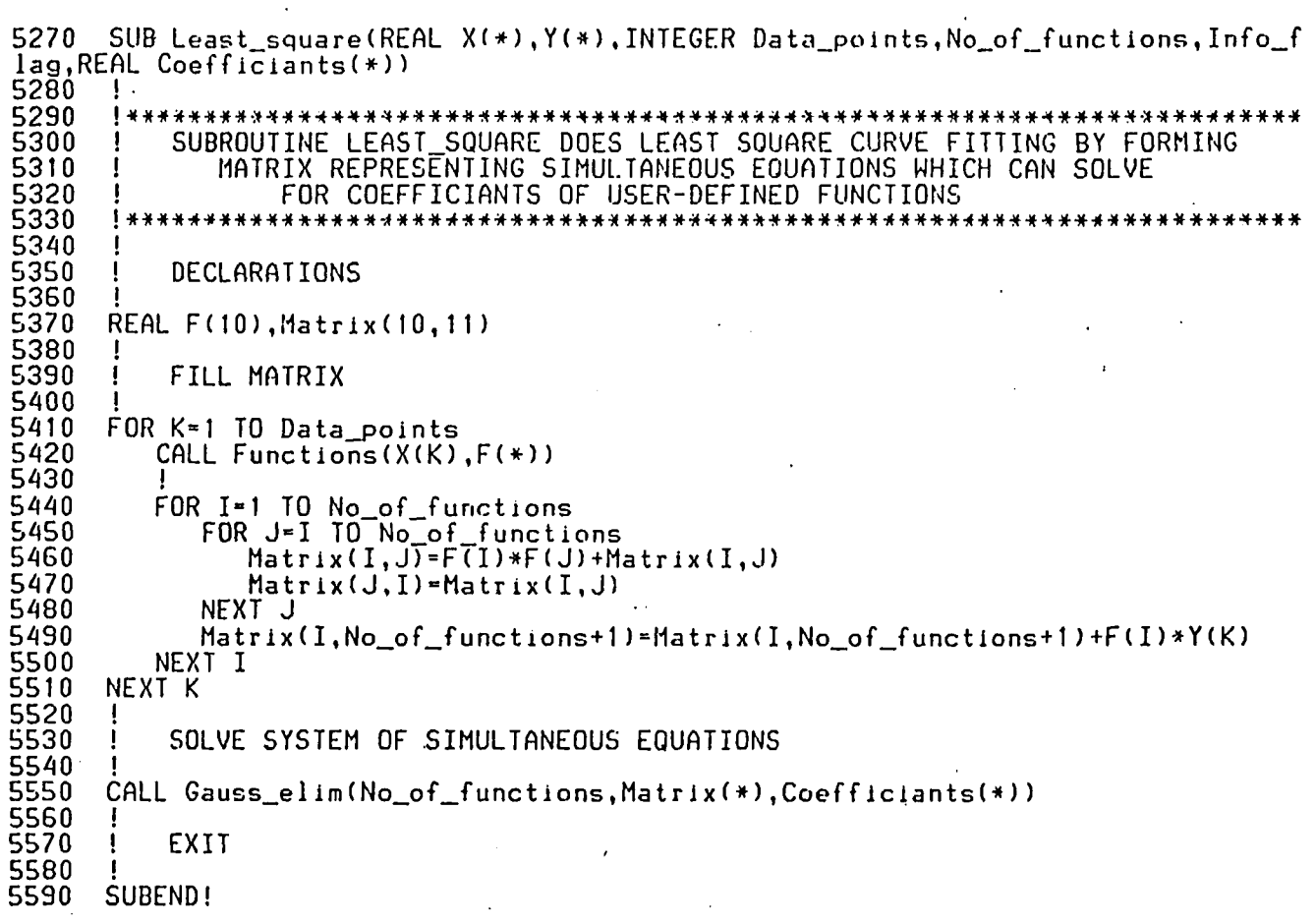

5600 DEF FNTime\$(Now) ! GIVEN 'SECONDS' RETURN 'HH:MM:SS' 5610 -f 5620 Now=INT(Now) MOD 86400 H=Now DIV 3600<br>M=Now MOD 3600 DIV 60 5630 5640 5650 S=Now MOD 60 OUTPUT TS USING "#,ZZ,K";H,":",M,":",S<br>RETURN TS 5660 5670 5680 FNEND! 5690 5700 DEF FNTime(T\$) ! GIVEN 'HH:MM:SS' RETURN 'SECONDS' 5710 5720 ON ERROR GOTO Err ENTER TS:H.M.S.<br>RETURN (3600\*H+60\*M+S) MOD 86400 5730 5740 5750 Err: OFF ERROR RETURN TIMEDATE MOD 86400 5760 5770 FNEND! 5780 DEF FNDateS(Seconds) !GIVEN 'SECONDS' RETURN "DD MMM YYYY" 5790 5800 DATA JAN, FEB. MAR, APR, MAY, JUN, JUL, AUG, SEP, OCT, NOV, DEC 5810 DIM Month\$(1:12)[3] 5820  $READ$  Month\$ $(*)$ 5830 5840 Julian=Seconds DIV 86400-1721119 5850 Year=(4\*Julian-1) DIV 146097 5860 Julian=(4\*Julian-1) MOD 146097 5870 Day=Julian DIV 4 5880  $Ju$ lian= $(4*Day+3)$  DIV 1461 5890  $Day = (4*Day+3)$  MOD 1461 5900  $Day*(Day+4)$  DIV 4 5910 Month= $(5*Day-3)$  DIV 153  $Day = (5*Day-3) 10D 153$ 5920 5930  $Day*(Day+5)$  DIV 5 Year=100\*Year+Julian 5940 5950 IF Month<10 THEN 5960 Month=Month+3 5970 **ELSE** 5980 Month-Month-9 5990 Year-Year+1 END IF 6000 OUTPUT D\$ USING "#, ZZ, X, 3A, X, 4Z"; Day, Month\$ (Month), Year 6010 6020 **RETURN DS** FNEND! 6030 6040 ! GEVEN 'DD MMM YYYY' RETURN 'SECONDS' 6050 DEF FNDate(Dmy\$) 6060 6070 DATA JAN, FEB, MAR, APR, MAY, JUN, JUL, AUG, SEP, OCT, NOV, DEC 6080 DIM Month\$(1:12)[3] 6090 READ Month\$(\*) 6100 H 6110<br>6120 ON ERROR GOTO Err<br>I\$=Dmy\$&"

ENTER IS USING "DD, 4A, 5D"; Day, MS, Year 6130 IF Year<100 THEN Year=Year+1900 6140 6150  $FOR$  I=1 TO 12 6160 IF POS(M\$, Month\$(I)) THEN Month=I NEXT I 6170 6180 IF Month=0 THEN Err Month>2 THEN 6190 IF Month=Month-3 6200 **ELSE** 6210 6220 Month=Month+9 Year=Year-1 6230 6240 END IF 6250 Century=Year DIV 100 6260 Remainder=Year MOD 100 6270 Julian=146097\*Century DIV 4+1461\*Remainder DIV 4+(153\*Month+2) DIV 5+Day +1721119 6280 Julian=Julian\*86400 6290 IF Julian<2.08662912E+11 OR Julian>=2.143252224E+11 THEN Err 6300 RETURN Julian ! RETURN JULIAN DATE IN SECONDS OFF ERROR 6310 Err: **RETURN TIMEDATE** 6320 ! RETURN CURRENT DATE 6330 FNEND! .6340  $SUB Functions(X,Func(*))$ 6350 6360 SUBROUTINE FUNCTIONS EVALUATES THE FUNCTIONS AT THE GIVEN X VALUES  $\mathbf{I}$ 6370 6380 6390 6400 DECLARATIONS 6410 6411 COM /Pulsect\_data/ Notes\$[30] COM /Pulsect\_data/ Gendate\$[11], Pacerate\$[1], Digpulse\$[4], Doping\_type\$[1]<br>COM /Pulsect\_data/ INTEGER Setup\_flag, Data\_flag, Theo\_exp, Curve\_fit 6420 6430 6440 COM /Pulsect\_data/ REAL Capacitance(1000), Readtime(1000) 6450 COM /Pulsect\_data/ Function\_coef(10), Fit\_slope, Fit\_intercept COM /Pulsect\_data/ Doping\_dens, Thick\_oxide, Cins, CO, Cf, Ks, Kin, Ni, Area, Delta 6460 6470 COM /Pulsect\_data/ Lifetime, Surface\_vel 6480 6490 EVALUATE FUNCTIONS 6500 6510  $Func(1)=1.0$ Func(2)=X<sup>2</sup>.125<br>Func(3)=X<sup>2</sup>.25<br>Func(4)=X<sup>2</sup>.5<br>Func(5)=X<sup>2</sup>.75 6520 6530 6540 6550  $Func(6)=X$ 6560 6570  $Func(7)-X^2$ 6580  $Func(8)=(5.0*Delta)(X+.1*Delta)$ 6590  $Func(9) = (10.0 * Detta) / (X + .3 * Detta)$ 6600 EXIT FUNCTION EVALUATING SUBROUTINE 6610 6620 6630 SUBEND!

6640 SUB Store data 6650 j 6660 !\*\*\*\*\*\*\*\*\*\*\*\*\*\*\*\*\*\*\*\*\*\*\*\*\*\*\*\*\*\*\* -a\*\*\*\*-\*\*\*\*\*-\*\*\*\*\*\*\*\*\*\*\*\* \*\*\*\*\*\*\*\*\*\*\*\*\*\*\*\*\*\*\* 6670 ! SUBROUTINE STORE\_DATA STORES THE INTERNAL DATA FILE INTO A DISK 6680 \*\*\*\*\*\*\*\*\*\*\*\*\*\*\*\*\*\* \*\*\*\*\*\*\*\*\*\* \*\*\*\*\*\*\*\* \*\*\*\*\*\*\*\*\*\*\*\*\*\*\*\*\* \*\*\*\*\*\* \*\*\*\*\*\*\*\*\*\*\*\*\* 6690 6700 DECLARATIONS 6710 6711 COM /Pulsect\_data/ Notes\$t30] 6720 COM /Pulsect\_data/ GendateSt11],Pacerate\$[1],DigpulseS14],Doping\_type\$[1 ] 6730 COM /Pulsect\_data/ INTEGER Setup\_flag,Data\_flag,Theo\_exp,Curve\_fit 6740 COM /Pulsect\_data/ REAL Capacitanced 000) ,Readtime( <sup>1</sup> 000) 6750 COM /Pulsect\_data/ Function\_coef(10),Fit\_slope,Fit\_intercept COM /Pulsect\_data/ Doping\_dens,Thick\_oxide,Cins,CO,Cf,Ks,Kin,Ni,Area,Delta 6760 6770 COM /Pulsect\_data/ Lifetime,Surface\_vel<br>' 6780 6790 DIM File\_specifier\$[30],File\_name\$[10],Answer\$[1] 6800 DEFINE PROGRAM STATE TO USER 6810 6820 OUTPUT 1;CHRS(12) 6830 OUTPUT 1:"\*\*\*\*\*\*\*\*\*\*\*\*\*\*\*\*\* STORAGE OF INTERNAL DATA FILE ON DISK \*\*\*\*\*\*\*\* 6840 \*\*\*\*\*\*\*" \*\*\*\*\* 6850 6860 GET NAME OF FILE FROM USER Ţ 6870 OUTPUT 1;"ENTER FILE NAME:" 6880 6890 INPUT File\_name\$ 6900 6910 LEFT OR RIGHT HAND INTERNAL DISK DRIVE? 6920 6930 OUTPUT 1;"SPECIFY WHETHER STORAGE DISK IS MOUNTED IN LEFT OR RIGHT HAND DR IVE" 6940 OUTPUT 1:"ENTER L OR R:" 6950 INPUT Ansuer\$ 6960 IF AnsuerS="L" THEN 6970 File\_specifierS=File\_name\$&":INTERNAL,4,1" 6980 ELSE 6990 File\_specifier\$=File\_name\$&" .'INTERNAL, 4,0" END IF 7000 7010 CREATE DISK FILE 7020 7030 7040 CREATE BDAT File\_sPecifierS,6.4096 ASSIGN ©File TO File\_sPecifier\$;FORMAT OFF 7050 7060 PLACE COM VARIABLE IN FILE '7070 7080 .7081 OUTPUT @File:NotesS OUTPUT @File;Gendate\$:Pacerate\$;Digpulse\$:Dopina\_type\$ 7090 7100 OUTPUT @File;Setup\_flag:Data\_flag;Theo\_exp,Curve\_fit 7110 OUTPUT @File;Capacitance(\*> OUTPUT @File;Readtime(\*) 7120 7130 OUTPUT @File;Function\_coef(\*);Fit\_slope:Fit\_intercept OUTPUT @File;Doping\_dens;Thick\_oxide;Cins;CO;Cf;Ks;Kin;Ni;Area;Delta 7140 OUTPUT @FLle;Lifetime;Surface\_vel 7150 7160 . ! CLOSE I/O PATH 7170 7180  $^{\circ}$ 7190 ASSIGN »File TO \* 106

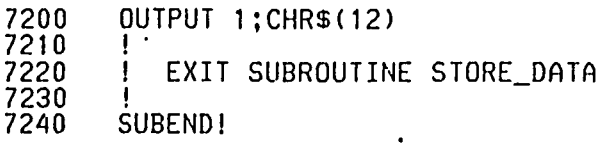

. . . . .

 $\frac{1}{2}$ 

المنابع المنابع.<br>وينتجع المنابع المنابع المنابع المنابع المنابع المنابع المنابع المنابع المنابع المنابع المنابع المنابع المنابع

 $\label{eq:2} \frac{1}{2}\int_{\mathbb{R}^3} \frac{1}{\sqrt{2\pi}} \int_{\mathbb{R}^3} \frac{1}{\sqrt{2\pi}} \int_{\mathbb{R}^3} \frac{1}{\sqrt{2\pi}} \int_{\mathbb{R}^3} \frac{1}{\sqrt{2\pi}} \int_{\mathbb{R}^3} \frac{1}{\sqrt{2\pi}} \int_{\mathbb{R}^3} \frac{1}{\sqrt{2\pi}} \int_{\mathbb{R}^3} \frac{1}{\sqrt{2\pi}} \int_{\mathbb{R}^3} \frac{1}{\sqrt{2\pi}} \int_{\mathbb{R}^3} \frac{$ 

 $\label{eq:3.1} \mathbf{E}[\mathbf{w}^{(i)}\mathbf{x}^{(i)}\mathbf{x}^{(i)}] = \mathbf{E}[\mathbf{w}^{(i)}\mathbf{x}^{(i)}\mathbf{x}^{(i)}] = \mathbf{E}[\mathbf{w}^{(i)}\mathbf{x}^{(i)}\mathbf{x}^{(i)}] = \mathbf{E}[\mathbf{w}^{(i)}\mathbf{x}^{(i)}\mathbf{x}^{(i)}]$ 

 $\label{eq:2} \mathcal{L}_{\text{max}} = \mathcal{L}_{\text{max}} + \mathcal{L}_{\text{max}}$ 

7250 SUB Load\_data 7250 7270 *\*\*\*\*\* \*\*\*\*\*\*\*\*\*\*\*#\*\*\*\*\*\*\*\*\*\*\*\*\*\*\*\*# \*\*\* \*\*\*\*\*\* \* \*\*\*\*\*\*\*\*\*\*\*\*\*\*\*\*\*\*\*\*\*\*\*\*\*\*\*\** 7280 SUBROUTINE LOAD\_DATA RETRIEVES AN INTERNAL DATA FILE FROM DISK  $\ddot{\phantom{a}}$ 7290 *\*\*\*\*\*\*\*\*\*\*\*\*\*\*\*\*\*\*\*\*\*\*\*\*\*\*\*\*\*\*\*\*\*\*\*\*\*\*\*\*\*\*\*\*\*\*\*\*\*\*\*\*\*\*\*\*\*\*\*\*\*\*\*\*\*\*\*\*\*\*\*\** 7300 7310 DECLARATIONS 7320 I 7321 COM /Pulsect\_data/ Notes\$C30] 7330 COM /PuJsect\_data/ GendateSl11].PacerateSl1],Digpulse\$[4],Doping\_typeS[1] 7340 COM /Pulsect\_data/ INTEGER Setup\_flaa,Data\_flag,Theo exp,Curve\_fit 7350 COM /Pulsect\_data/ REAL Capacitance(1000), Readtime(1000) 73G0 COM /Pulsect\_data/ Function\_coef(10),Fit\_slope.Fit\_intercept COM /Pulsect\_data/ Doping\_dens,Thick\_oxide,Cins,C0,Cf,Ks,Kin,Ni,Area,Delta 7370 7380 COM /Pulsect\_data/ Lifetime,Surface\_vel 7390 ! 7400 DIM File specifier\$[30],File name\$[10].Answer\$[1] 7410 7420 DEFINE PROGRAM STATE TO USER 7430 7440 OUTPUT 1;CHRS(12) 7450 0UTPUT OUTPUT *];"\*\*\*\*\*\*\*\*\*\*\*\*\*\*\*\*\*\** LOAD OF INTERNAL DATA FILE FROM DISK *\*\*\*\*\*\*\*\** 74G0 Ţ 7470 J GET NAME OF FILE FROM USER 7480 7490 OUTPUT 1;"ENTER FILE NAME:" 7500 INPUT File nameS 7510 LEFT OR RIGHT HAND INTERNAL DISK DRIVE? 7520 7530 OUTPUT 1{"SPECIFY WHETHER STORAGE DISK IS MOUNTED IN LEFT OR RIGHT HAND DR 7540 IVE" 7550 OUTPUT 1:"ENTER L OR R:" 7560 INPUT AnsuerS 7570 IF AnsuerS-"L" THEN 7580 File\_specifierS«File\_name\$&":INTERNAL,4,1" 7590 ELSE 7600 File\_specifier\$=File\_nameSd":INTERNAL,4,0" 7610 END IF 7620 j 7630 <sup>i</sup> CREATE DISK FILE 7640 j 7650 ASSIGN @File TO File\_specifier\$;FORMAT OFF 7660 i 7670 PLACE COM VARIABLE IN FILE 7680 j ENTER @File;Notes\$ 7681 7690 ENTER ®File;Gendate\$;PacerateS;Digpulse\$;Doping\_type\$ 7700 ENTER @File;Setup\_flag;Data\_flag;Theo\_exp;Curve\_fit 7710 ENTER @File;Capacitance(\*) 7720 ENTER @File;Readtime(\*) 7730 ENTER  $\mathcal{F}$ ile;Function\_coef(\*);Fit\_slope;Fit\_intercept 7740 ENTER \$Fi le;Doping\_dens; Thick-\_oxide;Cins,CO,Cf,Ks,Kin,Ni,Area,Delta 7750 ENTER @File;Lifetime;Surface\_vel 7760 7770 ! CLOSE I/O PATH 7780 j 7790 ASSIGN <9>File TO \* 7800 OUTPUT 1:CHR\$(12) 7810 i

# 7820<br>7830<br>7840 I EXIT<br>SUBEND! EXIT SUBROUTINE STORE\_DATA

l,

 $\cdot$  $\overline{\phantom{a}}$ 

7850 SUB Zerbst 7860 7870 SUBROUTINE ZERBST DOES ZERBST DATA ANALYSIS OF CAPACITANCE TRANSIENT 7880 Ţ 7890 7900 7910 **DECLARATIONS** 7920 7921 COM /Pulsect\_data/ Notes\$[30] COM /Pulsect\_data/ Gendate\$[11];Pacerate\$[1],Digpulse\$[4],Doping\_type\$[1]<br>COM /Pulsect\_data/ INTEGER Setup\_flag,Data\_flag,Theo\_exp.Curve\_fit<br>COM /Pulsect\_data/ REAL Capacitance(1000),Readtime(1000)<br>COM /Pulsect\_data/ Funct 7930 7940 7950 7960 7970 7980 7990 8000 INTEGER Data\_points, No\_of\_functions, Error\_flag, Line\_fit REAL Zerx(1000), Zery(1000), Curve\_to\_fit(1000), Time\_tran(1000), F(10) 8010 8020 REAL Sum, Squ. Mean, Var, Yfit 8021 REAL Lifetime\_cor, Sur\_vel(1000) 8030 8040 INITIALIZATION 8050 IF Curve\_fit=1 THEN Line\_fit=1 8060 8070 No\_of\_functions=9 Error\_flag=0<br>OUTPUT 1;CHR\$(12) 8080 8090 8100 8110 SANITY CHECK 8120 8130 IF Data\_flag=0 THEN 8140 **BEEP** 8150 OUTPUT 1: "ERROR--NO DATA AVAILABLE TO ANALYZE, MEASUREMENTS MUST BE TAK  $EN^{\mu}$ 8160 ELSE 8170 OUTPUT 1:"\*\*\*\*\*\*\*\*\*\*\*\*\*\*\* DATA ANALYSIS OF PULSED CT DATA \*\*\*\*\*\*\*\*\*\*\*\* \*\*\*\*\*" 8180 8190 FIND CAPACITANCE TRANSIENT 8200 8210 CALL Find\_trans(Zerx(\*), Curve\_to\_fit(\*), Time\_tran(\*), Data\_points, Error  $flag)$ 8220 IF Error flag=0 THEN 8230 -1 FIT CURVE IF NOT ALREADY DONE 8240 Ţ 8250 1 IF Curve\_fit=0 THEN 8260 OUTPUT 1; "LEAST SQUARE CURVE FIT BEING PERFORMED" 8270 8280 . CALL Least\_square(Time\_tran(\*), Curve\_to\_fit(\*), Data\_points, No\_of\_ functions,  $Error_f$  lag,  $Function\_coeff(*)$ ) 8290 LEAST SQUARE CURVE FIT REPORT 8300 8310 8320 OUTPUT 708: CHR\$(12) OUTPUT 708: "FUNCTION COEFFICIANTS AND RESIDUAL VARIENCE FROM CURV 8330 E FIT" 8340 FOR I-1 TO 2 **QUIPUT 708; CHRS(10)** 8350 NEXT I 8360 8370 Ŧ

```
110
```
8380  $\mathbf{I}$ . OUTPUT DERIVED FUNCTION COEFFICIANTS 8390 8400 OUTPUT 708: "COEFFICIANTS: " FOR I=1 TO No of functions<br>
OUTPUT 708;"A";I;"=":Function\_coef(I) 8410 8420 8430 NEXT I 8440 8450 CALCULATE RESIDUAL VARIENCE OF CURVE FIT 8460 8470  $Sum = 0$ 8480  $Squ=0$ FOR I=1 TO Data\_points 8490 8500  $Yf$ it=0 8510 CALL Functions(Time\_tran(I),F(\*)) 8520 FOR J=1 TO No of functions 8530 Yfit=Yfit+F(J)\*Function\_coef(J) NEXT J 8540 Diff=Curve\_to\_fit(I)-Yfit<br>Squ=Squ+Diff'2 8550 8560 Sum=Sum+Diff 8570 8580 NEXT I Mean=Sum/Data\_points 8590 8600 Var=(1/(Data\_points-1))\*(Squ-Data\_points\*Mean'2) 8610 **OUTPUT 708; CHRS(10)** OUTPUT 708; "RESIDUAL VARIENCE="; Var 8620 8630 COMPARE SEVERAL POINTS ALONG CURVE 8640  $\mathbf i$ 8650 OUTPUT 703:CHRS(10) 8660 **OUTPUT 708: CHRS(10)** 8670 OUTPUT 708: COMPARISION OF SEVERAL DATA POINTS WITH FITTED CURVE" 8680 8690 8700 OUTPUT 708 USING "K, 10X, K, 18X, K"; "POINT NO.", "DATA POINTS", "FITTE D POINTS" 8710 FOR I=1 TO Data points STEP INT(Data points/20)  $Yf1t=0$ 8720 8730 CALL Functions (Time\_tran(I), F(\*)) 8740 FOR J=1 TO No of functions Yfit=Yfit+F(J)\*Function\_coef(J) 8750 NEXT J 8760 OUTPUT 708 USING "3X.DDD.13X.DDDD.DDDD.20X.DDDD.DDDD"; I.Curve. 8770 to\_fit(I), Yfit 8780 NEXT I 8790 SET LOGIC FLAGS 8800 8810 8820 Line fit=0 8830 Curve\_fit=1 END IF 8840 8850 EXTRACT Y DATA FOR ZERBST PLOT . 8860 8870 OUTPUT 1; "Y-AXIS DATA BEING EXTRACTED FOR ZERBST PLOT" 8880 8890 8900  $FOR I=1$  TO Data points CALL Deriv(Time\_tran(I), F(\*))<br>FOR J=1 TO No\_of\_functions 8910 8920 8930  $Zery(I)=Zery(I)-F(J)*Function\_coeff(J)$ NEXT J 8940 8950

89G0 8970 GET BEST STRAIGHT LINE FIT FOR ZERBST PLOT 8980 IF Line\_fit=0 THEN 8990 OUTPUT 1;"STRAIGHT LINE FIT.BEING PERFORMED ON ZERBST PLOT" 9000 9010 CALL Line\_fit(Zerx(\*),Zery(\*),Data\_points,Fit\_slope,Fit\_intercept ) 9020 END IF 9030 9040 ł CALCULATE LIFETIME AND SURFACE VELOCITY 9050 90G0 IF Doping\_dens<>0 AND Cf<>0 AND Fit\_slope<>0 AND Ni<>0 AND Cins<>0 T **HEN** 9070 Lifetime=(Ni\*Cins)/(Doping\_dens\*Cf\*Fit\_slope) 9080 Surface\_vel=(Fit\_intercept\*Doping\_dens\*Ks\*8.85418E-14)/(2\*Ni\*Cins \*1.E-12) 9081 ! CALCULATE CORRECTED VALUE OF LIFETIME (according to D.K. 9082 9083 ! Schroder and H.C. Nathanson SCIENTIFIC PAPER 69-1F6CARTS-P2) 9084 j Lifetime\_cor=1/(1/Lifetime+4\*Surface\_vel/((Area/PI)'.5/2)) 9085 9086 PRINT Lifetime\_cor 9087 9088 CALCULATE SURFACE VELOCITY AS A FUNCTION OF TIME 9089 . i 9090 FOR 1-1 TO Data\_points 9091 Sur\_vel(I)-((Doping\_dens/(2\*Ni))\*Zery(I)-(C0/Cf)\*(Zerx(I)/Life time\_cor))\*((Ks\*Thick\_oxide)/Kin) NEXT I 9093<br>9094 PLOT SURFACE VELOCITY VS. TIME CURVE 9095<br>9097 9097 CALL Survel\_plot (Readt jrne(\*) ,Sur\_vel (\*) ,Data\_points) 9098 PAUSE ELSE<br>BEEP 9101<br>9110 9110 OUTPUT 1:"DATA FILE NOT COMPLETE, LIFETIME AND SURFACE VEL CANNOT BE CALCULATED"<br>9120 END 9120 END IF 9130<br>9140 CREATE ZERBST PLOT 9150<br>9160 9160 CALL Zerbst\_plot(Zerx(\*),Zery(\*),Data\_points) 9170 END IF<br>9180 OUTPUT 9180 OUTPUT 1;CHR\$(12) 9190 END IF 9200<br>9210 EXIT SUBROUTINE ZERBST 9220<br>9230 SUBEND!

9240 SUB Find\_trans(REAL Zerx(\*), Curve\_to\_fit(\*), Time\_tran(\*), INTEGER Data\_poin ts, Error\_flag)<br>9250 ! 9260 SUBROUTINE FIND TRAN EXTRACT THE RECOVERING CAPACITANCE TRANSIENT 9270 FROM THE MEASURED DATA 9280 9290 *I \*\*\*\*\*\*\*\*\*\*\*\** 9300 9310 DECLARATION 9320 COM /Pulsect\_data/ Notes\$[30] 9321 COM /Pulsect\_data/ Gendate\$[11],Pacerate\$[1],Digpulse\$[4],Doping\_type\$[1]<br>COM /Pulsect\_data/ Gendate\$[11],Pacerate\$[1],Digpulse\$[4],Doping\_type\$[1] 9330 9340 COM /Pulsect\_data/ REAL Capacitance(1000), Readtime(1000) 9350 COM /Pulsect\_data/ Function\_coef(10).Fit\_slope,Fit\_intercept<br>COM /Pulsect\_data/ Function\_coef(10).Fit\_slope,Fit\_intercept<br>COM /Pulsect\_data/ Doping\_dens,Thick\_oxide,Cins,CO,Cf,Ks,Kin,Ni,Area,Delta 9360 9370 9380 COM /Pulsect\_data/ Lifetime, Surface vel 9390 9400 INTEGER Done, I, Start, Finish, Index 9410 9420 FIND INSULATOR AND FINAL CAPACITANCE AND INSULATOR THICKNESS 9430 9440  $Cins = 183.2$ 9450 Cf=Capacitance(1000) 9460 Thick  $oxide=(Kin*8.85418E-14*Area)/(Cins*1.E-12)$ 9470 9480 FIND START OF TRANSIENT 9490 9500 OUTPUT 1: "CAPACITANCE TRANSIENT BEING EXTRACTED FROM DATA" 9510 9520  $Done = 0$ 9530  $T = 1$ 9540 WHILE Done=0 9550 IF Capacitance(I)<.90\*Capacitance(1) THEN 9560 9570 THROW OUT DOWN TRANSIENT AS EXPERIMENTAL ERROR  $\mathbf{I}$ 9580 Ţ 9590 WHILE Capacitance(I+1)<Capacitance(I)  $I = I + 1$ 9600 END WHILE 9610 9620 Done=1 END IF 9630 9640  $\mathbf{I}$ INCREMENT COUNTER IF NOT DONE 9650 9660 9670 IF Done=0 THEN  $I=I+1$ IF I=1000 THEN 9680 **BEEP** 9690 OUTPUT 1; "ERROR--NO PULSE TRANSIENT FOUND IN DATA" 9700 Error\_flag=1<br>Done=1 9710 9720 9730 END IF END WHILE 9740 9750 9760 Start=I 9770 FIND END OF CAPACITANCE TRANSIENT 9780 9790<br>9800  $Done = 0$ 

9810 I=Start<br>9820 IF Erro 9820 IF Error flag=0 THEN<br>9830 WHILE Done=0 9830 WHILE Done=0<br>9840 IF Capaci 9840 IF Capacitance(I)>.97\*Cf THEN<br>9850 Done=1 9850 Done=1 9860 END IF<br>9870 1F Don  $9870$  IF Done=0 THEN I=I+1<br>9880 END WHILE 9880 END WHILE ! 9890<br>1990 ! 9900 ! HARK END OF TRANSIENT AND MOVE TRANSIENT P POINTS INTO TRAN ARRAYS !<br>9920 F 9920 Finish=I<br>9930 Data\_poi 9930 Data points=Finish-Start+l 9940 FOR I=Start TO Finish 9950 Index=I-Start+1 9960 Zerx(Index)=(Cf/Capacitance(I)-1)<br>9970 Curve\_to\_fit(Index)=(Cins/Capacit 9970 Curve\_to\_fit(Index)=(Cins/Capacitance(I))'2 9980 Time tran(Index)=Readtime(I)-Readt ime(Start) 9990 NEXT <sup>I</sup> 10000 END IF<br>10010 ! 10010<br>10020 **EXIT FIND TRAN SUBROUTINE** 10030 10040 SUBEND!

10050 SUB Deriv(X, Deriv(\*)) 10060 \*\*\*\*\*\*\*\*\*\*\*\*\*\*\*\*\*\*\*\*\*\* SUBROUTINE DERIV CALCULATES THE DERIVATIVE OF THE FUNCS IN SUB FUNCS 10080 ! 10100 -1 DECLARATIONS 10110  $\mathbf{I}$ 10120 10121 COM /Pulsect\_data/ Notes\$[30] 10130 COM /Pulsect\_data/ Gendate\$[11], Pacerate\$[1], Digpulse\$[4], Doping\_type\$[1] 10140 COM /Pulsect\_data/ INTEGER Setup\_flag.Data\_flag.Theo\_exp.Curve\_fit<br>10150 COM /Pulsect\_data/ REAL Capacitance(1000),Readtime(1000) 10160 COM /Pulsect\_data/ Function\_coef(10), Fit\_slope, Fit\_intercept<br>10170 COM /Pulsect\_data/ Function\_coef(10), Fit\_slope, Fit\_intercept<br>10180 COM /Pulsect\_data/ Doping\_dens, Thick\_oxide, Cins, CO, Cf, Ks, Kin, Ni, Area, 10190 10200 EVALUATE DERIVATIVES 10210  $10220$  Deriv(1)=0 10230 IF X<>0 THEN  $Deriv(2) = .125*X^(-.875)$ 10240 Deriv(3)=.25\*X<sup>2</sup>(-.75)<br>Deriv(4)=.5\*X<sup>2</sup>(-.5) 10250 10260 10270  $Deriv(5) = .75*X^{(1)}(-.25)$ 10280 ELSE Deriv(2)=0 10290 10300  $Deriv(3)=0$ 10310  $Deriv(4)=0$  $Deriv(5)=0$ 10320 10330 END IF  $10340$  Deriv(6)=1 10350 Deriv(7)=2\*X 10360 Deriv(8)=(5.0\*Delta)/(X+.1\*Delta)<sup>2</sup> 10370 Deriv(9)=(10.0\*Delta)/(X+.3\*Delta)'2 .10380 10390 EXIT DERIVATIVE EVALUATING SUBROUTINE 10400 J. 10410 SUBEND!

10420 SUB Line\_fit(REAL Zerx(\*),Zery(\*),INTEGER Data\_points,REAL Fit\_slope,Fit\_1 ntercept) 10430 10440 SUBROUTINE LINE\_FIT FITS A STRAIGHT LINE TO THE MOST LINEAR PART<br>OF THE ZERBST PLOT 10450 10460 10470 \*\*\*\*\*\*\*\*\*\*\*\*\*\*\*\*\*\*\*\*\*\*\*\* 10480 10490 DECLARATIONS 10500 10510 INTEGER Points\_to\_fit, Jump\_interval, I, J 10520 REAL  $Xj$ ,  $Yj$ ,  $Xj2$ ,  $Xjyj$ 10530 REAL Test\_slope,Test\_intercept,Squ,Sum,Yfit,Diff,Mean,Test\_var,Low\_var 10540 10550 INITIALIZATION 10560 10570 Low\_var=1.E+36 10580 Points\_to\_fit=INT(Data\_points/2) 10590 Jump\_interval=INT(Data points/24) 10600 10610 FORMAT REPORT 10620 10630 OUTPUT 708; CHR\$(12) 10640 OUTPUT 708; "REPORT FROM LEAST SQUARE LINE FIT TO CURVE" .10650 OUTPUT 708; CHR\$(10); CHR\$(10); "TEST LINES: " 10660 OUTPUT 708 USING "3X,K,10X,K,10X,K";"SLOPE","INTERCEPT","RESIDUAL VAR" 10670 10680 SEARCH ALONG CURVE FOR GOOD STRAIGHT LINE FIT 10690 10700 FOR I=1 TO Data\_points-Points\_to\_fit STEP Jump\_interval 10710 10720 ı SUM THE MATRIX ELEMENTS NEEDED FOR A LEAST SQUARE FIT 10730 10740  $Xj=0$ 10750  $Yj=0$  $\mathcal{L}^{\text{max}}$  $Xj2=0$ 10760 10770 <u>Xjyj=0</u> FOR J=I TO I+Points\_to\_fit 10780 10790  $Xj=Xj+ZerX(J)$  $Yj = Yj + Zery(J)$ 10800 10310  $Xj2=Xj2+Zerx(J)^2$ Xjyj=Xjyj+Zerx(J)\*Zery(J) 10820 10830 NEXT J 10840 10850 DETERMINE TEST FIT SLOPE AND FIT INTERCEPT 10860 10870 Test\_slope=(Yj\*Xj-Points\_to\_fit\*Xjyj)/(Xj^2-Points\_to\_fit\*Xj2) 10880 Test\_intercept=(Yj\*Xj2-Xjyj\*Xj)/(Points\_to\_fit\*Xj2-Xj^2) 10890 10900 FIND RESIDUAL VARIENCE OF FITTED LINE 10910 10920  $Squ=0$ 10930  $Sum = 0$ FOR J=I TO I+Points\_to\_fit<br>Yfit=Iest\_slope\*Zerx(J)+Test\_intercept 10940 10950 10960  $Diff$ =Zery(J)-Yfit Squ=Squ+Diff<sup>\*2</sup> 10970 10980 Sum≖Sum+Diff 10990 NEXT J

```
11000
11010
         Mean=Sum/Points_to_fit
11020
         Test_var=(Squ-Points_to_fit*Mean'2)/(Points_to_fit-1)
11030
11040
              OUTPUT PARAMETERS FROM FITTED LINE TO REPORT
11050
11060
         IF Test_var<1.E+6 THEN
            OUTPUT 708 USING "DDDD.DDDD.10X,DDDD.DDDD.8X,DDDDDD.DDDDDD"; Test_slo
11070
        intercept,Test_var
pe,Test_
         END IF
11080
11090
              TEST TO SEE IF OPTIMAL STRAIGHT LINE FIT ALONG CURVE
11100
11110
11120
         IF Test_var<Low_var THEN
11130
            Low_var=Test_var
11140
            Fit_intercept=Test_intercept
11150
            Fit_slope=Test_slope
         END IF
11160
11170
              MOVE ON TO NEXT CURVE SEGMENT
11180
11190
11200 NEXT I
11210
      −
11220
          REPORT RESULTS OF LINE FIT
      J
11230
      \mathbf{f}11240 OUTPUT 708; CHRS(10)
11250 OUTPUT 708 USING "K, DDDD. DDDD": "FITTED SLOPE: ":Fit_slope
11260 OUTPUT 708 USING "K, DDDD. DDDD"; "FITTED INTER:"; Fit_intercept
11270
      -l
11280
          EXIT SUBROUTINE LINE FIT
11290
11300 SUBEND!
```
11310 SUB Zerbst\_plot(REAL Zerx(\*), Zery(\*), INTEGER Data\_points) 11320 11330 SUBROUTINE ZERBST PLOT CREATES PLOT FROM EXTRACTED DATA 11340  $\mathbf{F}$ 11350 11360 11370 DECLARATIONS -11380 11381 COM /Pulsect\_data/ Notes\$[30] 11390 COM /Pulsect\_data/ GendateS[11],PacerateS[1],DigpulseS[4],Doping\_typeS[1]<br>11400 COM /Pulsect\_data/ INTEGER Setup\_flag.Data\_flag,Theo\_exp,Curve\_fit<br>11410 COM /Pulsect\_data/ REAL Capacitance(1000),Readtime(1000)<br>11420 COM /Pulsect\_data/ Lifetime, Surface\_vel 11440 11450 11460 DIM Label\$[30] INTEGER High\_x, High\_y 11470 11480 REAL Left, Right, Bottom, Top 11490 11500 RE-INITIALIZE GRAPHICS DISPLAY 11510 11520 DEG 11530 CLIP OFF 11540 PIVOT 0 11550 PEN<sub>1</sub> 11560 LINE TYPE 1,5 11570 LORG 1 11580 CSIZE 5,.6 11590 LDIR 0 11600 MOVE 0.0 11610 GCLEAR 11620 € 11630 DEFINE GRAPHICS UNITS -4 11640  $.11650$  High\_x=INT(Zerx(INT(Data\_points/10))+1) 11660 High\_y=INT(Zery(INT(Data\_points/10))+1) 11670 Left=-.10\*High\_x  $11680$  Right=1.1\*High\_x  $11690$  Bottom =  $-10$ \*High\_y 11700 Top=1.1\*High\_y 11710 WINDOW Left, Right, Bottom, Top 11720 - 1 11730 TITLE GRAPH - 1 11740 ! 11750 LORG 6 11760 CSIZE 7,.6 11770 MOVE (Left+Right)/2, Top 11780 LABEL "ZERBST PLOT" 11790 DATE GRAPH 11800 -l 11810! 11820 LORG 9 11830 CSIZE 2,.6 11840 MOVE Right, Top 11850 LABEL "GRAPH DATE:"&FNDate\$(TIMEDATE) 11860 ! 11870 MOVE Right, Top-.02\*(Top-Bottom) 11880 LABEL "MEAS. DATE: "aGendates 11890

```
11900
11910
I
11920
LORG 2
11930
CSIZE 3,.6
1 1340
LDIR 0
11950
11960
MOVE Left+.60*(Rlght-Left),Bottom+.32*(Top-Bottom)
11970
11980
11990
HOVE Left+.60*(Right-Left),Bottom+.28*(Top-Bottom)
12000
LABEL Doping_type$&"-type Silicon"
12010
12020
OUTPUT Labels USING "K,DD.DDESZZ,K";"LIFETIME*",Lifetime," sec"
12030
MOVE Left+.60*(Right-Left),Bottom+.24*(Top-Bottom)
12040
LABEL Labels
12050
I
12060
OUTPUT Labels USING "K,DD.DDESZZ,K";"SURF VEL=",Surface_vel," cm/sec"
12070
MOVE Lef t + .60*(Right-Lef t),Bottom+.20*<Top-Bottom)
12080
LABEL Labels
12090
12100
12110
12120
LORG 4
12130
LDIR 0
12140
CSIZE 5,.6
12150
MOVE (Left+Right)/2,Bottom
12160
LABEL "Cf/C - 1"
12170
i
12T80
LORG 6
12190
LDIR 90
12200
MOVE Left,(Bottom+Top)/2
12210
LABEL M-d/dt([Co/C]'2)"
12220
i
12230
12240
i
12250
LORG 6
12260
LDIR 0
12270
CSIZE 3,.6
12280
FOR 1=0 TO High_x
12290
12300
12310
NEXT I
12320
i
12330
LORG 8
12340
12350
12360
•12370
NEXT I
12380
12390
•12400
12410
CLIP 0,High_x,0,High_y
12420
AXES 1,1,0,0,2,2
12430
12440
12450
12460
FOR 1=1 TO Data_points
12470
12480
12490
12500
           ! CREATE GRAPH KEY
       !
      LABEL NotesS
       !
       .
           LABEL AXES
           j NUMBER AXES
         MOVE 1,0
         LABEL I
       FOR 1-0 TO High_y
          MOVE 0,1
         LABEL I
       i
            DRAW AXES
       \ddot{\phantom{0}}DRAW ZERBST PLOT
       i
         PLOT Zerx(I), Zery(I)
       NEXT I<br>!
            DRAW FITTED LINE
                                         119
```
12510 12520 12530 12540 12550 125S0 12570 12580 12590 12600 SUBEND! PENUP LINE TYPE 5 FOR X=0 TO HJgh\_x STEP High\_x <code>DRAW</code> <code>X,Fit\_slope\*X+Fit\_intercept</code> NEXT X EXIT SUBROUTINE ZERBST PLOT

12610 SUB Survel\_plot(REAL Readtime(\*),Surface\_vel(\*),INTEGER Data\_points)<br>12620 GCLEAR<br>12630 WINDOW 0,100.0.200<br>12631 MOVE Readtime(1),Surface\_vel(1)<br>12640 FOR I=1 TO Data\_points<br>12650 DRAW Readtime(I),Surface\_vel(I)<br>1266

### APPENDIX F

Admittance Measurement Data Gathering Program

This program was written to gather admittance data from a lock-in amplifier. The program is written in a structured manner so that the program functions are available to the user with use of the software keys. The functions available are setup, calibrate, measure, graph, load and store.

The program uses the function generator, a D/A, and the A/D converter in control and data gathering. The function generator is set to the desired measurement frequency. The program controls the D/A to create the bias sweep across the device. Data is gathered from three channels of the  $A/D$  Converter, channel 1 is used to measure conductance, channel 2 capacitance, and channel 4 the bias across the device.

Typically, a user, after setting up the measurement instruments would run the setup phase of the program to enter input data and experimental parameters. At this point a known capacitor would be place in the D.U.T.' position and the CALIBRATE subroutine would be run. After calibration the device can be put in place and measurements

taken. When data gathering is complete it can be graphed and stored. Old data files can be retrieved with the LOAD key. An additional processing feature allows the user to correct measured data for series resistance problems be pressing the SER\_RES key.

 $\mathcal{C}_{\mathbf{a},\mathbf{b},\mathbf{c}}$ 

 $\mathcal{D}_{\mathbf{A}}$ 

 $\sim$ 

 $\sim$   $\sim$ 

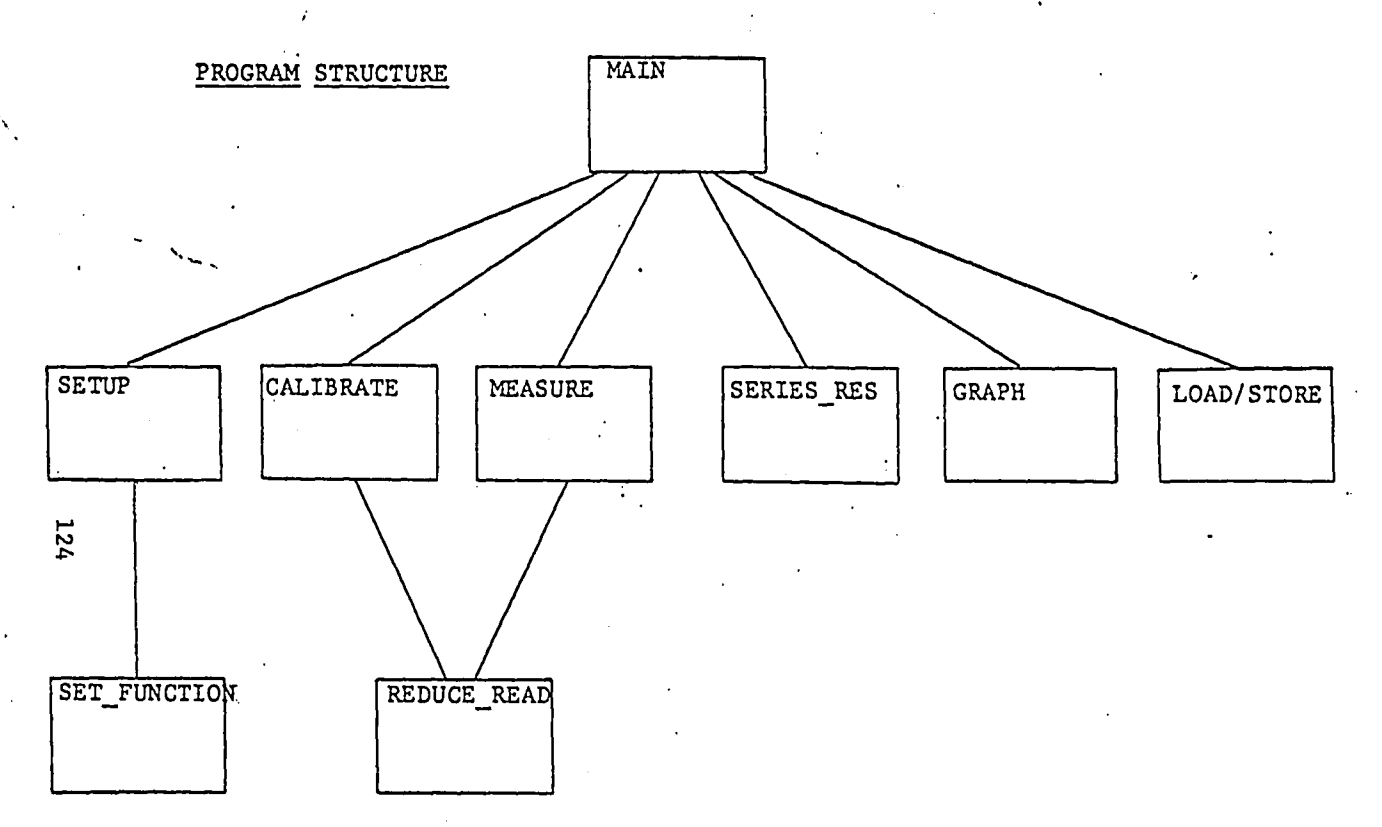

 $\mathcal{R}^{d^{nd}}$
# Variable Directory of 00M Bl\*ock /CONDUCT DATA/

## Variable Description

- NOTES\$ (STRING) 30 characters in which user may enter any comments or identifier; set by subroutine SETUP.
- GENDATE\$ (STRING) string variable containing data of data creation. Set by subroutine MEASURE
- DOPING\_TYPE\$ (STRING) One character user input parameter in subroutine SETUP indicating doping type of device under test.
- CALIBRATE FLAG (INTEGER) Switch indicating whether or not subroutine CALIBRATE has been executed in current fun.
- DATA FLAG (INTEGER) Switch indicating that the data arrays have been filled. Set by subroutine MEASURE.
- SETUP FLAG (INTEGER) Switch set to true (1) when program has successfully completed subroutine SETUP.
- SER RES (INTEGER) Switch set to true (1) when program has successfully completed subroutine SERIES\_RES.
- HIGH VOLT (INTEGER) Variable indicating digital counts of D/A converter that highest output voltage corresponds to. Set by subroutine SETUP.
- POINTS (INTEGER) Varible indicating number of points in data arrays. Setuby subroutine MEASURE.
- BIAS\_VOLT(1000) (REAL) Measured data points of set bias voltages
- CAPACITANCE(1000) (REAL) Measured data pointsodf capacitance across device under test,
- CONDUCTANCE(1000) (REAL) Measured data points of conductance across device under test.
- CAPAC CONST (REAL) Variable set by subroutine CALIBRATE which is multiplier for digital reading from A/D to obtain capacitance value.
- CONDUCT CONST (REAL) Variable set by subroutine CALIBRATE which is multiplier for conductance reading from A/D to obtain conductance value.
- CAPAC\_OXIDE (REAL) Variable set by subroutine SETUP which is the oxide capacitance across D.U.T.
- MEAS\_FREQ (REAL) Variable set by subroutine SETUP which indicates the measurement frequency.
- SAMPLE\_CODE\$ (STRING) Variable set by subroutine SETUP which indicates identifier for D.U.T.
- DEV AREA (REAL) User input parameter set by subroutine SETUP indicating the area of the D.U.T.
- V\_S0URCE\_BULK (REAL) User input parameter set by subroutine SETUP indicating the source to bulk voltage in 3 terminal measurements.
- TEMPERATURE (REAL) User input parameter set by subroutine SETUP indicating the temperature of the measurements

 $\mathcal{L}^{\pm}$ 

Subroutine Directory Admittance Measurement Data Gathering Program

#### SETUP

Function:

a) set function generator to measurement frequency & amplitude

> b) get experimental parameters from user -sweep amplitude -source-bulk voltage (3 term meas) -temperature -sample id -device area -comments

#### CALIBRATE

Function:

a) get multiplication factors on capacitance & conductance scale

b) get value of standard capacitor

c) read values on conductance & capacitance scale until conductance is zero and so capacitance reading corresponds to standard cap.

#### MEASURE

Function:

a) control bias on device through sweep in lmV steps

b) read capacitance & conductance at each bias & store in data array

# SERIES RES

## Function:

a) correat data array for series resistance according to furmulas given in MOS Physics and Tech /10/ pg. 220

### GRAPH

Function:

a) Find upper & lower limits of data in data array

b) graph conductance & capacitance on same screen

# LOAD/STORE

Function:

a) put data on disk file for later analysis

 $10$ \*\*\*\*\*\*\*\*\*\*\*\*\*\*\*\*\*\*\*\*\*\*\*\*\*\*\* NICOLLIAN AND GOETZBERGER TYPE CONDUCTANCE MEASUREMENT PROGRAM 20  $\mathbf{r}$ 30 1. 40 50 DECLARATIONS 60 70 OPTION BASE 1  $80.$ 90 COM / Conduct\_data/ Notes\$[30] COM /Conduct\_data/ Gendate\$[111,Doping\_type\$[1] 100 COM /Conduct\_data/ INTEGER Calibrate\_flag,Data\_flag,Setup\_flag,Ser\_res<br>COM /Conduct\_data/ INTEGER Calibrate\_flag,Data\_flag,Setup\_flag,Ser\_res<br>COM /Conduct\_data/ REAL Blas\_volt(1000),Capacitance(1000),Conductance(1000 110  $120$ 130 J. 140 COM /Conduct\_data/ Capac\_const,Conduct\_const,Capac\_oxide,Meas\_freq COM /Conduct\_data/ Sample\_code\$[10], Dev\_area, V\_source\_bulk, Temperature 150 160 170 COM /Config/ @Hpib, @A\_to\_d, @D\_to\_a, @Func\_gen, @Printer, @Plotter 180  $190$ DIM Blanks\$[60] 200 Blanks\$=" 210 220<br>230 ASSIGN I/O PATHS Ţ ASSIGN @Hpib 10 7<br>ASSIGN @A\_to\_d 10 706<br>ASSIGN @D\_to\_a 10 707 240 250 260 ASSIGN OF LICE OF THE 216<br>ASSIGN OF LICE OF THE 708<br>ASSIGN OP Lotter TO 705 270 280 290 300 SET UP SOFTWARE KEYS 310 320 !<br>ON KEY 0 LABEL "SETUP" CALL Setup<br>ON KEY 2 LABEL "CALIBRATE" CALL Calib<br>ON KEY 2 LABEL "KEASURE" CALL Measure<br>ON KEY 3 LABEL "GRAPH" CALL Graph<br>ON KEY 5 LABEL "ANALYZE" GOSUB Dummy<br>ON KEY 5 LABEL "COAD" CALL Load<br>ON KEY 330 340 350 360 370 380 390 400 410 420 ON KEY 18 LABEL "SER RES" CALL Series\_res 421  $.430$ -1 SET MACHINE IN IDLE LOOP WAITING FOR INPUT 440 450 WHILE 1-1 460 DISP FNTime\$(TIMEDATE)&Blanks\$&FNDate\$(TIMEDATE) 470 480 END WHILE 490 500 DUMMY SUBROUTINE 510 520 Dummy: **RETURN** 530 540 550 EXIT 560 J 570 Ending: ŧ 580 END 590 SUB Calib

----------1-29 -- -

<u>ka ananang kita mitor</u>

600  $\mathbf{I}$ 610 ł. 620 SUBROUTINE CALIBRATE GETS CALIBRATION CONSTANTS FOR CONVERSION OF  $\mathbf{r}$ 630 DIGITAL READINGS FROM CHANNEL 1&2 OF A/D TO CAPAC AND CONDUCT 640 650 660 DECLARATIONS 670 OPTION BASE 1 680 690 COM /Conduct\_data/ Notes\$[30]<br>COM /Conduct\_data/ Gendate\$[11],Doping\_type\$[1]<br>COM /Conduct\_data/ INTEGER Calibrate\_flag,Data\_flag,Setup\_flag,Ser\_res<br>COM /Conduct\_data/ INTEGER High\_volt,Points<br>COM /Conduct\_data/ INTEGER Hi 700 710 720 730 COM /Conduct\_data/ REAL Bias\_volt(1000), Capacitance(1000), Conductance(1000 740 750 COM /Conduct\_data/ Capac\_const,Conduct\_const,Capac\_oxide,Meas\_freq<br>COM /Conduct\_data/ Sample\_code\$,Dev\_area,V\_source\_bulk,Temperature 760 770 780 COM /Config/ @Hpib, @A\_to\_d, @D\_to\_a, @Func\_gen, @Printer, @Plotter 790 800 REAL Known\_capac, Capac\_read, Conduct\_read<br>INTEGER Read\_cap(10), Read\_cond(10), Cond\_mult, Cap\_mult 810 INTEGER Cap\_chan\_read 820 830 840 CHECK TO SEE IF SET UP COMPLETE 850 IF Setup flag=0 THEN<br>OUTPUT 1;CHR\$(12);"ERROR -- SETUP PHASE NOT COMPLETED, MUST BE DONE BEF<br>CALIBRATION" 860 870 ORE 880 **BEEP** 890 GOTO Ending 900 END IF 910 920 SET UP SCREEN 930 940 OUTPUT 1; CHRS(12); "\*\*\*\*\*\*\*\*\*\*\*\*\*\*\*\*\*\*\*\*\*\*\*\*\* CALIBRATION PHASE\* \*\*\*\* 950<br>6",<br>960 0UTPUT 1 USING 960;CHR\$(10),CHR\$(10),"CHANNEL","R1","R2","R3","R4","R5","R<br>"',"R8","R9","R10","VALUE" IMAGE A, A, 7A, 5X, 2A, 4X, 2A, 4X, 2A, 4X, 2A, 4X, 2A, 4X, 2A, 4X, 2A, 4X, 2A, 4X, 2A, 3X, 3A, 5  $\frac{7}{370}$ 980 GET VALUE OF KNOWN CAPACITOR FROM USER 990 1000 INPUT "ENTER VALUE OF KNOWN CAPACITOR IN PICOFARADS:".Known capac 1010 1020 GET SCALUE MULTIPLIER IN CONDUCTANCE CHANNEL 1030 1040  $Cond_{\text{mul}}t=0$ WHILE (Cond\_mult<>1 AND Cond\_mult<>10 AND Cond\_mult<>100)<br>INPUT\_"ENTER MULTIPLICATION FACTOR ON CONDUCTANCE SCALE:",Cond\_mult 1050 1060 1070 END WHILE 1080 1090 GET SCALE MULTIPLIER IN CAPACITANCE CHANNEL 1100 1110  $Cap_mull = 0$ WHILE (Cap\_mult<>1 AND Cap\_mult<>10 AND Cap\_mult<>100)<br>INPUT\_"ENTER MULTIPLICATION FACTOR ON CAPAPCITANCE SCALE:",Cap\_mult 1120 1130 END HHILE 1140

 $\bullet$ 

 **! ! SET UP SOFTWARE KEYS SO USER CAN DEFINE WHEN CONDUCT AND CAPACITANCE ! • CALIBRATIONS SHOULD TAKE PLACE <sup>f</sup> OFF KEY ON KEY <sup>0</sup> LABEL "CONDUCTANCE",10 GOSUB Conductance ON KEY <sup>1</sup> LABEL "CAPACITANCE",9 GOSUB Capacitance ON KEY 9 LABEL "EXIT",8 GOTO Complete ! ENABLE Cap\_chan\_read=0 12G0 ! Idle: ! DISP FNTimeS(TIMEDATE) GOTO Idle ! ! CONDUCTANCE CHANNEL READ ROUTINE ! Conductance: ! <sup>f</sup> ! GET 10 CONDUCTANCE READINGS FROM CHANNEL <sup>1</sup> 13G0 <sup>f</sup> FOR 1=1 TO 10 OUTPUT @A\_to\_d USING "4A":"H1AJ" ENTER @A\_to\_d USING "#,W";Read\_cond(I> WAIT .2 NEXT I ! ! REDUCE READINGS TO SINGLE VALUE ! CALL Reduce\_read(Read\_cond(\*),Conduct\_read,10) 14G0 ! OUTPUT <sup>1</sup> USING 1480;"CONDUCT:";Read\_cond<«>;Conduct\_read IMAGE 8A,2X,10(DDDDD,1X),1X,DDDDD.DD ! RETURN '1510 . ! ! CAPACITANCE CALIBRATION SUBROUTINE ! Capacitance: ! ! ! GET 10 READINGS FROM CHANNEL 2 OF A TO D ! FOR 1-1 TO 10 OUTPUT @A\_to\_d USING "#.4A";"H2AJ" ENTER @A\_to\_d USING "#,W";Read\_cap<I> WAIT .2 NEXT I ! ! REDUCE READINGS TO SINGLE VALUE ! CALL Reduce\_read<Read\_cap<»),Capac read,10) ! OUTPUT <sup>1</sup> USING 1690;"CAPAC:",Read\_cap<\*>.Capac\_read IMAGE 6A,4X,10<DDDDD,1X),1X,DDDDD.DD ! RETURN ! Complete:! ! ! GET CAPACITANCE CALIBRATION CONSTANT**

. . \_,

1760 IF Capac\_read<>0 THEN 1770 1780 Capac\_const=Known\_capac/Capac\_read 1790 Conduct\_const=Capac\_const\*Cap\_mult/Cond\_mult 1800 Calibrate flag=1<br>OUTPUT 1;CHR\$(12) 1801 1810 **ELSE** OUTPUT 1; NO CAPACITANCE VALUE READ, CALIBRATION NOT COMPLETED" 1820 1830 END IF 1840 Ending: ! 1850 1860 **SUBEND** 1870 SUB Reduce\_read(INTEGER Readings(\*), REAL Read\_value, INTEGER No\_of\_read) 1880 SUBROUTINE TAKES BIVEN READINGS THROWS OUT HIGH AND LOW AND AVERAGES THE REMAINING TO GET VALUE OF READ 1890 1900 1910 1920 1930 DECLARATIONS 1940 1950 REAL Low\_read, High\_read, Sum\_of\_reads 1960 INTEGER Low\_spot, High spot 1970 1980 FIND LOW READING 1990 , 2000 Low\_read\*Readings(1) 2010 Low\_spot=1 2020 FOR I=1 TO No\_of\_read<br>IF Readings(I)<Low\_read THEN 2030 2040 2050 Low\_read=Readings(I) 2060  $Low\_spot = I$ 2070 END IF NEXT I 2080 2090 2100 FIND HIGH READING J 2110<br>2120 High\_read=Readings(No\_of\_read) 2130<br>2140 High\_spot=No\_of\_read FOR I=1 TO No\_of\_read<br>IF Readings(I)>High\_read AND I<>Low\_spot THEN 2150 GIT,<br>Gligh\_spot=I,<br>High\_spot=I<br>END IF<br>NEXT I<br>! 2160 2170 High\_read=Readings(I) 2180<br>2190 2200 2210<br>2220 SUM ALL READINGS EXCEPT LOW AND HIGH 2230 Sum\_of\_reads=0<br>FOR I=1 TO No\_of\_read<br>IF I<>Low\_spot AND I<>High\_spot THEN 2240 2250<br>2250<br>2260<br>2280<br>2290 Sum\_of\_reads=Sum\_of\_reads+Readings(I). END IF NEXT I 2300 2310<br>2320 FIND AVERAGE VALUE FROM SUM 2330 Read\_value=Sum\_of\_reads/(No\_of\_read-2) 2340 Ţ

2350 ! EXIT 23G0 ! SUBEND<br>DEF FNTime\$(Now) ! GIVEN 'SECONDS' RETURN 'HH:MM:SS' 2370<br>2380<br>2390<br>2400 2400 Nou-INT(Nou) MOD 86400 2410 H≖Now DIV 3600<br>2420 M≂Now MDD 3600 2420 M-Noui MOD 3G00 DIV GO 2430 S-Now MDD 60<br>2440 QUIPUT T\$ USING "#,ZZ,K";H,":",M,":",S 2450 RETURN TS **FNEND** 2470 !<br>2480 DEF FNTime(T\$) ! GIVEN 'HH:MM:SS' RETURN 'SECONDS' 2490<br>2500 2500 ON ERROR GOTO Err 2510 ENTER T\$;H,M,S 2520 RETURN <3600»H+60\*M+S> MOD 86400 2530 Err:OFF ERROR 2540 RETURN TIMEDATE MOD 8G400 2550 FNEND<br>2560 DEF FNI DEF FNDate\$(Seconds) IGIVEN 'SECONDS' RETURN "DD MMM YYYY" 2570<br>2580 2580 DATA JAN,FEB,MAR,APR,MAY,JUN,JUL,AUG,SEP,OCT,NOV,DEC 2590 DIM Month\$(1:12)[3]<br>2600 READ Month\$(\*) 2600 READ MonthS<\*) 2610<br>2620 2620 Julian-Seconds DIV 86400-1721119 2630 Year-<4\*Julian-1> DIV 14G097 2640 Julian-(4»Julian-1> MOD 146097 2650 Day-Julian DIV <sup>4</sup> 2660 Jullan=<4\*Day+3> DIV 1461 2670 Day-<4»Day+3> MOD 1461 2680 Day-(Day+4) DIV 4 2690 Month=<5\*Day-3> DIV 153 2700 Day-(5-Day-3) MOD 153 2710 Day-(Day+5) DIV 5 2720 Year=100\*Year+Julian<br>2730 IF-Month<10-THEN 2730 IF Month<10 THEN<br>2740 Month=Month+3 2740 Month-Month+3 2750 ELSE<br>2760 M 2760 Month-Month-9 2770 Year-Year+1 2780 END IF 2790 OUTPUT D\$ USING ,V,ZZ.X,3A,X,4Z";Day.MorithS(Month),Year 2800 RETURN D\$ **FNEND** 2820<br>2830 DEF FNDate(DmyS) ! GEVEN 'DD MMM YYYY' RETURN 'SECONDS' 2840<br>2850 2850 DATA JAN,FEB,MAR,APR,MAY,JUN,JUL,AUG,SEP,OCT,NOV,DEC 2860 DIM Month\$(1:12>[3] 2870 READ Month\$<-> 2880<br>2890 2890 ON ERROR GOTO Err 2900 I\$-Dmy\$A" 2900 I\$=Dmy\$å" "<br>2910 ENTER I\$ USING "DD,4A,5D";Day,M\$,Year<br>2920 IF Year<100 THEN Year=Year+1900 2920 IF Year<100 THEN Year-Year+1900<br>2930 FOR I=1 TO 12<br>2940 IF POS(M\$,Month\$(I)) THEN Month 2930 FOR 1-1 TO 12 2940 IF POS<M\$,Month\$(I>> THEN Month-I 2950 NEXT I

 $\mathcal{L}^{\mathcal{N}}$ 2960 IF Month-0 THEN Err 2970 IF Month>2 THEN 2980 Month="Month-3 2990 ELSE 3000 Month-Month+9 3010 Year-Year-1 3020 END IF 3030 Century-Year DIV 100 3040 Remainder-Year MOD 100 3050 Julian-146097-Century DIV 4+1461«Remainder DIV 4+(153«Month+2) DIV 5+Day + 1721 119 30G0 Jullan-Jullan»86400 IF Jullan<2.08662912E+11 OR Julian>-2.143252224E+11 THEN Err 3070 3080 ! RETURN JULIAN DATE IN SECONDS RETURN Julian 3090 Err: Err: OFF ERROR RETURN TIMEDATE ! RETURN CURRENT DATE 3100 FNEND 3110 SUB Setup<br>Innexess 3120 3130 3140 Ť SUBROUTINE SETUP GET EXPERIMENTAL PARAMETER FROM USER TO PERFORM 3150 CONDUCTANCE MEASUREMENTS 31G0 3170 3180 DECLARATIONS 1 3190 OPTION BASE <sup>1</sup> 3200 3210 . 3220 COM /Conduct\_data/ Notes\$[30] 3230 COM /Conduct\_data/ GendateSC11],Doping\_typeS[1] 3240 COM /Conduct\_data/ INTEGER Calibrate\_flag,Data\_flag,Setup\_flag,Ser\_res 3250 COM /Conduct\_data/ INTEGER High\_volt,Points 3260 COM /Conduct\_data/ REAL Bias\_volt<1000),Capacitance<1000>,Conductance<1000 ) 3270 COM /Conduct\_data/ Capac\_const,Conduct\_const,Capac\_oxlde,Meas\_freq 3280 COM /Conduct\_data/ Sample\_code\$,Dev\_area,V\_source\_bulk,Temperature 3290  $\ddot{\bullet}$ 3300 COM /Config/ @Hpib, @A\_to\_d, @D\_to\_a, @Func\_gen, @Printer, @Plotter 3310  $\cdot$ 3320 INTEGER Voltage\_sueep 3330 Į. 3340 SET FUNCTION GENERATOR 3350 i 3360 OUTPUT 1;CHR\$(12);"\*\*\*\*\*\*\*\*\*\*\*\*\*\*\*\*\*\*\*\*\* SET FUNCTION GENERATOR 3370 CALL Set\_func\_gen 3380<br>3390 GET EXPERIMENTAL PARAMETERS FROM USER 3400<br>3410 OUTPUT 1;CHR\$(12);"\*\*\*\*\*\*\*\*\*\*\*\*\*\*\*\*\*\* ENTER EXPERIMENTAL PARAMETERS ..... 3420<br>3430 3430 Voltage\_sueep-0 3440 WHILE (Voltage\_sueep<1 OR Voltago\_suoep>10) 3450 INPUT "ENTER NUMBER OF VOLTS TO BE SWEPT (SET START VOLT MANUALLY):",Vo ltage\_sweep<br>3460 END W END WHILE 3470<br>3480 High\_volt=Voltage\_sweep\*100 3481 !<br>3482 ! 3482 !

---------134....

INPUT "ENTER SOURCE TO BULK VOLTAGE IN VOLT:", V\_source\_bulk INPUT "ENTER TEMPERATURE IN DEG KELVIN:". Temperature GET DEVICE PARAMETERS FROM USER OUTPUT 1; CHRS(12); "\*\*\*\*\*\*\*\*\*\* \*\*\*\*\*\*\* ENTER DEVICE PARAMETERS & COMMENTS \*\*\*\*\* Doping\_type\$="" WHILE (Doping type\$<>"N" AND Doping type\$<>"P")<br>WHILE (Doping type\$<>"N" AND Doping type\$<>"P")<br>\_\_\_INPUT\_"ENTER DOPING TYPE OF DEVICE (N OR P):",Doping\_type\$ END HHILE INPUI "ENTER SAMPLE IDENTIFICATION CODE:", Sample code\$ INPUT "ENTER DEVICE AREA IN CM^2:".Dev area INPUT "ENTER COMMENTS:", Notes\$ EXIT SUBROUTINE SETUP OUTPUT 1:CHR\$(12) Setup\_flag=1<br>SUBEND SUB Set\_func\_gen SUBROUTINE TO SET FUNCTION GENERATOR TO APPLY SIGNAL TO DEVICE **DECLARATIONS** OPTION BASE 1 COM /Conduct\_data/ Notes\$[30] COM /Conduct\_data/ Gendate\$[11],Doping\_type\$[1]<br>COM /Conduct\_data/ Gendate\$[11],Doping\_type\$[1]<br>COM /Conduct\_data/ INTEGER Calibrate\_flag,Data\_flag,Setup\_flag,Ser\_res<br>COM /Conduct\_data/ INTEGER High\_volt,Points<br>COM /Conduc COM /Conduct\_data/ Capac\_const.Conduct\_const.Capac\_oxide.Meas\_freq COM /Conduct\_data/ Sample\_code\$, Dev\_area, V\_source\_bulk, Temperature COM /Config/ @Hpib, @A\_to\_d, @D\_to\_a, @Func\_gen, @Printer, @Plotter REAL Frequency, Device\_voltage, Set\_voltage<br>DIM Func\_gen\_com\$[100], Error\_message\$[20] SETUP SERVICE ROUTINE FOR FUNCTION GENERATOR IF SERVICE REQUEST RAISED ON INTR 7.10 GOSUB Serv\_rout ENABLE INTR 7:2 INPUT SIGNAL FREQUENCY **3860 Get\_func:** INPUT "ENTER SIGNAL FREQUENCY IN HERTZ",Frequency<br>Meas\_freq=Frequency 

-----------135---

INPUT SIGNAL AMPLITUDE THAT IS APPLIED TO DEVICE (.01X GEN SIGNAL) t INPUT "ENTER SIGNAL AMPLITUDE IN MV (AS APPLIED TO DEVICE)", Device\_voltage Set\_voltage=Device\_voltage\*1.0E-3\*1.0E+2/2 SET-UP COMMAND LINE FOR FUNCTION GENERATOR OUTPUT Func\_gen\_com\$ USING "K,K,K,K,K";"M1,CT0,T0,H0,H1,FRQ ",Frequency,"<br>' ',Set\_voltage," V,OFS,OV,L0,C0,D0,A0"  $HZ, AMP$ SEND COMMAND LINE TO FUNCTION GENERATOR  $Done*1$ REMOTE @Func\_gen OUTPUT @Func\_gen USING "K"; Func\_gen\_com\$ IF Done=1 THEN SUBEXIT **ELSE** GOTO Get\_func END IF SERVICE ROUTINE FOR SERVICE REQUEST FROM FUNCTION GEN 4130 Serv\_rout: ! OUTPUT @Func\_gen USING "K": "IERR" ENTER @Func\_gen USING "K";Error\_message\$ A=SPOLL(@Func\_gen)<br>OUTPUT 1;"ERROR RECIEVED FROM FUNCTION GENERATOR:";Error\_message\$;"<br>ENABLE INTR 7;2 Done=0 **RETURN** EXIT 4240 Ending: !<br>4250 SUBEND SUB Measure SUBROUTINE MEASURE TAKE CAPACITANCE AND CONDUCTANCE READINGS AT DIFFERENT BIASES DECLARATIONS OPTION BASE 1 COM /Conduct\_data/ Notes\$[30]<br>COM /Conduct\_data/ Gendate\$[11],Doping\_type\$[1]<br>COM /Conduct\_data/ INTEGER Calibrate\_flag,Data\_flag,Setup\_flag,Ser\_res<br>COM /Conduct\_data/ INTEGER High\_volt,Points COM /Conduct\_data/ REAL Bias\_volt(1000), Capacitance(1000), Conductance(1000 COM /Conduct\_data/ Capac\_const,Conduct\_const,Capac\_oxide,Meas\_freq<br>COM /Conduct\_data/ Sample\_code\$,Dev\_area,V\_source\_bulk,Temperature COM /Config/ @Hpib.@A\_to\_d,@D\_to\_a,@Func\_gen,@Printer,@Plotter INTEGER Read\_volt(50), Read\_cap(50), Read\_cond(50) REAL Dig\_volt, Dig\_cap, Dig\_cond

4480 4490 CHECK TO SEE IF CALIBRATION COMPLETE 4500 4510 IF Calibrate\_flag=0 THEN 4520 BEEP 4540 **ELSE** 4550 PERFORM MEASUREMENTS 4560 4570 4580 OUTPUT 1; CHRS(12); "\*\*\*\*\*\*\*\*\*\*\*\*\*\*\*\*\*\*\*\*\*\* MEASUREMENT PHASE .... 4590 Points=0 4600 FOR Bias=0 TO High volt 4610 4620 4630 SET BIAS VOLTAGE 4640 4650 OUTPUT @D\_to\_a USING "2ZZZ";Bias+2000 4651 E. TIAH 4660 4670 **READ BIAS VOLTAGE** 4680 4690  $FOR$   $I=1$   $TO$   $B$ 4691 **NAIT .01** OUTPUT @A\_to\_d USING "#,4A";"H8AJ"<br>ENTER @A\_to\_d USING "#,H";Read\_volt(I) 4700 4710 NEXT I 4720 4730 4740 Dig\_volt1=.02\*Read\_volt(1)+.10\*Read\_volt(2)+.16\*Read\_volt(3)+.23\*Read\_v  $olt(4)$ 4741 Dig\_volt2=.23+Read\_volt(5)+.16+Read\_volt(6)+.10+Read\_volt(7)+.02+Read\_v  $olt(8)$ 4742 Dig\_volt=Dig\_volt1+Dig\_volt2 4750 4760 **READ CONDUCTANCE** ŧ 4770 FOR I-1 TO 8 4780 **HAIT** 4781  $.01$ OUTPUT @A\_to\_d USING "#, 4A"; "HIAJ" 4790 ENTER @A\_to\_d USING "#, W"; Read\_cond(I) 4800 4810 NEXT I 4820 4830 Dig\_cond1".02\*Read\_cond(1)+.10\*Read\_cond(2)+.16\*Read\_cond(3)+.23\*Read\_c  $ond(4)$ Dig\_cond2=.23\*Read\_cond(5)+.16\*Read\_cond(6)+.10\*Read\_cond(7)+.02\*Read\_c 4831  $ond(8)$ 4832 Dig\_cond=Dig\_cond1+Dig\_cond2 4840 **READ CAPACITANCE** 4850 4860 4870 FOR I-1 TO 8 **WAIT** 4871  $.01$ OUTPUT @A\_to\_d USING "#,4A";"H2AJ" 4880 ENTER @A\_to\_d USING "#, H"; Read\_cap(I) 4890 NEXT I 4900 4910 Dig\_cap1=.02\*Read\_cap(1)+.10\*Read\_cap(2)+.16\*Read\_cap(3)+.23\*Read\_cap(4 4920 э 4921 Dig\_cap2=.02\*Read\_cap(8)+.10\*Read\_cap(7)+.16\*Read\_cap(6)+.23\*Read\_cap(5

4922 4922 Dig\_cap-Dlg\_cap1+Dig\_cap2 4930<br>4940 ENTER POINT INTO DATA FILE 4950<br>4960 49G0 Points»Points+1 4970 Bias\_volt(Points)=Dig\_volt/100<br>4980 Capacitance(Points)=Dig\_cap\*Ca 4980 Capacitance<Points)"=Dig\_cap\*Capac\_corist Conductance(Points)-Dig\_cond\*Conduct\_const 5000<br>5010 5010 1 MOVE TO NEXT BIAS<br>5030 NEXT Blas NEXT Bias 5031<br>5032 EXTRACT OXIDE CAPACITANCE 5033<br>5034 Capac\_oxide=FNMax(Capacitance(\*), Points) 5040<br>5050 END OF MEASUREMENTS 5060<br>5070 5070 OUTPUT @D\_to\_a USING "ZZZZ":2000 5080 OUTPUT 1;CHRS(12) 5081 BEEP 5082 BEEP 5090 END IF 5100<br>5110 EXIT MEASUREMENT SUBROUTINE 5120<br>5130 5130 SUBEND<br>5140 SUBSt 5140 SUB Store<br>5150 !\*\*\*\*\*\*\*\* 5150 » • «•• • «•«•»••««« .»•••«••«»•« 5160 ! SUBROUTINE "STORE" CREATES A DATA FILE AND STORES THE RELEVENT 5170 ! DATA IN IT 5180 ! »«•» \* »••« - »• 5190<br>5200 DECLARATIONS 5210<br>5220 5220 OPTION BASE 1<br>5230 COM /Conduct\_<br>5240 COM /Conduct\_ 5230 COM /Conduct\_data/ Notes\$[30] 5240 COM /Conduct\_data/ GendateSC11],Doplng\_type\$[1 ] 5250 COM /Conduct\_data/ INTEGER Calibrate\_flag,Data\_flag,Setup\_flag,Ser\_res 5260 COM /Conduct\_data/ INTEGER High\_volt.Points 5270 COM /Conduct\_data/ REAL Bias\_volt<1000),Capacitance<1000),Conductance<1000 5280 5280 COM /Conduct\_data/ Capac\_const,Conduct\_const,Capac\_oxide,Meas\_freq 5290 COM /Conduct\_data/ Sample\_code\$,Dev\_area,V source bulk,Temperature •5300 ! 5310 DIM Answer\$[1],Data\_file\$[10],File\_specifier\$[30] 5320<br>5330 DEFINE PROGRAM STATE TO USER 5340<br>5350 5350 OUTPUT 1;CHR\$(12);"\*\*\*\*\*\*\*\*\*\*\*\*\*\*\* STORAGE DF INTERNAL DATA FILE DISK \*\*\*\*<br>\*\*\*\*\*\*\*\*\*\*\*\*\*\*\* 5380<br>5390 5390 <sup>l</sup> GET DATA FILE NAME AND LOCATION FROM USER ' 5400<br>5450 5450 INPUT "ENTER DATA FILENAME:",Data\_fileS 5460 INPUT "SPECIFY LEFT OR RIGHT HAND DRIVE",AnsuerS 5470 IF Ansuer\$-"L" THEN 5480 File\_specifier\$-Data\_f ileSi":INTERNAL,4.1" 5490<br>5500 5500 File\_specifier\$-Data\_fileS&":INTERNAL,4,0" 0 INPUT "ENTER DATA FILENAME:",D:<br>0 INPUT "SPECIFY LEFT OR RIGHT HO<br>0 IF Answer\$="L" THEN<br>0 File\_specifier\$=Data\_file\$&"<br>0 ELSE<br>0 File\_specifier\$=Data\_file\$&"<br>138

5510 END IF 5520  $\bullet$ CREATE THE FILE AND STORE 5530 5540 .<br>CREATE BDAT File\_specifier\$,6,4096 5550 5560 ASSIGN @Path1 TO File\_specifier\$;FORMAT OFF 5570 5580 f 5590 OUTPUT @Pathl;Notes\$ 5G00 OUTPUT ©Pathl GendateS,Doping\_type\$ 5610 OUTPUT QPathl High\_volt,Points 5620 OUTPUT @Path1 Bias\_vol t<«) .CapacJ tance<») ,Conductance(••) 5630 OUTPUT @Path1 Capac\_cons t,Conduc t\_cons t,Capac\_ox <sup>i</sup> de,Meas\_f req 5640 OUTPUT @Path1 Sample\_code\$,Dev\_area,V\_source\_bulk 5650 OUTPUT @Path1 Temperature 5660 Ţ. CLOSE I/O PATH AND EXIT 5670 5680 ( 5681 OUTPUT 1;CHR\$<12) 5690 ASSIGN @Path1 TO » 5700 I 5710 SUBEND 5720 ! 5730 SUB Load 5740 **I**MMMMMMMMM \*\*\*\*\*\*\*\*\*\*\*\*\*\*\*\*\*\*\*\*\*\*\*\*\*\*\*\*\*\*\* 5750 ! SUBROUTINE "LOAD" RETRIEVES A DATA FILE FROM THE DISK 5760 5770 **i** 5780 **DECLARATIONS** 5790 » 5800 OPTION BASE <sup>1</sup> 5810 v. 5820 COM /Conduct\_data/ NotesS[30] COM /Conduct\_data/ GendateSt11],Doping\_type£[1] 5830 5840 COM /Conduct\_data/ INTEGER Calibrate\_flag,Data\_flag,Setup\_flag,Ser\_res 5850 COM /Conduct\_data/ INTEGER High\_volt.Points 5860 COM /Conduct\_data/ REAL Bias\_volt(1000).Capacitance(1000),Conductance(1000 ) 5870 COM /Conduct\_data/ Capac\_const,Conduct\_const,Capac\_oxide,Meas\_freq COM /Conduct\_data/ Sample\_code\$,Dev\_area,V\_source\_bulk,Temperature 5880 5890 I 5900 DIM Answer\$[1],File\_specifier\$[30],Data\_file\$[10] 5910 i 5920 DEFINE PROGRAM STATE TO USER 5930 » OUTPUT 1; CHR\$(12); "\*\*\*\*\*\*\*\*\*\*\*\*\*\*\*\*\*\* LOAD OF INTERNAL FILE FROM DISK \*\*\*\*\* 5940 5950 ! GET FILE NAME AND LOCATION 5970<br>5980 5980 INPUT "ENTER THE FILENAME:",Data\_file\$ 5990 INPUT "SPECIFY LEFT OR RIGHT HAND DRIVE(L OR R):",Answers 6000 IF Ansuer\$="L" THEN 6010 File\_specifierS»Data\_fileSi":INTERNAL ,4,1" 6020 ELSE 6030 File\_specifier\$-Data\_file\$&":INTERNAL,4,0" END IF 6050<br>6060 LOAD THE DATA FILE 6070<br>6080 ASSIGN @Path2 TO File\_specifier\$;FORMAT OFF

G090 ! 6100<br>6110 6110 ENTER @Path2;Notes\$<br>6120 ENTER @Path2;Gendat 6120 ENTER @Path2;Gendate\$.Doping\_type\$ 6130 ENTER (?Path2;High\_vol <sup>t</sup> .Points 6140 ENTER @Path2;Bias\_vol t(«) .Capaci tance<<\*> .Conductance(») 6150 ENTER S>Path2;Capac\_const,Conduct\_const,Capac\_oxide,Heas\_freq 6160 ENTER &Path2;Sample\_codeS,Dev\_area,V\_source\_bulk 6170 ENTER @Path2;Temperature 6171<br>6172 SET PROGRAM STATE FLAGS 6173<br>6174 6174 Calibrate\_flag=0<br>6175 Setup\_flag=0 6175 Setup\_flag-0 6176 Data\_flag«1 6177 Ser\_res=0 6180 *I* CLOSE I/O PATH AND EXIT 6200<br>6201 6201 OUTPUT 1;CHR\$<12) ASSIGN  $\Theta$ Path2 TO \* 6210<br>6220<br>6230 **SUBEND** 6240<br>6250 6250 SUB Graph<br>6260 !\*\*\*\*\*\*\*\* G260 !«\*«\*»\*«««»\*\*»»»«»«\*\*«»««.»\*«»««..-«\*\*»««.» \*«\*«.,«» \* «»«« 6270 ! SUBROUTINE GRAPH PLOTS TO C-V CURVES AND THE G-V CURVES \*\*\*\*\*\*\*\*\*\*\*\*\*\*\*\*\*\*\*\*\*\*\*\*\*\*\*\*\*\*\*\*\*\*\*\* 6290<br>6300 DECLARATIONS 6310<br>6320 OPTION BASE 1 6330<br>6340 6340 COM /Conduct\_data/ Notes\$[30] 6350 COM /Conduct\_data/ GendateS[11],Doping\_type\$[1]<br>6360 COM /Conduct\_data/ INTEGER Calibrate\_flag,Data\_ 6360 COM /Conduct\_data/ INTEGER Calibrate\_flag,Data\_flag,Setup\_flag,Ser\_\_res 6370 COM /Conduct\_data/ INTEGER High\_volt.Points 6380 COM /Conduct\_data/ REAL Bias\_volt(1000),Capacitance<1000),Conductance(1000 6390 6390 COM /Conduct\_data/ Capac\_const,Conduct\_const ,Capac\_oxide,Meas\_freq 6400 COM /Conduct\_data/ Sample\_code\$[10],Dev\_area,V\_source\_bulk,Temperature 6410<br>6420 COM /Config/ @Hpib,@A\_to\_d,@D\_to\_a,@Func\_gen,@Printer,@Plotter 6430<br>6440 6440 COM /Graphics/ INTEGER Axes\_draun 6450 COM /Graphics/ Left .Right ,Top\_cap,Bottom\_cap,Top\_cond,Bottom\_cond 6460 COM /Graphics/ High\_cap,Lou\_cap,High\_cond,Lou\_cond,Lou\_vol tage,High\_vol tag 6470 6470 COM /Graphics/ INTEGER Cond\_range,Cap\_range 6480<br>6490 DIM Answer\$[3] 6500<br>6510 RE-INITIALIZE GRAPHICS DISPLAY 6520 !<br>6530 DEG 6530<br>6540 6540 CLIP OFF 6550 PIVOT 0<br>6560 PEN 1 6560 PEN <sup>1</sup> 6570 LINE TYPE 1,5<br>6580 LORG 1 LORG<sub>1</sub>

---140 ------

6590 CSIZE 5..G GG00 LDIR 0 6610 MOVE 0,0 6620<br>6630 GG30 IF Axes\_draun«1 THEN 6640 INPUT "SHOULD DATA BE PLOTTED ON SAMES AXES<YES OR NO)?",Answers 6650 END IF 6660<br>6670 SET FLAG TO SEE WHETHER TO DRAW AXES 6680<br>6690 6690 Init=((Axes\_drawn=1 AND Answer\$="NO") OR Axes\_drawn=0)<br>6700 IF Init THEN 6700 IF Init THEN<br>6710 GCLEAR **GCLEAR** 6720<br>6730 DEFINE GRAPHING LIMITS BY FINDING MAX'S AND MINS OF PARMS 6740<br>6750 6750 High\_cap=FNMax<Capacitance(»),Points) 6760 Low\_cap-FNMin(Capacitance<»),Points) 6770 High\_cond=FNMax<Conductance<«).Points) Low\_cond=FNMin(Conductance(\*), Points) 6790<br>6800 RE-DEFINE HIGH CAP AND COND ACCORDING TO GRAPHING LIMITS 6810<br>6820 6820 Cond\_range--28 6830 WHILE (10~<Cond\_range+1)<High\_cond-Lou\_cond) 6840 Cond\_range-Cond\_range+1 END WHILE 6860<br>6870 G870 Cap\_range--28 6880 WHILE <10"<Cap\_range+1)<High\_cap-Lou\_cap> 6890 Cap\_range"Cap\_range+1 END WHILE 6910 6920<br>6930 6930 Hlgh\_cap=INT(High\_cap/1O'Cap\_range+1)«10\*Cap\_range 6940 Lou\_cap=INT<Lod)\_cap/10"Cap\_range)\*10'"Cap\_range 6950 High\_cond-INT<High\_cond/10~Cond\_range+1)»10\*Cond\_range 6960 Lou\_cond-INT<Lou\_cond/10"Cond\_range)»10"Cond\_range 6970 Low\_voltage=INT(Bias\_volt(Points))<br>6980 High voltage=INT(Bias\_volt(1)+1) 6980 High\_voltage-INT(Bias\_volt(1)+1) 6990<br>7000 DEFINE GRAPHING LIMITS 7010<br>7020 7020 Bottom\_cap--.1\*<ABS(High\_cap-Lou\_cap))+Lou\_cap 7030 Top\_cap-1.1»<ABS(High\_cap-Lou\_cap))+Lou)\_cap •7040 Bottom\_cond--. 1»<ABS(High\_cond-L.ow\_cond))+Loui\_cond 7050 Top\_cond-1.1\*<ABS(High\_cond-Lou)\_cond))+Lou\_cond Left=-.1\*(ABS(High\_voltage-Low\_voltage))+Low\_voltage 7070 Right-1.1«<ABS<High\_voltage-Lou\_voltage))+Lou\_voltage 7080<br>7090 7090 Axes\_draun-I END IF 7110 7120 7130<br>7140 7140 WINDOW Left,Right,Bottom\_cond,Top\_cond 7150 7160 7170<br>7180 IF Init THEN 7190 ! SET UP GRAPHICS DISPLAY FOR CONDUCTANCE CURVES DRAW TITLE AND AXES IF INITIAL

the second company of the second company seconds and the

-141 - 141 - 141 - 141 - 141 - 141 - 141 - 141 - 141 - 141 - 141 - 141 - 141 - 141 - 141 - 141 - 141 - 141 - 1

7200 Ť TITLE GRAPH 7210<br>7220 CSIZE 6,.6  $7230$ <br> $7240$ MOVE (Left+Right)/2, Top\_cond<br>LORG 6 LABEL "COND, AND CAP, VS VOLTAGE" 7250 7.260 7270 LABEL AXES 1 7280 7290 LDIR 90 7300 CSIZE 4..6 MOVE Left, (Bottom\_cond+Top\_cond)/2 7310 7320 LORG<sub>6</sub> LABEL "G/w (PF)" 7330 7340 7350 LDIR 0 MOVE (Left+Right)/2,Bottom\_cond<br>LORG 4<br>LABEL "VOLTAGE" 7360 7370 7380 7390 CSIZE 3,.6 7400 7410 LORG<sub>8</sub> 7420 FOR I-Low\_cond TO High\_cond STEP 10^Cond\_range MOVE Low\_voltage, I 7430 7440 7450 NEXT I 7460 ŧ .<br>FOR I=Low\_voltage TO High\_voltage<br>MOVE I,Low\_cond<br>......LABEL I 7470 7480 7490 7500 NEXT I 7510 7520 END IF 7530 7540 CLIP Low\_voltage, High\_voltage, Low\_cond, High\_cond<br>IF Init THEN 7550 AXES 1,10°Cond\_range, Low\_voltage, Low\_cond 7560 7570<br>7580<br>7590 END IF PENUP FOR I=1 TO Points 7600 7610<br>7620 PLOT Bias\_volt(I), Conductance(I) NEXT I 7630 7640<br>7650 CLIP OFF 7660 MOVE TO CAPACITANCE GRAPH 7670 7680 WINDOW Left, Right, Bottom\_cap, Top\_cap 7690 IF Init THEN 7700 7710 7720 <sup>1</sup> LABEL AXES 7730 LDIR 90 7740 7750 LORG<sub>4</sub> CSIZE 4,.6<br>MOVE Right,(Bottom\_cap+Top\_cap)/2<br>LABEL "CAPACITANCE(PF)" 7760 7770 7780 7790  $\mathbf{f}$ 

7800 LDIR 0 ! 7810 LORG 2 <sup>|</sup>  $7820$  CSIZE 3, 6  $\pm$ 7830 FOR I-Lou\_cap TO High\_cap STEP 10"Cap\_range 7840 HOVE High\_voltage,I <sup>i</sup> 7840 MOVE High voltage, I<br>7850 LABEL I<br>7850 NEXT I NEXT I 7870 !<br>7880 END IF  $7880$  END IF  $\qquad \qquad$  ; 7890 ! ; 7900 CLIP Lou\_voltage,High\_voltage,LoL)\_cap,High\_cap 7910 IF Init THEN 7920 AXES 1,10"Cap\_range,Hlgh voltage,Lou cap END IF 7940<br>7950 7950 PENUP<br>7960 FOR I 7960 FOR 1-1 TO Points 7970 PLOT Bias\_volt<I),Capacitance<I> NEXT I 7990 ! CLIP OFF 8010 !<br>8020 ! 8020 ! EXIT 8030<br>8040 8040 SUBEND<br>8050 DEF FN 8050 DEF FNMaxCREAL Array<»),INTEGER Elements) 8060 ! \* \* •»»«•».«••«•••»»»»\*#»• ....••»• •«»«• 8070 ! SUBROUTINE FIND THE MAXIMUM VALUE OF AN ARRAY OF REAL NUMBERS <sup>8080</sup> ! *\*\*\*»•••\*•\*»»\*.\*•»»* » •\*.»»»• ..»••»»»» 8090<br>8100 DECLARATION 8110<br>8120 REAL Maximum 8130<br>8140 8140 Maximum-1.E-99 8150 FOR I=1 TO Elements<br>8160 IF Array(I)>Maxi 8160 IF Array(I)>Maximum THEN Maximum=Array(I)<br>8170 NEXT I NEXT I 8180<br>8190 8190 RETURN Maximum<br>8200 FNEND 8200 FNEND<br>8210 DEF FI 8210 DEF FNMin<REAL Array<\*).INTEGER Elements) 8220 !•«•««»»»\* »«\*»«»..»..»»»»»«»,.«..»»«.,«»»» » «»\*«»•»»»\*•»««» 8230 ! SUBROUTINE FINDS THE MINIMUM VALUE OF AN ARRAY OF REAL NUMBERS 8240 !»««»»»«\*«»»»»\*«» ••«\*««•»•««»«»« .«.»•• «»».»«..•«»••• . 8250<br>8260 DECLARATIONS 8270<br>8280 8280 REAL Minimum<br>8290 Minimum=1.E+ Minimum=1.E+99 8300<br>8310 8310 FOR I=1 TO Elements<br>8320 IF Array(I)<Mini ssio fon 1-1 to Liemencs<br>8320 - IF Array(I)<Minimum THEN Minimum=Array(I).<br>8330 -NEXT I 8340<br>8350 8350 RETURN Minimum<br>8360 FNEND 8360 FNEND<br>8370 SUB F 8370 SUB Freq\_file<br>8380 !\*\*\*\*\*\*\*\*\*\*\*\* 8380 !«««"««»«\*»\*\*«\*\*»««\*\* \*\*-» « ••«««« «»••«»»«» 8390 ! THIS SUBROUTINE ADDS A DATA POINT TO A CONDUCTANCE VS. FREQUENCY 8400 ! DATA FILE ON DISK

.

<sup>8410</sup> !«»\*» «»«»»«»»»»««««««»«»» .» "»«« «"."«« "»,,"«»».,» 8420 !<br>8430 ! DECLARATIONS 8440<br>8450 OPTION BASE 1 8460<br>8470 8470 COM /Cond\_freq\_data/ Bias voltage,SampIe\_id£[10],Temp,Dop\_type\$[1 ] 8480 COM /Cond\_freq\_data/ Pnts,Meas\_fr(50),Conduct<50),Capac<50) 8490<br>8500 8500 COM /Conduct\_data/ Notes\$I30] 8510 COM /Conduct\_data/ GendateSt11],Doping\_typeS[1] 8520 COM /Conduct\_data/ INTEGER Cal ibrate\_naq,Data\_flag,Setup\_f lag,Ser\_res 8530 COM /Conduct\_data/ INTEGER High\_volt.Points 8540 COM /Conduct\_data/ REAL Bias\_volt<1000).Capacitance<1000),Conductance(1000 8550 8550 COM /Conduct\_data/ Capac\_const,Conduct\_const,Capac\_oxide,Meas\_freq 85G0 COM /Conduct\_data/ Sample\_codeSf10],Dev\_area,V\_source\_bulk,Temperature 8570<br>8580 DIM Answer\$[3],File\_name\$[10],File\_specifier\$[30] 8590<br>8600 8G00 INTEGER Data\_point,Data\_compatable,Count,Inc.Slot 8610<br>8620 8620 ! DEFINE PROGRAM STATE TO USER 8630 ! 8640 OUTPUT 1;CHR\$<12);"\*«»» STORAGE OF DATA POINT IN FREQ VS. CONDUCTANCE AND CAPACITANCE FILE »««»«••• 8650<br>8660 DECIDE IF OLD OR NEW DATA FILE 8670<br>8680 8680 INPUT "ENTER ""NEW" IF DATA FILE TO BE CREATED:",AnsuerS 8690<br>8700 8700 IF Answer<sup>s="NEW"</sup> THEN<br>8710 INPUT "ENTER NEW F 8710 INPUT "ENTER NEW FILE NAME:",File\_name\$ 8720 INPUT "SPECIFY LEFT OR RIGHT HAND DRIVE(L OR R):",Ansuer\$ 8730 IF Ansuer\$-"L" THEN 8740 File\_specifier\$=File\_name\$&":INTERNAL.4.1"<br>8750 ELSE 8750<br>8760 8760 File\_speci fier\$-File\_name£&":INTERNAL,4,0" END IF 8780<br>8790 ! CREATE DISK FILE 8800<br>8810 8810 CREATE BDAT File\_specifierS.4,400 8820 ASSIGN SFile TO File\_specifier\$;FORMAT OFF 8830<br>8840 : •8840 ! GET BIAS VOLTAGE TO BE RECORDED 8850<br>8860 8860 REPEAT<br>8870 INP 8870 INPUT "ENTER BIAS VOLTAGE TO BE RECORDED:",Bias\_voltage 8880 UNTIL <Bias\_voltage>Bias\_volt(1) AND Bias\_voltage<Bias\_volt<Points)) OR <Bias\_voltage<Bias\_volt<1) AND Bias\_voltage>Bias\_volt(Points)) 8890 ! ASSIGN REMAING FILE PARAMETERS 8910<br>8920 8920 Sample\_id\$=Sample\_code\$<br>8930 Temp=Temperature 8930 Temp-Temperature 8940 Dop\_type\$-Doping\_typeS 8950 Pnts=0<br>8960 FOR I= 8960 FOR 1-1 TO 50  $Capac(I)-0$ 

*f-*

144.

8980  $Conduct(I)=0$ 8990  $Meas.fr(1)-0$ 9000 NEXT T 9010 9020 WRITE RECORD 1 OF FILE 1 9030 9040 OUTPUT @File.1;Bias\_voltage.Sample\_id\$.Temp.Dop\_type\$.Pnts OUTPUT @File,2;Meas\_fr(\*)<br>OUTPUT @File,3;Conduct(\*) 9050 9060 OUTPUT @File.4:Capac(\*) 9070 9080 **ELSE** 9090 J. 9100 GET EXISTING DATA FILE FROM DISK 9110 9120 **REPEAT** r...<br>File\_name\$\*""<br>INPUT "ENTER EXISTING FILE NAME:",File\_name\$ 9130 9140 9150 IF USER ENTERS BLANK FILE NAME EXIT SUBROUTINE 9160 9170 .<br>INPUT "SPECIFY LEFT OR RIGHT HAND DRIVE(L OR R):",Answer\$<br>IF Answer\$="L" THEN\_ 9180 9190 9200 9210 File\_specifier\$=File\_name\$&":INTERNAL,4,1" 9220 **ELSE** File\_specifier\$=File\_name\$&":INTERNAL, 4,0" 9230 END IF 9240 9250 POINT TO DISK FILE 9260 ı 9270 9280 ASSIGN @File TO File\_specifier\$;FORMAT OFF 9290 ENTER FILE INTO COM AREA 9300 9310 9320 ENTER @File, 1:Bias\_voltage, Sample\_id\$, Temp, Dop\_type\$, Pnts ENTER OFILe, 2; Meas fr(\*)<br>ENTER OFILe, 3; Conduct(\*) 9330 9340 ENTER  $\Theta$ File, 4; Capac(\*) 9350 9360 9370 CHECK FILE FOR CONSISTENCY WITH DATA 9380 Data\_compatable=(Sample\_id\$=Sample\_code\$ AND Temp=Temperature AND Do 9390 \_type\$=Doping\_type\$)  $9400$ IF NOT Data\_compatable THEN 9410 9420 **BEEP** OUTPUT 1; CHR\$(10); "ERROR -- DATA NOT COMPATABLE WITH DISK FILE"; C 9430 HR\$(10) OUTPUT 1 USING "20X, 13A, 12X, 9A"; "INTERNAL DATA", "DISK DATA" 9440 OUTPUT 1 USING "12A, 9X, 10A, 14X, 10A"; "SAMPLE CODE:", Sample code\$, S 9450 ample\_id\$ OUTPUT 1 USING "12A, 9X, DDD. DD, 18X, DDD. DD"; "TEMPERATURE:", Temperat 9460 ure,Temp 9470 OUTPUT 1 USING "12A, 9X, 1A, 23X, 1A"; "DOPING TYPE:", Doping type\$, Dop  $\frac{t}{9480}$ END IF 9490 UNTIL Data\_compatable 9500 END IF 9510 9520 ł VERIFY DATA FILE TO USER 9530 t

------145 -

9540 IMAGE 20A, DDDDD. DD, 2A THAGE 20A,10A<br>DUTPUT 1;CHR\$(10);"THE DISK DATA FILE IS SPECIFIED BY THE FOLLOWING PARAME 9550 9560 TERS:  $;$ CHR $$(10)$ OUTPUT I USING 9540;"BIAS VOLTAGE-".Bias\_voltage<br>OUTPUT 1 USING 9550;"SAMPLE CODE-",Sample\_id\$<br>OUTPUT 1 USING 9540;"TEMPERATURE-",Temp<br>OUTPUT 1 USING 9550;"DOPING TYPE-",Dop\_type\$ 9570 9580 9590 9600 9610 9620 FIND DATA POINT IN INTERNAL FILE TO BE SAVED 9630 IF Bias\_volt(1)>Bias\_volt(Points) THEN 9640 9650 Count-Points 9660  $Inc = -1$ 9670 **ELSE** 9680 Count=1 9690  $Inc-1$ 9700 END IF 9710 9720 WHILE Bias\_volt(Count)<Bias\_voltage Count=Count+Inc 9730 END WHILE 9740 9750 9760 1 EXTRACT CLOSEST POINT TO GIVEN BIAS VOLTAGE 9770 9780 IF ABS(Bias volt(Count)-Bias voltage)<ABS(Bias\_volt(Count-Inc)-Bias\_voltag e) THEN 9790 Data\_point=Count 9800 ELSE 9810 Data\_point=Count-Inc END IF 9820 9830 FIND SLOT TO SAVE DATA POINT IN FREQUENCY FILE 9840 9850 9860 IF Pnts=0 OR Meas\_freq<=Meas\_fr(1) THEN 9870  $Slot = 1$ **ELSE** 9880  $Slot = 2$ 9881 9882 WHILE Meas\_freq>Meas\_fr(Slot) AND Meas\_fr(Slot)<>0 9883 Slot=Slot+1 END WHILE 9890 END IF 9891 9900 ŧ CHECK TO SEE THAT DATA NOT ALREADY ENTERED FOR MEAS FREQUENCY 9910 9920 9930 IF Meas\_fr(Slot)=Meas\_freq THEN 9940 **BEEP** OUTPUT 1;CHR\$(10);"ERROR -- THE FOLLOWING POINT ALREADY EXISTS IN FILE: 9950  $"$ ; CHR\$(10) 9960 OUTPUT 1 USING "20X, 10A, 10X, 11A, 9X, 11A"; "FREQUENCY", "CONDUCTANCE", "CAPA CITANCE" IMAGE 10A,10X,DDDDD.DD,"Hz",10X,DDDDD.DD,"pF",9X,DDDDD.DD,"pF"<br>OUTPUT 1 USING 9970;"DATA FILE:",Meas\_fr(Slot),Conduct(Slot),Capac(Slot 9970 9980 9990 OUTPUT 1 USING 9970;"INTL FILE:", Meas freq, Conductance (Data point), Capa citance(Data\_point)<br>9991 PAUSE 10000 ELSE 10010 VERIFY DATA POINT ADDITION WITH USER 10020 ۱

RE-WRITE DATA FILE 10030<br>10040 10040 OUTPUT 1;CHR\$<10);"THE FOLLOWING POINT WILL BE ADDED TO THE DATA FILE: ;CHR\$(10) 10050 IMAGE 15A.10X.DDDDD.DD.3A 100G0 OUTPUT <sup>1</sup> USING I0050;"BIAS VOLTAGE:",Bias\_volt<Data\_point) ,"V" 10070 OUTPUT <sup>1</sup> USING 10050;"FREQUENCY-",Meas\_freq,"Hz" 1.0080 OUTPUT <sup>1</sup> USING 10050:"CONDUCTANCE-",Conductance(Data\_point) ,"PF" <sup>10090</sup> OUTPUT <sup>1</sup> USING 10050;"CAPACITANCE-",Capacitance(Data\_point) *,"PF"* 10100 Answers-"" 10110 INPUT "HIT ENTER TO CONTINUE, ANYTHING ELSE WILL ABORT:",Answers 10120 IF Answers-"" THEN 10130<br>10140 ENTER POINT IN FILE 10150<br>10160 10160 FOR I-Pnts TO Slot STEP -1 10170 Meas\_fr(I+1)=Meas\_fr(I)<br>10180 Conduct(I+1)=Conduct(I)  $10180$  Conduct(I+1)=Conduct(I)<br>10190 Capac(I+1)=Capac(I) 10190 Capac<I+1)-Capac(I) NEXT I 10210<br>10220 10220 Meas\_fr(Slot)-Meas\_freq 10230 Conduct(Slot)=Conductance(Data\_point)<br>10240 Capac(Slot)=Capacitance(Data\_point) Capac(Slot)=Capacitance(Data\_point) 10250<br>10260 Pnts=Pnts+1 10270 10280 10290<br>10300 10300 OUTPUT glFile.1;Bias\_voltage,Sample\_idS,Temp,Dop\_type\$,Pnts 10310 OUTPUT @File,2;Meas\_fr<«> 10320 OUTPUT @File,3;Conduct(\*)<br>10330 OUTPUT @File,4;Capac(\*) 10330 OUTPUT @File,4;Capac<»> 10340<br>10350 NORMAL EXIT OF FREQ FILE SUBROUTINE 10360<br>10370 10370 OUTPUT 1;CHR\$(12> END IF 10390 END IF 10400<br>10410 EXIT SUBROUTINE FREQ FILE 10420 ! 10430 SUBEND 10440 SUB Series\_res 10450 !«\*«««»»«« ««««»\*•««•».«\*»,.,<.« • \*«."»»»•««"\*» 104G0 ! SUBROUTINE SERIES\_RES MAKES CORRECTION FOR SERIES RESITANCE 10470 ! ACCORDING TO MODEL OF NICOLLIAN AND BREWS IN MOS PHYSICS AND TECH 10480 <sup>f</sup> BOOK PAGE 220 10490 !•.•«.•-«•-•«•——•«•«••—•«»-»•«•\*«• \* «««••»• • 10500 ! 10510 *\* DECLARATION 10520 ! 10530 OPTION BASE <sup>1</sup> 10540 10550 COM /Conduct\_data/ Notes\$[30J 10560 COM /Conduct\_data/ GendateSt11],Doping\_type\$[ <sup>1</sup> ] 10570 COM /Conduct\_data/ INTEGER Calibrate\_flag,Data flag,Setup\_flag,Ser\_res 10580 COM /Conduct\_data/ INTEGER High\_volt.Points 10590 COM /Conduct\_data/ REAL Bias\_volt<1000),Capacltance<1000),Conductance(1000 ) 10600 COM /Conduct\_data/ Capac\_const,Conduct\_\_const,Capac\_oxide,Meas\_freq 10610 COM /Conduct\_data/ Sample\_code\$,Dev\_area,V\_source\_bulk,Temperature

" <sup>147</sup> *"* ~'

10620 ! 10630 INTEGER Accum\_point 10640 REAL Series\_resist, Num\_factor, Den\_factor, A<br>10640 REAL Series\_resist, Num\_factor, Den\_factor, A<br>10642 BEEP 10643 OUTPUT 1; "ERROR -- NO DATA TAKEN TO CORRECT FOR SERIES RESISTANCE" SUBEXIT 10644 10645 END IF 10646 DEFINE PROGRAM STATE TO USER 10647 10648 10649 OUTPUT 1;CHR\$(12);"\*\*\*\*\*\*\*\*\*\*\*\*\*\*\*\*\*\* DATA FILE BEING CORRECTED FOR SERIES **RESITANCE** 10651 ! 10660 ! DECIDE WHICH END BIAS POINT IS TAKEN IN ACCUMULATION 10670 10680 IF ABS(Capacitance(1)-Capac\_oxide)<ABS(Capacitance(Points)-Capac\_oxide) TH EN 10690 Accum\_point=1 10700 ELSE 10710 Accum\_point=Points 10720 END IF 10730 10820 ! GET SERIES RESISTANCE AND OXIDE CAPACITANCE 10830! 10840 Series\_resist=Conductance(Accum\_point)/((Conductance(Accum\_point))^2+(Capa citance(Accum\_point))^2) 10850 ! 10860 Capac\_oxide=Capacitance(Accum\_point)\*(1+(Conductance(Accum\_point)/(Capacit  $ance(Accum$   $point))$   $2)$ 10870 CORRECT DATA FILE FOR SERIES RESISTANCE 10880 10890  $10900$  FOR I=1 TO Points 10910 Num\_factor=Conductance(I)^2+(Capacitance(I))^2 10920 A=Conductance(I)-Num\_factor\*Series\_resist Den\_factor=A^2+(Capacitance(I))^2  $.10930$ 10940 10950 Capacitance(I)=Num\_factor\*Capacitance(I)/Den\_factor 10960 Conductance(I)=Num\_factor=A/Den\_factor 10970 10980 NEXT I 10990 ! EXIT SERIES RESISTANCE SUBROUTINE 11000 11010 ii0ii Šer\_res≖1<br>11012 QUTPUT 1;CHR\$(12) 11013 11020 SUBEND<br>11030 SUB Reduce  $11040$   $!**$ SUBROUTINE REDUCE CHANGES THE MEASURE CAPACITANCES AND CONDUCTANCES<br>TO EQUIVALENT PARALLEL CAPACITANCE AND CONDUCTANCE<br>REF: H. DEULING,E. KLAUSMANN AND A. GOETZBURGER,SOL ST ELEC,15, 11050 11060 11070 11080 559-571(1972) 11090 11100 DECLARATIONS 11110 11120 11130 OPTION BASE 1

11140 !<br>11150 COM /Conduct\_data/ Notes\$[30]<br>11160 COM /Conduct\_data/ Gendate\$[11],Doping\_type\$[1]<br>11170 COM /Conduct\_data/ INTEGER Calibrate\_flag,Data\_flag,Setup\_flag,Ser\_res<br>11180 COM /Conduct\_data/ INTEGER High\_volt,Poin 11200 COM /Conduct\_data/ Capac\_const,Conduct\_const,Capac\_oxide,Meas\_freq<br>11210 COM /Conduct\_data/ Sample\_code\$,Dev\_area,V\_source\_bulk,Temperature<br>11220 !<br>11230 REAL Den\_factor<br>11240 ! GET w\*Cox 11260 !<br>11260 ! 1280 FOR I=1 TO Points  $\frac{11290}{2}$ Den\_factor=(Conductance(I)/Capac\_oxide)^2+(1-Capacitance(I)/Capac\_oxide 11300 GET EQUIVALENT PARALLEL CONDUCTANCE 11310 Ţ 11320 11321 IF Den\_factor<>0 THEN 11330 Conductance(I)=(Conductance(I)/Capac\_oxide)/Den\_factor 11331 END IF 11340 11350 GET EQUIVALENT PARALLEL CAPACITANCE 11360 11361 IF Den\_factor<>0 THEN 11370<br>11371 Capacitance(I)=((1-Capacitance(I)/Capac\_oxide)/Den\_factor)-1 END IF 11380 NEXT I 11390 -1 11400 -1 EXIT 11410 **11420 SUBEND** 

## APPENDIX G

Admittance Measurement Analysis Program

This program was written to analyze admittance measurements according to the theory developed by Nicollian & Goetzburger. The program is written in a structured manner with file creation, reduction, fitting as well as graphics available to the user.

The program is typically used by first creating a Conductance versus Frequency file by use of the CREATE key. This function cross sections input files at a given bias level. Before the created data can be compared to theory it must be reduced to an equivalent parallel capacitance and conductance by use of the REDUCE key. Fits can then be attempted with the user providing input parameters. Comparison of measured and fitted data can'be done graphically. Load and store functions are provided so that both fitted and measured data can be saved on dilsk.

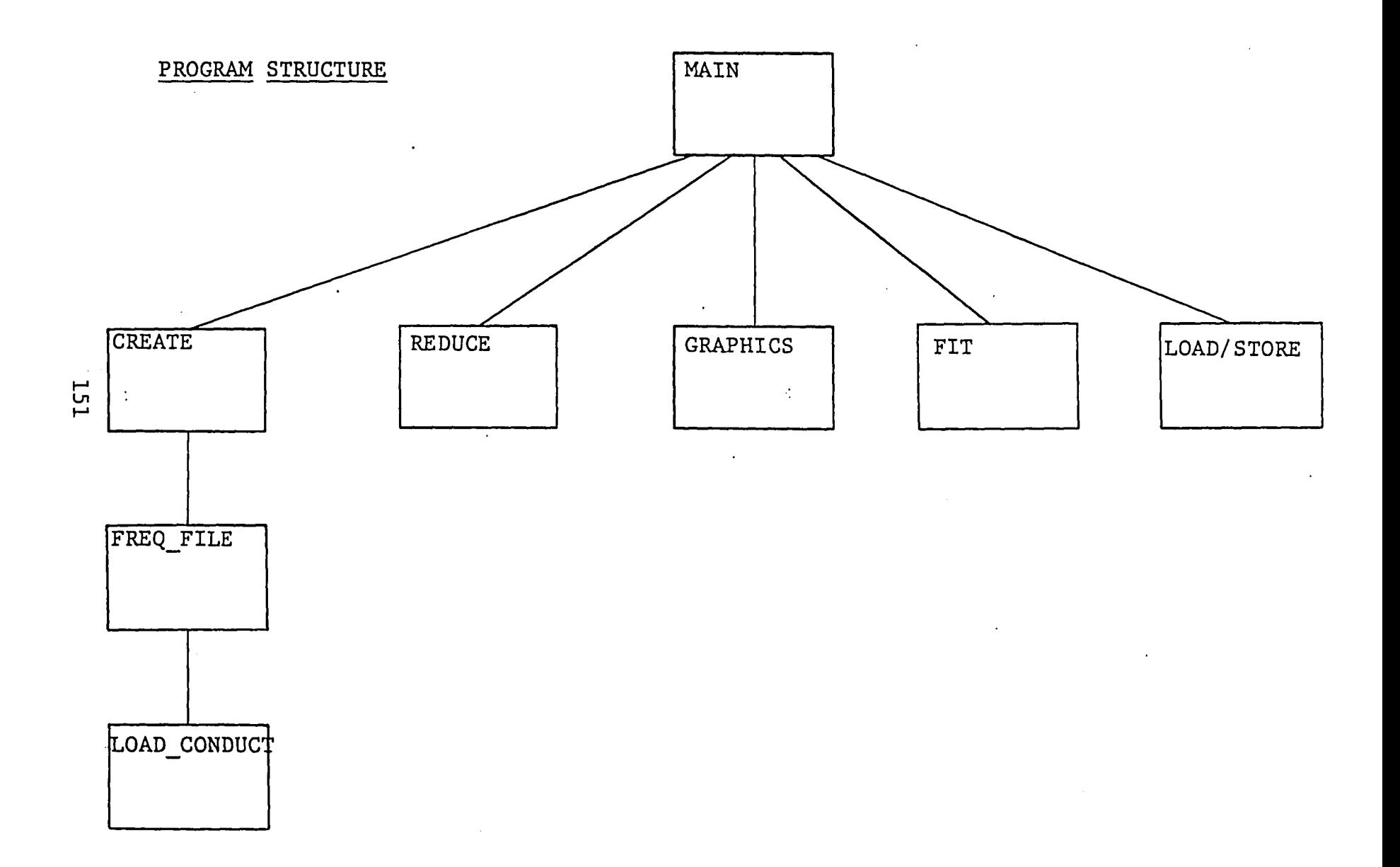

 $\cdot$ 

Subroutine Directory Admittance Measurement Analysis Program

#### CREATE

Function:

 $\cdot$  's

a) get bias voltage to be analyzed from user

b) get list of disk file names from user which contain conductance & capacitance vs. bias data taken at different frequencies on same device

c) pass list to subroutine frequency file which searches disk files & extracts conductance & capacitance at given bias

d) result is a conductance & capacitance vs. frequency file at a fixed surface potential.

#### REDUCE

Function:

a) takes measured conductance & capacitance data and reduces them to equivalent parallel conductance & capacitance according to formulas given by H. Deuling, E. Klausmann and A. Goetzburger, Sol. St. Elec., 15, 559-571, (1972)

#### GRAPHICS

Function:.

a) maintains seperate graphics screens of conductance vs. frequency and capacitance vs. frequency (can either graph measured or theoretical data).

# FIT

 $\mathcal{L}^{\pm}$ 

 $\sim$ 

Function:

a) gets device parameters from user from which it generates theoretical curves of the conductance & capacitance vs. frequency.

LOAD/STORE

Function:

a) store/load data on disk for later analysis

# Variable Directory of COMDBlock /COND FREQ DATA/

- BIAS VOLTAGE User input parameter indicating the bias voltage to be examined. Set by subroutine CREATE.
- SAMPLE IDS -(STRING) 10 Character input parameter in data file indicating sample identification code.
- TEMP (REAL) Parameter in data file indicating the temperature at measurement :time.
- DOP\_TYPE\$ (STRING) 1 Character in'data file indicating the doping type of sample.
- PNTS (REAL) Variable indicating the number of points in data file.
- MEAS  $FR(50)$  -(REAL) Data array of cross sectioned data indicating measurement frequency of data point.
- CONDUCT\_M(50) (REAL) Data array of measured conductances at corresponding measurement frequency.
- CAPAC\_M(50) (REAL) Data array of measured capacitances at corresponding measurement frequency.
- CONDUCT P(50) (REAL) Created data array set by subroutine REDUCE which is the parallel conductance extracted from the measured conductance.
- CAPAC  $P(50)$  -(REAL) Created data array set by subroutine REDUCE which is the parallel capacitance extracted from the measured capacitance and conductance.
- COND P FIT(100) (REAL) Created data array set by subroutine FIT which is the created theoretical conductance data.
- CAP P FIT(100) (REAL), Created data array set by subroutine FIT which is the created theoretical capacitance data.
- FREQ FIT(100) (REAL) Created data array of the frequencies which theoretical data is calculated for. Set by subroutine FIT
- OX CAP -(REAL) User input parameter in subroutine FIT which indicates the sample oxide capacitance.
- SIGMA S -(REAL) User input parameter used for fitting indicating the varience in the surface potential.
- DIT (REAL) User input parameter in subroutine FIT indicating the interface state density.
- TAU\_N (REAL) User input parameter in subroutine FIT indicating the trap time constanct.
- AREA (REAL) User input parameter in subroutine FIT indicating the device area.
- CAL POINTS -(REAL) Create variable in subroutine FIT indicating the number of theoretical data points calculated
- $CD -$ (REAL) User input parameter in subroutine FIT indicating the device depletion capacitance.

10 --------------------PROGRAM FOR ANALYSIS OF CONDUCTANCE VS. FREQUENCY DATA 20 , 30 ۱ 40 50  $\mathbf{I}$ DECLARATION 60 70 OPTION BASE <sup>1</sup> 80 ! COM 90 /Cond\_freq\_data/ Bias\_voltage,SampIe\_id\$[10],Temp,Dop\_type\$[1] Pnts,Meas\_fr<50>,Conduct\_m(50),Capac\_m<50) 100 COM /Cond\_f req\_data/ 110 COM /Cond\_freq\_data/ Conduc t\_p <sup>&</sup>lt; 50),Capac\_p <sup>&</sup>lt; 50) 120 COM /Cond\_freq\_data/ Cond\_p\_f <sup>i</sup> t(100).Cap\_p\_f <sup>i</sup> t(100),Freq\_f <sup>i</sup> t(100) 130 COM » /Cond\_freq\_data/ Ox\_cap,Sigma\_s,Di t,Tau\_n,Area,Cal\_points,Cd 140 150 ON KEY 0 LABEL "REDUCE" CALL Reduce 160 "VIEW G/C" CALL Vieu\_cond ON KEY <sup>1</sup> LABEL 161 ON KEY 11 CALL Vieu\_cap 170 -j» ON KEY 2 LABEL "GRAPH G/C" CALL Graph 171 ON 12 CALL Cap\_graph KEY 180 ON KEY 3 LABEL "ANALYZE" GOSUB Dummy 190 ON KEY 4 LABEL "CREATE" CALL Create\_file 200 ON KEY 5 LABEL "LOAD" CALL Load 210 ON KEY 6 LABEL "STORE" CALL Store "FIT" CALL Fit 220 ON KEY 7 LABEL 221 "FIT LOAD/STORE" CALL Load. fit ON KEY 8 LABEL 222 ON KEY 18 CALL KEY Store\_fit 18 230 ON KEY 9 LABEL "EXIT" GOTO Ending 240 ! 250 ! SET MACHINE IN IDLE LOOP 260 ;<br>WHILE 1≖1 270 DISP FNTimeS(TIMEDATE) 280 END WHILE 290 300 ! DUMMY SUBROUTINE 310 320 t 330 Dummy: i 340 RETURN 350 j 360 Ending: , 370 END!

380 SUB Reduce 390 !««.««•«.«««««••««.•«•«•.•.««««•«•«.«••««»«.••«•«••\*• «•••\*«.«••••• 400 ! SUBROUTINE REDUCE CHANGES THE MEASURE CAPACITANCES AND CONDUCTANCES 410 ! TO EQUIVALENT PARALLEL CAPACITANCE AND CONDUCTANCE 420 ! REF: H. DEULING,E. KLAUSMANN AND A. GOETZBURGER,SOL ST ELEC,15,<br>430 ! 559-571(1972) 430 ! 559-571(1972) 450 460 DECLARATIONS 470<br>480 480 OPTION BASE <sup>1</sup> 490<br>500 "500 COM /Cond\_freq\_data/ Bias\_voltage,Sample\_id\$[10].Temp,Dop\_type\$[1] 510 COM /Cond\_freq\_data/ Pnts,Meas\_fr<50),Conduct\_m<50),Capac\_m(50) 520 COM /Cond\_freq\_data/ Conduct\_p<50),Capac\_p(50) 530 COM /Cond\_freq\_data/ Cond\_p\_fit<100),Cap\_p\_fit<100),Freq\_fit<100) 531<br>550<br>560<br>560 531 COM /Cond\_freq\_data/ Ox\_cap,Sigma\_s,Dit,Tau\_n,Area,Cal\_points,Cd REAL Den\_factor,Cap\_ox ħ 570.<br>580 GET OXIDE CAPACITANCE 590<br>600 INPUT "ENTER OXIDE CAPACITANCE(PF):",Cap\_ox 610<br>620 620 ! REDUCE MEASURED CAP AND COND TO EQUIVALENT PARALLEL CAP AND COND 630<br>640 640 FOR 1=1 TO Pnts 650 Den\_factor=(Conduct\_m(I)/Cap\_ox)"2+<1-Capac\_m<I)/Cap\_ox)\*2 660<br>670 670 IF Den\_factor<>0 THEN 680 Conduct\_p(I)-<Conduct\_m(I)/Cap\_ox)/Den\_factor 690 Capac\_p <I)-((1-Capac\_m(I)/Cap\_ox)/Den\_factor)-1 END IF 710<br>720 NEXT I 730 ! EXIT 750<br>760 SUBEND!

770 SUB Load 780 **THMMMMMMMMMMM** 790 ٠ SUBROUTINE LOAD RETRIEVES DATA FROM DISK FILE 800 1 H 810 820 OPTION BASE 1 830 COM /Cond\_freq\_data/ Bias\_voltage,Sample\_id\$[10],Temp,Dop\_typ\$[1]<br>COM /Cond\_freq\_data/ Pnts,Meas\_fr(50),Conduct\_m(50),Capac\_m(50) 840 850 COM /Cond\_freq\_data/ Conduct\_p(50),Capac\_p(50)<br>COM /Cond\_freq\_data/ Conduct\_p(50),Capac\_p(50)<br>COM /Cond\_freq\_data/ Cond\_p\_fit(100),Cap\_p\_fit(100),Freq\_fit(100)<br>COM /Cond\_freq\_data/ Ox\_cap,Sigma\_s,Dit,Tau\_n,Area,Cal\_points. 860 870  $\overline{871}$ 890 900 DIM Answer\$[3], File\_name\$[10], File\_specifier\$[30] 910 920 DEFINE PROGRAM STATE TO USER 930 OUTPUT 1:"\*\*\*\*\*\*\*\*\*\*\*\* 940 \*\*\*\*\* LOAD OF DATA FILE FROM DISK \*\*\*\*\*\*\* ---950 960 **GET FILE** 970 INPUT "ENTER FILE NAME:",File\_name\$<br>INPUT "SPECIFY LEFT OR RIGHT HAND DRIVE(L OR R):",Answer\$<br>IF Answer\$="L" THEN 980 990 1000 1010 File\_specifier\$=File\_name\$&":INTERNAL, 4, 1" **ELSE** 1020 1030 File\_specifier\$=File\_name\$&":INTERNAL,4,0" 1040 END IF 1050 1060 POINT TO DISK FILE 1070 1080 ASSIGN @File TO File\_specifier\$;FORMAT OFF 1090 1100 ENTER FILE INTO COM AREA 1110 1120<br>1130 ENTER @File,1:Bias\_voltage,Pnts<br>ENTER @File,2:Meas\_fr(\*)<br>ENTER @File,3:Conduct\_m(\*) 1140 ENTER @File, 4;Capac\_m(\*)<br>ENTER @File, 5:Conduct\_p(\*) 1150 1160 1170 ENTER  $QFile, G; Capac_p(*)$ 1180 1190 EXIT LOAD SUBROUTINE 1200  $1210$ SUBEND!

 $158 -$ 

DEF FNTime\$(Now) 1220 ! GIVEN 'SECONDS' RETURN 'HH:MM:SS' 1230 1240 Now=INT(Now) MOD 86400 1250 H-Now DIV 3600 M-Now MOD 3600 DIV 60 1260 1270<br>1280 S-Now MDD 60<br>OUTPUT IS USING "#.ZZ.K";H.":",M,":",S **RETURN T\$** 1290 1300 **FNEND** 1310 1320 DEF FNTime(T\$) ! GIVEN 'HH:MM:SS' RETURN 'SECONDS' 1330 1340 ON ERROR GOTO Err 1350 ENTER TS; H, M, S RETURN (3600\*H+60\*M+S) MOD 86400 1360 1,370 Err:OFF ERROR RETURN TIMEDATE MOD 86400 1380 1390 **FNEND** 1400 DEF FNDate\$(Seconds) !GIVEN 'SECONDS' RETURN "DD MMM YYYY" 1410 1420 DATA JAN, FEB, MAR, APR, MAY, JUN, JUL, AUG, SEP, OCT, NOV, DEC 1430 DIM Month \$(1:12)[3] 1440 READ Month\$(\*) 1450 1460 **Julian=Seconds DIV 86400-1721119** 1470 Year=(4\*Julian-1) DIV 146097 1480 Julian=(4\*Julian-1) MOD 146097 Day=Julian DIV 4<br>Julian=(4\*Day+3) DIV 1461<br>Day=(4\*Day+3) MOD 1461 1490 1500 1510 Day=(Day+4) DIV 4<br>Honth=(5\*Day-3) DIV 153<br>Day=(5\*Day-3) MOD 153 1520 1530<br>1540 Day=(Day+5) DIV 5 1550 1560 Year=100\*Year+Julian IF Month<10 THEN 1570 1580 Month-Month+3 1590 **ELSE** 1600 Month-Month-9 1610 Year=Year+1 END IF<br>OUTPUT DS USING "#,ZZ,X,3A,X,4Z";Day,Month\$(Month),Year 1620 1630 RETURN DS 1640 1650 FNEND 1660 DEF FNDate(Dmy\$) ! GEVEN 'DD MMM YYYY' RETURN 'SECONDS' 1670 1680 DATA JAN, FEB, MAR, APR, MAY, JUN, JUL, AUG, SEP, OCT, NOV, DEC 1690 DIM Month\$(1:12)[3] 1700 READ Month\$(\*) 1710 1720 ON ERROR GOTO Err<br>I\$=Dmy\$4" 1730 1740 ENTER IS USING "DD, 4A, 5D"; Day, MS, Year 1750 IF Year<100 THEN Year=Year+1900 1760 **1770** FOR I-1 TO 12 1780 IF POS(M\$, Month\$(I)) THEN Month=I NEXT I 1790 1800 IF Month=0 THEN Err

 IF Month>2 THEN Month-Month-3 ELSE Month-Month+9 Year-Year-1 18G0 END IF Century-Year DIV 100 Remainder-Year HOD 100 Julian-146097»Century DIV 4+1461-Remainder DIV 4+<153\*Month+2> DIV 5+Day +1721119 Julian=Julian\*86400 IF Julian<2.08GG2912E+11 OR Julian>-2.143252224E+11 THEN Err RETURN Julian ! RETURN JULIAN DATE IN SECONDS Err: OFF ERROR 1910 IF Julian<2.08662912E+11 OR Julian>=2.1<br>1920 RETURN Julian ! RETURN JULIAN DATE<br>1930 Err: OFF ERROR<br>1940 RETURN TIMEDATE ! RETURN CURRENT DATE<br>1950 FNEND! RETURN TIMEDATE
1960 SUB Graph 1970 SUBROUTINE GRAPH MAKES THE Gp/w VS. w CURVES FOR THE DATA FILE 1980 1990  $\mathbf{H}$ 2000 2010 DECLARATIONS . 2020 2030 OPTION BASE 1 2040 COM /Cond\_freq\_data/ Bias\_voltage,Sample\_id\$[10],Temp,Dop\_type\$[1]<br>COM /Cond\_freq\_data/ Pnts,Meas\_fr(50),Conduct\_m(50),Capac\_m(50)<br>COM /Cond\_freq\_data/ Conduct\_p(50),Capac\_p(50)<br>COM /Cond\_freq\_data/ Cond\_p\_fit(100),Cap\_p\_f 2050 2060 2070 2080<br>2081 2100 2110 COM /Graphics/ INTEGER Axes\_drawn,Cond\_screen(12480)<br>COM /Graphics/ REAL Left,Right,Top,Bottom 2111 2120<br>2130 DIM Answer\$[3], Plot\_fit\$[3] 2140 2150 RE-INITIALIZE GRAPHICS DISPLAY -1 2160 2170 DEG 2180<br>2190<br>2200<br>2310 CLIP OFF<br>PIVOT 0 PEN<sub>1</sub> LINE TYPE 1,5 2210 LORG 1<br>CSIZE 5,.6<br>LDIR 0<br>MOVE 0,0 2220<br>2230<br>2240 2250 2260<br>2270 IF Axes\_drawn THEN GLOAD Cond\_screen(\*)<br>INPUT "SHOULD DATA BE PLOTED ON SAME AXES(YES OR NO)?",Answer\$ 2271 2280 2290<br>2300<br>2310 END IF SET FLAG TO SEE WHETHER TO DRAW AXES ŧ 2320 2330 Init=((Axes\_drawn AND Answer\$="NO") OR NOT Axes drawn) 2340 IF Init THEN **GCLEAR** 2360<br>2370 Axes\_drawn=1 2380 DEFINE GRAPHING LIMITS 2390 2400  $Bottom = -1$ 2410  $Top=1.1$ 2420  $Left--.1*6$ Right-1.1\*6 2430 2440 2441 END IF 2442 2450 WINDOW Left, Right, Bottom, Top 2451 2452 IF Init THEN 2460 ţ TITLE GRAPH 2480 I

2490 CSIZE 6,.6 2500 HOVE (Left+Right)/2,ToP 2510 LORG 6 2500 MOVE (Left+Right)/2,Top<br>2510 LORG 6<br>2520 LABEL "Gp/wCox VS. w CURVE"  $\frac{2530}{2540}$  ! LABEL AXES 2550 ! 25G0 LDIR 90 2570 CSIZE 4,.6 2580 MOVE Left,(Bottom+Top)/2 2590 LORG 6<br>2600 LABEL LABEL "Gp/wCox" 2610<br>2620 2G20 LDIR 0 2G30 MOVE <Left+Right)/2,Bottom 2640 LORG 4 2650 LABEL "FREQUENCY" 2660<br>2670 2670 CSIZE 3,.6 2680 LORG 8 2690 FOR 1-0 TO <sup>1</sup> STEP .1 2700 MOVE 0,1 2710 LABEL <sup>I</sup> 2720 NEXT I 2730<br>2740 2740 LORG 6 2750 FOR 1-0 TO 6 2760 MOVE 1,0 2770 LABEL 10^1<br>2780 NEXT I NEXT I 2790 !<br>2800 ! DRAW AXES 2810<br>2820 2820 CLIP 0,6,0,1<br>2830 AXES 1,.1,0, AXES 1,.1,0,0<br>! 2840<br>2850 2850 END IF 2860<br>2870 2870 INPUT "DO YOU WANT TO PLOT FIT (YES OR NO)".Plot\_f1t\$ 2880 IF Plot\_fitS>"YES" THEN GOTO 2990 2890 ! DRAW DATA POINTS 2900<br>2910 2910 PENUP<br>2920 CSIZE 2920 CSIZE 3,.6 2930 FOR 1-1 TO Pnts 2940 MOVE LGT<Meas\_fr(I)),Condact\_p(I) 2950 LORG 5 2960 LABEL "«" 2970 NEXT <sup>I</sup> 2980 GOTO 3034 2990 ! PLOT THE FIT<br>3000 PENUP 3000 PENUP 3010 FOR I=1 TO Cal\_points<br>3020 PLOT LGT(Freq\_fit 3020 PLOT LGT(Freq\_fit(I>>,Cond\_p\_fit<I) NEXT I 3031<br>3032  $\mathbf i$  STORE THE CONDUCTANCE GRAPHICS SCREEN 3033<br>3034 GSTORE Cond\_screen(\*) 3040<br>3050 SUBEND!

 $\mathbf{v}$ 

 $162$ 

 $\mathcal{A}$ 

3060 SUB Load\_conduct<File\_specifier\$,INTEGER Error flag) 3070 SUBROUTINE "LOAD" RETRIEVES A DATA FILE FROM THE DISK 3090 3100 DECLARATIONS 3110 , 3120<br>3130 OPTION BASE 1 3140<br>3150 3150 COM /Conduct\_data/ Notes\$r301 3160 COM /Conduct\_data/ GendateSC11],Doping\_type\$[1] 3170 COM /Conduct\_data/ INTEGER Calibrate\_flag,Data\_flag,Setup\_fIag,Ser\_res 3180 COM /Conduct\_data/ INTEGER High\_volt.Points 3190 COM /Conduct\_data/ REAL Bias\_volt<1000).Capacitance<1000),Conductance(1000 3200 3200 COM /Conduct\_data/ Capac\_const,Conduct\_const,Capac\_oxide,Meas\_freq 3210 COM /Conduct.data/ Sample\_code\$[10],Dev\_area,V\_source\_bulk,Temperature<br>3220 !  $\frac{3220}{3230}$  ! LOAD THE DATA FILE 3240<br>3250 3250 ON ERROR GOSUB Error\_hand 3260 ASSIGN GPath2 TO File\_sPecifierS;FORMAT OFF 3270 OFF ERROR 3280 3290<br>3300 3300 ENTER @Path2;Notes\$<br>3310 ENTER @Path2:Gendat 3310 ENTER @Path2;Gendate\$,Doping\_type\$<br>3320 ENTER @Path2;High\_volt,Points 3330 ENTER @Path2;Bias\_volt<»),Capacitance<«),Conductance(«> 3340 ENTER @Path2!Capac\_const,Conductionst,Capac\_oxide,Meas\_freq 3350 ENTER @Path2;Sample\_code\$,Dev\_area,V\_source\_bulk 3360 ENTER @Path2;Temperature 3370 ! SET PROGRAM STATE FLAGS 3390<br>3400 3400 Calibrate\_flag=0<br>3410 Setup\_flag=0 3410 Setup\_flag-0 3420 Data\_flag-1 3430 Ser\_res-0 3440<br>3450 CLOSE 1/0 PATH AND EXIT 3460<br>3470 3470 OUTPUT 1;CHR\$<12) 3480 ASSIGN @Path2 TO *\** 3490 SUBEXIT 3500<br>3510 ! ERROR HANDLING SUBROUTINE<br>! 3520 3530 Error\_hand: ! 3540 BEEP 3550 OUTPUT 1;CHR\$(12),"ERROR WHILE OPENING INPUT FILE WITH ERROR:";ERRN<br>3560 Error\_flag=1 3560 Error\_fiag-1 3570 SUBEXIT 3580 RETURN 3590<br>3600 SUBEND!

..1-63-

3G10 SUB Freq\_file<Infile\_spec\$,REAL Bias,INTEGER New,Error\_flag) 3G20 ' 3G30 3640 3G50 3GG0 3G70 3G80 3G90 3700 3710 3720 3730 3740 3741 3760 3770 3780 3790 3800 3810 ) 3820 3830 3840 3850 3860 3870 3880 3890 3900 3910 3920 3930 3940 3950 3960 3970 3980 3990 4000 4010 4020 •4030 4040 4050 40G0 4070 4080 4090 4100 4110 4120 4130 4140 4150 4160 THIS SUBROUTINE ADDS A DATA POINT TO A CONDUCTANCE VS. FREQUENCY DATA FILE ON DISK DECLARATIONS OPTION BASE <sup>1</sup> .<br>COM /Cond\_freq\_data/ Bias\_voltage,Sample\_id\$[10],Temp,Dop\_type\$[1] /Cond\_freq\_data/ Pnts,Meas\_fr<50>,Conduct\_m<50),Capac\_m(50) /Cond\_freq\_data/ Conduct\_p<50),Capac\_p<50) /Cond\_f req\_data/ Cond\_p\_f <sup>i</sup> t(100) ,Cap\_p\_f <sup>i</sup> t<100),Freq\_f11(100) /Cond\_freq\_data/ Ox\_cap,Sigma\_s,Di t,Tau\_n,Area,Cal\_points,Cd /Conduct\_data/ Notes£[301 /Conduct\_data/ Gendate\$[11],Doping\_type\$[1] /Conduct\_data/ INTEGER Calibrate\_flag,Data\_flag,Setup\_flag,Ser\_res /Conduct\_data/ INTEGER High\_volt.Points /Conduct\_data/ REAL Bias\_volt<1000),Capacitance<1000).Conductance(1000 /Conduct\_data/ Capac\_const,Conduct\_const,Capac\_oxide,Meas\_freq /Conduct\_data/ Sample\_codeS[10],Dev\_area,V\_source\_bulk.Temperature COM COM COM COM COM ! COM COM COM COM COM COM COM j INTEGER Data\_point,Data\_compatable.Count,Inc.Slot ! RETRIEVE CONDUCTANCE FILE j CALL Load\_conduct(Infile\_spec£,Error\_flag) IF NOT Error flag THEN DECIDE IF OLD OR NEW DATA FILE IF New THEN ! ! INITIALIZE INTERNAL FILE i., Bias\_voltage-Bias Samp1e\_idS"Samp1e\_code\$ Temp-Temperature Dop\_typeS»Doping\_type\$ » Pnts-0 FOR 1-1 TO 50 Capac  $m(I)=0$ Conduct\_m<I)-0  $Capac_p(1)=0$ Conduct  $p(1)-0$  $Meas.fr(1)=0$ NEXT I i ELSE !  $\ddot{\phantom{0}}$ .<br>Data\_compatable=(Sample\_id\$=Sample\_code\$ AND Temp=Temperature AND Do CHECK FILE FOR CONSISTENCY WITH DATA *Ml* pe\$-Doping\_type\$) 4180 IF NOT Data\_compatable THEN -164-

4190 BEEP<sup>:</sup> 4200 OUTPUT 1:CHR\$(10):"ERROR -- DATA NOT COMPATABLE WITH DISK FILE":C **HR\$(10)** OUTPUT 1 USING "20X, 13A, 12X, 9A": "INTERNAL DATA", "DISK DATA"<br>OUTPUT 1 USING "12A, 9X, 10A, 14X, 10A"; "SAMPLE CODE:", Sample\_code\$, S 4210 4220 ample\_id\$ 4230 OUTPUT 1 USING "12A, 9X, DDD. DD, 18X, DDD. DD"; "TEMPERATURE:", Temperat ure.Temp 4240 OUTPUT 1 USING "12A.9X.1A.23X.1A": "DOPING TYPE:".Doping type\$.Dop  $\frac{1}{4250}$  $Error_{flag=1}$ 4260 **SUBEXTT** 4270 END IF 4280 END IF 4290 4300 FIND DATA POINT IN INTERNAL FILE TO BE SAVED -1 4310 4320 IF Bias\_volt(1)>Bias\_volt(Points) THEN 4330  $Count = Points$ 4340  $Inc-1$ 4350 4360 CHECK TO SEE THAT BIAS IS IN RANGE -1 4370 IF Bias\_voltage>Bias\_volt(1) OR Bias\_voltage<Bias\_volt(Points) THEN<br>BEEP 4380 4390 4400 OUTPUT 1: "ERROR -- BIAS TO BE RECORDED NOT INCLUDED IN FILE" OUTPUT 1: "CONDUCTANCE FILE BIAS FROM "; Bias\_volt(Points);" 10 ":B 4410 ias\_volt(1) 4420 Error\_flag=1 4430 SUBEXTT END IF 4440 **ELSE** 4450 4460 Count=1 4470  $Inc = 1$ 4480 4490 CHECK TO SEE THAT BIAS IS IN RANGE ١ 4500 4510 IF Bias\_voltage<Bias\_volt(1) OR Bias\_voltage>Bias\_volt(Points) THEN 4520 **BEEP** OUTPUT 1;"ERROR -- BIAS TO BE RECORDED NOT INCLUDED IN FILE"<br>OUTPUT 1;"CONDUCTANCE FILE BIAS FROM ";Bias\_volt(1);" TO ";Bias\_v 4530 4540 olt(Points) Error\_flag=1<br>SUBEXIT 4550 4560 END IF 4570 4580 END IF 4590 4600 WHILE Bias\_volt(Count)<Bias\_voltage 4610 Count=Count+Inc 4620 END WHILE 4630 EXTRACT CLOSEST POINT TO GIVEN BIAS VOLTAGE 4640 4650 IF ABS(Bias\_volt(Count)-Bias\_voltage)<ABS(Bias\_volt(Count-Inc)-Bias\_vol 4660 **THEN**  $tage)$ 4670 Data\_point=Count 4680 **ELSE** 4690 Data\_point\*Count-Inc 4700 END IF 4710 ţ

4720 FIND SLOT TO SAVE DATA POINT IN FREQUENCY FILE 4730 IF Pnts=0 OR Meas\_freq<=Meas\_fr(1) THEN 4740 4750  $Slot = 1$ 4760 **ELSE** 4770  $Slot = 2$ WHILE Meas\_freq>Meas\_fr(Slot) AND Meas\_fr(Slot)<>0 4780 4790  $Slot = SIOt + 1$ END WHILE 4800 4810 END IF 4820 ţ 4830 CHECK TO SEE THAT DATA NOT ALREADY ENTERED FOR MEAS FREQUENCY T 4840 IF 4850 Meas\_fr(Slot)=Meas\_freq THEN **BEEP** 4860 OUTPUT 1; CHR\$(10); "ERROR -- THE FOLLOWING POINT ALREADY EXISTS IN FI 4870 LE:":CHR\$(10) 4880 OUTPUT 1 USING "20X,10A,10X,11A,9X,11A";"FREQUENCY","CONDUCTANCE","C APACITANCE" IMAGE 10A, 10X, DDDDD.DD, "Hz", 10X, DDDDD.DD, "pF", 9X, DDDDD.DD, "pF"<br>OUTPUT 1 USING 4890; "FREQ FILE:", Meas\_fr(Slot), Conduct\_m(Slot), Capac 4890 4900 m(Slot) OUTPUT 1 USING 4890; "COND FILE:", Meas\_freq, Conductance (Data\_point), C 4910 apacitance(Data\_point) 4920 4930 CHECK FOR POINT REPLACEMENT 4940 4950 Answer\$\*"" 4960 INPUT "HIT ENTER TO REPLACE POINT IN FREQ FILE, ANYTHING ELSE WILL A BORT", Answers 4970 IF Answer\$="" THEN 4980 4990 5000 REPLACE POINT 5010 5020 Meas\_fr(Slot)=Meas\_freq Conduct\_m(Slot)=Conductance(Data\_point) 5030 5040 Capac\_m(Slot)=Capacitance(Data\_point) 5050 5060 **ELSE** 5070  $Error_flag=1$ 5080 END IF 5090 **ELSE** 5100 , VERIFY DATA POINT ADDITION WITH USER 5110 5120 5130! OUTPUT 1; CHR\$(10); "THE FOLLOWING POINT WILL BE ADDED TO THE DATA FIL E:";CHR\$(10) 5140 ! IMAGE 15A, 10X, DDDDDD. DD.3A OUTPUT 1 USING 4760;"BIAS VOLTAGE:",Bias\_volt(Data\_point),"V"<br>OUTPUT 1 USING 4760;"FREQUENCY-",Meas\_freq,"Hz"<br>OUTPUT 1 USING 4760;"FREQUENCY-",Meas\_freq,"Hz"<br>OUTPUT 1 USING 4760;"CONDUCTANCE-",Conductance(Data\_point),"pF"<br> 5150 5160 5170 5180 5190 Answer\$"" INPUT "HIT ENTER TO CONTINUE, ANYTHING ELSE WILL ABORT:", Answer\$ 5200 IF Answers"" THEN 5210 5220 ENTER POINT IN FILE 5230 5240<br>5250  $FOR$  I=Pnts  $TO$  Slot STEP  $-1$ 5260 Meas\_fr(I+1)=Meas\_fr(I)  $166$ 

Conduct\_m(I+1)=Conduct\_m(I)<br>Capac\_m(I+1)=Capac\_m(I)<br>NEXT I 5270<br>5280<br>5290 5300  $\mathbf{I}$ Meas\_fr(Slot)=Meas\_freq<br>Conduct\_m(Slot)=Conductance(Data\_point)<br>Capac\_m(Slot)=Capacitance(Data\_point) 5320 5340 5350 Pnts=Pnts+1 5360 NORMAL EXIT OF FREQ FILE SUBROUTINE 5370 5380 1 5390 OUTPUT 1; CHR\$(12) 5400 **ELSE** f 5410 OUTPUT 1: "USER ABORT" Ņ 5420 END IF<br>END IF 5420<br>5430<br>5440<br>5450<br>5460<br>5470<br>5480<br>5490 END IF 1 EXIT SUBROUTINE FREQ FILE ÷. ı SUBEND!

5500 SUB Create\_file 5510  $\ddot{\phantom{1}}$ 5520 THIS SUBROUTINE CREATE A FREQUENCY FILE FROM INPUT CONDUCTANCE 5530 1 5540 DATA FILES 5550 5560 5570 DECLARATIONS 5580 5590 OPTION BASE 1 5600 COM /Hold\_logic/ Infiles\$[900], INTEGER No\_of\_files 5610 5620 5630 REAL Bias\_voltage INTEGER Create Flag, Pass flag, Error flag, Input flag<br>DIM Answer\$[10], Infile\_spec\$[30], File\_name\$[10] 5640 5650 5660 DIM Drive\_spec\$[3] 5670 5680 5690 5700 CHECK FOR RE-INITILIZATION OF INTERNAL COM AREA 5710 5720 INPUT "IS INTERNAL FILE TO BE RE-INITIALIZED(YES OR NO)?", Answer\$ 5730 5740 IF Answer\$"."Y" OR Answer\$="YES" THEN 5750 Create\_flag=1 5760 5770 GET BIAS VOLTAGE WHICH FILE IS TO BE CREATED AT 5780 5790 INPUT "ENTER BIAS VOLTAGE TO BE RECORDED", Bias\_voltage 5800 **ELSE** 5810 Create\_flag=0 END IF 5820 5830 5840 GET INPUT CONDUCTANCE FILES AND PROCESS 5850 No\_of\_files<>0 THEN<br>INPUT "USE LIST OF INPUT FILES FROM LAST CREATION",Answer\$<br>IF Answer\$="YES" THEN 5860 IF 5870 5880 5890 Input\_flag=0 OUTPUT 1; CHR\$(12); "FREQUENCY FILE WILL BE CREATED FROM FOLLOWING FIL 5900 ES:"<br>5910 FOR I=1 TO No\_of\_files<br>Start\_byte=(I-1)\*30+1 5920 5930 End\_byte=Start\_byte+29 OUTPUT 1; Infiles\$(Start\_byte, End\_byte) 5940 5950 NEXT I Answers-"" 5960 THPUT "HIT 'ENTER' TO CONTINUE,ANYTHING ELSE WILL ABORT",Answer\$<br>IF Answer\$<>"" THEN SUBEXIT 5970 5980 5990 **ELSE** 6000 Input\_flag=1<br>Answer\$="" 6010 INPUT "RE-INITIALIZE FILE LIST OR ADD NAMES TO EXISTING LIST(R OR A) 6020 :",Answer\$<br>6030 IF Answer\$="R" THEN 6040 No\_of\_files=0 Infiless-"" 6050  $\sim$  . . . . . . . . . . . 168 . . . . .

 $\mathcal{C}^{\mathcal{C}}$ 

 $\mathbf{R}^{\bullet}$ 

END IF 6060 END IF 6070 6080 **ELSE** 6090 Input\_flag-1 6100 END IF 6110 IF Input flag THEN<br>REPEAT 6120 6130 File\_name\$="" 6140 INPUT "ENTER FILE NAME (HIT 'ENTER' TO EXIT):", File\_name\$ 6150 6160 IF File\_name\$<>"" THEN 6170 6180 6190 PROCESS INPUT FILE 6200 No\_of\_files=No\_of\_files+1<br>Drive\_spec\$=""<br>INPUT\_"SPECIFY\_WHERE\_FILE\_EXISTS(L,R,EL,ER):",Drive\_spec\$ 6210 6220 6230 SELECT Drive\_spec\$ 6240 CASE "L" 6250 Infile\_specS=File\_name\$&":INTERNAL,4,1"<br>CASE "EL" 6260 6270 Infile\_spec\$-File\_name\$&":HP82901,703,0"<br>CASE "ER" 6280 6290 6300 Infile\_spec\$=File\_name\$&":HP82901,703,1" 6310 CASE ELSE, 6320 Infile\_spec\$=File\_name\$&":INTERNAL,4,0" END SELECT 6330 6340 Error\_flag=0<br>Pass\_flag=Create\_flag AND (No\_of\_flles=1) 6350 6360 6370 CALL Freq file(Infile\_spec\$, Bias\_voltage, Pass\_flag, Error\_flag) 6380 6390 IF Error\_flag THEN No\_of\_files=No\_of\_files-1<br>OUTPUT 1;"FILE ";File\_name\$;" NOT ADDED TO FREQUENCY FILE" 6400 6410 6420 **ELSE** 6430 List\_flag=1 6440 Start\_byte=(No\_of\_files-1)\*30+1 End\_byte=Start\_byte+29<br>Inflles\$(Start\_byte,End\_byte)=Inflle\_spec\$ 6450 6460 6470 END IF 6480 END IF 6490 6500 6510 6520 UNTIL (File\_name\$="") 6530 **ELSE** FOR I=1 TO No\_of\_files 6540 6550 6560  $Start\_byte = (I-1)*30+1$ End\_byte=Start\_byte+29 6570 6580 Infile\_spec\$=Infiles\$[Start\_byte,End\_byte] 6590 Pass\_flag=Create\_flag AND (I=1) Error\_flag=0<br>CALL Freq\_file(Infile\_spec\$,Bias\_voltage,Pass\_flag,Error\_flag)<br>IF Error\_flag\_THEN<br>\_\_\_QUIPUT\_1;"FILE ";Infile\_spec\$;" NOT ADDED TO FREQ FILE" 6600 6610 6620 6630 6640 END IF NEXT I 6650 END IF 6660

 $169......$ 

6670<br>6680<br>6690<br>6700 EXIT CREATE FILE SUBROUTINE ٠  $\frac{1}{5}$ <br>SUBEND!

6710 SUB Store G720 !\*«««\*\*«««<.»..\*««\*..«\*«««« «•«« •«»««»•» •••««•. G730 <sup>f</sup> SUBROUTINE STORE STORES DATA FROM INTL FILE TO DISK 6740 !«««««——«««««««\* .\*.•.•••«.••. «•••• «• 6750<br>6760 OPTION BASE 1 6770<br>6780 S780 COM /Cond\_freq\_data/ BJas\_voltage,Sample IdSNOJ,Temp,Dop\_typS[II G790 COM /Cond\_freq\_data/ Pnts,Meas\_fr(50),Conduct\_m<50),Capac\_m<50) 6800 COM /Cond\_freq\_data/ Conduct\_p<50),Capac\_p<50> 6810 COM /Cond\_freq\_data/ Cond\_p\_f1t<100),Cap\_p\_fit(100),Freq\_fit<100) 6811 COM /Cond\_freq\_data/ Ox\_cap,Sigma\_s,Dit,Tau\_n,Area,Cal\_points,Cd 6830<br>6840 DIM Answer\$[3],File\_name\$[10],File\_specifier\$[30] 6850<br>6860 DEFINE PROGRAM STATE TO USER 6870<br>6880 6880 OUTPUT 1;"\*\*\*\*\*\*\*\*\*\*\*\*\*\*\*\*\*\* STORAGE OF DATA FILE ONTO DISK \*\*\*\*\*\*\*<br>\*\*\*\*\*\*\*\*\*\*\*\*\*\*\*\*\* 6890 <sup>f</sup> **GET FILE NAME** 6910<br>6920 6920 INPUT "ENTER FILE NAME TO BE CREATED:",File\_nameS 6930 INPUT "SPECIFY LEFT OR RIGHT HAND DRIVE(L OR R):",Answer\* 6940 IF Ansuer\$«"L" THEN 6950 File\_specifier\$'=File\_name\$a":INTERNAL,4,1" 6960<br>6970 : 6970 . File\_specifier\$=File\_name\$&":INTERNAL,4,0" G980 END IF 6990<br>7000 ! POINT TO DISK FILE 7010<br>7020 7020 CREATE BDAT File\_specifier\$,6,400 7030 ASSIGN @File TO File\_specifier\$;FORMAT OFF 7040<br>7050 ENTER FILE INTO COM AREA 7060<br>7070 7070 OUTPUT SFile.1;BJas\_voltage,Sainple\_idS,Temp,Dop\_typeS,Pnts 7080 OUTPUT ©File,2;Meas\_fr<») 7090 OUTPUT @File,3;Conduct\_m(\*)<br>7100 OUTPUT @File,4;Capac\_m(\*) 7100 OUTPUT @File,4;Capac\_m<«) 7110 OUTPUT @File,5;Conduct\_p<«) 7120 OUTPUT @File,6;Capac\_p<«) 7120<br>7130<br>7140 **PEXIT LOAD SUBROUTINE** 7150<br>7160 SUBEND!

171-

7170 ŧ 7180 , 7190 SUB Fit 7200 7210<br>7220 SUBROUTINE FIT CALCULATES PARALLEL CONDUCTANCE AND CAPACITANCE , FOR GIVEN VALUES OF AREA.OX\_CAP, SIGMA\_S, DIT, TAU\_N  $\mathbf{I}$ 7230 1м 7240 7250 DECLARATIONS 1 7260 7270 OPTION BASE 1 7280 COM /Cond\_freq\_data/ Bias\_voltage, Sample\_id\$[10], Temp, Dop\_typ\$[1]<br>COM /Cond\_freq\_data/ Pnts, Meas\_fr(50).Conduct\_m(50), Capac\_m(50) 7290 7300 COM /Cond\_freq\_data/ Fris, neas\_itts0/.comouct\_mts0/.capac\_mts0/<br>COM /Cond\_freq\_data/ Conduct\_p(50),Capac\_p(50)<br>COM /Cond\_freq\_data/ Cond\_p\_fit(100),Cap\_p\_fit(100),Freq\_fit(100)<br>COM /Cond\_freq\_data/ Ox\_cap,Sigma\_s,Dit,Tau\_ 7310 7320 7321<br>7340 7370 REAL F(101), F4(101) 7380 INTEGER J,L,M,N 7390 REAL Constant, Eata, D\_eata, I, Integral 7400 7410 GET THE FITTING PARAMETERS FROM THE USER 7420 7430 INPUT "ENTER OXIDE CAPACITANCE IN PF", Ox\_cap INPUT "ENTER DEPLETION CAPACITANCE IN FT , ON CAPEUX CAPEUX SIGNA \_S", Sigma\_s<br>INPUT "ENTER SIGNA \_S", Sigma\_s<br>INPUT "ENTER DIT in Cm^-2ev^-1", Dit<br>INPUT "ENTER DIT in Cm^-2ev^-1", Dit<br>INPUT "ENTER TAU\_N IN SEC ", Tau\_n<br>IN 7440 7450 7460 7470 7480 7481 7600  $.7610$ SET UP FREQ LOOP 1  $J=1$ 7620 7630 Cal\_points=0 FOR I-0 TO 5 STEP .1 7640 7650 7660 Freq\_fit(J)=10^I 7670  $D$  eata<sup> $=$ </sup>.4 7680 7690  $FOR$   $L=1$   $TO,5/$ 7700 7710 7720 F3=EXP(-Eata)\*AIN(2\*PI\*Freq\_fit(J)\*Tau\_n\*EXP(Eata)) 7721 7730  $F(L)=F1*F2$  $FA(L)=F1*F3$ 7731 NEXT L 7740 7750 .<br>CALL Integration(51,D\_eata,F(\*),Integral)<br>CALL Integration(51,D\_eata,F4(\*),Integral1)<br>Constant=Area\*1.6E-19\*Dit/(2\*Ox\_cap\*2\*PI\*Freq\_fit(J)\*Tau\_n\*SQR(2\*PI\*Si 7760 7761 7770 gma\_s^2))<br>7780 Cond\_p\_fit(J)=Constant\*Integral Cal\_points=Cal\_points+1 7790 7880<br>7890  $J = J + 1$ <br>NEXT I 7900 SUBEND! - - - - - - 172 - - - - - - - - - $\sim$   $\sim$ 

7910 !<br>7920 \$<br>7930 !<br>7940 ! 7920 SUB IntegrationCINTEGER N.REAL Step\_size.F<«>,Integral> <sup>7930</sup> ! » *.,»\*\*\*\*\*«»»»•.\*\** ,»»»».»»»«,»».««».»«.««»... 7940 ! SUBROUTINE INTEGRATION TAKES N# OF POINTS <N ODD) AND USES 7950 ! SIMPSON'S RULE TO INTEGRATE ARRAY F<»> 79G0 !«».«««»«««« »•«•»««.«•««« "•« »«.»• M. 7950<br>7950<br>7970<br>7980<br>7990 7980 ! Declarations 7990 OPTION BASE <sup>1</sup> 8000 INTEGER <sup>I</sup> Integral=0 8010<br>8020<br>8020<br>8040<br>8050<br>8060 8030 FOR 1-1 TO N-2 STEP 2 8040 Integral=Integral+<SteP\_size/3)«(F(I>+4«F<I+1>+F<I+2)> 8050 NEXT I 8060 !<br>8070 S SUBEND!

÷

8080 SUB Cap\_graph<br>8090 : !\*\*\*\*\*\*\*\*\*\*\*\*\*\*\*\*\*\*\*\* 8090 ! »«««««««««\*\*\*..\*\*«.. »««««««.««» ««« «» »»\*»\*«««»« 8100 ! SUBROUTINE CAPJ5RAPH MAKES THE CAPAC VS. u CURVES FOR THE DATA 8110 !«••.,«•«««•«•,.«..».«,.»«•,.«..«.\*,.«««..,,,,•«...«.. -.» 8120<br>8130 DECLARATIONS 8140<br>8150 8150 OPTION BASE <sup>1</sup> 8160 !<br>8170 COM /Cond\_freq\_data/ Bias\_votage,Sample\_id\$[10],Temp,Dop\_type\$[1] 8180 COM /Cond\_freq\_data/ Pnts,Meas\_fr(50),Conduct\_m<50),Capac\_m(50> 8190 COM /Cond\_freq\_data/ Conduct\_p<50>,Capac\_p<50> 8200 COM /Cond\_freq\_data/ Cond\_p\_fit<100),Cap\_p\_fit(100),Freq\_fit<100> 8201 COM /Cond\_freq\_data/ Ox\_cap,Sigma\_s,Dit,Tau\_n,Area,Cal\_points,Cd 8220<br>8230 8230 COM /Cap\_graphics/ INTEGER Axes\_draun\_cap,Cap\_screen<12480) 8231 COM /Cap\_graphics/ REAL Left.Right,Top,Bottom 8231<br>8240<br>8250 **826 INITIALIZE GRAPHICS DISPLAY**<br>DEG 8260<br>8270 8270 CLIP OFF<br>8280 PIVOT 0 8280 PIVOT 0<br>8290 PEN 1 8290 . PEN <sup>1</sup> 8300 LINE TYPE 1,5 8310 LORG 1<br>8320 CSIZE 8320 CSIZE 5,.6<br>8330 LDIR 0 8330 LDIR 0 **MOVE 0.0** 8350<br>8360 8360 IF Axes\_draun\_cap THEN 8361 **GLOAD Cap\_screen(\*)**<br>8362 **HINDOW Left, Right, B** 8362 WINDOW Left.Right.Bottom,Top 8370 INPUT "SHOULD DATA BE PLOTTED ON SAME CAP AXES(YES OR NO)?",Answer\$<br>8380 END IF END IF 8390<br>8400 SET FLAG TO SEE WHETHER TO DRAW AXES 8410<br>8420 8420 Init=((Axes\_drawn\_cap AND Answer\$="NO") OR NOT Axes\_drawn\_cap)<br>8430 IF Init THEN 8430 IF Init THEN<br>8440 GCLEAR 8440 GCLEAR<br>8450 Axes d Axes\_drawn\_cap=1 8460 8470 8480<br>8490 8490 Bottom=-.5<br>8500 Top=2.5 8500 Top=2.5<br>8510 Left=-. 8510 Left=-.1\*6<br>8520 Right=1.1\* 8520 Right=1.1«6 8530<br>8531 END IF 8532 8533<br>8543 8543 WINDOW Left.Right.Bottom,Top 8553 IF Init THEN 8554 IF I<br>8555 !<br>8560 ! **TITLE GRAPH** 8570<br>8580 8580 CSIZE 6,.6 MOVE (Left+Right)/2, Top DEFINE GRAPHIC LIMITS

'- 174--.

LORG 6<br>LABEL "Cp/Cox VS. w CURVE".  $\mathbf{I}$ LABEL AXES ÷ LDIR 90  $CSTZE$  4,.6 MOVE Left, (Bottom+Top)/2 LORG 6<br>LABEL "Cp/Cox" LDIR 0<br>MOVE (Left+Right)/2,Bottom<br>LORG 4<br>LORG ""FOEOUENCY"  $CSIZE$  3, .6 **LORG 8**<br>FOR I\*0 TO 2 STEP .5<br>MOVE 0,I<br>...LABEL I NEXT I LORG 6<br>FOR I=0 TO 6<br>MOVE I,0<br>LLABEL 10^I NEXT I DRAW AXES CLIP 0,6,0,2 AXES 1,1,0,0 END IF INPUT "DO YOU WANT TO PLOT FIT (YES OR NO):", Plot\_fit\$ IF Plot\_fit\$="YES" THEN PLOT FIT Ţ PENUP FOR I=1 TO Cal\_points PLOT LGT(Freq\_fit(I)), Cap\_p\_fit(I) 9040. NEXT I **ELSE**  $\mathbf{I}$ PLOT DATA . PENUP FENOR<br>CSIZE 3..6<br>FOR I=1 TO Pnts<br>MOVE LGT(Meas\_fr(I)),Capac\_p(I)<br>LLABEL """ NEXT I END IF Ť STORE THE CAPACITANCE GRAPHICS SCREEN 

ż

 $\cdots -175 \cdots -1$ 

Ñ.

9143<br>9144<br>9150<br>9160<br>9170<br>9180 **T**<br>GSTORE Cap\_screen(\*)<br>! EXIT SUBROUTINE EXIT SUBROUTINE SUBEND1

 $\epsilon_{\rm{1}}$ 

 $\mathbb{R}^2$ 

SUB Store\_fit SUBROUTINE STORE STORES DATA FROM INTL FILE TO DISK OPTION BASE 1 COM /Cond\_freq\_data/ Bias\_voltage,Sample\_id\$[10],Temp,Dop\_typ\$[1]<br>COM /Cond\_freq\_data/ Pnts,Meas\_fr(50),Conduct\_m(50),Capac\_m(50)<br>COM /Cond\_freq\_data/ Conduct\_p(50),Capac\_p(50)<br>COM /Cond\_freq\_data/ Cond\_p\_fit(100),Cap\_p\_fi 9290<br>9291 DIM Answer\$[3], File\_name\$[10], File\_specifier\$[30] DEFINE PROGRAM STATE TO USER \*\*\*\*\*\*\*\*\*\*\*\*\*\*\* STORAGE OF FIT FILE ONTO DISK \*\*\*\*\* OUTPUT 1:"\*\* ţ **GET FILE NAME** I INPUT "ENTER FILE NAME TO BE CREATED:", File\_name\$<br>INPUT "SPECIFY LEFT OR RIGHT HAND DRIVE(L OR R):", Answer\$<br>IF Answer\$""L" THEN\_ File\_specifier\$=File\_name\$&":INTERNAL, 4, 1" **ELSE** File\_specifier\$=File\_name\$&":INTERNAL,4,0" END IF POINT TO DISK FILE CREATE BDAT File\_specifier\$,4,800 ASSIGN @File TO File\_specifier\$;FORMAT OFF ENTER FILE INTO COM AREA OUTPUT @File,1;Tau\_n,Ox\_cap,Sigma\_s,Area,Temp,Cal\_points,Cd<br>OUTPUT @File,2;Freq\_fit(\*)<br>OUTPUT @File,3;Cond\_p\_fit(\*)<br>OUTPUT @File,4;Cap\_p\_fit(\*) EXIT LOAD SUBROUTINE f SUBEND!

 **SUB Vieu\_cond ! OPTION BASE <sup>1</sup> ! COM /Graphics/ INTEGER Axes\_draun,Cond\_screen<12480) COM /Graphics/ REAL Top.Bottom.Left,Right ! GLOAD Cond\_screen<«> SUBEND SUB Vieu\_cap ! OPTION BASE <sup>1</sup> f. 14150 COM /Cap\_graphics/ INTEGER Axes\_draun cap,Cap\_screen<12480) COM /Cap\_graphics/ REAL Top.Bottom.Left.Right 14170 <sup>1</sup> GLOAD Cap\_screen<«) SUBEND!**

ر

14200 SUB Load fit  $14210$  $1 - n$ ------------------------------------14220 SUBROUTINE LOAD RETRIEVES DATA FROM DISK FILE  $\bullet$  $14230$ 14240 ! 14250 OPTION BASE 1 14260 14270 COM /Cond\_freq\_data/ Bias\_voltage, Sample\_id\$(10], Temp.Dop\_typ\$(1)<br>14280 COM /Cond\_freq\_data/ Pnts, Meas\_fr(50), Conduct\_m(50), Capac\_m(50) 14290 COM /Cond\_freq\_data/ Conduct\_p(50).Capac\_p(50)<br>14300 COM /Cond\_freq\_data/ Conduct\_p(50).Capac\_p(50)<br>14300 COM /Cond\_freq\_data/ Cond\_p\_fit(100),Cap\_p\_fit(100),Freq\_fit(100)<br>14301 COM /Cond\_freq\_data/ Ox\_cap,Sigma\_s,Di 14320 ! 14330 DIM Answer\$[3].File name\$[10].File specifier\$[30] 14340 1 14350 ! DEFINE PROGRAM STATE TO USER 14360 1 14370 OUTPUT 1:"\*\*\*\*\*\*\*\*\*\*\*\*\*\*\*\*\*\*\* LOAD OF FIT FILE FROM DISK \*\*\*\*\*\*\*\* \*\*\*\*\*\*\*\*\*\*\*\*<sup>\*\*</sup> 14380 ! 14390 ! **GET FILE** 14400 14410 INPUT "ENTER FILE NAME:",File\_name\$<br>14420 INPUT "SPECIFY LEFT OR RIGHT HAND DRIVE(L OR R):",Answer\$<br>14430 IF Answer\$="L" THEN File\_specifier\$=File\_name\$&":INTERNAL,4,1" 14440 14450 ELSE 14460 <sup>---</sup>File\_specifier\$=File\_name\$&":INTERNAL,4,0"<br>14470 END IF  $14480$   $1$ POINT TO DISK FILE 14490! 14500 ! 14510 ASSIGN @File TO File\_specifier\$;FORMAT OFF 1'4520 14530 ENTER FILE INTO COM AREA -1 14540 14550 ENTER @File,1;Tau\_n,Ox\_cap,Sigma\_s,Area,Temp,Cal\_points,Cd<br>14560 ENTER @File,2;Freq\_fit(\*)<br>14570 ENTER @File,3;Cond\_p\_fit(\*)<br>14580 ENTER @File,4;Cap\_p\_fit(\*) 14610  $\overline{\phantom{a}}$ EXIT LOAD SUBROUTINE 14620 ! 14630 ! 14640 SUBEND!

## **REFERENCES**

- 1. Hofstein, S.R., ED-14, No. 11, (Nov. 1967)
- 2. Hofstein, S.R. and Warfield, G. , Solid State Electronics, <u>8</u>, 321–341, (1965)
- 3. Schroder, D.K. and Nathanson, H.C., Scientific Paper, 69-lf6-carts-p2, (April 1969)
- 4. Sah, C.T., Noyce, R.N. and Schockley, W., Proc IRE, 45, 1228, (1957)
- 5. Grove, A.S., Deal, B.E., Snow, E.H., and Sah, C.T., Solid State Elec., *8,* 145-163, (1965)
- 6. Zerbst, M., Z. Angew. Phys., 22, 30-33, (1966)
- 7. Lehovec, K. and Slobodskoy, A., Solid State Elec, 7, 59, (1964)
- 8. Zaininger, K.H. and Warfield, G., Limitations of the MOS Capacitance Method for the Determination of Semiconductor Surface Properties, IEEE Trans. Elec. Devices, ED-12, 179, (1965)
- 9.  $\texttt{Nicollian},$  E.H. and Goetzburger A., The Si-SiO $_2$ Interface Electrical Properties as Determined by the Metal-Insulator-Silicon Conductance Technique, Bell Sys. Tech. Journ., 56, 6, p. 1055
- 10. Nicollian, E.H. and Brews, J.R., The Physics and Technology of MOS Devices, (1982), John Wiley & Sons
- 11. Castagne, R. arid Vapaille, A. , Surface Science, 28,157, (1971)
- 12. F.C. Blaha, I.A. Mack, and M.H.White, Characterization of the MIS system with C-V and C-t Measurements, Sol. St. Tech. Lab. Mem., SSTL-70-1

## F. Matthew Rhodes was born on November 7, 1957 in Bellefonte, PA to F. Robert Rhodes and Caroline T. Rhodes. He attended Pennsylvania State University from September 1975 to June 1979 where he recieved a Bachelor of Science, Physics with High Distinction. After undergraduate school, he worked for two years at Pennsylvania Power & Light Company as a Scientific Applications Programmer. In January 1982 he returned to Lehigh University to work on a Master's of Science Degree.

## VITA